**UNIVERSIDAD NACIONAL AUTONOMA DE MEXICO** 

**Escuela Nacional de Estudios ,Profesionales** 

**ACATLA** 

**"Diseño de un Sistema Experto para el Diagnóstico y Tratamiento del Edema Cerebral causado por Traumatismo Craneoencefálico"** 

> **TESIS Que para obtener el Título de LICENCIADO EN MATEMATICAS APLICADAS Y COMPUTACION presentan**

**ALEJANDRO BAUTISTA CURTI LEONEL LOPEZ LECHUGA** 

**Director de Tesis: Dr, Felipe Lara Rosano** 

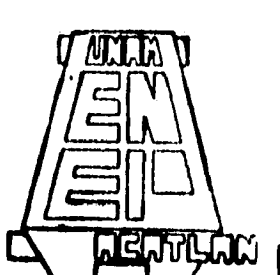

**TISIS CON**  *VALLA* **DE ORIGEN** 

**México, D. F, 1996** 

 $25$ 

 TESIS CON FALLA DE ORIGEN

修章

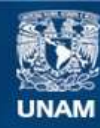

Universidad Nacional Autónoma de México

**UNAM – Dirección General de Bibliotecas Tesis Digitales Restricciones de uso**

## **DERECHOS RESERVADOS © PROHIBIDA SU REPRODUCCIÓN TOTAL O PARCIAL**

Todo el material contenido en esta tesis esta protegido por la Ley Federal del Derecho de Autor (LFDA) de los Estados Unidos Mexicanos (México).

**Biblioteca Central** 

Dirección General de Bibliotecas de la UNAM

El uso de imágenes, fragmentos de videos, y demás material que sea objeto de protección de los derechos de autor, será exclusivamente para fines educativos e informativos y deberá citar la fuente donde la obtuvo mencionando el autor o autores. Cualquier uso distinto como el lucro, reproducción, edición o modificación, será perseguido y sancionado por el respectivo titular de los Derechos de Autor.

TESIS CON FALLA DE ORIGEN

## **Agradecimientos**

Al Laboratorio de Inteligencia Artificial del Instituto de Ingeniería. U.N.A.M.

Al Dr. Jelipe Lara Rosano por su paciencia.

١

Al M. I. Nicolás Kemper Valverde por ou amistad.

Al Dr. "Tomás Reyes, Jefe de la Unidad de Cuidados Intensivos en el Hospital de Xoeo, por su comprensión.

A los internos en Xoco que rotaron y que participaron en el proyecto. Lamentamos su infortunio.

A los becarios/tesistas y/o prestadores de Servicio Social del laboratorio. Los de Logica Difusa: "Mauricis. Mónica y Ángeles. Al del Kisses :Mauricis Sanchez. Los de compresores: Roberto . Carlos y Oscar. Las del tutorial de redes neuronales. Rosalba . Ecatriz e Isabel. Los de realidad virtual: Roberto y Ádan. La de Leyes: Socorro. Las del relajo: Gabriela. Vanessa. Mónica Hernández. Adriana y Arge. La del electre: Elida. Las de cogeneracion: Rosalba Juarez, Caro y Julia. Las del hipertiroidismo: Dolores y Jelicitas. La de los aviones: Selene. La de minas: "Marisa. Las de Diaz "Mora: Lupita. Veronica. Gracicla. El del control, Victor. Los indecisos: "Roberto. Walter. "Miguel. A las secres: Elena y Graeiela. Los que faltaron. Gracias a todos ellos por su interés.

A los alumnos del Dr. Miranda. Jorge, Nayeli, Noemi, Gabriel, Alfonso, Keren, Perla, Lupita. Lidia, Jernando, Jesús, Alfredo, Lorena, Yatzabeth, Jose, Israel, Gloria, Margarita y a las rudas que desertaron.

A Mincrua que nada más nos presentó al Dr. Miranda.

A los pacientes monitorizados. lamentamos ou desgracia.

A las enfermeras de Xoeo y Lomas Verdes.

A Abril por haber prestado su carro.

C.U. México a 5 de Junio de 1996 Leonel López Lechuga y Alejandro Bautista Curti

#### A mis padres.

A mis hermanos: Uady, Aguiles y su esposa Rebeca. Sairi y. mi sobrinin Carlos Ignacio y su papa. A mi amiga y novia Nelly.

A mi familia entera. Abues, tias, tios, primos, primas y sobrinos.

Al Dr. Gregorio Miranda Lovera.

Al Dr. Felipe Lara Rosano.

Al M. I. Nicolás Kemper Valverde.

A todos mis profesores y sinodales.

A la sociedad que pagó mis estudios.

A mis amigos del abuso oportuno. Por orden alfabético: Alberto, Alejandro, Charly , Chavito, Hector, Ino, Joel. Juan Carlos. Los dos Lalos. Omar. Roberto y Yors.

A la familia de Ale. Don Pedro, Doña Jloren, Ivan, Abril, Lisbeth y Andrea.

A todos los universitarios que piensan que titularse es mucho, µero mucho más que un tramite. A aguellos universitarios que ven a su Universidad como un medio para resolver los grandes problemas de su raza y no como único fin de sus aspiraciones personales. A los mismos universitarios que no son guíados por el mundo. únicamente son guiados por su espiritú.

Leonel López Lechuga.

Ciudad Universitaria. México a 22 de Mayo de 1996.

A mis padres.

Con todo mi amor, mi agradecimiento eterno por su amor y apoyo, que junto con ustedes logro llegar a una de las meta más importantes de mi vida.

A mi hermana Ana Abril.

Por nuestro futuro, con la esperanza de no negarnos la oportunidad de triunfar.

A mi hermano Iván que junto con Liz nos dieron el mejor de los regalos, a mi ahijada Andrea, motivo de constante lucha y superación.

A toda la gran Jam. Bautista-Curti. Por que cada día seamos más unidos y mejores. Gracias por todo su cariño y apoyo.

Al Dr. Gregorio Miranda Lovera. Gracias por dejarnos entrar a su mundo.

A mi Universidad. Por la lucha incansable de alcanzar la Ercelencia Académica. Nuestro Futuro... Hoy.

A mis Profesores. Por su profesionalismo académico.

化分子 经经济的 医动脉动脉

A mis amigos de la Universidad. Por nuestra superacion profesional y por una amistad más solida.

Al Lic. Jesus David Quellar Lozano. Gracias compadre por brindarme tu amistad tantos años y por confiar siempre en mi.

Al Ing. Evrique Ballesteros Castillo. Son cada vez más las cosas que tenemos en común y nos mantienen unidos. Gracias por ser mi amigo.

U de manera muy especial el más humilde de los agredecimientos a Leonel Lopez Lechuga.

Alejandro Ulices Bautista Curti. Junio, 1996.

# **INDICE**

# **INTRODUCCIÓN.**

# **CAPÍTULO I.- GENERALIDADES SOBRE SISTEMAS EXPERTOS.............**

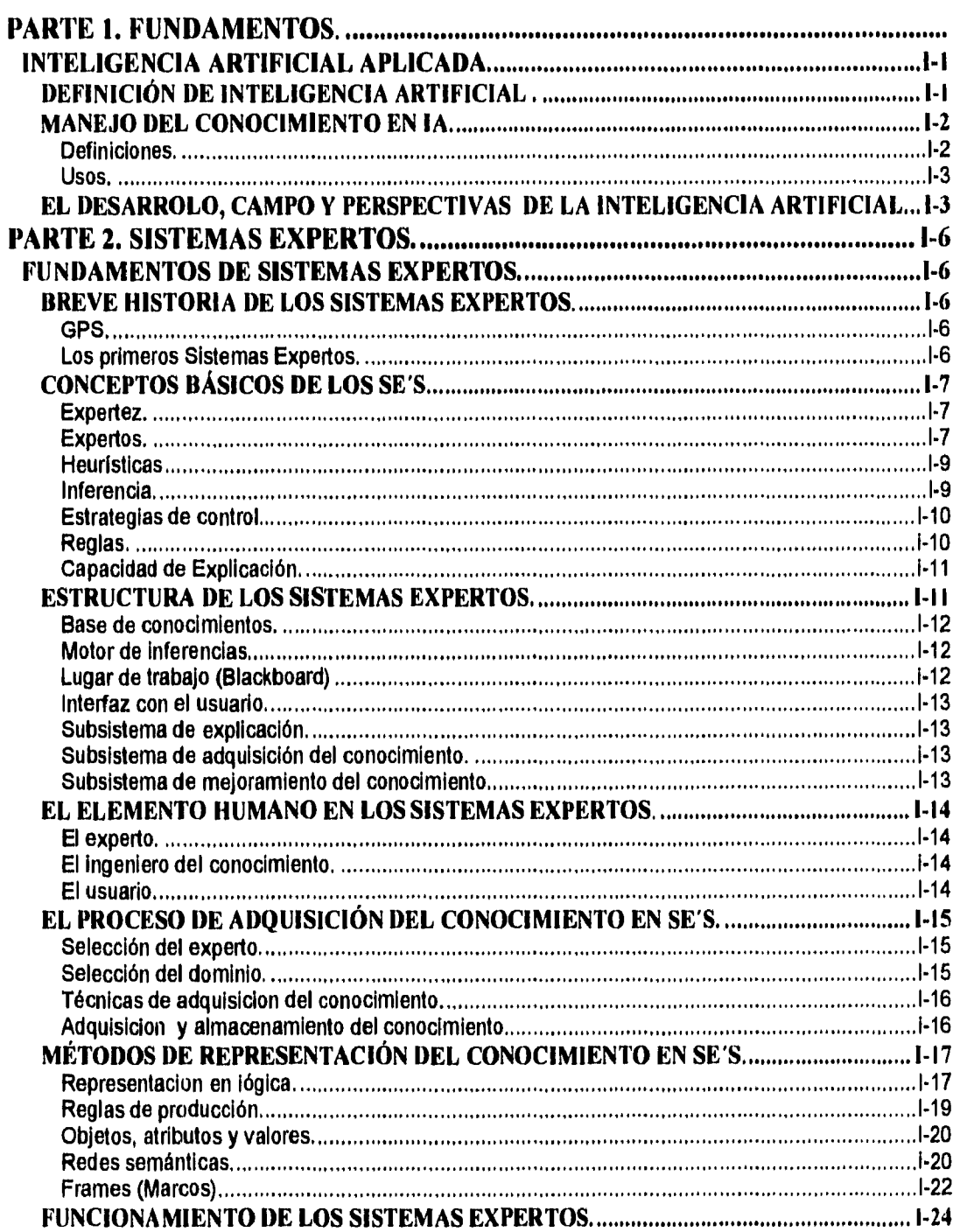

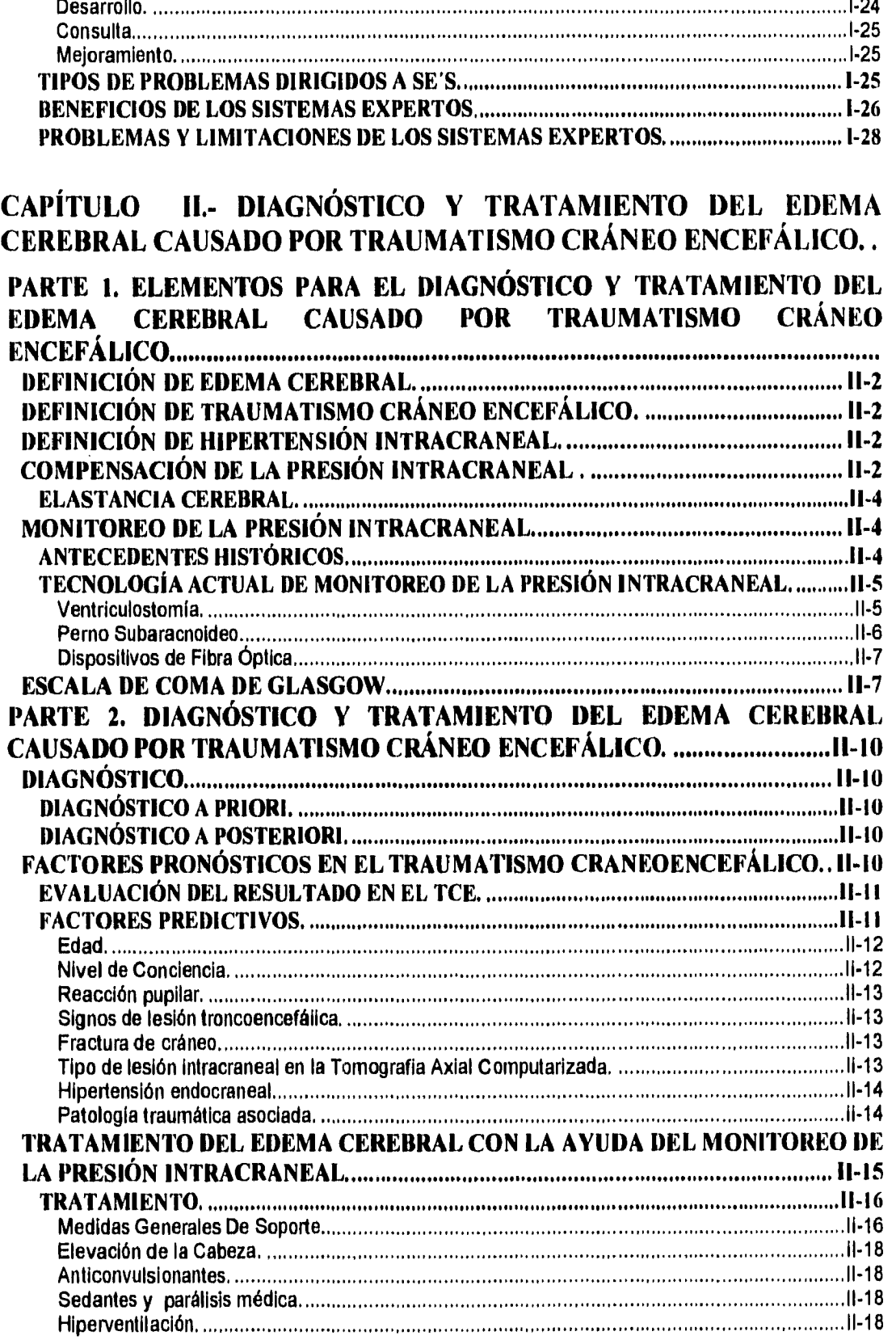

 $\hat{\mathcal{E}}$ 

 $\cdot$  $\ddot{\phantom{a}}$ 

 $\ddot{\mathbf{u}}$ 

l.<br>L

 $\hat{\boldsymbol{\beta}}$ 

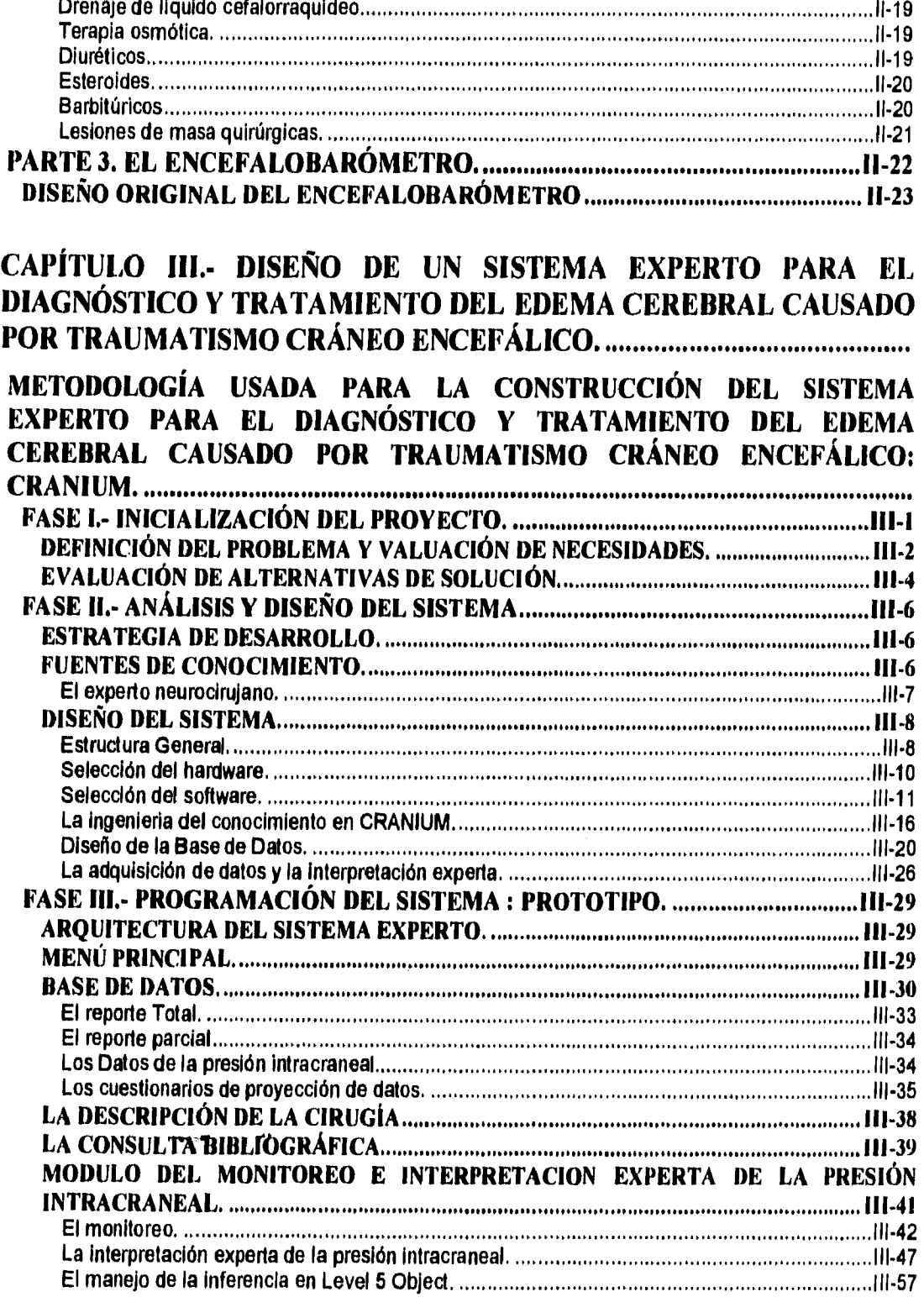

iii

 $\bar{f}$ 

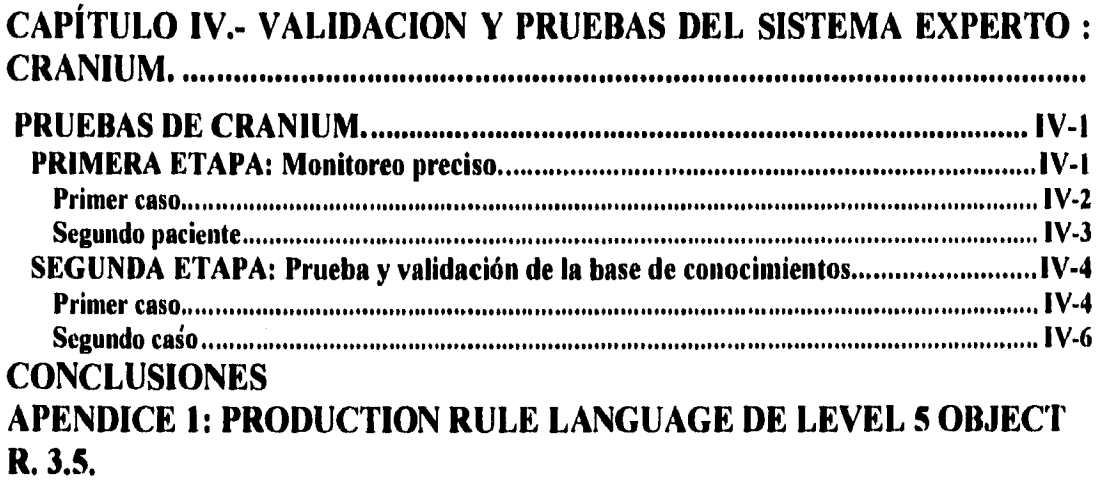

iv

**INTRODUCCIÓN** 

La Gloria como una sombra, huyc de guien la persigue, pero sigue los pasos de quien huye de ella. Si la halagas sin méri**t**o jamás la alcanzarás, si la mereces aunque te ocultes, jamás te abandonará.

*badea* **to 4orarallee, 44y to gue cs wad y ee** *aft(4404,* **de tu** *fritafted Cd«Cietla4,* **semi tasa ti «ea atería uta yac gue et a/étaudo de**  miles de personas que no saben lo que mereces.

Del archivo Tibetano.

## **INTRODUCCION.**

**El proceso de adquirir conocimientos entre los humanos es una tarea que a menudo toma varios anos, tal vez décadas. Las técnicas de Inteligencia Artificial (1A) y en particular la de Sistemas Expertos (SE) proponen por un lado, que el conocimiento de una persona experta en cualquier área especifica sea usado por una computadora y por otro, que el tiempo dedicado por una persona no experta (ayudado por las ventajas que ofrecen las técnicas computacionales de hoy en día), para adquirir este conocimiento sea más corto, reduciendo** costos **y mejorando las labores propias del área donde se apliquen las técnicas de IA.** 

**El Laboratorio de Inteligencia Artificial del Instituto de Ingeniería de la Universidad Nacional Autónoma de México, desde 1989 y bajo la dirección del Dr. Felipe Lara Rosano se ha dado la tarea de vincular la IA con la realidad que vive el país. En él se han desarrollado varios SE cuya vinculación directa ha sido principalmente a la ingeniería. Sin embargo, se ha buscado últimamente en el laboratorio resolver problemas relacionados a áreas diversas. Este trabajo fue desarrollado en su mayor parte en el laboratorio antes citado y su objetivo esta ligado a la medicina. A**  continuación se describe brevemente la problemática y el desarrollo de **CRANIUM**, el SE que **proponemos como alternativa de solución.** 

**Más de la mitad de los pacientes que llegan a la unidad de urgencias de un hospital y que sufren traumatismo cráneo encefálico (TCE) mueren, convirtiéndose este hecho en una problemática real de salud y en una preocupación constante por parte de los neurocirujanos para diseñar nuevas formas de atención para este tipo de pacientes. Además, el cuidado de un paciente con TCE severo es de capital importancia, tanto para el paciente** traumatizado cómo para la unidad de cuidados intensivos en la cual el mismo paciente es atendido, debido a los altos costos monetarios por cama que se derivan de la atención de estos pacientes, Costos que pocos hospitales de países en **vías de desarrollo pueden sufragar.** 

**El monitoreo de la Presión Intracraneal (PIC) permite un** manejo más racional y selectivo de un número importante de pacientes traumatizados de cráneo, evitando actuaciones terapéuticas innecesarias y definiendo de una forma individualizada el momento más adecuado para iniciar determinados tratamientos o cirugías, también permite prevenir en muchos casos el **deterioro neurológico y controlar el efecto de las** medidas terapéuticas utilizadas. El monitoreo continuo de

#### INTRODUCCIÓN

la PIC proporciona información inmediata de las condiciones del paciente con TCE y hace posible la detección temprana y corrección rápida de los aumentos de presión antes de que se alteren los signos vitales. De igual manera permite establecer un tratamiento inmediato y ayuda a determinar la magnitud y extensión del daño y de esta forma establecer un pronóstico. Es por esto que el monitoreo de la PIC como ayuda para evaluar las condiciones de un paciente así como su diagnóstico ha cobrado cada vez mayor importancia. Los paises desarrollados han diseñado equipos muy sofisticados para obtener estos valores de PIC. Sin embargo, estos instrumentos de medición se cotizan en dólares y a muy alto costo. La situación actual del pais y en especial del sector salud público hacen dificil que se adquieran una cantidad considerable de estos instrumentos.

En este sentido surgió la idea de diseñar **CRANIUM** : Un Sistema Experto para el diagnóstico y tratamiento del edema cerebral causado por traumatismo cráneo encefálico.

Una parte importante del proyecto fue la modificación del sensor de presión intracraneal diseñado por el Dr. Gregorio Miranda Leyera (que colaboró como experto en el proyecto), con la finalidad de incorporarle nuevos elementos de *hardware* para poder ser conectado a una computadora. En este contexto, una finalidad implícita del proyecto fue que el producto final fuera eficiente, de bajo costo y que pudiera ser utilizado en hospitales con recursos financieros limitados.

**CRANIUM** es un sistema diseñado con la finalidad de apoyar al neurocirujano en la toma de decisiones en pacientes que sufren de edema cerebral causado por TCE y en el adiestramiento de personal dedicado al manejo y cuidado de este tipo de pacientes. **CRANIUM** principalmente usa un módulo de adquisición de datos, que son obtenidos a través del puerto paralelo de la computadora que está conectado al sensor de PIC antes mencionado. **CRANIUM,** además de adquirir valores de **PIC,** es capaz, gracias a la base de conocimientos que posee, de interpretar los valores de PIC que registra junto con otros datos clínicos del paciente monitorizado con la finalidad de ofrecer una conclusión general acerca del estado de salud que guarda el paciente y también de la terapia que puede ser de utilidad para mejorar su cuadro clínico, que por lo general en este tipo de casos es grave. **CRANIUM** tiene poco más de 700 reglas relacionadas al dominio del experto neurocirujano.

**CRANIUM** también incluye una manejador de base de datos con la finalidad de conservar los principales datos clínicos del paciente monitorizado. Contiene también, una descripción fotográfica experta **de la cirugía** empleada para el acoplamiento del paciente al sensor de PIC y de éste a la computadora, además de contar con una consulta bibliográfica relacionada a los temas de edema cerebral, TCE y **PIC.** 

**CRANIUM** fue desarrollado para operar bajo ambiente Windows<sup>™</sup> e involucró en su desarrollo el uso de un lenguaje de propósito general (Visual Basic Pro), la máquina de inferencias de un ambiente para crear sistemas expertos de tamaño mediano (Level 5 Object R.3.5), un sofiware de adquisición de datos (N1-DAQ 4.5. I) y el uso de un manejador de base de datos (Access 3. **I).** 

Visual Basic funciona como integrador de todos los elementos interactuantes, (le esta forma se ha acoplado el motor de inferencias de Level 5 Object como un objeto incrustado permisible por Windows<sup>™</sup> 3.x mediante la ingeniería Object Linking Embedding **(O.L.E.)** dentro de la aplicación. En la construcción de **CRANIUM** participaron las siguientes entidades

- Laboratorio de Inteligencia Artificial : Instituto de Ingeniería. Universidad Nacional Autónoma de México.
- Hospital de Traumatología "Xoco". Departamento del Distrito Federal.

1. 3

• Hospital de Traumatología y Ortopedia "Lomas Verdes". Instituto Mexicano del Seguro Social.

El experto en el proyecto fue el neurocirujano Dr. Gregorio Miranda Lovera, Jefe de la Terapia Intermedia Neuroquirúrgica del hospital de "Lomas Verdes" antes citado y también es neurocirujano de Guardia "C" en el Hospital de "Xoco".

**CRANIUM** necesita como equipo mínimo de hardware para su operación:

- Computadora Personal 100 % compatible IBM. Con procesador 80386 a 25 Mhz. Un Procesador 80486 a 50 Mhz o superior es recomendable.
- 4 MB RAM, 8 MB recomendable
- 10 MB de espacio disponible en disco duro.
- Monitor Super VGA
- Resolución SVGA a 256 colores,
- En modalidad de monitoreo
	- Sensor de PIC.

Requerimientos de software

- Windows<sup>TM</sup> 3.1 o superior.
- MS<sup>TM</sup>. DOS Versión 5.0 o superior.

CAPITULO 1. GENERALIDADES SOBRE SISTEMAS EXPERTOS

"El crror de la madurez consiste en ereer que la experiencia sustituye a la inteligencia" Lyman Brison, Filósofo Inglés.

# **CAPÍTULO I.- GENERALIDADES SOBRE SISTEMAS** DA YA YA KOKA

## **PARTE 1. FUNDAMENTOS.**

## **INTELIGENCIA ARTIFICIAL APLICADA.**

## DEFINICIÓN DE INTELIGENCIA ARTIFICIAL.

Cuando los humanos resuelven problemas, no lo hacen resolviendo conjuntos de ecuaciones o realizando algún cálculo matemático laborioso. En lugar de eso, los expertos escogen símbolos para representar problemas en términos conceptuales y aplicar varias estrategias y reglas para manipular estos conceptos . De acuerdo con Waterman<sup>1</sup>, la IA usa para representar conocimiento conjuntos de símbolos que a su vez representan problemas en términos conceptuales. En el ámbito de la IA, un símbolo es una cadena de caracteres que representa algún concepto del mundo real. Estos símbolos pueden ser combinados para expresar relaciones significativas. Cuando estas relaciones son representadas en un programa de IA, son llamadas estructuras de símbolos. Para resolver un problema, un programa de IA manipula estos simbolos. La consecuencia de esto es la representación del conocimiento, por lo tanto, la elección, la forma e interpretación de los símbolos usados se convierte en un hecho muy importante.

El procesamiento simbólico es una característica esencial de la Inteligencia Artificial tal como se refleja en la siguiente definición: "La Inteligencia Artificial es la rama de las ciencias de la computación que trata con métodos simbólicos y no algorítmicos para la solución de *problemas*<sup>32</sup>. Esta definición se enfoca sobre dos características de los programas de computadora:

- 1. Numérico versus Simbólico: Las computadoras fueron originalmente diseñadas específicamente para procesar números (numeric processing). La gente, sin embargo, tiende a pensar simbólicamente; nuestra inteligencia parece estar basada, en parte, sobre nuestra habilidad mental para manipular símbolos más que sólo números. Aunque el procesamiento simbólico es el corazón de la IA, esto no significa que la IA no involucre números; a pesar de eso, el énfasis de la IA es sobre la manipulación de símbolos.
- 2. Algorítmico versus No Algorítmico: Un algoritmo es un procedimiento paso por paso que esta bien definido desde su punto de principio hasta su punto final y garantiza alcanzar una solución a un problema específico. La arquitectura de computadoras fácilmente lleva a cabo este procedimiento paso por paso. Sin embargo, muchos procesos de razonamiento humano tienden a ser no algorítmicos; en otras palabras, nuestras actividades mentales consisten de más que sólo seguir procedimientos lógicos paso por paso.

<sup>&</sup>lt;sup>1</sup> Waterman, D. A Guide to Expert Systems. Reading, Mass. : Addison-Wesley, 1986.

<sup>&</sup>lt;sup>2</sup> Turban Efrain "Applied Artificial Intelligence and Expert Systems", McMillan, 1992.

## **MANEJO DEL CONOCIMIENTO EN IA.**

## Definiciones.

En el campo de los sistemas de información es una costumbre distinguir entre datos, información y conocimiento.

Datos. El término datos se refiere a cádenas numéricas o alfanuméricas que por si mismos no tienen significado.

Información. Información son datos organizados tales que tienen algún significado para la gente que los recibe.

Conocimiento. Discernir sobre el término conocimiento ha sido motivo de una gran controversia filosófica, no pretendiendo ahondar en las corrientes filosóficas que de aquí se desprenden, discutiremos acerca del concepto usual de conocer. El alcance de este concepto es muy amplio, incluye la familiaridad con las cosas, los lugares, las personas y las materias, la aptitud para una variedad de actividades aprendidas y la posesión de verdades evidentes tanto en asuntos de hecho como de creencia, los puntos falibles de la ciencia y de la experiencia cotidiana, así como las certidumbres de la matemática y la metafísica.

Por otro lado, el concepto de conocer está relacionado de manera significativa con otras ideas fundamentales y dificiles. Está intimamente asociado, por ejemplo, con nociones de comprensión y control de la naturaleza a fin de mantener y mejorar la vida civilizada; está asociado, también a las ideas de contemplación, absorción y apreciación, valoradas por si mismas fines, más que medios, de una vida civilizada. En los contextos educativos el término *conocimiento* tiene con frecuencia la intención de abarcar los dos grupos de ideas: la habilidad y el saber acumulados que pertenecen al control tecnológico del medio y aquellas artes y experiencias intelectuales cuyo valor es intrínseco a ellas mismas. En esos contextos educativos, el conocimiento señala todo el contenido de nuestra experiencia intelectual, que la educación debe transmitir a las generaciones futuras<sup>3</sup>.

Así, datos, información y conocimiento pueden ser clasificados por su grado de abstracción y por su cantidad (Figura 1-1). El conocimiento es el más abstracto y existe en menor cantidad.

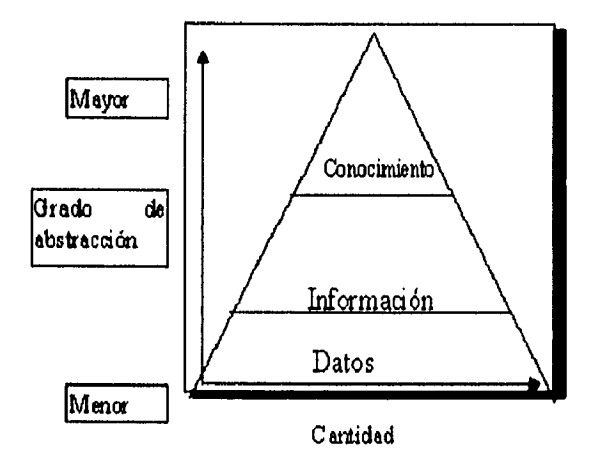

Figura 1-1.- Abstracción y cantidad de datos, Conocimiento e información.<sup>4</sup>

<sup>&</sup>lt;sup>3</sup> Scheffler I. "Las condiciones del conocimiento". Instituto de Investigaciones Filosóficas, UNAM. México, 1973. p. 11.

Fuente : Turban Efrain "Applied Artificial Intelligence and Expert Systems", McMillan, 1992.

#### Usos.

Aunque una computadora no puede (aún no) tener experiencias, estudiar y aprender como la mente humana puede hacerlo, ella puede usar el conocimiento proporcionado por un experto humano. Como el conocimiento consiste de hechos, conceptos, teorías, métodos, procedimientos y relaciones, también ha sido organizado y analizado para hacerlo entendible y aplicable para resolver problemas y tomar decisiones, El conjunto de conocimiento relacionado a un problema para ser usado en un sistema de IA es llamado una **base de conocimiento.** Muchas bases de conocimiento están limitadas en el sentido de que están típicamente enfocadas a algunos temas, áreas o dominios específicos.

Una vez que la base de conocimiento es construida, se emplean las técnicas de la 1A para dar a la computadora una capacidad de inferir. La computadora tendrá entonces la capacidad de hacer inferencias y juicios basados en los hechos y relaciones contenidos en la base de conocimientos.

Con una base de conocimiento y la habilidad para formular inferencias a partir de ella, la computadora puede ser puesta a resolver problemas y tomar decisiones.

La figura 1-2 ilustra el concepto del uso de una computadora en una aplicación de 1A. Buscando por hechos y relaciones relevantes en la base de conocimientos, la computadora puede alcanzar una o más alternativas de solución a un problema dado. La base de conocimientos y la capacidad de inferencia de las computadoras aumentan las mismas capacidades en el usuario, Esta capacidad puede ser aplicada a diferentes áreas, desde la solución de problemas hasta la interpretación de lenguajes y escenarios,

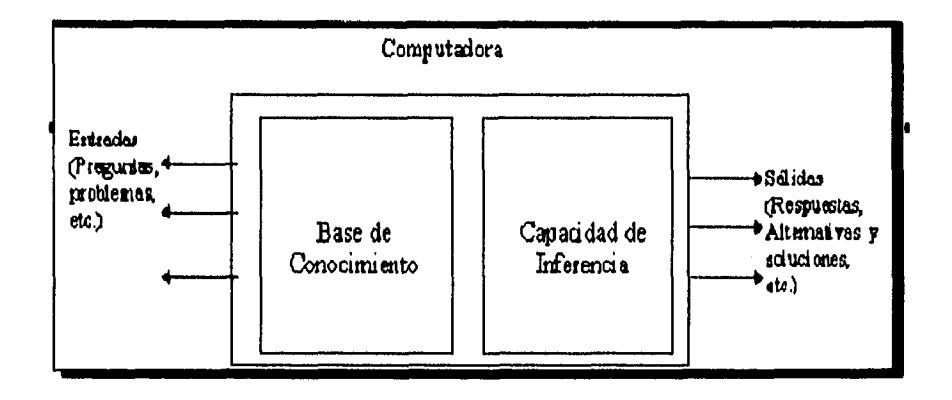

Figura **1-2.** Conceptos para la aplicación de la IA en una computadora.

#### *El.. I)ESARROLO, CAMPO Y PERSPECTIVAS DE LA INTELIGENCIA ARTIFICIAL.*

**La** revolución de la **IA** se dio en 1956 a partir de una conferencia en el Colegio Darmouth en los E.U. Esta conferencia llamada *"Inteligencia Artificial'* fue organizada por John McCarthy. La conferencia generó mucho entusiasmo y algunos participantes predijeron que en 10 años las computadoras podrían ser tan inteligentes como los humanos; una predicción esperanzadoramente romántica,

La etapa actual puede considerarse como la **etapa de la comercialización de la IA.** Actualmente se hacen esfuerzos para sacar la 1A del laboratorio y aplicarla al mundo real. Lo que es una buena

<sup>5</sup>lbid.

CAPITULO I-

noticia es la disponibilidad comercial de hardware y software que hace los desarrollos de sistemas con lA económicamente justificables para las empresas que usaban métodos de procesamiento de datos tradicional.

El surgimiento de la lA como una tecnología comercial viable puede ser también atribuida al reciente desarrollo de dispositivos semiconductores, arquitectura de computadoras y otros desarrollos tecnológicos. Hace 20 años el hardware de computadora era caro en relación al trabajo humano realizando tareas similares. Hoy, ocurre lo contrario. Además, la **IA** requiere muchas capacidades de almacenamiento en memoria de las computadoras, pero ahora ésta memoria es relativamente barata.

El desarrollo de máquinas que exhiben características inteligentes involucra muchas ciencias y tecnologías diferentes, tales como lingüística, psicología, filosofia, software y hardware de computadora, mecánica, hidráulica y óptica.

Las distintas disciplinas que participan en el campo de la IA se traslapan e interactuan. Por lo tanto, es dificil clasificar el campo de la lA de acuerdo a estas. Una clasificación mucho más práctica sería considerando los productos terminados, es decir, clasificando de acuerdo a áreas de **aplicación comercial.** La IA no es en si misma un campo comercial; es una ciencia y una tecnología. Es una colección de conceptos e ideas que son apropiadas para investigar pero no para ser comercializadas. No obstante, la lA proporciona un fundamento científico para muchas tecnologías comerciales en expansión. A continuación se mencionan algunos campos de la **lA:** 

- **Sistemas Expertos.-** Los Sistemas Expertos (SE's) son programas computarizados para proporcionar un consejo o recomendación y que intentan imitar el proceso de razonamiento y la experiencia de algún experto para resolver tipos específicos de problemas. Los SE's son usados más que cualquier otro tipo de tecnología que pertenezca a la IA aplicada, Las características de un SE serán tratadas en detalle más adelante.
- **Procesamiento de Lenguaje Natural.-** La tecnología de Lenguaje Natural da al usuario de una computadora la habilidad para comunicarse con ella en su lenguaje natural. Esta tecnología permite una interface de tipo conversacional, en contraste con la sintaxis y los comandos complejos de algunas computadoras. Un éxito limitado en esta área es representado por sistemas actuales que pueden reconocer e interpretar oraciones escritas relacionadas a tópicos muy estrictos.
- **Reconocimiento del habla (voz).-** El reconocimiento del habla es el reconocimiento y entendimiento por una computadora del lenguaje hablado. El reconocimiento del habla es un proceso que permite al usuario comunicarse con la computadora simplemente hablando.
- **Robótica y Sistemas Sensorios.-** Los sistemas sensorios, tales como los sistemas de visión, sistemas dactilares y sistemas de procesamiento de señales, cuando son combinados con IA definen una amplia categoría de sistemas generalmente referida como robótica. Un robot es un dispositivo electromecánico que puede ser programado para realizar tareas manuales.

La diferencia entre una máquina automática y un robot inteligente es que el robot rastrea su medio ambiente y modifica su comportamiento como resultado de la información obtenida. El robot inteligente se piensa que tenga capacidades y atributos semejantes a los de los humanos. Se están desarrollando en el mundo róbots capaces de trabajar bajo condiciones de incertidumbre.

- **Visión Computarizada y reconocimiento de escenas.-** El reconocimiento visual ha sido definido como la adición de alguna inteligencia computarizada y toma de decisiones para digitalizar la información visual recibida desde el sensor de una máquina. La información combinada es entonces usada para ejecutar o controlar operaciones tales como movimiento robótico, velocidades de conductores y calidad de producción en línea. El objetivo básico de la visión computarizada es interpretar imágenes más que generarlas.
- **Instrucción Inteligente asistida por computadora.-** La Instrucción Inteligente Asistida por Computadora (lntelligent Computer Aided lnstruction ICA1) se refiere a máquinas que pueden tutorear a los humanos. En cierto sentido, este tipo de máquinas pueden ser vistas como un Sistema Experto. Sin embargo, el principal objetivo de un Sistema Experto es proporcionar un consejo o recomendación, mientras que el propósito de los ICAI es enseñar.
- **Programación automática.** La meta de la programación automática es crear programas especiales que actúan como "herramientas inteligentes" para asistir a los programadores y agilizar cada fase del proceso de programación. El propósito final de la programación automática es un sistema de computadora que podría desarrollar programas por si mismo en respuesta y de acuerdo con las especificaciones del usuario del programa. Este tipo de programación será la forma dominante de desarrollo de aplicaciones en un futuro cercano.

Las perspectivas de la 1A están intimamente vinculadas con los avances en el hardware. El desarrollo de la tecnología de los semiconductores traerá cada vez mejores y más rápidos microprocesadores y chips *de* **RAM** para las computadoras. En breve investigaciones especiales de reconocimiento de patrones y chips de cómputo simbólico serán dadas a conocer. El nuevo cómputo paralelo y la arquitectura de computadoras basadas en una red neuronal con múltiples CPU's operando simultáneamente, traerán una nueva dimensión a la Inteligencia Artificial.

Para el futuro inmediato se espera que la 1A se sume al software existente y así las interfaces de lenguaje **natural** serán la característica más común en muchos programas de aplicación. Están siendo creadas bases de datos inteligentes e Internamente, los programas usarán segmentos de 1A para hacer mejoramientos de la ejecución de los mismos. Los Sistemas Expertos que asesoran sobre muchos temas relevantes comenzarán a estar ampliamente disponibles.

**¡Una Precaución!** Alguna gente cree que la 1A es magia y evidentemente no lo es. La IA es básicamente una forma diferente de programar computadoras y debe ser tratada, estudiada y entendida como tal. A pesar de eso, aunque existen algunas profundas diferencias entre la IA y el cómputo convencional, existen también muchas similitudes. Por ejemplo, desarrollar un sistema con IA debería ser tratado tal y como se trata el desarrollo de cualquier otro sistema de cómputo. En la 1A, se usa un análisis del sistema y un diseño en una forma muy similar a la que se usa en otros sistemas de cómputo. Puede usarse una terminología diferente, pero un sistema con IA es un sistema de información asistido por computadora aunque tenga algunas características diferentes.

-CA1'11111.0 I. GENERALIDADES soBRE stsTkmAs ExpERTos

# **PARTE 2. SISTEMAS EXPERTOS.**

## **FUNDAMENTOS DE SISTEMAS EXPERTOS.**

## *BREVE HISTORIA DE LOS SISTEMAS EXPERTOS.*

Los primeros Sistemas Expertos fueron desarrollados por la comunidad de la 1A en los años 60's, Este período de investigación en la IA fue dominado por una creencia de que con pocas leyes de razonamiento implantadas en computadoras poderosas se podría producir un alto rendimiento de éstas, incluso más allá del rendimiento humano, El primer intento en este sentido fue el GPS (General-purpose Problem Solver),

## **GPS.**

El GPS es un procedimiento desarrollado por Newell y Simon<sup>6</sup>, y se considera el predecesor de los Sistemas Expertos (SE's), El GPS intentaba trabajar con los pasos necesarios para cambiar las condiciones iniciales de un problema a una etapa de solución del mismo (meta).

GPS intentaba encontrar operadores que redujeran la diferencia entre la meta y los estados actuales, Algunas veces los operadores no podían realizar ninguna acción en los estados actuales debido a que sus precondiciones no eran apropiadas. En tales casos GPS proponía por si mismo una submeta con el fin de cambiar los estados actuales dentro de otras que fueran apropiadas y con los cuales los operadores fueran capaces de alcanzar la meta. Muchas de estas submetas tenían que ser definidas antes y proporcionadas a GPS para poder resolver el problema.

GPS no fue del todo exitoso por tratar de manejar problemas generales, sin embargo y por esta misma razón él mismo fue muy valioso para diseñar los primeros SE's.

## **Los primeros Sistemas Expertos.**

El cambio de los programas de propósito general a un propósito particular ocurrió a mediados de 1960 con el desarrollo de **DENDRAL** (un SE que infiere la estructura molecular de compuestos desconocidos a través de su masa espectral y de su núcleo magnético) por Feigenbaum en la Universidad de Standford E.U.A., seguido por **MYCIN** (un SE médico para detectar infecciones a través de los síntomas de los pacientes). La construcción de **DENDRAL** arrojó las siguientes conclusiones:

- Los programas para resolver problemas de propósito general son demasiado frágiles para ser usados como base para la construcción de SE's de alto rendimiento.
- Generalmente los humanos que resuelven problemas son bastante capaces sólo si ellos operan en un dominio restringido.
- Los SE's necesitan ser constantemente actualizados para adquirir nueva información. Tal actualización puede ser hecha eficientemente con una representación del conocimiento basado en reglas.
- La complejidad de los problemas requiere de una cantidad considerable de conocimiento acerca del área del problema.

A mediados de 1970 aparecieron muchos SE's. Reconociendo el papel central del conocimiento en estos sistemas, los científicos de la IA trabajaron para desarrollar teorías acerca de la

<sup>&</sup>lt;sup>6</sup> Newell, A. y H. Simon, *Human Problem Solving*, Englewood Cliffs, N.J.; Prentice Hall. 1973.

representación del conocimiento asociadas con el procedimiento de inferir y de tomar decisiones. Pasaron pocos años antes de que estos científicos notaran que sus esfuerzos habían tenido un éxito limitado por razones similares a aquéllas que habían hecho fracasar los programas de solución de problemas de propósito general. El "Conocimiento" como objeto de estudio es demasiado amplio y diverso; los esfuerzos en resolver problemas basados en conocimiento de forma general fue prematuro. Una conclusión de aquel entonces fue : El poder de un SE es derivado del *conocimiento especifico que posee , más que de los procesos formales o los esquemas de inferencia que él emplea para resolver un problema en particular.* En resumen, el conocimiento es necesario y casi suficiente para construir un SE.

Al comienzo de los 80's , la tecnología de los SE's que antes estaba limitada al área académica empezó a producir aplicaciones comerciales. SE's notables son **XCON** (un SE que configuraba automáticamente computadoras VAX), **XSEL** (una extensión de XCON) y CATS-1(Un SE que entrenaba personal de General Electric para reparar locomotoras impulsadas por máquinas que usaban combustible diesel).

Además de la construcción de SE's, se hizo un esfuerzo sustancial para desarrollar herramientas que aceleráran la construcción de los mismos. Se crearon herramientas de programación como **EMVCIN** y **AGE,** herramientas para la adquisición del conocimiento como **EXPERT** y **KAS,** y herramientas para aprender de la experiencia tales como **METADENDRAL** y **EURISKO.** 

Tales herramientas estuvieron disponibles comercialmente en 1983. Muchas de estas primeras herramientas requerían hardware especial (por ejemplo Máquinas **LISP),** pero a partir de principios de 1990, la mayor parte del software de desarrollo puede correr en computadoras de tamaño mediano incluyendo microcomputadoras.

## *CONCEPTOS BÁSICOS DE LOS SE*

#### **Expertez.**

Es el conocimiento de una área específica adquirido del entrenamiento, lectura o experiencia. Los siguientes tipos de conocimiento son ejemplos de lo que la expertez incluye:

- Hechos acerca del área del problema.
- Teorías acerca del área del problema.
- Reglas y procedimientos generales de solución del área del problema.
- Reglas heurísticas de que hacer ante un problema dado con ciertas condiciones iniciales.
- Estrategias globales de solución para resolver este tipo de problemas.
- Metaconocimiento (Conocimiento a partir del conocimiento).

Estos tipos de conocimiento capacitan a los expertos para tomar las mejores y las más rápidas decisiones en comparación a la forma en que lo haría una gente inexperta ante un problema complejo. Toma mucho tiempo (generalmente muchos años) convertirse en experto en una área determinada.

#### **Expertos.**

Es dificil definir que es un experto porque realmente hablando, podemos distinguir niveles o grados de expertez. El dilema es responder cuanta expertez necesita una persona acerca de un tema en particular para ser calificada como experto. Se dice que existen 100 personas inexpertas por un cada experto. La distribución de la expertez parece ser la misma a pesar del tipo de conocimiento o materia que está siendo evaluado. La figura 1-3 muestra una distribución típica de la expertez. La barra más alta tiene un rendimiento tres veces mejor que el promedio y treinta veces mayor que el de rendimiento más bajo. Esta distribución sugiere que el conjunto de efectividad de la experiencia humana puede ser incrementada significativamente si fuera posible poner al alcance de los niveles de expertez menores, la expertez de las personas de más alto rendimiento.

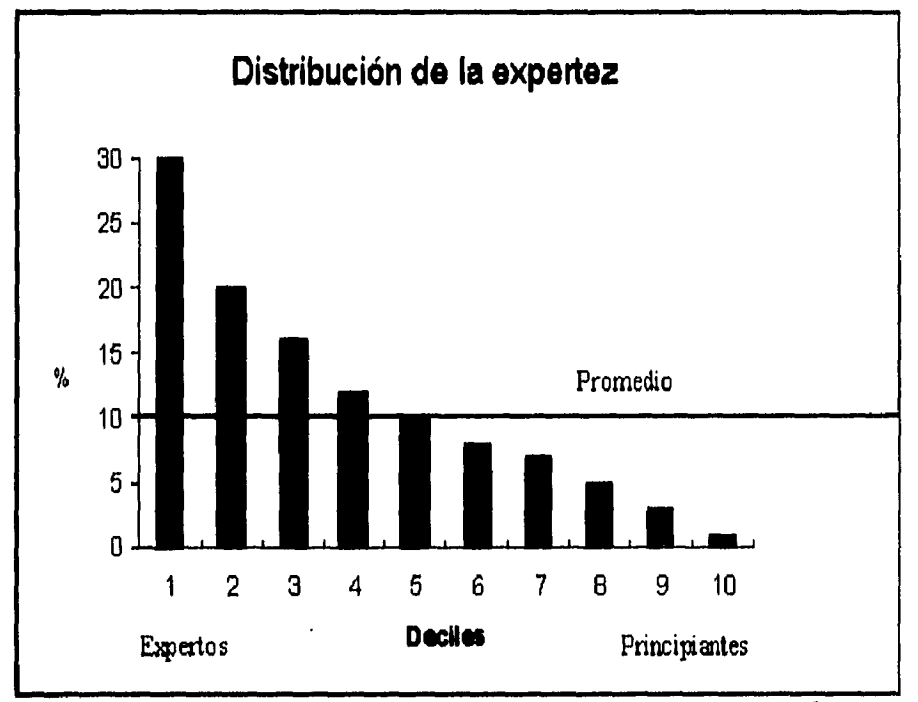

**Figura 1-3.-** Distribución de la Expertez. Porcentaje de éxitos expresados en Deciles.

Típicamente, la expertez humana incluye una gran variedad de comportamientos que involucran las siguientes actividades:

- Reconocer y formular el problema.
- Resolver el problema rápida y apropiadamente.
- Explicar la solución,
- Aprender de la experiencia.
- Reestructurar el conocimiento.
- Conocer las excepciones a las reglas.
- Determinar relevancias.

Los expertos pueden tomar un problema en una manera arbitraria y llevarlo a una forma en la cual se encuentre una rápida y efectiva solución. La habilidad para resolver problemas es entonces, necesaria, pero no suficiente por sí misma. Los expertos deberán ser capaces de explicar los resultados, aprender nuevas cosas acerca del dominio, reestructurar el conocimiento siempre que sea necesario (es decir, conocer las excepciones a las reglas), y determinar si su expertez es relevante. Todas estas actividades deben ser hechas eficientemente (rápidamente y a bajo costo) y efectivamente (con resultados de alta calidad).

<sup>&</sup>lt;sup>7</sup> Fuente: Adaptado de N.R. Augustine, "*Distribution of expertise*", Defense System Management (Primavera de 1979)).

Para imitar a un experto humano, es necesario construir una computadora que exhiba todas estas características. A la fecha, el trabajo de investigación sobre SE's se ha dirigido a resolver problemas y explicar las soluciones,

El objetivo de un SE es transferir la expertez de un experto (sic) a una computadora y de ahí a otros humanos inexpertos. Este proceso involucra cuatro actividades : Adquisición del conocimiento (a partir de expertos u otras fuentes), representación del conocimiento (en la computadora), inferencia a partir del conocimiento y transferencia del conocimiento al usuario. El conocimiento es almacenado en la computadora dentro de un componente llamado **base** *de*  **conocimientos.** Se distinguen dos tipos de conocimiento: *hechos y procedimientos* (usualmente reglas) acerca del dominio del problema.

## **Heurísticas**

Para muchas aplicaciones, es posible encontrar información específica para guiar los procesos de búsqueda y, por lo tanto, reducir el monto de los cálculos. Esta es llamada información heurística y los procedimientos de búsqueda en donde se usa se nombran métodos **de búsqueda heurística.**  El significado de Heurística trata con ideas como "ayudas para aprender o para descubrir" o como un medio subjetivo para descubrir algo. La heurística contribuye a la reducción de la actividad de búsqueda en la solución de un problema.

Heurísticas(De la palabra griega heuristic=descubrir) son reglas de decisión que apuntan a la forma como un problema debería ser resuelto. Las heurísticas son desarrolladas con base en análisis sólidos y rigurosos del problema y algunas veces involucran el diseño de un experimento. En la Tabla 1-1 se presentan algunos ejemplos de heurísticas.

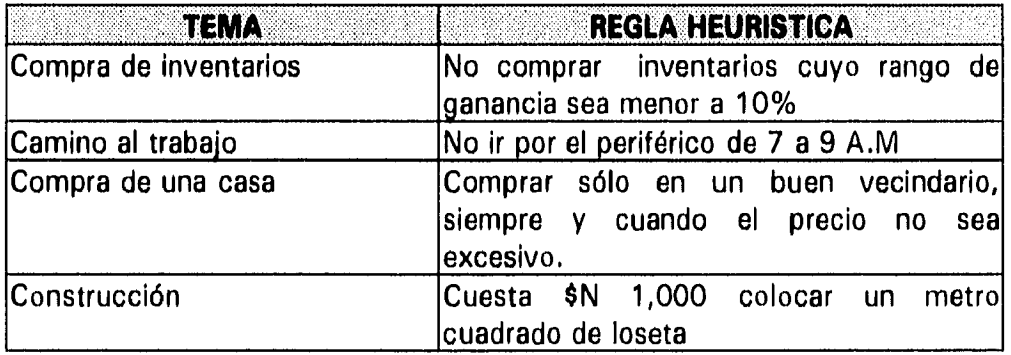

**Tabla 1-1.** Ejemplos de Heurislicas.

Resolver un problema empleando heurísticas significa emplear éstas en situaciones donde se han de tomar decisiones. La solución de problemas basada en heurísticas es una práctica muy antigua en comparación a los métodos científicos basados en la razón. Se usan muchos términos en la práctica para describir el uso de heurísticas: "Tips", intuición, sugerencias, juicio e inclusive inspiración.

La búsqueda heurística es mucho más rápida y barata que una búsqueda a *"ciegas".* Los resultados son considerados bastante buenos y en el caso de análisis cuantitativos éstos son muy próximos a la solución óptima.

## **Inferencia.**

Una característica única de los SE's es su habilidad para *razonar.* Dada toda la expertez que es almacenada en la base de conocimientos y un programa que tenga la capacidad de accesar a ella, la computadora, es entonces programada para, de todo lo anterior, realizar inferencias. Este

procedimiento de inferir es realizado por un componente dentro del programa llamado **motor de inferencias,** el cual incluye procedimientos para resolver el problema acerca del área de dominio que se esté tratando.

## **Estrategias de control.**

En un sistema basado en reglas, se debe decidir que regla va a ser verificada a continuación de que una fue cierta o falsa. Cuatro estrategias de control básicas son: Encadenamiento hacia adelante, encadenamiento hacia atrás, análisis Means-End, y el Least Comitment. Una breve descripción de estas estrategias es dada a continuación:

- **Encadenamiento hacia adelante.** El método de encadenamiento hacia adelante emula el razonamiento deductivo humano. Es un proceso dirigido por datos que comienza cuando cierta información es proporcionada por el usuario. Los hechos son recolectados y la búsqueda se dirige hacia una conclusión.
- **Encadenamiento hacia atrás.** El Encadenamiento hacia atrás es una estrategia de búsqueda dirigida por metas o hipótesis. El proceso comienza con una hipótesis; una búsqueda es entonces implantada para encontrar y verificar los hechos necesarios que dan soporte a la hipótesis. El proceso termina con la aceptación o falla de la hipótesis.
- **Análisis Means-End.** Este análisis es un proceso iterativo de subdividir la diferencia entre el estado actual de la búsqueda y el estado de meta, hasta que la diferencia sea eliminada. La solución muestra los *medios* por los cuales se atravesó por la base de conocimientos. El método aplica un conjunto de operadores con el fin de dirigirse a la meta. El método intenta reducir la diferencia entre los estados actuales y la meta de una manera eficiente, esto es, seleccionando los operadores apropiados en la secuencia apropiada.
- **Least Comndtment.** De acuerdo a esta estrategia, se asume que ninguna decisión deberá tomarse hasta que no haya suficiente información. Para activar este método, necesitamos saber que significa *suficiente información* También necesitamos saber que hacer cuando no existe *suficiente información*, es decir, como conseguir información adicional o como adivinarla. Esta estrategia de control podría ser combinada con un cómputo basado en redes neuronales para mejorar la confiabilidad de *las adivinanzas* en el caso de que no se pueda conseguir información adicional.

Las estrategias de control son implementadas por un programa de control llamado **motor de inferencias.** El programa determina como y en que secuencia los espacios de estados que son parte de la **base de conocimientos** serán buscados.

#### **Reglas.**

Muchos SE's comerciales son sistemas basados en reglas heurísticas, esto es, el conocimiento es almacenado principalmente en la forma **IF...TREN...** (SI...ENTONCES...). Recientemente, una representación de conocimiento estructurado (trames) es complementario a la representación por reglas en algunas aplicaciones.

## **Capacidad de Explicación.**

Otra característica única de un SE es su habilidad para explicar sus consejos o recomendaciones e inclusive justificar porque cierta acción no fue recomendada. La explicación y justificación es hecha en un subsistema llamado el **justificador o el subsistema de explicación .** Esto permite al sistema examinar su propio razonamiento y explicar su operación. Las características y capacidades de los SE's los hace diferentes de los sistemas convencionales. Para una comparación véase la Tabla 1-2.

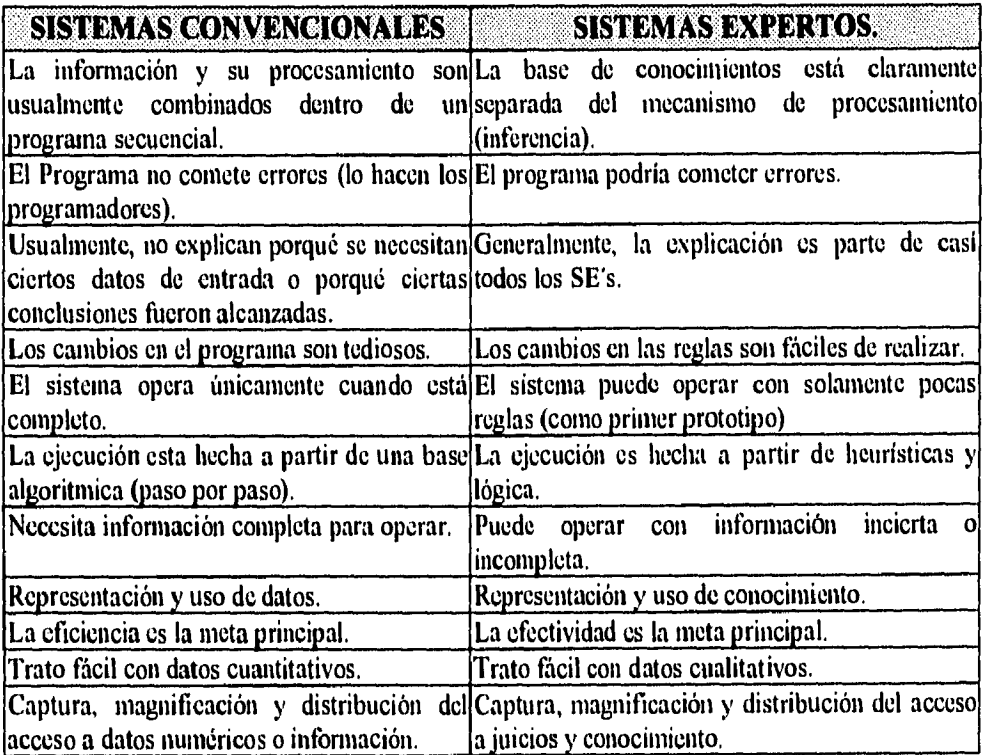

Tabla 1-2. Comparación entre Sistemas Convencionales y Sistemas Expertos.<sup>8</sup>

## *ESTRUCTURA DE LOS SISTEMAS EXPERTOS.*

Los SE's usan para su construcción dos ambientes principales: el **ambiente de desarrollo** y el **ambiente de consulta** (en tiempo de ejecución del programa). El primero lo usa el constructor del SE para desarrollar los componentes e introducir el conocimiento dentro de la base de conocimientos. El segundo lo emplea el usuario presumiblemente inexperto para obtener algún consejo o ayuda.

En un SE podrían existir los siguientes componentes:

- Base de conocimientos.
- Motor de inferencias.
- Interfax con el usuario.
- Lugar de trabajo,(Pizarrón)
- Subsistema de explicación.

**Fuente :** Turban Efrain *"Applied Artificial haelligence and Expert N:vstems",* McMillan, 1992.

- Subsistema de adquisición del conocimiento.
- Subistemas de mejoramiento del conocimiento.

Existen grandes variaciones en el contenido y las capacidades de cada componente. Los componentes están subrayados en la figura 1-4 que muestra también la relación entre los mismos.

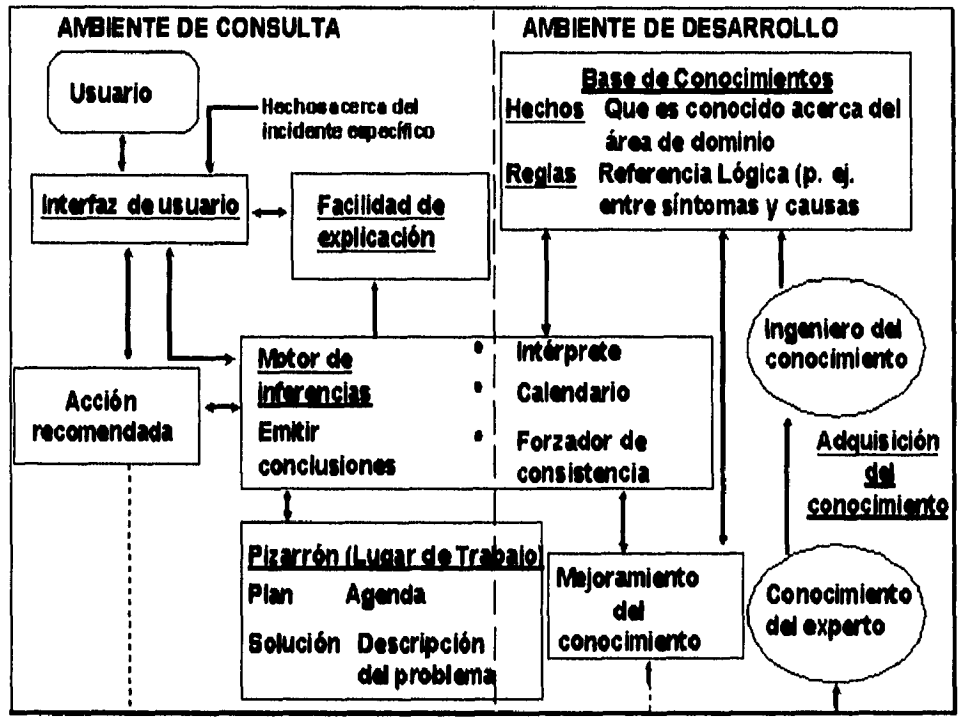

Figura 1-4.- Estructura de un Sistema Experio.<sup>9</sup>

Se presenta a continuación una descripción de los componentes:

## Base de conocimientos.

La base de conocimientos contiene el conocimiento necesario para entender, formular y resolver problemas. Este incluye dos elementos básicos : (1) Hechos: tales como la situación del problema y la teoria referente al área del problema a abordar y (2) Heurísticas especiales o reglas que los expertos humanos usan para dirigir el conocimiento con el fin de resolver problemas específicos de un dominio en particular. Las heurísticas expresan un juicio informal del conocimiento en una área de aplicación. Las estrategias globales, que pueden ser ambos, tanto heurísticas como teorías del área del problema son también incluidas en la base de conocimiento. Conocimiento, no únicamente hechos, es la materia prima de los SE. La información dentro de la base de conocimientos es incorporada dentro de un programa de computadora mediante un proceso llamado representación del conocimiento, que será tratado más adelante.

#### Motor de inferencias.

El "cerebro" del SE es el motor de inferencias, también conocido como estructura de control o intérprete de reglas (en un SE basado en reglas). Este componente es esencialmente un programa de computadora que proporciona una metodología para razonar acerca de la información en la base de conocimiento y en el "lugar de trabajo" o pizarrón (Blackboard) , y para formular

<sup>&</sup>lt;sup>9</sup> Fuente: Turban Efrain "Applied Artificial Intelligence and Expert Systems", McMillan, 1992.

conclusiones. También proporciona instrucciones acerca de como usar el conocimiento del sistema estableciendo agendas que organizan y controlan los pasos involucrados en la solución de problemas siempre que se realice una consulta al sistema,

El motor de inferencias tiene tres elementos principales:

- Un *intérprete* (un intérprete de reglas en varios sistemas), el cual ejecuta la búsqueda sobre los elementos de la agenda aplicando las reglas basadas en conocimiento correspondientes.
- Un *calendario,* (scheduler) el cual mantiene un control sobre la agenda. Estima los efectos de aplicar reglas de inferencia tomando en consideración prioridades u otros criterios de los elementos de la agenda .
- Un *finador de consistencia* que intenta mantener una representación consistente de la solución que se está proporcionando.

## **Lugar de trabajo (Blackboard)**

El **lugar de trabajo** es un área de memoria temporal que contiene descripciones y datos de entrada acerca del problema en proceso de solución; es también usado para grabar resultados intermedios. El **lugar de trabajo** registra hipótesis y decisiones intermedias. Se pueden grabar tres tipos de decisiones en este lugar: (1) *El plan:* como atacar el problema. (2) *Agenda:* acciones potenciales esperando ser ejecutadas y (3) *Solución:* hipótesis candidatas y cursos alternativos de acción que el sistema ha generado.

Los **Pizarrones o lugares de trabajo** existen solamente en algunos sistemas, El uso de Pizarrones es especialmente popular cuando un equipo de varios expertos está resolviendo el mismo problema,

#### **Interfaz con el usuario.**

Los SE's contienen una interfaz "amigable" con el usuario. El término amigable se refiere a que el sistema es fácil de usar y atractivo a la vista del usuario con el tin de facilitar la comunicación entre éste y la computadora. Esta interfaz debe llevar a cabo esta comunicación en un lenguaje natural para el usuario.

## **Subsistema de explicación.**

La habilidad para rastrear desde las conclusiones hasta las fuentes que le dieron origen es muy importante para el proceso de transferir la expertez y para el proceso de solución de problemas. Este subsistema de explicación tiene la capacidad de rastrear el proceso de solución y explicar el comportamiento del SE proporcionando respuestas a preguntas tales como :

- *i* Por qué cierta pregunta fue hecha por el SE?
- ¿ Cómo fue alcanzada cierta conclusión?
- ¿Cuál es el plan para alcanzar la solución?

## **Subsistema de adquisición del conocimiento.**

Este subsistema incluye herramientas para facilitar la adquisición del conocimiento dentro del programa de desarrollo y poder construir el prototipo con mator facilidad y rapidez.

#### **Subsistema de mejoramiento del conocimiento.**

Los expertos humanos tienen un sistema que mejora el conocimiento que poseen; esto es, ellos pueden analizar su propio rendimiento, aprender de él y mejorarlo para futuras consultas. Similarmente, tal evaluación es necesaria en el aprendizaje computarizado, así que el programa deberá ser capaz de analizar las razones ya sea de sus aciertos o de sus fallas. Esto podría traer mejoramientos a la base de conocimientos y conducir a un más efectivo razonamiento. En la actualidad, este componente no está disponible en SE's comerciales, pero está siendo desarrollado en muchas universidades e institutos de investigación.

## *EL ELEMENTO HUMANO EN LOS SISTEMAS EXPERTOS,*

Al menos dos humanos y posiblemente más, participan en el desarrollo y uso de un SE. Como mínimo existen un experto y un usuario. Frecuentemente, existe un ingeniero del conocimiento y un programador. Cada uno tiene una función específica.

## **El experto.**

El experto, es una persona que tiene el conocimiento especial, juicio, experiencia y los métodos que le dan la habilidad para proporcionar un consejo y resolver problemas. Es el dominio del trabajo del experto el que proporciona el conocimiento sobre el cual el SE será construido. El experto conoce cuales son los hechos importantes y entiende el significado de las relaciones entre estos hechos.

Usualmente, el cuerpo inicial de conocimiento, incluyendo términos y conceptos básicos, está documentado en libros de texto, manuales de referencia o catálogos de productos. Sin embargo, esto no es suficiente para darle poderío al SE. No toda la experiencia puede ser documentada porque muchos expertos están indecisos acerca del proceso mental por el cual ellos dieron un diagnóstico o como resolvieron un problema. Por lo tanto, se requiere de un proceso interactivo para adquirir información adicional del experto para expandir la base de conocimientos. Este proceso es casi siempre complejo y usualmente requiere la intervención del ingeniero del conocimiento.

## **El ingeniero del conocimiento.**

El ingeniero del conocimiento ayuda al experto a estructurar el área del problema, interpretando e integrando respuestas de humanos en preguntas, estableciendo analogías, planteando contraejemplos y remarcando dificultades conceptuales. El ingeniero del conocimiento es, por lo general el desarrollador del sistema. La falta de experiencia del ingeniero del conocimiento en la forma de representar el conocimiento, constituye el problema principal a superar en la construcción de un SE.

## **El usuario.**

Los SE's tienen muchos tipos de usuarios:

- *Un cliente inexperto que busca un consejo directo.* En tal caso el SE actúa como un consejero o consultor.
- **Un estudiante que quiere aprender .** En tal caso el SE actúa como un instructor.
- *Un constructor de SE's que quiere mejorar o incrementar la base de conocimientos.* En esta situación el SE actúa como socio.
- **Un experto.** En cuyo caso el SE actúa como colega.

Por ejemplo, un SE puede proporcionar una "segunda opinión" , así el experto puede validar su juicio. Un experto puede usar el sistema como un asistente para llevar a cabo análisis rutinarios o cálculos o para buscar una información clasificada. Las capacidades de los SE's fueron desarrolladas para ahorrar tiempo y esfuerzo. A diferencia de los sistemas de cómputo tradicionales, los SE's proporcionan respuestas directas a preguntas y no únicamente información y soporte.

## *EL PROCESO DE ADQUISICIÓN DEL CONOCIMIENTO EN SE 5,*

La adquisición del conocimiento es el proceso por el cual los desarrolladores de SE's investigan el conocimiento del dominio especifico que algún experto usa para realizar una tarea especifica. Este conocimiento es entonces implantado para formar un Sistema Experto. La parte esencial de un SE es su conocimiento; su adquisición es probablemente la tarea más importante en su desarrollo. La adquisición del conocimiento para SE's es todavía un campo nuevo y aún no puede considerársele una ciencia.

## **Selección del experto.**

El dominio del experto es la fuente de conocimiento para el SE. Por lo tanto, aún antes de que empiece el proceso de adquisición del conocimiento, una decisión crucial debe ser hecha: **la elección de experto para el proyecto.** Debido a la importancia de ésta elección, deben tomarse en cuenta criterios importantes acerca del dominio del SE y que esté relacionado con la elección del dominio del experto humano.

## **Importancia de la selección del experto.**

A continuación se presentan algunos aspectos importantes para la elección del experto:

- Se requiere de tiempo y esfuerzo considerable para la elección del experto. La elección afecta el desarrollo de cualquier SE.
- Se debe elegir un experto que haya desarrollado actividades propias al dominio del SE por un periodo de tiempo considerable. El experto debe tener suficiente experiencia para ser capaz de establecer un dominio del problema y establecer reglas heurísticas que son la meta principal del proceso de adquisición de conocimiento.
- Es recomendable seleccionar un experto que sea capaz de *comunicar* su conocimiento, juicio y experiencia personal y los métodos usados para aplicar estos elementos en la solución de un problema en particular.
- El experto debe ser cooperativo con el equipo de proyecto. Es una tarea dificil, sobre todo en el desarrollo de SE's grandes, tener que examinar en detalle la manera en la cual un experto toma decisiones. Por tal motivo, si el experto no está interesado en participar en el proyecto o no esta dispuesto a dedicarle una cantidad considerable de tiempo a la construcción de la base de conocimientos, será mejor no tomarlo en cuenta.

#### **Selección del dominio.**

Además de la selección del experto es importante tener un criterio para seleccionar un dominio apropiado para el desarrollo del SE y que esté directamente relacionado con la facilidad de adquirir conocimiento. Se presentan en seguida algunos criterios para esta selección.

- El dominio debe ser tal que el SE no tenga que realizar toda la tarea de utilidad, puede ser tolerado algún grado de carencia al menos inicialmente. Entonces, el proyecto de desarrollo del SE's puede empezar a cubrir un subdominio y entonces de ahí expandirse a otros subdominios. Este método de desarrollo permite la adquisición de conocimiento a través de subdominios en SE's con un dominio grande.
- La tarea debe ser particionable, permitiendo un rápido prototipo del SE y de ahí expandirse lentamente hacia tareas más complejas.

• El dominio debe ser claramente estable. Un dominio inestable puede llevarnos a situaciones donde un gran número de estructuras de conocimiento deben ser consideradas y por lo tanto, el proceso de desarrollo puede alargarse de manera considerable,

## **Técnicas de adquisicion del conocimiento.**

Antes de empezar a discutir las principales técnicas de adquisición del conocimiento es de utilidad tener en cuenta los siguientes aspectos para que el proceso de adquirir el conocimiento sea más rápido y fácil:

- Planificar y calendarizar las reuniones con el experto. Esta organización permitirá maximizar el acceso al experto y minimizar las interrupciones a éste. El ingeniero del conocimiento debe ser muy respetuoso del tiempo del experto para evitarle molestias al mismo y que éste colabore estrechamente en el desarrollo del SE, por lo tanto, el estricto cumplimiento de este calendario es una tarea altamente recomendable.
- Las reuniones con el experto deben realizarse, siempre que sea posible, con la ayuda de una computadora en la cual se encuentre instalado el software en el que se va a desarrollar o se esté desarrollando el SE, de esta forma el experto puede hacer comentarios o sugerencias muy valiosas para el análisis, diseño y depuración del prototipo de SE.
- El ingeniero del conocimiento que desarrolla un SE a menudo está completamente desfamiliarizado con su dominio. Por lo tanto, y como parte del proceso de adquisición del conocimiento, el ingeniero del conocimiento debe obtener un panorama general del dominio del experto. Debe buscar terminologías y referencias bibliográficas básicas para facilitar el proceso de adquisición.
- Referencias tales como libros u otros materiales escritos que tratan algunos temas del dominio pueden ser incluidos como parte de la base de conocimientos inicial, ya que el experto ha extraído y organizado su expertez a través de los mismos. Esta organización inicial es muy útil.
- El ingeniero del conocimiento debe explicar en detalle al experto, los pasos que deben seguirse para adquirir el conocimiento y construir un SE, Esto permitirá al experto entender la metodología de construcción de la base conocimiento y ayudar, en lo posible, a mejorarla.

### **Adquisicion y almacenamiento del conocimiento.**

El principal trabajo en el proceso de adquirir conocimiento es la cantidad de tiempo ocupada en obtener, modificar y almacenar el dominio del conocimiento.

A continuación siguen recomendaciones básicas para adquirir conocimiento:

- Seguir un ciclo básico de extracción, documentación y prueba del conocimiento. Un método efectivo para adquirir conocimiento es usar el siguiente ciclo básico:
	- Extraer conocimiento del experto.
	- Documentarlo y si es posible,
	- Probar el conocimiento comparándo el análisis del experto contra conocimiento documentado.
- Usar casos estudiados (y publicados) para conocer nuevas técnicas expertas.
- Usar un número grande de casos publicados acerca del dominio del conocimiento para expandir y modificar el conocimiento inicial. Para cada caso publicado, intentar usar las reglas y procedimientos existentes para realizar las misma tareas del caso probado. Hacer este proceso a mano, o si las reglas y procedimientos pertinentes han sido ya implementadas en una computadora, probarlas ahí mismo. En cada caso, es útil tener al experto examinando el razonamiento del sistema paso por paso. Es útil, encontrar todos los puntos de discordancia

entre el experto y el sistema, con el propósito de expandir o modificar las reglas existentes hasta que estén acordes con la opinión del experto.

- Explicar al experto la forma en que el conocimiento va a ser documentado, es decir, en forma de reglas IF-THEN (SI-ENTONCES), de esta forma y a medida que el proceso de adquisición del conocimiento continua, el experto interesado comenzará a entender mejor las técnicas y conceptos de la Inteligencia Artificial. Este entendimiento podría ayudar al experto a describir el dominio del conocimiento usando directamente formalismos referentes a la lA, acelerando de esta manera el proceso de adquisición del conocimiento.
- Tan pronto el conocimiento sea adquirido y actualizado, hay que generar y actualizar el "documento del conocimiento" .

## *MÉTODOS DE REPRESENTACIÓN DEL CONOCIMIENTO EN SE, 5.*

Una vez que el conocimiento es adquirido, éste necesita organizarse. El programa de software que contiene el conocimiento es llamado *base de conocimientos*. Similar a una base de datos, una base de conocimiento, puede ser organizada en muchas configuraciones o esquemas diferentes. El conocimiento puede ser organizado en una o más configuraciones (denominados esquemas) analogas a una base de datos en cuanto a que puede ser organizada como relacional, jerárquica o de red. Además, el conocimiento dentro del motor de inferencia de la base de conocimiento podría ser organizado diferentemente.

Una variedad importante de esquemas de **representación del conocimiento** han sido desarrollados al pasar de los años. Estos comparten dos características comunes. Primero, pueden ser programados con lenguajes existentes de computadora y almacenados en memoria. Segundo, son diseñados de tal forma que los hechos y otro conocimiento contenido dentro de ellos pueda ser usado en el razonamiento. Esto es, la base de conocimiento contiene una estructura de datos tal que puede ser manipulada por un sistema de inferencias que usa una búsqueda y técnicas de reconocimiento de patrones sobre la base de conocimiento para responder preguntas, dar conclusiones o realizar cualquier otra función inteligente.

Existen dos tipos generales de representación del conocimiento: Aquellos que ayudan al análisis y aquellos que son usados en la etapa de codificación del sistema. La relación entre los dos tipos y el resto **del** proceso de ingeniería del conocimiento se muestra en la figura 1-5

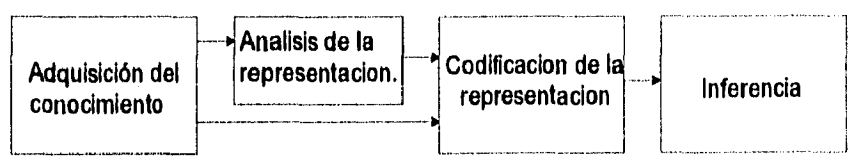

**Figura 1-5.-** Técnicas de representación del conocimiento.

Las técnicas de análisis de conocimiento son generalmente usadas para ayudar en la etapa inicial de adquisición del mismo y algunas de ellas fueron explicadas en la sección anterior. El conocimiento, una vez organizado, es por último codificado en una o más técnicas.

## **Representacion en lógica.**

Quizá la más antigua forma de representación es la lógica. Esta consiste en el estudio científico del proceso de razonamiento apoyado en un sistema de reglas (axiomas) y procedimientos (operaciones) que ayudan en el proceso de razonamiento. La lógica es considerada una subdivisión de la filosofia. El desarrollo y refinamiento de su proceso es generalmente acreditado a los antiguos griegos.

La forma general de cualquier proceso lógico es ilustrado en la figura 1-6. Primero, la información es proporcionada, los enunciados (oraciones, declaraciones, etc.) son hechos y las observaciones son anotadas. Esta es la forma de entrada al proceso lógico y son llamadas *premisas,* Las premisas son usadas por el proceso lógico para crear la salida o conclusiones que son llamadas *inferencias.*  Con este proceso, los hechos que son considerados verdaderos pueden ser usados para derivar nuevos hechos que también pueden ser considerados verdaderos.

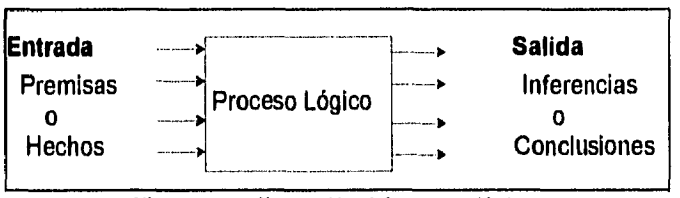

Figura 1-6.- Ilustración del proceso lógico.

Para que una computadora pueda *razonar* usando lógica, se debe emplear algún método para convertir las declaraciones y el proceso de razonamiento dentro de una forma apropiada para ser manipulada por una computadora. El resultado es lo que se conoce como *lógica matemáiica o lógica* simbólica. Dicho resultado es un sistema de reglas y procedimientos que permiten inferir a partir de varias premisas usando una gran variedad de técnicas lógicas.

Las dos formas básicas de lógica computacional son la **lógica proposicional** (o cálculo proposicional) y la **lógica de predicados** (o cálculo de predicados).

## **Lógica Proposicional,**

Una proposición no es otra cosa que una declaración que puede ser falsa o verdadera. Una vez que conocemos que és, ésta se convierte en una premisa que puede ser usada para derivar nuevas proposiciones o inferencias. Las reglas son usadas para determinar la veracidad o falsedad de la nueva proposición. La lógica proposicional usa las mismas reglas y símbolos usados en el álgebra booleana. De hecho, a causa de que la lógica proposicional involucra únicamente proposiciones falsas o verdaderas, el álgebra booleana y todas sus técnicas relacionadas para analizar, diseñar o simplificar circuitos lógicos binarios pueden ser usados en la lógica proposicional.

#### **Cálculo de predicados.**

A pesar de que la lógica proposicional es una representación alternativa de conocimiento , no es muy útil en la **lA.** Ya que la lógica proposicional trata primordialmente con proposiciones completas y de que ellas sean falsas o verdaderas, su habilidad para representar conocimiento del inundo real es limitada. Consecuentemente, la **lA** usa el cálculo de predicados en vez de la lógica proposicional.

El cálculo de predicados es una forma más sofisticada de la lógica que usa los mismos conceptos y reglas de la lógica proposicional y además le da la capacidad de representar conocimiento con más detalle. La lógica de predicados permite *romper una proposición en varias parles, nombrando estas parles como objetos y egos a su vez pueden tener asignadas característicos o aseveraciones propias del mismo.* Además, el cálculo de predicados permitirá usar variables y funciones de variables en una proposición lógica simbólica. El resultado es una representación más poderosa del esquema del conocimiento que es más aplicable a problemas del mundo real y que pueden ser resueltas por una computadora. La lógica de predicados es la base para el lenguaje de

programación de IA llamado PROLOG, (Programming in logic). Para más detalle refiérase a Winston<sup>10</sup>.

Una vez que el conocimiento es organizado ya sea en forma de lógica proposicional o la forma de la lógica de predicados, está listo para ser usado para inferir.

## **Reglas de producción.**

Los sistemas de producción son esquemas de representación modular del conocimiento que están encontrando popularidad en muchas aplicaciones de IA. La idea básica de estos sistemas es que el conocimiento es presentado como reglas de producción dentro de la forma de la dupla condición-acción : "SI (IF) esta condición (premisa o antecedente) ocurre, ENTONCES (TREN) alguna acción (resultado, conclusión o consecuencia) debe (o debería) ocurrir.

Cada regla de producción en una base de conocimiento es una parte pequeña y autónoma de experiencia que puede ser desarrollada y modificada independientemente de otras reglas. Cuando combinamos y alimentamos el motor de inferencia, el conjunto de reglas se comporta sinergísticamente, produciendo mejores resultados que la suma de resultados de reglas individuales. En general, en muchos sistemas, las reglas basadas en conocimiento se interrelacionan unas con otras aunque por si mismas sean autónomas, por lo tanto, ellas se vuelven rápidamente interdependientes. De esta forma, agregar una nueva regla, podría ocasionar conflictos con las reglas existentes y también podría ocasionar una revisión de atributos.

La utilidad de las reglas de producción se deriva del hecho de que las condiciones para las cuales cada regla es aplicable esta hecha explícita y en teoría, las interacciones entre las reglas están minimizadas. Además, las reglas involucran una sintaxis simple y son flexibles y fáciles de entender, pero sobre todo mejoran la facilidad de explicación.

Los sistemas de producción están compuestos de reglas de producción, memoria de trabajo y un control. Tales sistemas son útiles para controlar la interacción entre conocimiento declarativo y procedural, Estos sistemas han sido usados en muchos SE's, así como también en muchas herramientas de desarrollo para SE's comercialmente disponibles.

Las reglas de producción, pueden ser vistas en algún sentido, como una simulación del comportamiento cognoscitivo de los expertos humanos. De acuerdo con este punto de vista, las reglas no son solamente un formalismo ordenado para representar conocimiento en una computadora, sino que también representan un modelo del actual comportamiento humano, Las reglas podrían aparecer de diferentes formas:

- SI (IF) premisa ENTONCES (THEN) conclusión: SI sus ingresos son altos, ENTONCES sus posibilidades de ser auditado por la SHCP son altas.
- Conclusión IF premisa: Sus posibilidades de ser auditado son altas SI sus ingresos son altos.
- Inclusión de la cláusula DE OTRA FORMA (ELSE): SI sus ingresos son altos, O (OR) sus deducciones son inusuales, ENTONCES sus posibilidades de ser auditado por la SHCP son altas, DE OTRA FORMA (ELSE) sus posibilidades de ser auditado son bajas.

Pueden existir reglas más complejas, ya que se permite que las premisas y aún las conclusiones puedan ser combinadas a través de operadores como Y (AND) y O (OR).

Son comunes dos tipos de reglas en la IA: Las reglas de conocimiento y las de inferencia, Las primeras, también conocidas como reglas de conocimiento declarativo, registran todos los hechos y relaciones acerca de un problema. Las segundas, sugieren como resolver el problema, dado que se sabe han ocurrido ciertos hechos. Este tipo de reglas no son parte del dominio específico del

<sup>&</sup>lt;sup>10</sup> Winston, P.H. Artificial Intelligence 2da, Edición. Reading, Mass.: Addisson-Wesley, 1984.

experto, sino que únicamente son parte del proceso de inferencia. Un ejemplo de este tipo de reglas es el siguiente:

81(1F) los datos son necesarios y no están en el sistema ENTONCES (TREN) preguntar al usuario u **(OR)** obtenerlos de otra fuente.

## **Ventajas y Limitaciones de las reglas.**

La representación por reglas es especialmente aplicable cuando existe una necesidad de recomendar un curso de acción basado en eventos observables. Este tiene muchas ventajas:

- Las reglas son fáciles de entender, porque son una forma común de representar conocimiento.
- Las inferencias y explicaciones son derivados fácilmente.
- Las modificaciones y mantenimiento son relativamente fáciles.
- Cada regla es usualmente independiente de todas las otras.

Las principales limitaciones de la representación usando reglas son:

- El conocimiento complejo requiere muchas, pero muchas(miles de) reglas. Esto podría crear problemas a la hora de crear el sistema y de mantenerlo.
- A los desarrolladores les gustan las reglas; por lo tanto, ellos intentan a como de lugar representar el conocimiento a través de reglas, en lugar de buscar una representación más apropiada.
- Sistemas con muchas reglas podrían tener limitaciones de búsqueda en el control del programa. Muchos programas tienen dificultades en evaluar sistemas basados en reglas y poder hacer inferencias derivadas de ellos.

#### **Objetos, atributos y valores.**

Una manera común de representar conocimiento es usar objetos, atributos y valores; la llamada tripleta O.A.V. (O.A.V. triplet). Los *objetos* podrían ser físicos o conceptuales. Los *Atributos* son las características de los objetos. Los *valores* son las medidas específicas de los atributos en una situación dada. La tabla 1-3 presenta varias tripletas. Un objeto podría tener muchos atributos. Un atributo en si mismo podría ser considerado como un nuevo objeto con sus nuevos atributos. Las tripletas O.A.V. son usados en la representación en frames y en las redes semánticas que se discutirán más adelante.

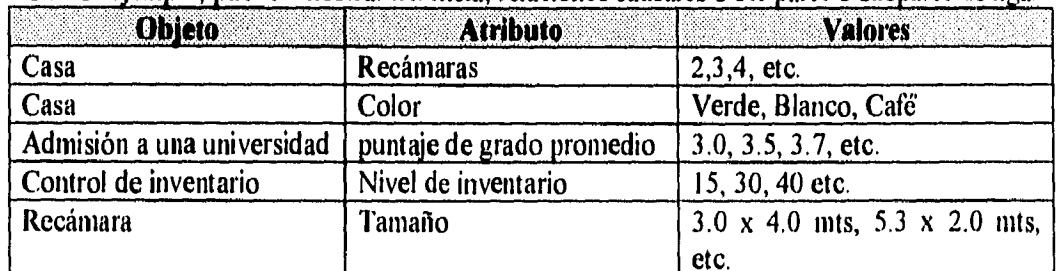

La tripleta O.A.V. puede ser usada para mostrar orden y relaciones usando una estructura de árbol. Por ejemplo, pueden mostrar herencia, relaciones causales o ser parte o subparte de ligas.

Tabla 1-3.- Tripletas O.A.V. representativas.

## **Redes semánticas.**

Una de las más viejas y de las formas más fáciles de representar conocimiento es la llamada **red semántica,** la cual esta compuesta de nodos y ligas. Las redes semánticas son básicamente una representación gráfica del conocimiento que muestra relaciones jerárquicas entre objetos.

Una red semántica simple es mostrada en la figura 1-7. Está compuesta por círculos o nodos, la cual representa objetos e información descriptiva acerca de ellos, Los objetos pueden ser cualquier cosa, tales como un libro, un coche, una casa o aún personas, Los nodos también pueden ser conceptos, eventos o acciones. Los atributos de un objeto también pueden ser usados como nodos, Estos podrían representar tamaño, color, clase, origen u otras características. De esta forma, puede ser representada información detallada acerca de los objetos.

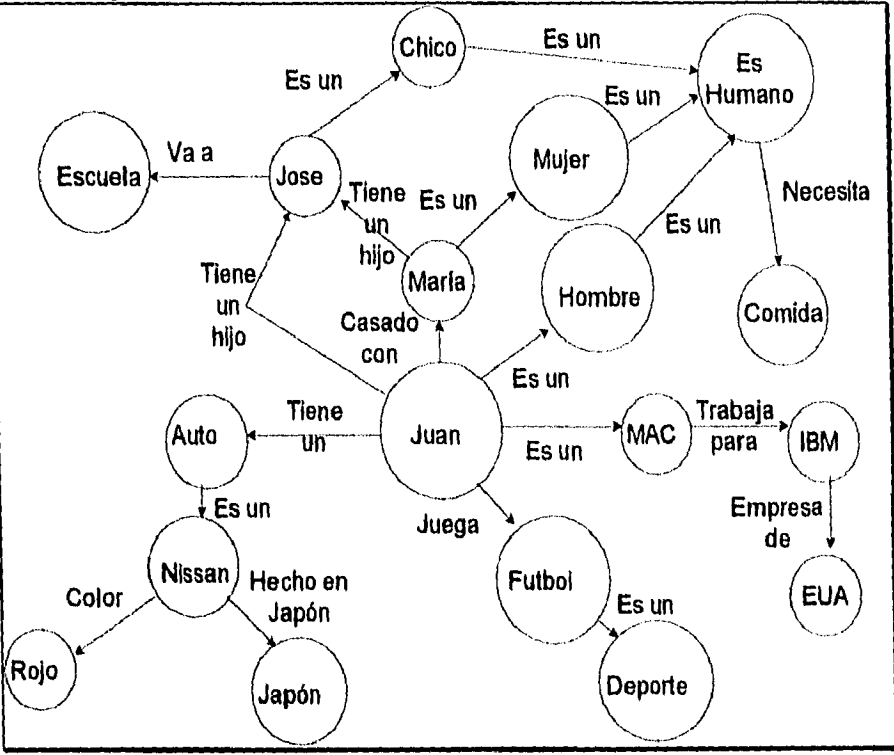

**Figura** 1-7,- Representación del conocimiento en una red semántica.

Los nodos en una red semántica pueden también estar interconectados a través de ligas o arcos. Estos arcos muestran las relaciones entre varios objetos y sus factores descriptivos. Algunos de los arcos más comunes son los del tipo es un o tiene  $un(a)$ . El primero es usado para mostrar una relación de clase, esto es, que un objeto pertenece a una clase grande o a una categoría de objetos. Por ejemplo, en la gráfica se usa para describir a Juan una liga del tipo es un cuando se une al nodo hombre, para precisar que pertenece a la clase de los hombres. El segundo (del tipo tiene un) se usa para identificar características o atributos de los nodos del objeto. En la gráfica se usa cuando Juan se une al nodo hijo, para indicar que Juan tiene un hijo. Otros arcos o ligas son usados para propósitos de definición,

Uno de los hechos más interesantes y útiles de una red semántica es que ésta puede tener propiedades de **herencia.** Ya que una red semántica es básicamente una jerarquía, muchas características de algunos nodos pueden heredar las características de otros nodos. Esta propiedad de herencia es de gran utilidad en el proceso de inferencia. De esta forma, se puede representar conocimiento acerca de un evento en particular de una manera fácil y eficiente.

La cantidad de detalle que se incluya en una red semántica depende del tipo de problemas que deben ser resueltos . Si los problemas son generales, menos detalle es necesario y viceversa.

## **Frames (Marcos).**

Un marco es una estructura de datos que incluye todo el conocimiento acerca de un objeto en particular y es organizado en una estructura jerárquica especial. Los marcos son básicamente una aplicación de la **programación orientada a objetos** en la lA y los SE's.

Cada marco describe a un **objeto.** Los marcos, tal y como se usa el término marco de referencia, proporciona una representación estructural concisa del conocimiento en una manera natural. En contraste a otros métodos de representación, los valores que describen a un objeto están agrupadas dentro de una unidad llamada marco (frame). Es decir, un marco, engloba situaciones enteras y complejas en detalle como una sola entidad. El conocimiento es particionado dentro de un marco en ranuras(slots). Una ranura puede describir conocimiento declarativo (tal como el color de una casa) o conocimiento procedural (como activar alguna regla si un valor excede cierto nivel). Las principales capacidades de los cuadros son mostradas en la Tabla 1-4.

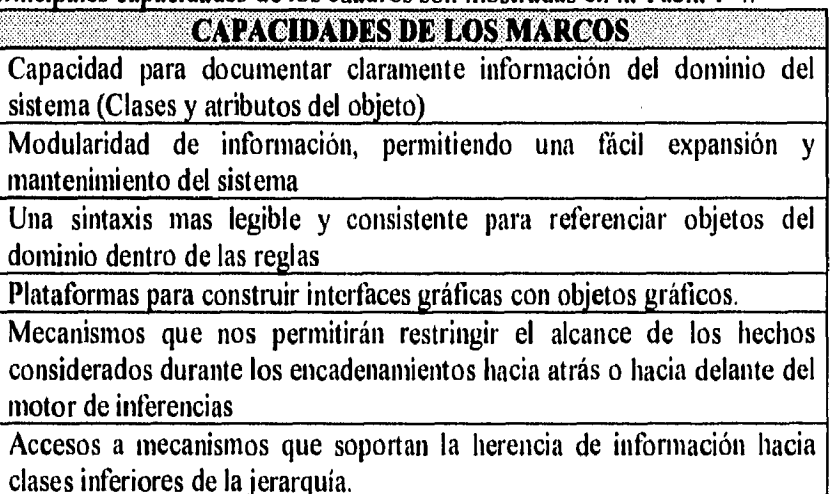

**Tabla 1-4.** Capacidades de los marcos. i I

## **Contenido de un marco (frame).**

Un cuadro incluye dos elementos básicos: ranuras (slots) y facetas (facets).

Una **ranura (slot)** es un conjunto de atributos que describen al objeto representado por el cuadro. Por ejemplo, en el marco de una computadora (Tabla 1-5) , existen las ranuras de peso y procesador.

Cada ranura tiene una o más facetas(facets). Las **facetas** (algunas veces llamadas subranuras) describen algún conocimiento o procedimiento acerca del atributo en la ranura. Las facetas pueden tomar muchas formas:

- **Valores .** Estos describen atributos tales como un color azul, rojo etc.
- **Default**. Esta faceta es usada si la ranura está vacía, esto es, sin ninguna descripción.
- **Rango.** El rango indica que tipo de información puede aparecer en la ranura, por ejemplo, sólo números enteros, números con dos decimales, números de O a 100, etc.
- **If added (Si se agrega) .** Esta faceta contiene información procedural o de enlaces. Especifica una acción a ser tomada cuando un valor en la ranura es agregado o modificado. Tales enlaces procedurales son llamados **demons.**

<sup>&</sup>lt;sup>11</sup> **Fuente: R.A. Edmonds, "The Prentice-Hall Guide to Expert Systems": Englewood Cliffs, N.J.: Prentice-Hall,** 1988.

- **If needed** *:* Esta faceta es usada en el caso de que ningún valor en la ranura es proporcionado. Esta faceta intenta encontrar o calcular los valores necesarios.
- *Otros,* Las ranuras pueden contener marcos, reglas, redes semánticas o cualquier otro tipo de información.

| Marco para la computadora:                     |
|------------------------------------------------|
| Clase: Equipo de cómputo.                      |
| Origen: E.U.A.                                 |
| Modelo: PS/1                                   |
| <b>Peso: 10.3 Kg.</b>                          |
| Numero de puertos paralelos: 2                 |
| Numero de puertos seriales: 1                  |
| Procesador: 80486 DX2.                         |
| Velocidad de reloj: 66 MHz.                    |
| Disco Duro: 211 MB.                            |
| Monitor: Super VGA 1024 x 768 .0.28 dot pitch. |
| Tarjeta de Vídeo: VRAM 1MB.                    |

**Tabla 1-5.-** Marco describiendo una computadora.

## **Jerarquía de Marcos. Herencia.**

El arreglo jerárquico de cuadros permite establecer una relación de herencia. La figura 1-8 muestra un conjunto de vehículos que están organizados en un árbol. La raíz del árbol está en la parte más alta, donde se representa el nivel más alto de abstracción. Los marcos de la parte inferior son llamados nodos terminales o caídas del árbol. La jerarquía permite herencia de características de todos los marcos relacionados de niveles mayores.

Los marcos *padres* proporcionan una descripción más general de las entidades y contienen las definiciones de los atributos. Cuando se describen objetos, recurrimos a instancias u ocurrencias específicas del marco padre, las cuales se consideran marcos hijo y contienen valores actuales de los atributos.

Evidentemente, el único marco que no puede tener padres es el más alto en la jerarquía. Este marco es llamado marco maestro o marco raíz y es el que tiene las características más generales.

Obviamente, antes de que un marco pueda ser usado, este debe ser identificado como aplicable a la situación que se tiene. Generalmente hablando, esto puede ser hecho comparando el sistema de marcos contra los hechos en la base de conocimiento. El cuadro seleccionado será aquel en el cual más ranuras de los niveles más bajos sean satisfechas. Una vez que los cuadros están almacenados en memoria, son usadas varias técnicas de búsqueda y de reconocimiento de patrones para hacer inferencias de la base de conocimiento disponible. Otro ejemplo es ilustrado en la figura I -9.

1
<u>CAPITULO 1. GENERALIDADES SOBRE SISTEMAS EXPERTOS</u>

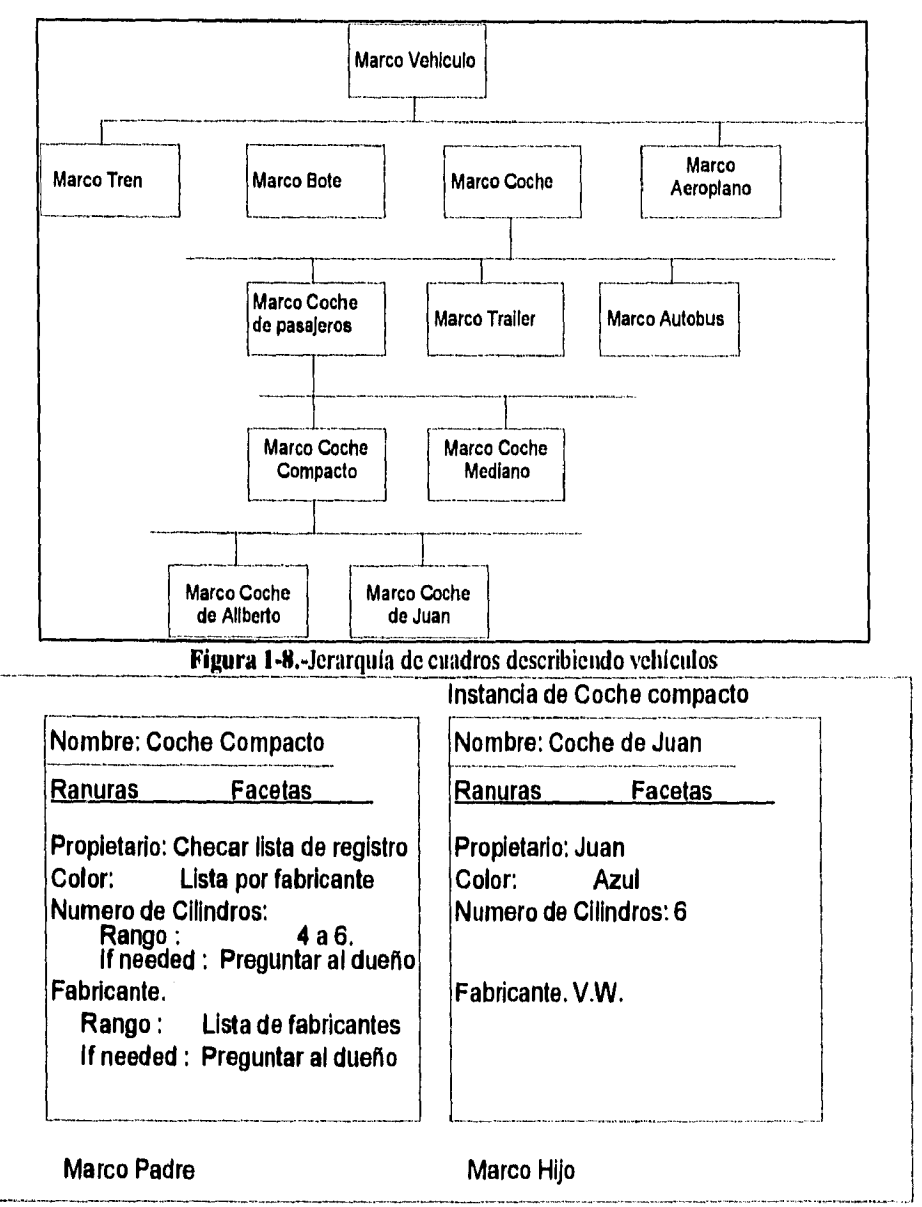

**Figura 1-9.-** Marcos padre e hijo.

#### *FUNCIONAMIENTO DE LOS SISTEMAS EXPERTOS.*

Tres actividades principales son parte de la construcción y uso de los SE's: Desarrollo, Consulta y Mejoramiento.

#### **Desarrollo.**

El desarrollo de un SE involucra la construcción de la base de conocimientos adquiriéndolo de los expertos o de fuentes bien documentadas. El conocimiento es separado en aspectos *declarativos*  (factuales) y aspectos *procedumles. La* actividad de desarrollo también incluye la construcción (o adquisición) de un motor de inferencias, un pizarrón (Lugar de Trabajo), una herramienta de explicación y cualquier otra herramienta de software tales como interfaces. Los participantes principales en esta etapa son el experto, el ingeniero del conocimiento y posiblemente algunos programadores , especialmente si existe necesidad de interactuar con otros programas de computadora. El conocimiento es representado dentro de la base de conocimientos en una forma tal que el sistema pueda arrojar conclusiones mediante un proceso de emulación del proceso de razonamiento de los expertos humanos.

El proceso de desarrollar un SE puede ser grande. Una herramienta que es usada frecuentemente para acelerar el desarrollo es llamada un *Shell para SE.* Los Shells para SE's incluyen todos los componentes genéricos de un SE, pero ellos no incluyen las reglas que representan el conocimiento.

#### **Consulta.**

Una vez que el sistema es desarrollado y validado, es transferido a los usuarios. Cuando un usuario quiere un consejo, ellos acuden al SE. El SE conduce la comunicación entre la computadora y el usuario, con el fin de que éste último proporcione información acerca del problema específico. Después de esta entrada de datos al SE, éste intenta alcanzar una conclusión. Este esfuerzo es realizado por el motor de inferencias el cual "decide" que técnicas heurísticas de búsqueda deberán ser usadas para determinar que reglas de la base de conocimientos serán aplicadas al problema. El usuario puede pedir una explicación de la conclusión , La calidad de la capacidad de inferencia está determinada por el método de representación del conocimiento usado y por el poder del motor de inferencias.

A causa de que el usuario es usualmente inexperto en el uso de una computadora, el SE debe ser muy fácil de usar. En el estado actual de la tecnología, el usuario debe sentarse frente a la computadora y proporcionar una descripción del problema (En SE's futuros esta entrada será a través de la voz). El SE hace preguntas y el usuario las responde, muchas preguntas podrán ser hechas y por lo tanto respondidas hasta alcanzar una conclusión. El ambiente de consulta es también usado por el desarrollador durante la fase de desarrollo para probar las herramientas de explicación y la interfaz con el usuario.

#### **Mejoramiento.**

Los SE's durante su desarrollo son mejorados muchas veces a través de un proceso llamado **prototipo rápido.** 

#### *TIPOS DE PROBLEMAS DIRIGIDOS A SE'S.*

Los SE's pueden ser clasificados en muchas formas. Una manera es hacer una categorización genérica de las áreas de problemas generales a los cuales el SE está dirigido. Por ejemplo, el diagnóstico puede ser definido como " un sistema que infiere malos funcionamientos a través de observaciones". El diagnóstico es una actividad genérica realizada en medicina, estudios organizacionales, operaciones de cómputo, etc. Las categorías genéricas de los SE's son listadas en la Tabla 1-6 . Algunos SE's pertenecen a dos o más categorías.

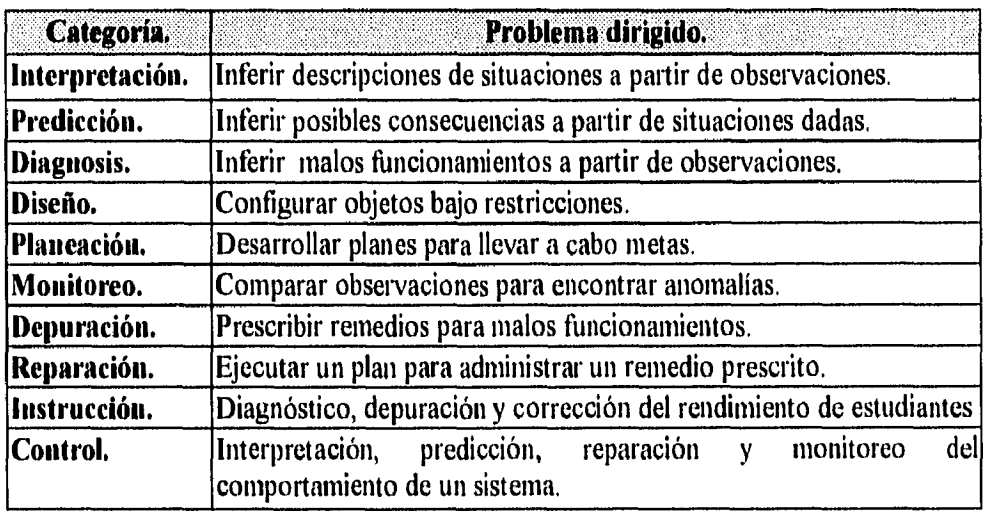

**Tabla 1-6.-** Categorías Genéricas de los SE's.

#### *BENEFICIOS DE LOS SISTEMAS EXPERTOS.*

Los SE's pueden proporcionar beneficios importantes a los usuarios. Algunos ejemplos son:

- **Incrementar el rendimiento y la productividad.** Los SE's pueden trabajar más rápido que los humanos. Incrementar el rendimiento significa necesitar menos trabajadores y reducir costos.
- **Incrementar la calidad.** Los SE's pueden incrementar la calidad proporcionando un consejo consistente y reduciendo la tasa de error.
- **Reducción de tiempos.** Muchos SE's operacionales son usados para diagnosticar malos funcionamientos y prescribir reparaciones. Usando un SE es posible reducir tiempos significativamente.
- **Captura de experiencia escasa.** La escasez de experiencia viene a ser evidente en situaciones donde no existan muchos expertos para una determinada tarea, el experto esté a punto de retirarse o dejar el trabajo o que la expertez que se requiera tenga que ser usada en un territorio extenso.
- **Flexibilidad.** Los SE's pueden ofrecer flexibilidad en el campo de la manufactura o en el de la producción de servicios.
- **Eliminación de la necesidad de adquirir equipos costosos.** En muchas situaciones, un experto humano podría realizar complejas tareas de monitoreo y control . En el caso que el experto no estuviera disponible, se requeriría la adquisición de equipo caro que realizaría las mismas funciones. Los SE's pueden realizar las mismas tareas con instrumentos de más bajo costo, porque puede realizar sondeos completos y rápidos de la información proporcionada por los instrumentos.
- **Operación en ambientes peligrosos.** Muchas tareas requieren humanos que deben operar en ambientes peligrosos. Los SE's podrían evitar a los humanos tales ambientes. Los SE's podrían implementarse en conflictos militares extremadamente peligrosos o podrían evitar a los trabajadores tratar con calor, humedad o ambientes tóxicos como en una planta nuclear que presenta mal funcionamiento.
- **Accesibilidad al conocimiento y ayuda a nivel del escritorio.** Los SE's hacen al conocimiento (y a la información) más accesible . La gente puede preguntar a los sistemas y

CAPITULO I-26

recibir consejos. Una área de aplicabilidad son las ayudas de escritorio que actúan a la vez como soporte técnico.

- **Confiabilidad.** Los SE's son confiables. Ellos no se aburren o se cansan, no se enferman o hacen huelgas. Los SE's consistentemente ponen atención a todos los detalles y no pasan por alto información relevante ni soluciones potenciales.
- **Incrementar las capacidades de otros equipos computarizados. La** integración de un SE con otros sistemas hace a éstos más efectivos y los hace proporcionar resultados de más alta calidad.
- **Integración de las opiniones de varios expertos.** En ciertos casos , el SE nos tberza a integrar las opiniones de varios expertos y esto podría incrementar la calidad de las conclusiones o consejos.
- **Habilidad para trabajar con información incompleta o desconocida.** A diferencia de los sistemas de cómputo convencionales, los SE's pueden , como los expertos humanos trabajar con información incompleta. El usuario puede responder con un "no se" o un "no estoy seguro de la respuesta" en una o más preguntas (por supuesto, no todas) que el SE haga durante una consulta y el SE deberá ser todavía capaz de proporcionar una conclusión aunque con cierto grado de incertidumbre. Los SE's pueden trabajar con probabilidades e incertidumbre.
- **Proporcionar entrenamiento.** Los SE's proporcionan entrenamiento. Principiantes que trabajan con un SE se hacen cada vez más experimentados. La herramienta de explicación puede también servir como dispositivo de entrenamiento.
- **Mejoramiento de la solución de problemas.** El mejoramiento del proceso de solución de un problema es posible en un SE ya que incluye los elementos de juicio de las personas más expertas dentro del análisis.
- **Habilidad para resolver problemas complejos.** Los SE's podrán algún día resolver problemas cuya complejidad rebase la habilidad humana. Algunos SE's ya son capaces de resolver problemas donde el ámbito de conocimiento excede por mucho el de un individuo. Sin embargo, estos problemas tienen un dominio bastante restringido.
- **Transferencia del conocimiento a lugares remotos.** Uno de los grandes potenciales de los SE's es que es fácil transferir el conocimiento a través de las fronteras internacionales. Esto podría ser muy importante para ayudar al desarrollo de países que no pueden pagar por el conocimiento poseído por expertos humanos extranjeros.

CAPITULO 1. 27

#### *PROBLEMAS Y LIMITACIONES DE LOS SISTEMAS EXPERTO&*

Las metodologías disponibles para SE's no son *del* todo consistentes ni efectivas, ni siquiera para aquellos tipos de problemas de las categorías genéricas (Véase Tabla 1.6) . Para aplicaciones de modesta complejidad, algunos códigos de SE's, especialmente aquellos construidos con lenguajes de programación procedurales, son generalmente diticiles de entender, depurar , extender y mantener. Se enumeran a continuación algunos factores y problemas que han frenado la propagación de los SE's comerciales:

- El conocimiento no está siempre fácilmente disponible.
- La expertez es dificil de extraer de los expertos humanos.
- El método de solución de cada experto a un problema, podría ser diferente aunque no por eso deje de ser correcta.
- Es dificil, aún para los más adiestrados expertos, abstraer la solución de los problemas cuando ellos se encuentran bajo la presión del tiempo.
- Los SE's solamente trabajan bien en un dominio restringido, muchas veces en dominios muy restringidos,
- Muchos expertos no tienen medios independientes de verificar si sus conclusiones son razonables.
- El vocabulario que los expertos usan para expresar hechos y sus relaciones, es frecuentemente limitado y no es entendible para otros,
- Se necesita ayuda de ingenieros del conocimiento quienes son escasos y sus servicios son bastante caros. Un hecho que podría significar que el precio de la construcción de un SE se incremente de manera importante.
- La falta de confianza de los usuarios finales en los SE's, es una barrera significativa.
- Los SE's podrían no ser capaces de arribar a conclusiones, especialmente en las etapas de prototipo del sistema.

Estas limitaciones claramente indican que los SE's de hoy no tienen un comportamiento humano generalmente llamado inteligente. Muchas de estas limitaciones disminuirán o desaparecerán con los mejoramientos tecnológicos a medida que avance el tiempo.

*d24tvre4 del mblice. \*te? ArefiGeolaint ce, de «a aidat 904~4, ua* **etékei< dada** *de eluda, Asead lee loa koaltea te flama ,é41 ase DiCie gue altota 444 044110.1* y *alteyeata de elloo el copudo?"* 

*"Ilao ftogado tires ca* lo *94 da de ove la olla? ?odiad 94e tcuuaelaa a la vida payada/ nrecatuo la stayattl: de loe eladaolaaos pedes, telmeaat au tarea, 4411411.14 lelas de la l.mAottasoo, tu menta gadatá* atfielta *a 114P a toda dora del eita o de* (4 «ocie, *cle,4444'40 a*  einkt tee da<4.9144, *e444 placeres, te 4,4C4Iraedic,\** **ea «e tesditatl** *Ancle que dedica: a* (4 *pardea, a la ~atad o al audio; ya ao te Auteweeeteís",* 

"*Tu vida transcurrirá como a las sombras de la muerte, entre el dolor de los cuerpos y de las alomo, eatie loa dudo* y *la 10444e14 9444 441444 a la caket4 de loe ayoetyasta: ¿a raya &amo ce «If Plometee dayemeado Aot los deeetea",* 

*"7e rada 4ole 044 tu4 tvlotelao, Qolo ea las edualle, avis ca \*C443 del eyolomo Immo, fa apena oreotteado apoyo Cale las médico:, 9414 44 141C44 1174 Mena A41 &M'a e pm otyullo, fíalo:mute la C444,444444 de anular maleo podad owteaute ea ras jamo. Ploma sdeduad* **atad a** uso; *Amo 4i, emtVelorte a (41. M14«, a loe Ama de* ea *yeroutad:*  **Odillode flat** *te ovulo dio este lao* hiet tad *dastamte, liosa 44444 acera &almete ata\*: pala oatiojaeelte roa el dele? cumplido ola 414414444,\* 41 tc pjyad die« pagado cae la dteda de tara \*aloe, coa la uta gme ooNtle ,kospe ya ao fradece, o e« la fray de «se mollemado a otalot oeuliao* (4 **09404** *de* ea *\*ralee 06 aspilae 04044? al doalve, Aovara: todo lo t'u:Y\*4 de e« dalla& Wreliar9e0.19a* 7061",

> *7rayeauto de loo 04(40 de £eulapto flUdeeo 9tleyo,*

# **CAPÍTULO II. DIAGNÓSTICO Y TRATAMIENTO DEL** EDEMA CEREBRAL CAUSADO POR TRAUMATISMO GRANEO BNGBEAUGO.

# **PARTE I. ELEMENTOS PARA EL DIAGNÓSTICO Y TRATAMIENTO DEL EDEMA CEREBRAL CAUSADO POR TRAUMATISMO CRÁNEO ENCEFÁLICO.**

# **DEFINICIÓN DE EDEMA CEREBRAL.**

El edema cerebral permanece como un enigma clínico y se han dado de él muchas descripciones, enunciándose aquí la realizada por Virchow el cual definió al edema cerebral como **"el incremento en el contenido líquido del tejido cerebral ocasionando en forma proporcional un incremento en el volumen cerebral."** 

La génesis del edema cerebral es la desintegración de la barrera hematocncefálica, que afecta al metabolismo basal, alterando la estructura biológica y la función tisular. La fisiología y físiopatología de la barrera hematoencefálica es dinámica y funcional dependiendo del transporte celular, solubilidad de lípidos, constantes de disociación, difusión pasiva y de gradientes osmóticos entre otros,

 $\mu$  . Accept  $\mu$  is a  $\mu$ it first the connection of  $\eta$  ,  $\eta$  ,  $\eta$  ,  $\eta$  ,  $\eta$ 

#### / /11111N14 N /1K 1111' k 11',,11111 11. t 1'11 11

La Hieratura numifial inflica et tecujus, resignati ga $\approx 1.95 \times 10^{11}~\rm{G}$ 后,有法解释 110 exists  $m_1$  definitend at a specific equation  $m_1$  if  $m_2$  if  $n_3$  if  $n_4$  if  $n_5$ C'hmes Bosddha ti Cipot (hiv , 1,11,11)<br>**energia variable, ejerrida dir** elann ut svigs (s. 36)<sup>:</sup> 17–17–17–1 **con repercuator on to turn fun providingly a del that other** 

*11191;1 41 \$Of #1,UUI*<sup>i</sup> *I Off i0 110 II; 111 '* Between the group and process of particles in the compact of  $T/T^{\prime}$ for a consider the polynomial  $\ell$  is  $\ell$  . Then  $\ell$  is  $\ell$  is  $\ell^2 = \ell^2 \cdot \ell^2$  , where consideration from the frequency of the consideration , where  $\ell^{\ast}$   $\ell^{\ast}_{\mathbf{p}}$  is the first problem <sup>K</sup>ER**STORS OR STRATEGIES TO SHE SHE SHE SHE**  $\mathcal{F}^{(1)}_{\text{max}}(M)$  , where  $\mathcal{F}^{(1)}_{\text{max}}(M)$ the control of the company of the company of the company of the company of the company of the company of the company of the company of the company of the company of the company of the company of the company of the company • re se explosivel to go all of the second second.<br>A research component service of the second se  $\mathbb{E} \left[ \mathbb{E} \left[ \mathcal{F}_{\mathcal{M}} \right] \right] \neq \mathbb{E} \left[ \mathcal{F}_{\mathcal{M}} \right]$  $\mathcal{A}_{\rm{in}}$  . Committee Strait (timpatan apar dan Gerald (tanlan) (nombor)<br>Matalah San Satu (dan dan semua semua semua semua semua semua semua 计双向线 美国人  $\label{eq:2} \frac{1}{2} \int_{\mathbb{R}^3} \left| \frac{d\mathbf{r}}{d\mathbf{r}} \right|^2 \, d\mathbf{r} \, d\mathbf{r} \, d\mathbf{r} \, d\mathbf{r} \, d\mathbf{r} \, d\mathbf{r} \, d\mathbf{r} \, d\mathbf{r} \, d\mathbf{r} \, d\mathbf{r} \, d\mathbf{r} \, d\mathbf{r} \, d\mathbf{r} \, d\mathbf{r} \, d\mathbf{r} \, d\mathbf{r} \, d\mathbf{r} \, d\mathbf{r} \, d\mathbf{$ وكرار وأوال والمستحدث والمتحرك والمراكب والمحافظ المتعاقب المتعاقب والمتعاقب والمتعاقب والمتعاقب  $\label{eq:R1} \mathcal{L}^{(k)}(x) = \mathbf{z} \qquad \qquad \mathcal{L}^{(k+1)}(x)$ STATE TOWN A SHARE THROW IN THE RELEASE OF THE CALLEN  $f(x) = \sqrt{2\pi} \sqrt{2\pi}$  $\frac{1}{2\pi\epsilon}M_{\rm{max}}=0$  $\varphi$  at the field of the sequence of the contract of the contract of the contract of the contract of the contract of the contract of the contract of the contract of the contract of the contract of the contract of the con and a probability of the contract of the contract of the contract of the contract of a sa shekarar na matsayin na matsayin na matsayin na matsayin na matsayin na matsayin na matsayin na matsayin n<br>Matsayin na matsayin na matsayin na matsayin na matsayin na matsayin na matsayin na matsayin na matsayin na ma  $\mathcal{L}(\mathcal{L})$ ボーク・ヘルター みんしゃ アーバー・ディー・エー and the subset of the first of of the control of the same of the

### Sample of the state of the state of the state of the state of the state of the state of the state of the state

 $\mathbb{Q}_k = \{ \mathcal{Q}_k^{\text{in}} \}_{k \in \mathbb{N}} \mathbb{Z}^{\text{in}} \times \mathbb{R}^{k} \times \mathbb{R}^{k} \times \mathbb{R}^{$ والمستناد والمستكر والمستعمل والمستعمل والمستعمل والمستعمل ويولي and the state of the state of the contract of the state of the state of the state of the state of the state of .<br>1982 - San San Barat, senator mark de la concerta de la concerta de la concerta de la concerta de la concerta  $\label{eq:Ricci} \mathcal{E}_{\mathcal{M}}^{\mathcal{M}}(\mathcal{M}) = \mathcal{E}_{\mathcal{M}}^{\mathcal{M}}(\mathcal{M}) = \mathcal{E}_{\mathcal{M}}^{\mathcal{M}}(\mathcal{M}) = \mathcal{E}_{\mathcal{M}}^{\mathcal{M}}(\mathcal{M}) = \mathcal{E}_{\mathcal{M}}^{\mathcal{M}}(\mathcal{M}) = \mathcal{E}_{\mathcal{M}}^{\mathcal{M}}(\mathcal{M})$  $\label{eq:3.1} \mathcal{L}=\mathcal{L}^{\text{max}}(\mathcal{L}^{\text{max}}(\mathcal{L}^{\text{max}}_{\text{max}}(\mathcal{L}^{\text{max}}_{\text{max}}(\mathcal{L}^{\text{max}}_{\text{max}}(\mathcal{L}^{\text{max}}_{\text{max}}(\mathcal{L}^{\text{max}}_{\text{max}}(\mathcal{L}^{\text{max}}_{\text{max}}(\mathcal{L}^{\text{max}}_{\text{max}}(\mathcal{L}^{\text{max}}_{\text{max}}(\mathcal{L}^{\text{max}}_{\text{max}}(\mathcal{L}^{\text{max}}_{\text{max}}(\$ and the company of the company of the company of the company of the company of the company of the company of the company of the company of the company of the company of the company of the company of the company of the comp  $\label{eq:G} \text{GPE}(\mathbf{X}_t) = \begin{cases} \mathbf{X}_t & \text{if } t \in [0, T] \text{ and } \mathbf{X}_t \in \mathbb{R}^d, \\ \mathbf{X}_t & \text{if } t \in [0, T] \text{ and } \mathbf{X}_t \in \mathbb{R}^d, \end{cases}$  $\delta_{\mu}^{(1)}(x) = \sqrt{2} \sqrt{2} \sqrt{2} \sqrt{2} \left[ \left( \left( \frac{1}{2} \sqrt{2} \right) \right) \left( \frac{1}{2} \sqrt{2} \right) \left( \frac{1}{2} \sqrt{2} \right) \left( \frac{1}{2} \sqrt{2} \right) \left( \frac{1}{2} \sqrt{2} \right) \left( \frac{1}{2} \sqrt{2} \right) \left( \frac{1}{2} \sqrt{2} \right) \left( \frac{1}{2} \sqrt{2} \right) \left( \frac{1}{2} \sqrt{2} \right) \left( \frac{1}{2} \sqrt{2}$  $\label{eq:1} \mathcal{L}=\mathcal{L}^{\text{max}}_{\text{max}}\left(\mathcal{L}^{\text{max}}_{\text{max}}\right) = \mathcal{L}^{\text{max}}_{\text{max}}\left(\mathcal{L}^{\text{max}}_{\text{max}}\right) = \mathcal{L}^{\text{max}}_{\text{max}}\left(\mathcal{L}^{\text{max}}_{\text{max}}\right)$ .<br>The particular continues with a series of the

 $\alpha$  is  $\gamma^{(k+1)}$  . The map a a shi ne ya matsayin katika<br>Shine a San Samuel (San San San San<br>Bilangan i<br>Birta (1990)<br>Birta (1990)

 $\bar{\mathcal{A}}$ and the state of CAPITULO 11:DIAGNOSTICO Y TRATAMIENTO DEL EDEMA CEREBRAL CAUSADO POR TRAUMATISMO CRÁNEO ENCEFÁLICO

Al romperse la barrera permite el paso de substancias que afectan al metabolismo basal e inducen a las alteraciones agudas y crónicas modificando la morfología de los tejidos.

# **DEFINICIÓN DE TRAUMATISMO CRÁNEO ENCEFÁLICO.**

La literatura mundial utiliza el término traumatismo cráneo encefálico, pero sorprendentemente no existe una definición al respecto, según el neurocirujano Dr. Miranda Lovera, el Traumatismo Cráneo Encefálico (TCE) se define como **la lesión aguda producida por un mecanismo de energía variable, ejercida directamente sobre la cabeza, que afecta al cráneo y su contenido con repercusión en la función neurológica del individuo.** 

# **DEFINICIÓN DE HIPERTENSIÓN INTRACRANEAL.**

Así como la presión arterial sanguínea sistémica está referida al corazón del paciente, la Presión Intracraneal esta referida a su cabeza, más específicamente al forámen de Monro. En adultos, la media normal de Presión Intracraneal generalmente está entre  $0 \times 10$  mm Hg.<sup>1</sup> Elevaciones fisiológicas transitorias de la Presión Intracraneal pueden ocurrir con estornudos, bostezos o accesos de tos. Casi arbitrariamente, una presión de 20 mm Hg. es usada como **un** límite superior de aceptabilidad de presión normal en pacientes con Traumatismo Cráneo Encefálico. Valores de la Presión Intracraneal entre 21 y 40 mm Hg. son considerados moderadamente elevados, mientras que una presión de 41 mm Hg. o mayor es descrita como hipertensión intracraneal severa<sup>2</sup>. Ha sido sugerido que un tratamiento con cuidados intensivos de la Presión Intracraneal sea practicado cuando ésta alcance los 15 mm Hg.; ésto podría ser más benéfico que si se hiciera, como ocurre con frecuencia, cuando alcanza los niveles entre 20 y 25 mm  $Hg<sup>3</sup>$  Debería establecerse que los valores absolutos de la Presión Intracraneal deben ser discutidos dependiendo del contexto en el cuál está siendo tratada. Por ejemplo, pueden ser tolerados altos niveles de la Presión Intracraneal en pacientes con seudotumores. Por el contrario, pacientes con hematomas en el lóbulo temporal o lesiones en la fosa posterior pueden agravarse sin una elevación significativa de la Presión Intracraneal.

# **COMPENSACIÓN DE LA PRESIÓN INTRACRANEAL .**

El aumento de volumen de cualquiera de los compartimientos intracraneanos (sangre, cerebro y líquido cefalorraquídeo) producen aumento concomitante de la Presión Intracraneal, con lo que puede producirse una descompensación del sistema. El aumento de la presión del líquido se compensa con compresión de los sistemas venosos epidural e intracraneano. Cuando el aumento de la Presión Intracraneal es tan alto que la acerca a los valores de la presión diastólica, su curva se aplana, tal vez por expulsión de sangre del sistema arterial; si alcanza los mismos valores de la presión sistólica el incremento aumenta en forma exponencial.

Un incremento de la Presión Intracraneal puede provocar una lesión irreversible del Sistema Nervioso Central. En estado normal la presión es inferior a los 10 mm Hg. y cuando sus valores superan los 20 mm Hg. se produce lesión neuronal por isquemia o herniación. A mayor presión, por lo demás, existirá menor perfusión cerebral.

La doctrina Monro-Kellie establece que el volumen del compartimiento intracraneal debe permanecer constante porque el cráneo es una caja no expansible (cerrada). Esto es, el volumen

Wcich K: *The huraeranial Pressure in htfanis.* J Neurosurg 39:416-419, 1973,

<sup>&</sup>lt;sup>2</sup> Johnston IH, Johnston JA, Jennet B: *Intraeranial Pressure changes following head injury*. Lancet 2: 433, 1970 .

<sup>&</sup>lt;sup>3</sup> Marshall LF, Smith RW, Shapiro HM: *The outcome with aggressive treament in severe head injuries.* J. Neurosurg 50:20-25,1979.

-••••••••••

de los contenidos normales del cráneo - cerebro, sangre y el Líquido Cefalorraquídeo debe compensar la presencia de cualquier masa adicional, tal como un hematoma, dentro del espacio craneal (figura 2-12), El volumen intracraneal en adultos es de aproximadamente 1900 ml, y es ocupada por el cerebro en 80%, 10% por sangre y 10% por Líquido Cefalorraquídeo .4 A causa de que el cerebro relativamente no esta sujeto a compresión, la sangre venosa, Líquido Cefalorraquídeo y sangre arterial es usualmente responsable de esta compensación. Sin embargo, una vez que el desplazamiento máximo de estos fluidos ha ocurrido, cualquier incremento adicional en el volumen de la masa causa un incremento exponencial en la Presión Intracraneal (figura 2-1). La Presión Intracraneal inicialmente no da ninguna indicación de donde se encuentra el paciente a través de la curva presión volumen (figura 2-2), En otras palabras, una Presión Intracraneal normal puede ser encontrada en un paciente con una capacidad considerable para compensar los incrementos en el tamaño de un hematoma intracraneal, así como también en uno que está a punto de descompensarse y entrar en una fase de descompensación exponencial e hipertensión intracraneal irreversible.

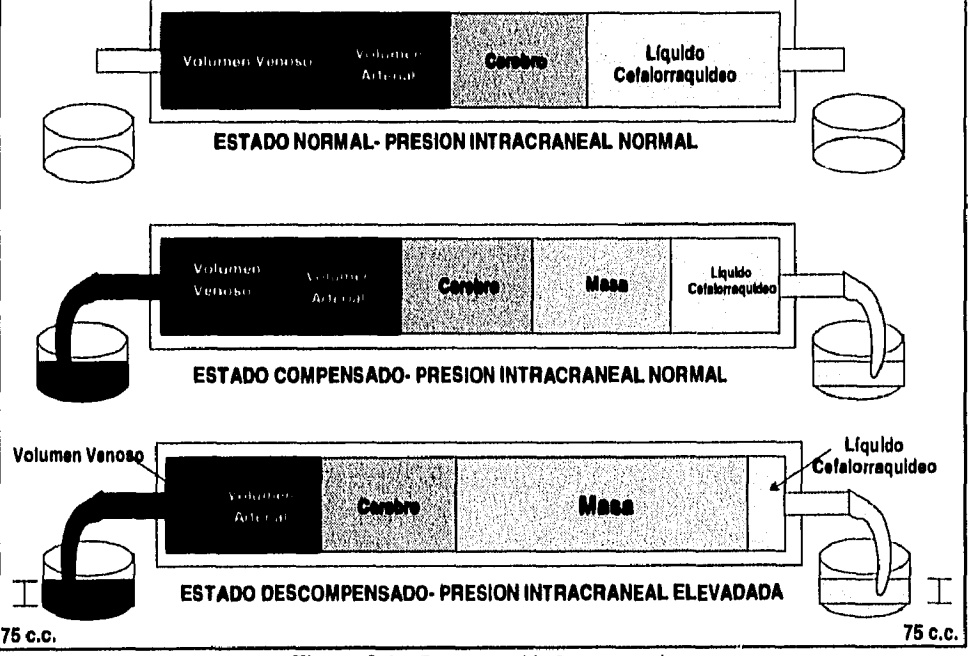

**Figura 24.** Compensación Intracraneal.

<sup>&</sup>lt;sup>4</sup> Pacult A, Gudeman SK: *Medical Management of head injuries*. In Becker DP, Gudeman SK (Eds.) : Textbook of head injury. Philadelphia, W.B. Saunders Company, 1989, pp 209-220..

.410•1111.1.1

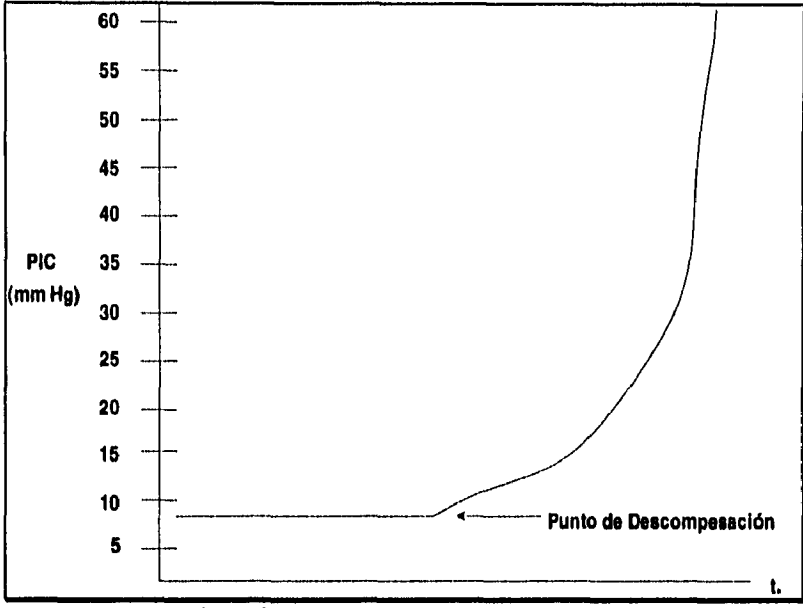

**Figura** 2.2.•Curva Presión Volumen de la PIC.

#### *ELASTANCIA CEREBRAL.*

Este concepto fue introducido como una manera de establecer la capacidad del eje craneoespinal para compensar la presencia de una masa extraña. En otras palabras, ésta medida intenta determinar donde se encuentra la evolución de un paciente en la curva presión-volumen. Es definida como el cambio resultante de la Presión Intracraneal a partir del cambio en una unidad del volumen del Líquido Cefalorraquídeo. Es usualmente cuantificada como la respuesta presiónvolumen (RPV), el cual es el aumento inmediato de la Presión Intracraneal en respuesta de una inyección intracraneal de I ml. de fluido a través de un segundo. En un sujeto normal, la RPV es de O a 2 mm Hg./ml. Valores de 3 a 4 mm Hg./ml. son a menudo vistos después de una cirugía de trauma craneal y valores de 10 a 20 mm Hg./ml. usualmente indican la presencia de una lesión de masa (p.c. un hematoma).

## **MONITOREO DE LA PRESIÓN INTRACRANEAL.**

#### *ANTECEDENTES HISTÓRICOS.*

Desde los primeros tiempos de la neurocirugía, el tratamiento de los pacientes con hipertensión intracraneal ha sido parte de la labor diaria del neurocirujano.

Los primeros intentos de medir la Presión IntraCraneana (PIC) fueron practicados por Quincke<sup>5</sup> a principios de este siglo a través de punción lumbar, sin embargo, como se realizaban mediciones únicas, fue señalado posteriormente como potencialmente dañino, ya que se afirmaba que cualquier drenaje de Líquido Cefalorraquídeo (LCR) cuando existe hipertensión intracraneal puede producir herniación del cerebro.

Los trabajos de Guillaume J. y Janny  $P_0^6$  en el año de 1951 y Lundberg<sup>7</sup> en 1960, establecieron la técnica de la punción intraventricular con un catéter conectado a un transductor y éste a un

<sup>&</sup>lt;sup>5</sup> Quincke H: Lumbar Puncture . In Church A (ed): Modern Clinical Medicine, Disease of the Nervous System. New York, Appleton, 1911.

<sup>&</sup>lt;sup>6</sup> Guillaume J. y Janny P.: Monometrie Intracranienne Continué; Intérêt physio-pathologique et clinique de la method. Presse Med 59: 953, 1951.

polígrafo. Fueron los que difundieron la factibilidad y utilidad del monitoreo continúo de la Presión Intracraneal en humanos para el diagnóstico y tratamiento de muchos desordenes intracraneales. Demostraron que pacientes con Traumatismo Cráneo Encefálico podían beneficiarse directamente de este monitoreo. También confirmaron que la sola examinación neurológica es un factor indicador poco confiable de la Presión Intracraneal.

El mayor conocimiento de los factores fisiopatológicos que regulan el comportamiento del conjunto craneoespinal ante situaciones de aumento de volumen y la reducida morbilidad que esta técnica presenta ha ido venciendo el escepticismo clínico en el uso rutinario y sistematizado de ésta técnica de monitoreo.

A partir de entonces y hasta 1979 se desarrollaron una serie de técnicas y mecanismos encaminados a obtener una medición continua confiable y con menos riesgos en su aplicación. Sin embargo, los métodos presentaban ventajas uno con respecto del otro pero con desventajas en forma global ya que limitaban su uso en gran escala.

Para 1979 Becker et al<sup>8</sup> enfatizaron la importancia de una pronta intubación y parálisis médica del paciente con lesiones severas de cabeza. Con la invención de la Tomografía Axial Computarizada (TAC), la morfología de las lesiones cerebrales se hicieron más evidentes, sin embargo, también fue claro que las lesiones en la cabeza involucraban fenómenos que podrían ser prácticamente imposibles de detectar a partir de una TAC. Esto es, el papel del monitoreo de la Presión Intracraneal junto con la examinación clínica, la TAC y otras modalidades de diagnóstico son en conjunto ampliamente reconocidas como una buena forma de seguimiento de la evolución de un paciente con hipertensión intracraneal.

#### **TECNOLOGÍA ACTUAL DE MONITOREO DE LA PRESIÓN INTRACRANEAL.**

Aunque la tecnología de monitoreo de la Presión Intracraneal ha estado continuamente evolucionando, el catéter ventricular (ventriculostomía), permanece como la técnica preferida y la única contra la cual las otras técnicas de monitoreo de la Presión Intracraneal son comparadas. Además de ésta, el perno subaracnoideo y el dispositivo de fibra óptica son comúnmente usados. Estos tres dispositivos son discutidos a continuación:

#### **Ventriculostom fa.**

Como se estableció, la ventriculostomía es el estándar de oro. El catéter ventricular, es usualmente insertado sobre la línea de la mitad de la pupila derecha casi a la altura de la sutura corona' (figura 2-3). En este punto, se inserta el catéter en dirección hacia el punto imaginario donde el hueso nasal y el oído opuesto se encuentra, hasta una profundidad de aproximadamente 7 cm. Esto es, entra hasta la parte frontal más alta del ventrículo frontal y ahí, Liquido Cefalorraquideo (LCR) es usualmente encontrado. Este dispositivo es cuidadosamente colocado bajo la Duramadre y es acoplado a un pequeño tubo para transportar el fluido hacia un transductor externo de presión. Este sistema puede ser puesto a cero tantas veces como sea necesario y recalibrado contra un estándar externo. Además, este sistema permite el drenaje de Líquido Cefalorraquideo que también es una herramienta terapéutica para controlar la presión intracraneal elevada. Sin embargo, existe la desventaja de que su colocación deber ser hecha en un espacio muy pequeño, o en el caso del edema cerebral, el de estar desplazados los ventrículos o el de

<sup>&</sup>lt;sup>7</sup> Lundberg N: Continuous Recording and Control of Ventricular Fluid Pressure in Neurosurgical Practice, Acta Psyeltialr Neurol Scand 36: 1-193, 1960.

<sup>8</sup> Becker DP, Miller JD, Ward JD, et al: The outcome from severe head injure with early diagnosis and intensive managament. J Neurosurg 47: 491502,1977,

CAPITULO II; IMAGNOSTICO Y TRATAMIENTO DEL EDEMA CEREBRAL CAUSADO POR TRAUMATISMO CRÁNEO ENCEFÁLICO

••••••••••

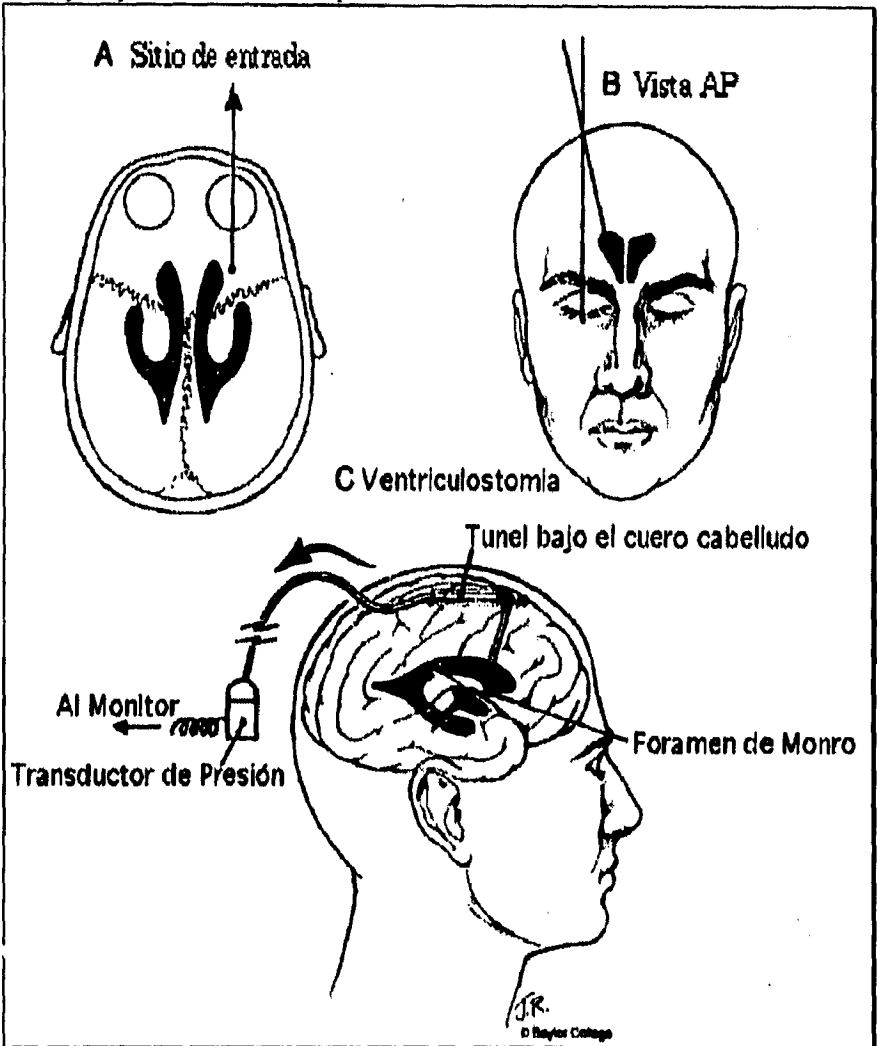

obstruirse con los espacios ventriculares ocasionando lesiones y teniendo un riesgo de infección ligeramente mayor que los otros dos dispositivos.

**Figura 2.3.-** Colocación del catéter ventricular 9.

La técnica original de Lundberg del catéter intraventricular permanece como la técnica más confiable y popular para registrar la Presión Intracraneal visualmente.

#### **Perno Subaracnoideo**

Este dispositivo fue diseñado para medir la Presión Intracraneal en el espacio subaracnoideo<sup>10</sup>. Es puesto en un orificio no muy grande realizado por un taladro y es colocado encima de la Duramadre para acoplar Líquido Cefalorraquídeo a un tubo lleno de fluido, igual que la ventriculostomia. A pesar de que este dispositivo fue creado para medir la presión subaracnoidea, la membrana aracnoidea es dejada intacta. Muchos otros dispositivos basados en el mismo principio han sido descritos. La ventaja principal de estos pernos es que no requieren la

<sup>9</sup> **Fuente** *Malcolm* J. Kanler y Raj K. Narayan : *huracranial pressure monitoring:* En Neurosurgey Clinics of North America, Vol 2, No, 2, Abril de 1991. 257-265.

<sup>&</sup>lt;sup>10</sup> Vries JK, Becker DP, Young HF: *A subarachnoid screw for monitoring intracranial pressure*. Technical note, J Neurosurg 39:416.419, 1973.

canulación del ventrículo lateral y pueden por lo tanto ser usados en pacientes con ventrículos comprimidos. Sin embargo, una desventaja significativa del perno subaracnoidco es que cuando existe una gran inflamación del cerebro, el puerto del monitor puede ser obstruido por tejido cerebral, resultando ésto en lecturas erróneas bajas de la Presión Intracraneal 11 12. Este problema puede también ocurrir en catéteres puestos subduralmente (bajo la duramadre)13.

### **Dispositivos de Fibra óptica.**

Los dispositivos de monitoreo de presión a base de fibra óptica fueron inicialmente diseñados para uso intravascular, recientemente han sido exitosamente adaptados para monitoreo de la Presión Intracraneal. El catéter de fibra óptica puede ser puesto en el ventrículo lateral, en el parenquima cerebral o en el espacio subdural. Esta es una ventaja significativa en presencia de ventrículos oprimidos. La desventaja primordial de este sistema es que no puede ser recalibrado o puesto a cero, a menos que una ventriculostomia sea usada simultáneamente. Sin embargo, a causa de que no es un sistema acoplado por fluido, no es obstruido por burbujas de aire y desechos, y proporciona un artefacto de registro confiable y de mayor precisión que los dos dispositivos anteriores.

#### **ESCALA DE COMA DE GLASGOW.**

Es indispensable realizar un examen neurológico como parte de la evolución general del paciente traumatizado. El repetir el examen neurológico con frecuencia y anotar los cambios en relación con la primera evaluación establece las prioridades de evaluaciones diagnósticas futuras y con frecuencia sirve para dirigir el tratamiento y las prioridades quirúrgicas.

La escala de coma de **Glasgow** (EG) (Tabla 2-1) proporciona información objetiva en relación con el nivel de conciencia y se correlaciona bien con la recuperación después de la lesión. Sin embargo, se presentan algunos problemas al utilizarla. La evaluación con esta escala puede no ser exacta en pacientes que se encuentran en estado de choque, hipóxicos o intoxicados. Las lesiones asociadas, como los traumatismos bilaterales a la órbita o las lesiones de la columna cervical, pueden interferir con algunos componentes de la escala. Además, no puede realizarse una evaluación fidedigna en los pacientes agitados o que no cooperan y que están recibiendo medicamentos o intubados. Tampoco puede aplicarse a niños pequeños. Por último, la valoración que mide sólo la mejor respuesta motora no indica si hay signos de lateralización o deterioro. Por ello, se requiere además del uso de la escala, un examen neurológico muy detallado.

Los siguientes aspectos son componentes clave de la evaluación neurológica:

- . Nivel de conciencia.
- 2. Tamaño y reactividad de las pupilas.
- 3. Movimientos oculares y respuestas óculovestibulares.
- 4. Respuestas motoras del músculo esquelético.
- 5. Patrón de respiración.
- 6. Examen de sensibilidad periférica.

 $<sup>11</sup>$  Mendelow DA, Rowan JO, Munrray L, et al: A clinical comparison of subdural screw pressure measurements with</sup> ventricular pressure, J Neurosurg 58:45-50, 1983.

 $<sup>12</sup>$  Mickell J, Cook DR, Reigel DH, et al: Intracranial pressure monitoring in Reye-Johnson syndrome. Crit Care</sup> Med 4:1-7, 1976,

<sup>&</sup>lt;sup>13</sup> North B, Reilly P: Comparison among three methods of intracranial pressure recording. Neurosurgery 18:730-732, 1986.

-.4",111114

El aspecto más importante es la determinación del nivel de conciencia. El estado de inconciencia puede ser producido por una lesión bilateral a la corteza cerebral o por daño al sistema activador reticular ascendente del tallo cerebral. En algunos pacientes es imposible determinar la causa precisa de la inconciencia, aunque, en general, puede determinarse con exactitud el grado de conciencia. (Tabla 2-2),

Siempre deben evaluarse las pupilas para ver si su tamaño es simétrico (una diferencia > I mm entre el diámetro de ambas es anormal) y si son reactivas a la luz. Las pupilas reaccionan a la luz que reciben constriñéndose o dilatándose. Estas respuestas están controladas por los sistemas nerviosos simpático y parasimpático. (Las vías parasimpáticas aferentes comienzan en las células ganglionares de la retina y siguen por el nervio óptico y la vía óptica hasta el área pretectal. Las vías aferentes viajan por el nervio motor ocular común hacia la órbita. ) En vista de que las áreas del tallo cerebral que controlan la conciencia son adyacentes (desde el punto de vista anatómico) a las regiones que controlan las pupilas, los cambios pupilares constituyen una guía muy útil para detectar y localizar padecimientos del tallo cerebral o condiciones que causen coma, incluyendo los traumatismos. Las vías pupilares son relativamente resistentes al daño metabólico, de ahí que la presencia o ausencia del reflejo luminoso sea el dato físico aislado más valioso en la distinción de las lesiones anatómicas del coma metabólico. Aún cuando exista traumatismo ocular, debe descartarse la presencia de lesión intracraneal. Al revisar la reactividad de las pupilas debe tenerse en cuenta la rapidez de la respuesta, las respuestas lentas pueden ser indicio de lesiones intracraneales.<br> **Pruebo**<br> **Apartura ceular** Espontánea **Respuesta de la propiecia de la propiecia de la propiecia de la propiecia** intracraneales.

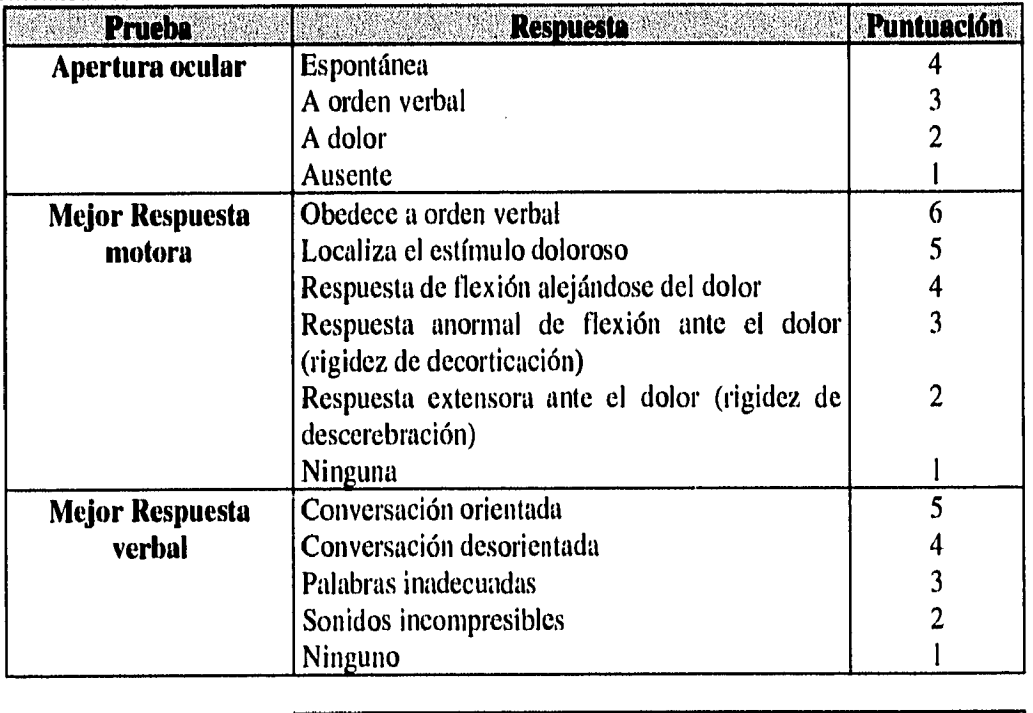

Total 3-15 Tabla 2-1.- Escala de Coma de Glasgow.

La respuesta motora del músculo esquelético es uno de los componentes más útiles de la valoración neurológica y se correlaciona bien con la evolución. Es de gran importancia determinar si existen signos de lateralización o de respuestas motoras focales. Si los pacientes no

obedecen las órdenes verbales, se aplica un estímulo doloroso en las uñas de los dedos de las manos y pies. Las respuestas se evalúan de acuerdo con la escala de Coma de Glasgow.

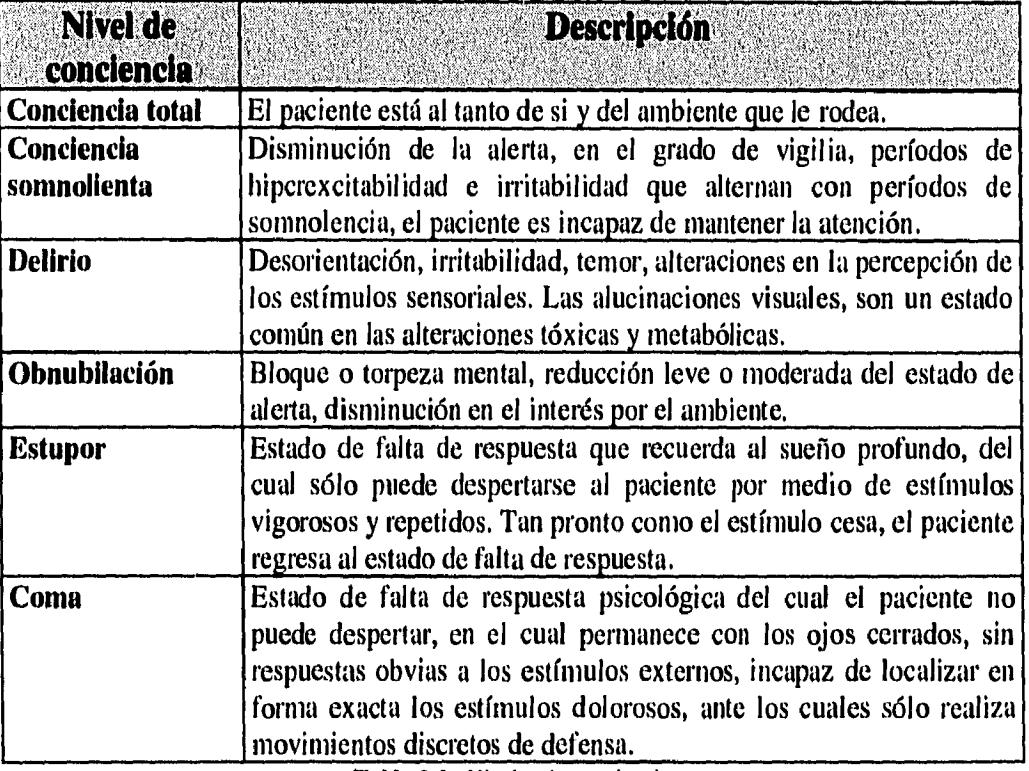

**Tabla 2-2.-** Niveles de conciencia.

 $\overline{1}$ 

CAPITULO ILDIAGNOSTICO Y TRATAMIENTO DEL EDEMA CEREBRAL CAUSADO POR TRAUMATISMO CRÁNEO ENCEFÁLICO

# **PARTE 2. DIAGNÓSTICO Y TRATAMIENTO DEL EDEMA CEREBRAL CAUSADO POR TRAUMATISMO CRÁNEO ENCEFÁLICO.**

# **DIAGNÓSTICO.**

### *DIAGNÓSTICO A PRIORI.*

Es el neurocirujano, el responsable y el capacitado para dar un diagnóstico inicial del paciente tomando en cuenta el mecanismo del trauma, las tomografías computarizadas TAC, las placas de rayos X, angiografías y una evaluación del estado de consciencia del paciente. Un diagnóstico de este tipo no se considera pueda ser dado por el sistema que se está desarrollando,

#### *DIAGNÓSTICO A POSTERIORI.*

Un diagnóstico posterior respecto al estado del paciente, debe entenderse aquí como una interpretación experta del pronóstico de la evolución del paciente, tomando en cuenta factores tales como : edad, sexo, peso y estatura del paciente, las observaciones hechas en la tomografía axial computarizada TAC, Rayos X, Electroencefalogramas etc,. También se dará un pronóstico de la calidad de vida que tendrá el paciente después del trauma, Evidentemente este pronóstico de calidad de vida es aplicable únicamente a pacientes que sobrevivan al Traumatismo Cráneo Encefálico.

# **FACTORES PRONÓSTICOS EN EL TRAUMATISMO CRANEOENCEFÁLICO.**

El traumatismo craneoencefálico (TCE) representa en la sociedad moderna una de las causas más importantes de muerte e invalidez, sobre todo en la población joven masculina. Gennarelli et al, <sup>14</sup>observaron una tasa de mortalidad tres veces más elevada en los TCE que en cualquier otro tipo de traumatismo grave sin afectación del sistema nervioso central. Asimismo el índice de secuelas, sobre todo neuropsicológicas, es superior a otros procesos neurológicos graves como esclerosis múltiple, accidentes cerebrovasculares, distrofia muscular, etc, en personas menores de  $65$  años.

En el resultado vital y funcional del TCE intervienen numerosos factores que derivan, entre otros, de su propia complejidad fisiopatológica, de condiciones intra y/o extracerebrales que acompañan al TCE, los cuales, como señalaron Jennett y Teasdale<sup>15</sup>impiden predecir con facilidad el resultado individual en el lesionado cerebral. Sin embargo, es necesario disponer de criterios de predicción fiables de supervivencia y secuelas neuropsicológicas, dado los elevados recursos económicos, técnicos y humanos que el tratamiento actual del TCE requiere y por otro lado, como base para evaluar el impacto sobre el resultado de las nuevas tecnologías diagnósticas y terapéuticas.

Aquí, nos referiremos exclusivamente a los factores pronósticos precoces (evaluables en las primeras 48 horas).

<sup>&</sup>lt;sup>14</sup> Gennarelli TA, Champion HR. Sacco WJ et al. Mortality of patients with head injury and extracranial injury treated in trauma centers. J Trauma 1989; 29; 1193-1198.

 $15$  Jennett B, Teasdale G. Pronóstico de los traumatismos craneales graves. En: Jennett B. Teasdale Cl (Eds) Diagnóstico y tratamiento de los traumatismos craneoencefálicos. Salvat, Barcelona, 1986. pg.343-358.

### *EVALUACIÓN DEL RESULTADO EN EL TCE.*

La Escala Pronóstica de Glasgow (EPG) (Tabla 2-3) sigue empleándose en neurotraumatología para describir el resultado de los pacientes y valorar el peso de los distintos índices pronósticos<sup>16</sup>, Dicha escala considera la supervivencia y los resultados funcionales de forma global, según la capacidad del paciente para incorporarse a la vida familiar, social, o laboral. La sencillez y uso generalizado de esta escala no la han librado de numerosas críticas, ya que escapan a su valoración las secuelas neuropsicológicas moderadas que afectan a áreas de la personalidad, emotividad, memoria, atención, etc, y dificultan la plena integración del individuo. Actualmente, los estudios de pruebas neuropsicológicas<sup>17</sup> se van incorporando de forma rutinaria para el estudio detallado del resultado funcional de los pacientes clasificados con buena recuperación según la EPG.

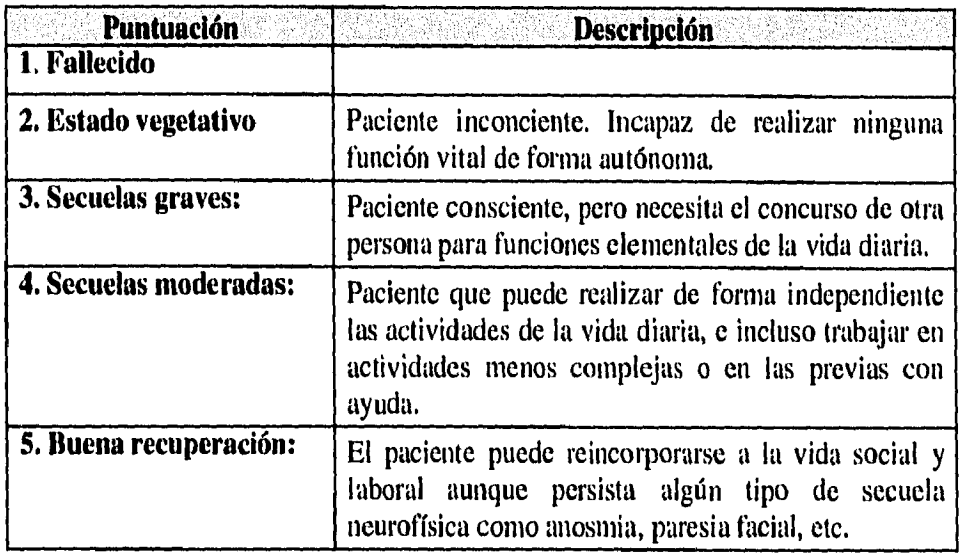

**Tabla 2.3,-** Escala Pronóstica de Glasgow (EPG).

#### *FACTORES PREDICTIVOS.*

El enorme interés que el pronóstico suscita en neurotraumatología queda de manifiesto por los numerosos índices publicados hasta la fecha, los cuales sin duda se incrementarán en sucesivas reuniones de expertos y publicaciones especializadas. En este apartado analizaremos la capacidad predictiva precoz y aislada de estos factores enumerados y más adelante la posible interacción entre algunos de ellos. Existen algunos factores pronósticos en la literatura mundial como lo son los potenciales evocados multimodales y otros que suponen que la unidad de neurotraumatología tenga una infraestructura farmacológica y de laboratorio muy difícil de encontrar en México y en general en países subdesarrollados. Los factores pronósticos expuestos, fácilmente asequibles a la mayoría de las unidades de neurotraumatología, son los que a continuación se mencionan:

- Edad
- Nivel de conciencia
- Tiempo de duración del coma
- Duración de la amnesia postraumática

<sup>&</sup>lt;sup>16</sup> Jennett B, Bond M. Assesment of outcome after severe brain damage. A practical scale. Lancet 1975; 1:480-484. <sup>17</sup> Bruce DA, Gennarelli TA, Langfitt TW. Resuscitation from coma due to head injury. Crit Care Med 1978; 6:254-269.

- Reacción pupilar
- Ausencia de reflejos troncoencefálicos
- Fractura de cráneo
- Presencia de lesión ocupante de espacio
- Hipertensión intracraneal
- Patología traumática asociada

#### **Edad.**

Por si sóla no es un determinante absoluto del pronóstico, sin embargo, la mayoría de los autores coinciden en obtener mejor supervivencia y recuperación funcional en pacientes más jóvenes, sobre todo niños, ante un estado neurológico similar, exceptuando los menores de 3 años cuyo pronóstico es similar al adulto  $^{18}$  19/20. A la menor incidencia de hipertensión endocraneal y de lesiones ocupantes de espacio quirúrgicas en los jóvenes se han atribuido a estos mejores resultados 21 22. No obstante, dos estudios diferentes no encontraron significación pronóstica a la edad en poblaciones mayores de los 12 años 23 24, Los resultados extraídos en EE.UU, del Traumatic Coma Data Bank donde se incluyeron 746 TCE muestran que la edad sólo fue un determinante del pronóstico en los pacientes con lesiones hemorrágicas intracraneales. En el grupo total y en el subgrupo de pacientes con lesiones difusas la edad no condicionó el pronóstico. La edad a partir de la que se observaron cambios en el pronóstico en el grupo con lesiones ocupantes de espacio fueron los 40 años,

#### **Nivel de Conciencia.**

La profundidad y duración del coma, reflejo del grado de afectación cerebral es considerado por la mayoría de los autores como el mayor determinante del resultado. El nivel de conciencia evaluado mediante la Escala de Coma de Glasgow (EG) brinda el mejor poder predictivo relacionado tanto con la EPG <sup>25 26</sup> <sup>27 28</sup>, como con el índice de secuelas neuropsicológicas <sup>29</sup>. Existe una controversia no resuelta sobre la conveniencia, con fines predictivos, de tomar la

CAPITULO II.- 12

 $18$  lbid

<sup>&</sup>lt;sup>19</sup> Jennett B, Teasdale G. Pronóstico de los traumatismos craneales graves. En: Jennett B. Teasdale Cl (Eds) Diagnóstico y tratamiento de los traumatismos craneoencefálicos. Salvat, Barcelona, 1986. pg.343-358.

 $20$  Berger MS, Pitts LH, Lovely M et al. Outcome from severe head injury in children and adolescents. J Neurosurg 1985; 62: 194-199

<sup>&</sup>lt;sup>21</sup> Murillo Cabezas F, Muñoz Sanchez MA, Dominguez Roldán JM et al. Resultados en traumatismos craneoenceldlicos graves pediótricos. An C Intensivos 1988: 3:173-178

<sup>&</sup>lt;sup>22</sup> Bruce DA, Schut L, Bruno LA et al. *Outcome following severe head injury in children*. J Neurosurg 1978; 48:679-688.

<sup>&</sup>lt;sup>23</sup> Morales F, Murillo F, Muñoz MA et al. Evolución en el estudio y tratamiento del traumatizado craneal grave. Boletín Latinoamericano de Neurocirugía 1979; 2:42-45.

<sup>&</sup>lt;sup>24</sup> Murillo Cabezas F, Muñoz Sanchez MA, Dominguez Roldán JM et al. Factores que influyen en el pronóstico del traumatismo craneoencefólico grave. Med Intensiva 1988; 12: 192-204.

<sup>&</sup>lt;sup>25</sup> Jennett B, Teasdale G. *Pronóstico de los traumatismos craneales graves*. En: Jennett B, Teasdale CI (Eds) Diagnóstico y tratamiento de los traumatismos craneocncefillicos. Salvat, Barcelona, 1986. pg.343-358.

 $^{26}$  Marshall LF and TCDB Writing Group. Head injury: Outcome in 4 regional head injury centers. preliminary r*eport*. En: Hoff JT, Betz AL (Eds) Intracranial Pressure VII. Springer-Verlag, Berlin Heidelberg, 1989. pg.552-556. <sup>27</sup>Teasdale G, Jennett B. Assessment of coma and impaired consciousness. A practica] scale. Lancet 1974; 2:81-84.

 $28$  Young B, Rapp RP, Norton JR et al. Early prediction of outcome in head-injured patients. J Neurosurg 1981; 54:300-303.

 $29$  Williams JM, Gomez F, Drudge OW et al. Predicting outcome from closed head injury by early assessment of trauma severity. J Neurosurg 1984; 6I :581-585.

mejor o peor puntuación de la 1933 de las puntuacions <sup>e</sup>l homa, bioconse una universidad del atilidad i la práctica entre una u otra actitud, siompre que se tome la puntum hui de la lot franca (tartala). Il menos 6 horas postingreso hospitalario  $\mathbb{W}$ 

La duración del coma se correlaciona bien con el pionoetto contra presentato i tigla i  $\eta$  and  $\eta$ matizada por la edad, pues en pacientes lóvojes la dumeton del crima densita ha es hita dels la predictiva que en pacientes mayores de 50 mbos 14 ponxentals de lan may confluction  $\vec{r} \cdot \vec{r} \approx 1$ . If  $\vec{r}$ **64% en el TCE cuyo periodo de coma fun interior a 1 ovimumo - a impresar aracches els periodes** duca entre  $15 \times 28$  días  $^{32}$ .

#### Reacción pupilar.

**Existe consenso general no considerar conto bacca quello e te insipal de l'ay a fer ter l'el l'ay t** precisõisseus a la accordada proposos (monocordos disponidade e backeta e la plej ele , <del>oddenderalis altherforms acondes, y wygó</del>w Cww opernike (11 <sub>ar</sub> 1992 př. 1992 pozitiv 1912) – populární předm<br>Samendinius lientietinialist autostickov (Cwin gwolwologie 1992 edychu prvý obchodní pravní proto proporty p tagent aanstetting de stachtener for flywolos to something college for popular +.1000 minutist results

#### Sumes te esson ronomeneration

is assessed to a finitely material spottly to replace to the contract of the contract of the second spottly of the second second second second second second second second second second second second second second second se DENISE & REMARK NORMA SPERSON GENERAL CONSUMING STATE an Issel it is to play a server of the application of the server  $\mathcal{L}(\mathcal{E})$ SERING INS HIRE TO THE GOD OWN WORKER WAS A STRING

#### **NEWS IN STREET**

Range Tell The Charles of Country and Captain provided to the complete of r<del>e en anglise de la provincia de la co</del>mponia de la construcción de la construcción de la construcción de la co Service States TEST TWEEN CONTRACTOR OF TRANSPORTANCE AND STATE e en 1960.<br>Estados de la final **TERRITOR** 

#### Turk man was a character for the

:7772 .2712,:". a se composición de la construcción de la construcción de la construcción de la construcción de la construcció  $\mathscr{L}^{(2)}$ ....  $\sim \mathcal{P}$ **AL CROSS CLIMINAL ORDER SERVICES** and advantage of the service of  $\mathcal{P}=\mathcal{Q}(\mathcal{P})$  . martin terminal and the second contract of the second contract of the second contract of the second contract of the second contract of the second contract of the second contract of the second contract of the second contrac

 $\mathbb{E} \left[ \mathbb{E} \left[ \mathcal{L} \right] \right] = \mathbb{E} \left[ \mathbb{E} \left[ \mathbb{E} \left[ \mathcal{L} \right] \right] \right] = \mathbb{E} \left[ \mathbb{E} \left[ \mathcal{L} \right] \right] = \mathbb{E} \left[ \mathbb{E} \left[ \mathcal{L} \right] \right] = \mathbb{E} \left[ \mathbb{E} \left[ \mathcal{L} \right] \right] = \mathbb{E} \left[ \mathbb{E} \left[ \mathcal{L} \right] \right] = \mathbb{E} \left[ \mathbb{E} \left[ \mathcal{$  $\sum_{i=1}^n \sum_{j=1}^n \sum_{j$ 

 $\label{eq:main} \frac{1}{2}\left(\frac{2\pi\sqrt{2}}{2}\right)^{2}\left(\frac{2\pi}{2}\right)^{2} \left(\frac{1}{2}\right)^{2} \left(\frac{2\pi}{2}\right)^{2} \left(\frac{2\pi}{2}\right)^{2} \left(\frac{2\pi}{2}\right)^{2} \left(\frac{2\pi}{2}\right)^{2} \left(\frac{2\pi}{2}\right)^{2} \left(\frac{2\pi}{2}\right)^{2} \left(\frac{2\pi}{2}\right)^{2} \left(\frac{2\pi}{2}\right)^{2} \left(\frac{2\pi}{2}\right)^{2} \left(\frac{2\pi}{2}\right)^$ 

 $\mathbb{E}[\mathfrak{M}_{\bullet,\bullet}^{\bullet}(\mathfrak{A})]=\mathbb{E}[\mathfrak{M}_{\bullet}^{\bullet}(\mathfrak{A})],\ \mathfrak{H}_{\bullet}^{\bullet}=(\mathcal{F}_{\bullet}^{\bullet}(\mathfrak{A})\mathfrak{A})\oplus(\mathcal{F}_{\bullet}^{\bullet}(\mathfrak{A})\oplus(\mathcal{F}_{\bullet}^{\bullet}(\mathfrak{A}))\oplus(\mathcal{F}_{\bullet}^{\bullet}(\mathfrak{A}))\oplus(\mathcal{F}_{\bullet}^{\bullet}(\mathfrak{A}))\oplus(\mathcal{F}_{\bullet}^{\bullet}(\mathfrak{A}))\oplus(\$ **Contract**  $\label{eq:subproblem} \underbrace{S^{\text{intra}}(\text{in}(p,q),\text{in}(q))}_{\text{in}(p,q),\text{in}(q,q)} \leq \underbrace{S^{\text{intra}}(\text{in}(q,q),\text{in}(q))}_{\text{in}(q,q),\text{in}(q,q)} \leq \underbrace{S^{\text{intra}}(\text{in}(q),\text{in}(q))}_{\text{in}(q,q),\text{in}(q,q)} \leq \underbrace{S^{\text{intra}}(\text{in}(q),\text{in}(q))}_{\text{in}(q,q),\text{in}(q,q)}$ 

<sup>്</sup> പുരക്ഷം പരിച്ചു.<br>പുരക്ഷണം പുരക്ഷണം പുരക്ഷണം പുരക്ഷണം പുരക്ഷണം പുരക്ഷണം പുരക്ഷണം പുരക്ഷണം പുരക്ഷണം പുരക്ഷണം പുരക്ഷണം പുരക്ഷണം പു<br>പുരക്ഷണം പുരക്ഷണം പുരക്ഷണം പുരക്ഷണം പുരക്ഷണം പുരക്ഷണം പുരക്ഷണം പുരക്ഷണം പുരക്ഷണം പുരക്ഷണം പ  $\label{eq:1} \mathcal{Z}_{\mathcal{Q}}\mathcal{Z}_{\mathcal{Q}} = \mathcal{Z}^{\mathcal{Q}} = \left\{ \left( \mathcal{Z}_{\mathcal{Q}} \mathcal{Z}_{\mathcal{Q}} \right) \right\} \subset \mathcal{Z}^{\mathcal{Q}}.$ 

n program.<br>19 **marca - Carl Garrison Communication and Communication Communication and Communication** 小阵动物

a president and a supply to the company of the contract of the contract of the contract of the contract of the contract of the contract of the contract of the contract of the contract of the contract of the contract of the  $\mathcal{L}_{\rm{eff}}$ 

 $\mathcal{L}_{\mathcal{A}}$  and  $\mathcal{L}_{\mathcal{A}}$  are the simple points of the simple states of  $\mathcal{A}$ Commonwealth and Changes and the common

mejor o peor puntuación de la EG de las primeras 24 horas. Se cree que no existe diferencia práctica entre una u otra actitud, siempre que se tome la puntuación de la EG transcurridas al menos 6 horas postingreso hospitalario 30.

La duración del coma se correlaciona bien con el pronóstico aunque, como señala Frowein<sup>31</sup>, matizada por la edad, pues en pacientes jóvenes la duración del coma tiene menos importancia predictiva que en pacientes mayores de 50 años. El porcentaje de buenos resultados decrece en un 64% en el TCE cuyo periodo de coma fue inferior a 2 semanas, a un 38% cuando este periodo dura entre  $15 y 28$  días  $32$ .

### **Reacción pupilar.**

Existe consenso general en considerar como factor predictivo mayor de supervivencia y secuelas neurofísicas a las anomalías pupilares (arreactividad unilateral o bilateral a la luz) [Véase referencias anteriores acordes] y según Levin et al.<sup>33</sup>, junto ala EG, predicen las secuelas de las funciones cerebrales superiores. Los pacientes con algún tipo de anomalía pupilar mostraron mayor incidencia de trastornos de fijación de memoria, nominal y visual con marcada significación estadística.

#### **Signos de lesión troncoencefálica.**

La ausencia de la función oculomotora (pérdida de reflejos oculogiros y/u oculovestibulares) y la aparición de respuestas motoras anormales (postura de descerebración, decorticación o flacidez) está gravada con una mortalidad que oscila entre el 55% y 80%,  $34$ . No obstante, en la población pediátrica estos signos no influyen de manera tan determinante en la mortalidad 35.

#### **Fractura de cráneo.**

Aunque tradicionalmente se consideró que añadía gravedad al TCE al asociarse a hematomas intracraneales, los análisis de series amplias han fracasado en hallar relación entre fractura de cráneo y peor pronóstico  $36$ por lo que actualmente se piensa que no ejerce influencia sobre el pronóstico.

#### **Tipo de lesión intracraneal en la Tomografia Axial Computarizada.**

La tomografía axial computada (TAC) practicada al ingreso del TCE, posibilita conocer la naturaleza y localización de la lesión intracraneal y sus asociaciones y por otra parte, el riesgo vital que los distintos tipos de lesiones intracraneales conllevan. El hallazgo de una TAC inicial "anormal" implica un riesgo de mortalidad casi del doble que si la TAC es absolutamente

<sup>30</sup> Murillo F., Muñoz MA. Factores prónosticos en el traumatismo cráneo encefálico. En Neurologia Crítica. Net & Marruecos (eds), Springer-Verlag, Barcelona, 1994, 153-168.

 $31$  Frowein RA. Prognosis assessment of coma in relation to age. Acta Neurochirurg 1979: 28:3-12.

<sup>32</sup> Murillo F., Muñoz MA. Factores prónosticos en el traumatismo cráneo encefálico. En Neurologia Crítica. Net & Marruecos (eds). Springer-Verlag , Barcelona, 1994, 153-168.

<sup>&</sup>lt;sup>33</sup> Levin HS, Gary HE, Eisenberg HM et al. *Neurobehavioral outcome 1 year after severe head injury*. J Neurosurg 1990; 73:699-709.

 $31$  Young B, Rapp RP, Norton JR et al. Early prediction of outcome in head-injured patients. J Neurosurg 1981; 54:300-303.

<sup>&</sup>lt;sup>35</sup> Bruce DA, Schut L, Bruno LA et al. Outcome following severe head injury in children. J Neurosurg 1978; 48:679-688.

<sup>&</sup>lt;sup>36</sup> Jennett B, Teasdale G. *Evaluación inicial de los pacientes con traumatismos craneales*. En: Jennett B, Teasdale G (Eds) Diagnóstico y tratamiento de los traumatismos eraneoencefdlicos. Salvat, Barcelona, 1986. pg.103-1 I9.

CAPITILO ILDIAGNOSTICO Y TRATAMIENTO DEL EDEMA CEREBRAL CAUSADO POR TRAUMATISMO CRÁNEO ENCEFÁLICO

normal<sup>37</sup>. Asimismo el riesgo de muerte (aprox. 65%) de los pacientes con lesiones de masa es el doble del de los TCE con lesiones difusas<sup>38</sup>. Dentro de las lesiones ocupantes de espacio el hematoma subdural agudo es el que está gravado con mayor mortalidad 39 40.

El desplazamiento de la línea media (>3 mm) y la compresión o ausencia de las cisternas básales mesencefálicas se asocian con más frecuencia a lesiones de masa. Esta asociación explica el mayor riesgo vital de éstas sobre las de tipo difuso, De hecho cuando las lesiones difusas presentan desplazamiento de la línea media y compresión o ausencia de las cisternas básales la tasa de mortalidad de ambos tipos de lesiones se aproximan. Los intentos de relacionar hallazgos en la TAC y secuelas neuropsicológicas no han sido fructíferos hasta ahora, sin embargo los resultados funcionales según la EPG son peores en los pacientes con lesiones que invaden espacio 41

#### **Hipertensión endocraneal.**

La enorme experiencia acumulada en los últimos años con el registro de la presión intracraneal (MC) permite afirmar que la incidencia de hipertensión intracraneal (HIC) en el TCE supera el 50% y que valores mas elevados de PIC se asocian a mayores incrementos de mortalidad y morbilidad<sup>42</sup>. La HIC persistente a la terapia actualmente está gravada con una mortalidad del  $100\%$ <sup>43</sup>. Otros autores han demostrado que valores de PIC iguales o superiores a 60 mmHg durante al menos 90 minutos predicen la muerte cerebral con una exactitud del 88.95%<sup>44</sup>. Sin embargo, la ausencia de HIC en la fase aguda del TCE no presupone la supervivencia, ya que el paciente puede fallecer por otro tipo de complicaciones.

Es la hipertensión intracraneal una variable muy importante por lo que se ha hecho referencia a ella en varias partes de este trabajo.

#### **Patología traumática asociada.**

La supervivencia y resultados funcionales del TCE grave se ven afectados por la presencia de lesiones traumáticas de extremidades y vísceras. Siegel et al. en un estudio relativamente reciente<sup>45</sup> han demostrado que la mortalidad del TCE aislado se eleva, con alta significación estadística, cuando se asocia a cualquier fractura de miembro, triplicándose la tasa de fallecimientos cuando la lesión extracerebral afecta a vísceras como pulmón, hígado, bazo e intestino. En este estudio, el factor que determinó el pronóstico adverso de las lesiones asociadas

 $37$  Lobato RD, Rivas JJ, Gomez PA et al. *Head-injured patients who talk and deteriorate into coma*. J Neurosurg 1991; 75:256-261.

 $38$  Eisenberg HM, Gary HE. Aldrich et al. Initial CT findings in 753 patients with severe head injury. J Neurosurg 1990; 73:688-698.

 $39$  lbid.

<sup>&</sup>lt;sup>40</sup> Dominguez-Roldán JM, Murillo-Cabezas F. Muñoz-Sánchez MA et al. High risk cerebral injuries leading to cerebral death: early detection of potential organ donors. Transplantation Proceedings 1992; 24:29-30.

<sup>&</sup>lt;sup>41</sup> Gennarell, T, Spielman GM, Langfitt TW et al. *Influence of the type of intracranial lesion on outcome from severe* 1►ead injury. J Neurosurg 1982: 56:26.32,

<sup>&</sup>lt;sup>44</sup> Miller JD, Becker DP, Ward JD et al. Significance of intracranial hypertension in severe head injury. J Neurosurg 1977; 47:503-516.

<sup>&</sup>lt;sup>43</sup> Narayan RK, Kishore PRS, Becker DP et al. Intracranial pressure: to monitor or not to monitor? J Neurosurg 1982; 56:650-659.

<sup>44</sup> Murillo F., Muñoz MA. Factores prónosticos en el traumatismo cráneo encefálico. En Neurologia Crítica. Net & Marruecos (eds). Springer-Verlag , Barcelona, 1994, 153-168.

<sup>45</sup>Siegel JH, Gens DR. Mainantov 1' et al, Effect of associated injuries and blood volume replacement on death, rehabilitation needs, and disability in blunt traumatic brain injury. Crit Care Med 1991: 19: 1252- 1265.

fue el shock hipovolémico inicial, que asimismo so convelactoure con porque resultados funcionales y mayor necesidad de reliabilitación. Según Murtho et al., la monalidad en el subgrupo de TCE con shock hipovoléntico triplico a la dol subgrupo stu shock. Ethes plematu que la coincidencia de HIC, habitual en los primeros nionientos postamum y el descenso de la preston arterial media por hipovolemia provocan una intensa reducción de la preston de pertustan  $c$ cerebral, responsable de lesiones isquémicas accumulatas y alteractiones de la autorispadaction cerebral<sup>46</sup>.

### **TRATAMIENTO DEL EDEMA CEREBRAL ('ON LA AYODA 1011) MONITOREO DE LA PRESIÓN INTRACIVANEAL.**

Considerable controversia se ha hecho aceres del papel que juega la hipertendam cinha mueul en el transcurso de un TCE y de la importancia de la immitativa non de la 140 i en los nonfladro finales de un paciente con TCE. Existe suficiente cytologia para suprator que la Hipsrtencient IntraCraneal (HIC) es un proceso patológico fundamental en el preceso del trainnatismente fund Aproximadamente 40 % de los pacientes con pendida traumatica de la conciencia experimentare  $HIC$ <sup>2</sup>. El 50<sup>c</sup>; de estos pacientes morieron y cisto grado de mortalidad es paralello al nu el de HIPERTENSIÓN INTRACRAPSEAL ODES TROL (2019)

Dessfortunadamente, actualmente no existen tratamicións que gammano una hopena calidad de tesarvnanaazinenus, asiaamusee siv vissoin vissoinivis yle pinniste eli millitelle siver<br>52 pps: TCE, Enistett, sib embargo, pridagonas de glecel tratamento de la HM- els la jahr de pamentes ont TCE enti auxiliant von una mojor calidan de vola délatique el al <sup>cor</sup>ice, leggende, .tue el tratamiento expectante de poquolisa ostociososis de la 1970, personalista di dissistorio, posso cop<br>de prestones intractamentes incontrolation. Saur sud luscisor <sup>os</sup> distociones son quasi picalita existira es cahdad de vida de parientes que fueror tratador por ura FP. O 10 mm By no rappa de primero Hp

Marmathi ni realizani estekari akanda no bash no badhi isabhad ne hadh shekari s Traumanot de ne Estado Chego, son cospisto à la robison de problematique estat est. In<br>Sahaac de mais, estamecientas sonticitie, pers si bost la politibilitat de alcula de capital. Guispin, man in 2018 set pather pather angle welches of the Government of approved DESO E DETESIS CHAVE ASI CORALE & LO BLAD STRADULE THING I TENNA AIMBER

Usznac in princinnent stick is together hejelda o deed yw iegala de Aw THE SUPPOSE OF A STORY TO STOP THAT A STORIES AND A SOLUTION SERVICE OF STOLEN AND Richmond E. 1. Washi (Theoretical Nashing gack sharping law is special property produted these phaemics. East and distinct that and activities is peopleton for the experiment of

 $\mathcal{W}_{\text{max}}$ 

<sup>)</sup> With Little 4 Equipment Co. Deprogramment of promise the second programme of the second complete the transation whose example of the feature of the first property

Rim I Leninger ( mas Mass experience ) were now specific to the control of the state of the

<sup>&</sup>lt;sup>2</sup> Research Ballisson I togethermal of the Cast of an a generator of construction ക്കാന്ത് മന്ത്രമാണ് പക്ഷം കോടിക്കുന്ന കാണ് പ്രകൃതി നാണ് കാണ് പ്രകാരം കാണ് പ്രകാരം  $\sim 10^{10}$  k  $\text{Nargmin} \cdot \text{argmin} \cdot \{ \text{M}_{\text{max}} \}$ 

<sup>1988</sup> To Smatheles and management of the construction of a color of the contract of the second of the **Congress** (Carlo **haman**i tresh Cotto ceser<sup>o</sup> ses Co<sup>t</sup>co-

 $\mathcal{L}_{\text{max}}$  and  $\mathcal{L}_{\text{max}}$ british Kl. Lisser (#61) report ideas of the political control  $\hat{\mathcal{A}}_{\text{c}}$  and  $\hat{\mathcal{A}}_{\text{c}}$  and  $\hat{\mathcal{A}}_{\text{c}}$  and  $\hat{\mathcal{A}}_{\text{c}}$  $\mathcal{L}_{\mathcal{M}}$  , we have the eksa 121

ti de la componitación de la componitación de la componitación de la componitación de la componitación de la c alah menjadi kalendar Selatan Selatan Sela

fue el shock hipovolémico inicial, que asimismo se correlacionó con peores resultados funcionales y mayor necesidad de rehabilitación. Según Murillo et al., la mortalidad en el subgrupo de TCE con shock hipovolémico triplicó a la del subgrupo sin shock. Ellos piensan que la coincidencia de HIC, habitual en los primeros momentos postrauma y el descenso de la presión arterial media por hipovolemia provocan una intensa reducción de la presión de perfusión cerebral, responsable de lesiones isquémicas secundarias y alteraciones de la autorregulación cerebral<sup>46</sup>.

### **TRATAMIENTO DEL EDEMA CEREBRAL CON LA AYUDA DEL MONITOREO DE LA PRESIÓN INTRACRANEAL.**

Considerable controversia se ha hecho acerca del papel que juega la hipertensión endocraneal en el transcurso de un TCE y de la importancia de la monitorización de la PIC en los resultados finales de un paciente con TCE. Existe suficiente evidencia para suponer que la Hipertensión IntraCraneal (HIC) es un proceso patológico fundamental en el proceso del traumatismo cerebral. Aproximadamente 40 % de los pacientes con perdida traumática de la conciencia experimentan HIC <sup>47</sup>. El 50% de estos pacientes murieron y este grado de mortalidad es paralelo al nivel de HIPERTENSIÓN INTRACRANEAL observado. 48 49 50

Desafortunadamente, actualmente no existen tratamientos que garanticen una buena calidad de vida post TCE. Existen, sin embargo, evidencias de que el tratamiento de la HIC en la población de pacientes con TCE está asociado con una mejor calidad de vida. Narayan et al <sup>51</sup> han sugerido que el tratamiento expectante de pequeñas elevaciones de la **PIC,** previenen el desarrollo posterior de presiones intracraneales incontrolables. Saul and Ducker <sup>52</sup> demostraron un mejoramiento de la calidad de vida de pacientes que fueron tratados con una PIC de 15 mm Hg. en lugar de 25 mm Hg.

Marmarou ha realizado extensos análisis de datos del Banco Nacional de Datos de Coma Traumático de los Estados Unidos, con respecto a la relación de presión intracraneal con la calidad de vida, estableciendo controles para la edad, la puntuación de admisión motora de Glasgow, examen de admisión pupila'. , presión sanguínea, el nivel de intensidad terapéutica, la presión de perfusión cerebral, sexo, presencia de una lesión intracraneal, hipotensión e hipoxia de admisión.

Usando un procedimiento ordinal de regresión logística, encontró que después de la edad, la puntuación de admisión motora y la examinación de admisión pupilar, la proporción de las mediciones de la presión intracraneal mayores que 20 mm Hg. fueron el regresor predictivo próximo más poderoso. Este parámetro fue definido como la proporción del tiempo total de

**<sup>51</sup>**'bid,

<sup>&</sup>lt;sup>46</sup> Murillo Cabezas F, Muñoz Sanchez MA, Dominguez Roldán JM et al. Factores que influyen en el pronóstico del traumatismo craneoencefillico grave. Med Intensiva 1988; 12: 192-204

<sup>&</sup>lt;sup>47</sup> Miller JD: Significance of intracranial hipertension in severe head injury. J. Neurosurg 47:503, 1977.

 $48$  Eisenberg, HM,Cayard C, Papanicolau A, et al: The effect of three potentially preventable complications on outcome after severe closed head injury. In Ishii S, Nagai H, Brock, M (eds): Intracranial pressure V. Berlin, Springer-Verlag, 1983, p549.

<sup>&</sup>lt;sup>49</sup> Miller JD: Significance and management of intracranial hipertension in head injury, In Ishii S, Nagai H, Brock, M (eds): Intraeranial pressure V. Berlin, Springer-Verlag, 1983, p44.

<sup>&</sup>lt;sup>50</sup> Narayan RK, Kishore PRS, Becker DP, et al: Intracranial pressure : To monitor or not to monitor?. J Neurosurg. 56:650, 1982.

<sup>52</sup> Saul TG, Ducker TB: Effects of intracranial pressure monitoring and aggressive treatment on mortality in severe head injury. J. Ncurosurg 56:498, 1982.

monitoreo la presión intracraneal mayor de 20 mm Hg. para pacientes monitoreados por al menos 42 horas consecutivas, comenzado las primeras 18 horas de la lesión. Los valores mayores de 20 mm Hg. que fueron analizados con estudios de regresión con un amplio rango de valores de la presión intracraneal (0-80 mm Hg, en intervalos de 5 mm Hg.) determinaron que la presión estaba muy fuertemente relacionada a la EPG.<sup>53</sup>

Dado que existe amplia evidencia de que la presión intracraneal juega un importante y tratable papel en el cuidado de pacientes con lesiones de cabeza, la cuestión del nivel de presión intracraneal crítica se convierte en relevante. Hasta que este nivel critico pueda ser clarificado por una investigación directa y más amplia, el valor exacto permanecerá indeterminado. A la fecha, se empieza un tratamiento de la presión intracraneana cuando alcanza niveles superiores a los 20 mm Hg, a menos que el paciente muestre anormalidades en la fosa temporal, en tales casos el valor crítico considerado es 15 mm Hg.

#### *TRATAMIENTO.*

El concepto esquematizado de la doctrina Monro-Kellie, da los fundamentos que sirven de guía para la terapia de la presión intracraneal: "El contenido del cerebro son : sangre, Líquido Cefalorraquídeo y tejido", Esta relación podría ser representada como una ecuación intracraneal,

**Volumen=** Sangre +Líquido Cefalorraquídeo + tejido +  $X$ ,<sup>Lil</sup>

Después de que el sistema que representa la ecuación anterior ha agotado todas las posibilidades para mantener un volumen compensado, cualquier signo de hipertensión intracraneal se convierte en un hecho preocupante y problemático, la posibilidad de que exista una masa X extirpable quirúrgicamente, debe ser **inmediatamente** intervenida. Un diagrama representando la terapia llevada a cabo por neurocirujanos para manejar la hipertensión endocraneal es mostrado en la figura 2-4. Los pasos individuales son descritos a continuación.

#### **Medidas Generales De Soporte.**

Las medidas básicas de soporte de restaurar y mantener la normotensión, oxigenación arterial normal y normotermia, aunque son una parte cotidiana del cuidado médico, son de vital importancia en el paciente al cual se sospecha tenga hipertensión intracraneal. Alteraciones en estos parámetros hemostáticos son asociados con hipertensión intracraneal y posible isquemia cerebral. Hipotensión franca es en si misma asociada con una mayor probabilidad de incrementar la presión intracraneal<sup>54</sup> y ligada a un Traumatismo Cráneo Encefálico es asociada con una mortalidad doble que la causada en si misma por el Traumatismo Cráneo Encefálico <sup>55</sup>. Además, la acompañante isquemia cerebral tiene actualmente incuantificable pero altamente efectos dañinos en la recuperación neuronal, La hipoxia exacerba la lesión neuronal y trae como consecuencia un incremento en el flujo sanguíneo cerebral y por consiguiente en la presión intracraneal. La hipertermia incrementa la presión intracraneal en muchos puntos por grado

<sup>53</sup>Marmarou A, Anderson JD, Eisenberg JM, et al: *The traumatic coma data bank: Monitoring of ICP*. En Hoff JT, Betz AL (eds): Intracranial pressure VIL Berlin, Springer-Verlag, 1989, p. 549.

<sup>&</sup>lt;sup>443</sup> Una descripción de la compensación de este volumen se hizo con anterioridad en el subtema "COMPENSACION **DE LA PRESIÓN INTRACRANEAL"** 

<sup>54</sup> Seelig J. Klauber M, Toole B, et al: Increased ICP and sistemic hypotension during the first 72 hours followig severe head injury. In Miller J, Teasdale G, Rowan J, et al (eds): Intracranial Pressure VI. Berlin Springer-Verlag, 1986, p 675.

<sup>55</sup> Chesnut RM. Unpublished TCDB data, 1988.

centígrado anómalo y debe ser sumamente vigilado en el paciente con lesión cerebral. Uno de los objetivos del tratamiento de pacientes con lesiones de cabeza es mantener los signos vitales dentro del rango del balance bomeostático. La presión arterial central debe ser mantenida dentro del rango normal todo el tiempo.

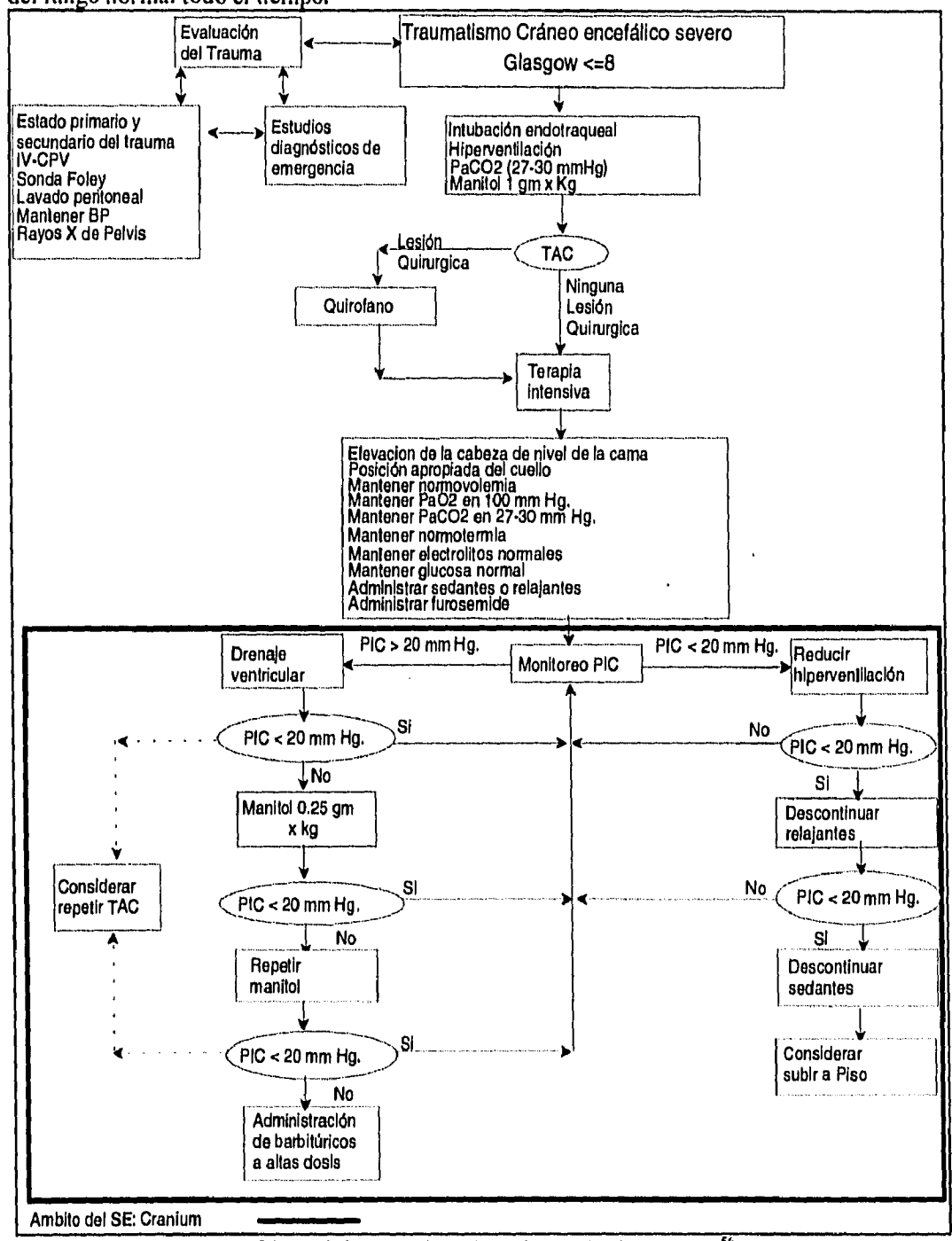

Figura 2-4.- Tratamiento de la hipertensión intracraneal.<sup>56</sup>

<sup>&</sup>lt;sup>56</sup> Fuente: Adaptación de Chesnut "Treatment of abnormal intracranial pressure", Neurosurgery Clinics of North América. p. 276.

#### **Elevación de la Cabeza.**

Además de los cuidados anteriores, la hipertensión intracraneal puede ser tratada elevando la cabeza del paciente del nivel de la cama<sup>57 58 59</sup>y evitando obstrucción del flujo venoso de salida que podría ser causado por rotación de la cabeza o por una ortosis cervical <sup>60</sup>. El paciente deberá estar eovolemico al mismo tiempo de la elevación de su cabeza para evitar que la presión sanguínea se debilite y con ello también la presión de perfusión cerebral se mantenga en niveles adecuados<sup>61</sup>.

#### **Anticonvulsionantes.**

Las convulsiones también elevan la presión intracraneana y deberían ser investigadas si se sospechan y agresivamente tratadas si se presentan. Aunque el valor de una terapia profiláctica anticonvulsionante para prevenir el desarrollo de ataques postraumáticos no ha sido definitivamente establecida, el riesgo de ataques que ocurren durante el curso del tratamiento de hipertensión intracraneal, particularmente cuando está ligado a la inconciencia o a parálisis farmacológica, es suficientemente alta como para considerarla importante.

#### **Sedantes y parálisis médica.**

A causa de que el dolor y la agitación también exacerban la hipertensión intracraneal, el uso juicioso de analgésicos y sedantes podría ser considerado. Por supuesto, esto obscurece la examinación neurológica debido a que se altera el estado mental del paciente, por lo cual la aplicación de sedantes debe ser evitado en lo posible, ya que la examinación neurológica es el indicador más sensible del daño intracraneal. En los pacientes con monitoreo de la presión intracraneal e hipertensión intracraneal establecida, sin embargo, la analgesia con o sin sedación es útil en pacientes que están farmacologicamente relajados con analgésicos narcóticos intravenosos.

A causa de que el movimiento del ventilador incrementa la presión intratorácica y la presión intracraneana por interferencia del flujo venoso de salida, la parálisis farmacológica, la analgesia y la sedación es generalmente combinada con hiperventilación. Bajo tales condiciones, el estado neurológico del paciente es accesible únicamente por examinación pupilar y por monitoreo de la presión intracraneal; por lo tanto, la administración vigilada y cuidadosa de esta terapia es un factor crítico. Es importante asegurarse de que el paciente farmacologicamente paralizado esté adecuadamente sedado. Una simple pero efectiva prueba para confirmar lo anterior es golpear o mover ligeramente el tubo endotraqueal. Si el pulso se incrementa notablemente, el paciente está bajo-sedado.

<sup>&</sup>lt;sup>57</sup> Durward QJ, Amacher AL, Del Maestro RF, et al: Cerebral and cardiovascular responses to changes in head elevation with intracranial hjpertensión. J. Neurosurgery 59: 938, 1983.

<sup>®</sup> Hulme A, Cooper R.: The effects of head positions and jugular vein compression on intracranial pressure. In Beks J, Bosch D, Brock M (eds): Intraeranial Pressure III. Berlin, Springer-Verlag, 1976, p 259.

<sup>59</sup> Ropper AH, O' Rourke D, Kennedy SK: Head position, intracranial pressure, and compliance. Neurology 32: 1288, 1982.

 $^{60}$  Hulme A, Cooper R.: The effects of head positions and jugular vein compression on intracranial pressure. In Beks J, Bosch D, Brock M (eds): Intraeranial Pressure III. Berlin, Springer-Verlag, 1976, p 259.

<sup>&</sup>lt;sup>61</sup> Rosner MJ, Coley IB: Cerebral Perfusion Pressure, intracranial pressure, and head elevation. J Neurosurg 60:636,1986.

#### **Hiperventilación.**

En el tratamiento de hipertensión intracraneal establecida, la hiperventilación con PaCO<sub>2</sub> de 27 a 30 mm Hg. es un método efectivo para disminuir el flujo sanguíneo cerebral y por lo tanto disminuir la presión intracraneal. Hiperventilación más profunda debe ser evitada para que el efecto vasoconstrictor de la hipocapnea no provoque isquemia, Debido a que ha sido sugerido que el efecto de la hiperventilación podría desgastarse a medida que el tiempo transcurre, su retiro debe ser hecho gradualmente para evitar el rebote de la vasodilatación y un consiguiente incremento de la presión intracraneana.

#### **Drenaje de líquido cefalorraquídeo.**

En los pacientes con un catéter ventricular funcionando, el drenaje de Líquido Cefalorraquídeo es un método rápido y efectivo para disminuir la presión intracraneal y muchos médicos usan este recurso antes de aplicar un diurético (manitol) $62^{\circ}$ . No es posible monitorear la presión intracraneal con una ventriculostomia mientras se está drenando líquido y la probabilidad de obstruir el catéter ventricular se incrementa si es dejado abierto en un ventrículo colapsado. El drenaje debe ser entonces hecho a razón de 5-10 cm H20. Los períodos de drenaje deberán estar limitados de 1 a 2 minutos por vez y el catéter debe revisarse por una probable obstrucción en el caso de que no se esté drenando Líquido Cefalorraquídeo.

#### **Terapia osmótica.**

Los agentes osmóticos juegan un papel muy importante en el tratamiento de la hipertensión intracraneal, Ellos parecen tener más de un mecanismo de acción. Revirtiendo el gradiente osmótico sangre-cerebro, ellos reducen el volumen de flúido extracelular. Existe evidencia de que este efecto toma lugar tanto en cerebros normales como lesionados <sup>63 64</sup>. Actualmente el agente osmótico por excelencia es el manitol, dado en dosis de 0.25 a 1.0 g/kg. por inyección de bolos. Administración frecuente repetida de manitol podría provocar estados hiperosmolares que hacen al manitol inefectivo y asociado con grave falla renal <sup>65</sup>. A causa de que ha sido mostrado que dosis de 0.25g/kg. son igualmente efectivas en disminuir la presión intracraneana tanto como  $\omega$ dosis mayores, es recomendado que esta dosis se aplique inicialmente $^{66}$ . En cualquier paciente se requieren repetidas aplicaciones de manitol. Los Serum electrolitos y la osmolaridad deben ser periódicamente monitoreados. La Serum osmolaridad no deben rebasar los 320 ni Osm/kg.

#### **Diuréticos**

El uso de diuréticos no osmóticos en el tratamiento de hipertensión intracraneal es controversial. Aunque furosemida es a menudo administrada, ésta parece ser menos confiable que el manitol para reducir la presión intracraneana 67. La furosemida también acelera los efectos deshidratantes

<sup>&</sup>lt;sup>62</sup> Chesnut RM, Marshall LF: Treatment of abnormal Intracranial Pressure. In: Neurosurgery Clinics of North America - Vol 2, No.2, Abril de 1991. p. 267-283.

<sup>&</sup>lt;sup>63</sup> Dearden NM, Gibson JS, McDowal DG, et al: Effects of high-dose dexamethasone on outcome from severe head injury, J Neurosurg 64:81, 1986,

<sup>&</sup>lt;sup>64</sup> Nath F., Galbraith S.:The effect of Mannitol on cerebral white matter water content. J. Neurosurg 65:41, 1986.

<sup>&</sup>lt;sup>65</sup> Stuart F., Torres E., Fletcher R., et al: Effects of single, repeated, and massive mannitol infusion in the dog: Structural and functional changes in kidney and *brain*. Ann Surg 172:190, 1970.

<sup>&</sup>lt;sup>66</sup> Marshall L., Smith R., Rauscher L., et al: *Mannitol dose requremients in brain injured patients*. J. Neurosurg 48:169, 1978.

 $67$  Levin A: Treatment of increased intranial pressure: A comparison of different hiperosmotic agents and the use of thiopental. Presentado en la reunión anual de la Asociación Americana de Neurocirujanos en Nueva Orleans, Mayo de 1978.

del manitol, haciendo que la manutención de la eovolemia sea más difícil. Induce además desgaste de potasio. Existe sin embargo, evidencia de que disminuye la presión intracraneal cuando es administrado con manitol <sup>68 69</sup>. Aunque la acetazolamida causa una reducción significante en la producción de Líquido Cefalorraquídeo su efecto cerebral vasodilatador podría aumentar temporalmente la presión intracraneal. Por esta razón está contraindicado en pacientes con traumatismo cráneo encefálico.

#### **Esteroides.**

Los esteroides son a menudo administrados a pacientes con traumatismo cráneo encefálico a pesar de la falta de evidencia de su eficacia. Existen hoy un buen número de estudios bien diseñados que han fallado al intentar probar que los esteroides podrían mejorar la dinámica intracraneal y la calidad de vida postraumatismo <sup>70-71</sup>. Existen por otro lado y de forma poco evidente diferentes estudios aleatorios prospectivos de traumatismos craneales en donde la administración de corticosteroides tiene un efecto benéfico en el resultado final del traumatismo 72 73 74 Diferentes autores han establecido que en estos estudios las dosis empleadas no eran suficientemente altas, pero también en los estudios de German recientemente concluidos, con dosis altas administradas durante un período largo, no encuentra ninguna diferencia entre el grupo sin uso de corticosteroides que con el grupo con uso de los mismos. Se mantiene posiblemente que un subgrupo específico puede beneficiarse con los esteroides, pero ese grupo no puede aún ser identificado con precisión. En vista de la supresión de la respuesta inmune por parte de los esteroides, su uso puede incrementar la frecuencia de infección, por lo que la administración rutinaria de corticosteroides en pacientes con traumatismo craneal no es recomendable. Sin embargo, el criterio del neurocirujano elegirá cuando deben administrarse.

#### **Barbitúricos**

Se ha demostrado en diferentes estudios el efecto positivo de los barbitúricos sobre el cerebro en la anoxia cerebral y en la isquemia <sup>75 76</sup>. Los barbitúricos disminuyen la presión intracraneal <sup>77</sup> 78

CAPITULO II.- 20

<sup>&</sup>lt;sup>68</sup> Pollay M, Fullenwider C, Roberts PA, et al: Effect of mannitol and furosemide on blood-brain osmotic gradient and intracratial pressure. J. Neurosurg. 59:945, 1983.

 $<sup>69</sup>$  Wilkinson HA, Rosenfield SR: Furosemide and mannitol in the treatment of acute experimental intracranial</sup> hyertension. Ncurosurgcry 12:405, 1983.

 $^{76}$ Cooper P, Moody S, Clark W, et al : Dexamethasone and severe head injury. A prospective double blind study. J. Ncurosurg 51: 307, 1979,

 $<sup>71</sup>$  Gudeman S, Miller J, Becker D. Failure of high dose steroid therapy to influence intracranial pressure in patients</sup> with severe head injury. J. Neurosurg 51:301, 1979..

 $^{72}$  Saul TG et al; Steroids in severe head injury: A prospective randomized clinical trial. J. Neurosurg 1981; 54: 596-600.

 $^{73}$  Braakman R et al. Megadose esteroids in severe head injury : Results of a prospective double blind clinical trial. J. Neurosurg 1983; 58: 326-330.

 $^{74}$  Dearden NM et al. Effect of high dose of dexamethasone on outcome from severe head injury. J. Ncurosurg 1986; 64: 81-88.

<sup>&</sup>lt;sup>75</sup> Steer CR. Barbiturate treatment in the management of cerebral ischeamia. Dev Med Child Neurol 1982; 24: 219-231.

<sup>&</sup>quot; Holf JT, Marshall L. Barbiturates in neurosurgery. Clin Neurosurg 1979; 26: 637-642.

<sup>&</sup>quot; !bid.

<sup>&</sup>lt;sup>78</sup> Eisenberg H., Frankowski R. et al: *High dose barbiturate control of elevated intracranial pressure in patients with* severe head injwy. J. Neurosurg 69:15, 1988.

*•••••,••••••* 

JI

<sup>79</sup>. Sin embargo, se ha demostrado que la administración de altas dosis de barbitúricos en pacientes con traumatismo cráneo encefálico grave, no alteran el resultado 80 81,

Teniendo en cuenta estos resultados, parece ser que pacientes con hipertensión intracraneal sostenida deberían ser candidatos para ser tratados con barbitúricos, Existen restricciones en cuanto a que los barbitúricos no deben administrarse a pacientes con inestabilidad cardiovascular y en caso de ser administrados, debe existir una unidad de cuidados intensivos y personal médico altamente adiestrado por neurocirujanos para el cuidado de estos pacientes, ya que estos tienen un riesgo significativo de hipotensión, depresión cardiaca, hipotermia y neumonia. Cada uno de los padecimientos anteriores puede opacar rápidamente los beneficios obtenidos de reducir la presión intracraneal.

Los barbitúricos deben utilizarse y deberían reservarse para un pequeño número de pacientes en los cuales hayan fallado otras medidas para disminuir la presión intracraneal. Los pacientes deberán estar normotensos, tener un nivel adecuado intravascular y una salida cardiaca, antes de instituirse la terapia con barbitúricos. Debe insertarse un catéter arterial pulmonar y los parámetros cardiodinámicos deben corregirse. La presión venosa central deberá ser 8 mm Hg, o más, la presión de la porción capilar pulmonar debe ser mayor a 12 mm Hg. y la salida cardiaca debe ser de 6 Umin, o más. Con el establecimiento de la eovolemia, la salida cardiaca y las presiones sistemicas deberán normalizarse,

La dosis de pentobarbital es de 10 mg/kg. en 30 minutos, seguidas de 5 mg/kg, por hora para las próximas 3 horas, 82

#### **Lesiones de masa quirúrgicas.**

Todo el tiempo durante el cuidado de un paciente con hipertensión intracraneal, un tratamiento quirúrgico potencial debe ser tomado en cuenta. Hematomas intracerebrales o extra-axiales, coalescencia de contusión parenquimal, o inflamación de tejido cerebral severamente contundido podría producir la formación de masa que afecte el compartimento intracraneal. En los casos de hematomas intracerebrales grandes o extra-axiales, la intervención quirúrgica es casi forzosa, En los casos de cerebros contusionados o coalescencia de tejido hemorrágico, la decisión de intervenir quirúrgicamente al paciente está relacionada a la dificultad de controlar la presión intracraneal y a la localización de la lesión. No obstante, es inapropiado basarse únicamente en la hipertensión intracraneal para un manejo quirúrgico, en presencia de una lesión de masa.

 $79$  Marshall et al, The outcome with agressive mangement in severe head injuries. Part 2: acute and chronic barbiturate administration in the management of head injury. J. Neurosurg 1979; 50: 26-30,

<sup>&</sup>lt;sup>80</sup> Ward JD et al. Failure of prophilactic barbiturate coma in the treatment of severe head injury. J. Neurosurg 1985; 62: 383-388.

<sup>81</sup> Schwartz ML et al. A prospective randomized comparison of pentobarbital and mannitol. Can J Neurol Sci 1984; 11: 434-440.

<sup>82</sup> Chesnut RM, Marshall LF: Treatment of abnormal Intracranial Pressure. In: Neurosurgery Clinics of North America - Vol 2, No.2, Abril de 1991. p. 267.283.

CAPITULO IMMAGNOSTICO Y TRATAMIENTO DEL EDEMA CEREBRAL CAUSADO POR TRAUMATISMO CRÁNEO ENCEFÁLICO

# **PARTE 3. EL ENCEFALOBARÓMETRO.**

El encefalobarómetro es un dispositivo diseñado por el Neurocirujano Dr. Gregorio Miranda Leyera para hacer mediciones isovolúmetricas de la presión intracraneal. El encefalobarómetro detecta presencia de líquido sobre una columna, de cristal, cuyo nivel está directamente proporcional a la presión intracraneal del paciente al cual está conectado, El nivel de este líquido es adquirido en tres pasos:

- 1. Con ayuda de una ventriculostomía, se adquiere en principio líquido cefalorraquídeo del 111 ventrículo cerebral del paciente o del espacio subdural en caso de que los ventrículos se encuentren colapsados, a través de un catéter direccionado por un tornillo de Richmond modificado y acoplado a un tubo de plástico que está a su vez conectado a una llave de tres vías (para poder drenar líquido cefalorraquídeo como medida terapéutica) y luego a un serpentín ( burbuja de aire ), que sirve de aislante y protector contra las infecciones,
- 2. El líquido cefalorraquídeo es expulsado por efecto de la presión intracraneal a través del tubo de plástico y llega al serpentín que está conectado igualmente a otro tubo de plástico previamente lleno de líquido fisiológico y libre de burbujas de aire,
- 3. El segundo tubo de plástico lleno de solución fisiológica\*, está conectado a la columna de vidrio del encefalobarómetro. El líquido de este segundo tubo es empujado por el aire del serpentín hasta la columna de vidrio del dispositivo.

De esta forma llega líquido conductor hasta la columna de vidrio que tiene incorporados dos electrodos para detectar el nivel del mismo, Cuando la columna de vidrio está vacía significa que no hay presión intracraneal es decir 0 mm Hg. y cuando está lleno se alcanzan equivalentes a 60 mm Hg.

El Dr, Miranda Lovera usó el encefalobarómetro en 218 pacientes con edema cerebral severo causado por Traumatismo Cráneo Encefálico en un período de 10 años, desde marzo de 1983 hasta junio de 1993 en diferentes hospitales de la Cd, México (como el "20 de Noviembre" del 1,S,S.S.T.E., el Hospital. de Traumatología y Ortopedia "Lomas Verdes" del I,M,S.S. y Hospital de "Xoco" del D.D,F,, en los servicios de urgencias, terapia intensiva y neurocirugía). El 60% de estos pacientes sobrevivieron. Los

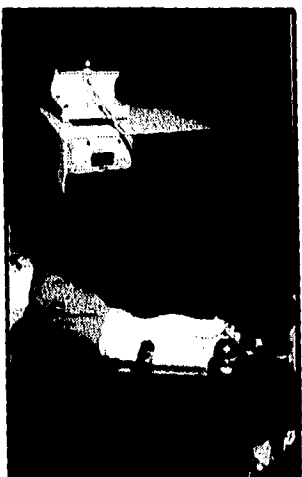

resultados de este estudio serán dados a conocer posteriormente en una publicación avalada por el Centro Médico Siglo XXI del I.M.S,S,

Nuestro trabajo pretende modificar el diseño original del encefalobarómetro. En este apartado daremos una descripción de los elementos con los que ahora cuenta y con los cuales se utilizó en 218 pacientes. En el capítulo III se explicará la incorporación de nuevos elementos de hardware así como la instrumentación del sistema experto para diagnosticar y tratar el edema cerebral causado por traumatismo cráneo encefálico con ayuda del monitoreo de la presión intracraneal.

Hay que hacer notar en este punto que el líquido que debe usarse debe ser conductor de electricidad, en este caso, la elección de solución fisiológica se hizo porque contiene electrolitos y es un equivalente del líquido cefalorraquídeo.

# **DISEÑO ORIGINAL DEL ENCEFALOBARÓMETRO**

El encefalobarómetro consta de una columna de cristal de 20 cm de alto y 4 mm de diámetro con electrodos insertados en la columna, que detectan el nivel de líquido conductor. Esta columna de

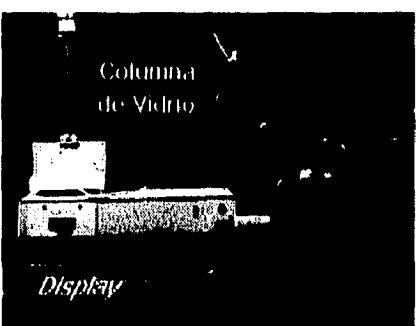

cristal está montada sobre una base que permite conectar las sondas de plástico que acarrean el líquido conductor por el efecto de la presión intracraneal y que alimentarán directamente de líquido a la columna de vidrio.

Consta también de una caja metálica rectangular que contiene una fuente de poder directa y una fuente de poder alterna. En la cara anterior de esta caja se encuentra un display para indicar la presión intracraneal puntual que se está observando sobre la columna de vidrio.

Una descripción simbólica del encefalobarómetro se muestra en la figura contigua. La detección del nivel de líquido sobre la columna por los electrodos, registran un voltaje directamente proporcional al nivel de líquido, esto da una lectura

de la presión intracraneal que es mostrada en el display. En el siguiente capítulo se explicará como se modificó el encefalobarómetro para adaptarlo a una computadora-impresora, y además, primordialmente agregarle un módulo experto,

CAPITULO III. DISEÑO DEL SISTEMA EXPERTO: CRANIUM,

*".44 A.b.te4ciópt a «ate ela ,reíd radvde tfatatia fa***aa d PUTO ".**  *41e'd nuarldo eotaio Montea. PoM'a Wicitatiro,* 

**GNANANNAOBII** 69 BK DXQQBRAKO) DXVRXYDINIDI

# **METODOLOGÍA USADA PARA LA CONSTRUCCIÓN DEL SISTEMA EXPERTO PARA EL DIAGNÓSTICO Y TRATAMIENTO DEL EDEMA CEREBRAL CAUSADO POR TRAUMATISMO CRÁNEO ENCEFÁLICO: CRANIUM.**

# **FASE I.- INICIALIZACIÓN DEL PROYECTO.**

Encontrar un proyecto apropiado para el desarrollo de Sistemas Expertos (SE) no es tarea fácil. Docenas de factores tienen que ser considerados y muchos proyectos de SE fracasan por un análisis deficiente y superficial. Los expertos han desarrollado metodologías para las tareas en esta fase( p,e, Beckman<sup>-1</sup>., Carrico et al.<sup>2</sup>). Estas tareas son: **Definición del problema, Valuación de necesidades, Evaluación de alternativas de solución, Verificación de la factibilidad del SE y Consideraciones de tópicos empresariales.** 

Aquí, se considerarán aquellos aspectos de la metodología que no sean parte de un análisis de un proyecto enteramente comercial, debido a que éste es un proyecto estrictamente académico. Se usará en esencia la metodología propuesta por Turban', ajustándola en su oportunidad a las necesidades de nuestro trabajo,

La mejor manera de entender el problema o las necesidades, es conducir un tipo de estudio formal llamado **Valuación de necesidades.** En este estudio, se revela y analiza el rendimiento del trabajo esperado relativo al problema. Si el conocimiento es la raíz del problema, muy probablemente se tenga un candidato para un Sistema Experto<sup>4</sup>

<sup>&</sup>lt;sup>1</sup> Beckman, *T. J. Selecting Expert Systems Applications*. Al Expert (Febrero, 1991).

<sup>&</sup>lt;sup>2</sup> Carrico, M. A. et al. Building Knowledge Systems. New York : McGraw 11i11 1989.

<sup>&</sup>lt;sup>3</sup> Turban, E. Applied Artificial Intelligence and Experts Systems, New York, McGraw 11i1 1992.

<sup>&</sup>lt;sup>4</sup> Turban, E. Applied Artificial Intelligence and Experts Systems, New York, McGraw 11ill 1992. 12:405.

#### *DEFINICIÓN DEL PROBLEMA Y VALUACIÓN DE NECESIDADES.*

Una clara definición del problema simplifica significativamente las tareas posteriores y ayuda a generar un programa productivo. Debe responderse ¿Cual es el problema?. Para cualquiera que sea el problema o necesidad, debe escribirse una descripción clara de él y proporcionar tanta información de soporte como sea posible. Tal descripción servirá como guía y especificación del desarrollo del sistema.

En nuestro caso el problema es definido de la siguiente manera:

• Diseñar un Sistema Experto que apoye la toma de decisiones en el diagnóstico y tratamiento del edema cerebral causado por traumatismo cráneo encefálico, primordialmente a través de una interpretación experta de la presión intracraneal, obtenida a través de un encefalobarómetro y registrándose en la computadora por medio de un convertidor analógico-digital conectado al puerto paralelo.

Una gran parte de los pacientes que ingresan a un hospital de traumatología mueren a causa de un trastorno relacionado al Traumatismo Cráneo Encefálico. Un indicador de gran utilidad para el neurocirujano es tener un registro continuo y confiable de la Presión Intracraneal con el fin de indicar el tratamiento más adecuado hacia los pacientes con tal trastorno. Se necesita un registro continuo de la Presión Intracraneal junto con un tratamiento adecuado de por lo menos 24 horas para que el neurocirujano establezca muerte cerebral de un paciente una vez que se han agotado todas las posibilidades para reducirla. Sin embargo, el neurocirujano no puede estar al tanto de un sólo paciente durante tantas horas seguidas, porque debe ocuparse de otros pacientes en el quirófano. Es la enfermera de turno, la responsable de vigilar los signos vitales y la Presión Intracraneal del paciente, pero ella no posee los conocimientos ni la experiencia suficiente para poder tomar una decisión teniendo en cuenta todas las observaciones que ha hecho, Un paciente traumatizado con edema cerebral, requiere de una vigilancia especial de tres turnos de enfermeras.

Se pretende que el SE de una recomendación de acción hacia personas que no tengan la habilidad necesaria para manejar un paciente con hipertensión intracraneal, haciendo recomendaciones generales sobre acciones que en la mayoría de los casos ayudarán al paciente a mejorar su cuadro clínico; a pesar de eso debe buscarse ayuda especializada de una manera rápida para avalar o en su caso corregir las recomendaciones hechas por el SE.

El dispositivo usado para medir la Presión Intracrancal es un encefalobarómetro diseñado por el neurocirujano mexicano Dr. Gregorio Miranda Lovera. Tal dispositivo tiene la capacidad de desplegar mediciones puntuales de la Presión Intracrancal a través de un display, como el usado en los voltímetros comunes. Se planean recuperar las señales analógicas en forma de voltaje y después convertirlas a digitales con la ayuda de un convertidor analógico-digital, luego recuperarlas a través de un cable conectado al puerto paralelo de una computadora para poder ser visualizados de una manera grálica (presión VS. tiempo) y puntual en el monitor de la misma.

Una necesidad es también conservar en un dispositivo de almacenamiento (Disco Duro) los valores de la Presión Intracraneal con el lin de que el neurocirujano pueda consultarlos y/o imprimirlos, después de que él haya regresado del quirófano, recién haya ingresado al turno o por alguna otra circunstancia haya dejado de enterarse por muchas horas de la evolución de la Presión Intracraneal del paciente. Un registro electrónico no es negligente y ha estado al pendiente de la presión intracraneana del paciente durante tres o más turnos, sin que se le olvide anotar uno sólo registro. Un registro de aproximadamente cada segundo es bastante aceptable para definir la continuidad del registro'. Los dispositivos con los que se cuenta en México actualmente, no tienen la capacidad de almacenar valores continuos de la Presión Intracraneal.

Por lo manifestado anteriormente, no se duda de la integridad moral del cuerpo de enfermeras que atiende a un paciente con hipertensión intracraneal, sin embargo, por su naturaleza humana no están exentas de errores, El registro lerdo por la computadora, salvo por fallas del hardware no tienen errores relacionados estrictamente con nuestra especie. No obstante, el neurocirujano debe confiar en un gran porcentaje de las mediciones y de los procedimientos hechos por el cuerpo de enfermeras, de hecho el SE debe estar enfocado para explicarle a las enfermeras cual es el dinamismo de la hipertensión intracraneal y que debe hacerse en determinados casos. La labor del cuerpo de enfermeras en un paciente que ha sufrido traumatismo cráneo encefálico es vital, sin la buena actuación de éstas, cualquier otro esfuerzo, computarizado o no, resulta infructuoso. De está forma el SE servirá de apoyo y enseñanza al cuerpo de enfermeras y dará confianza al neurocirujano.

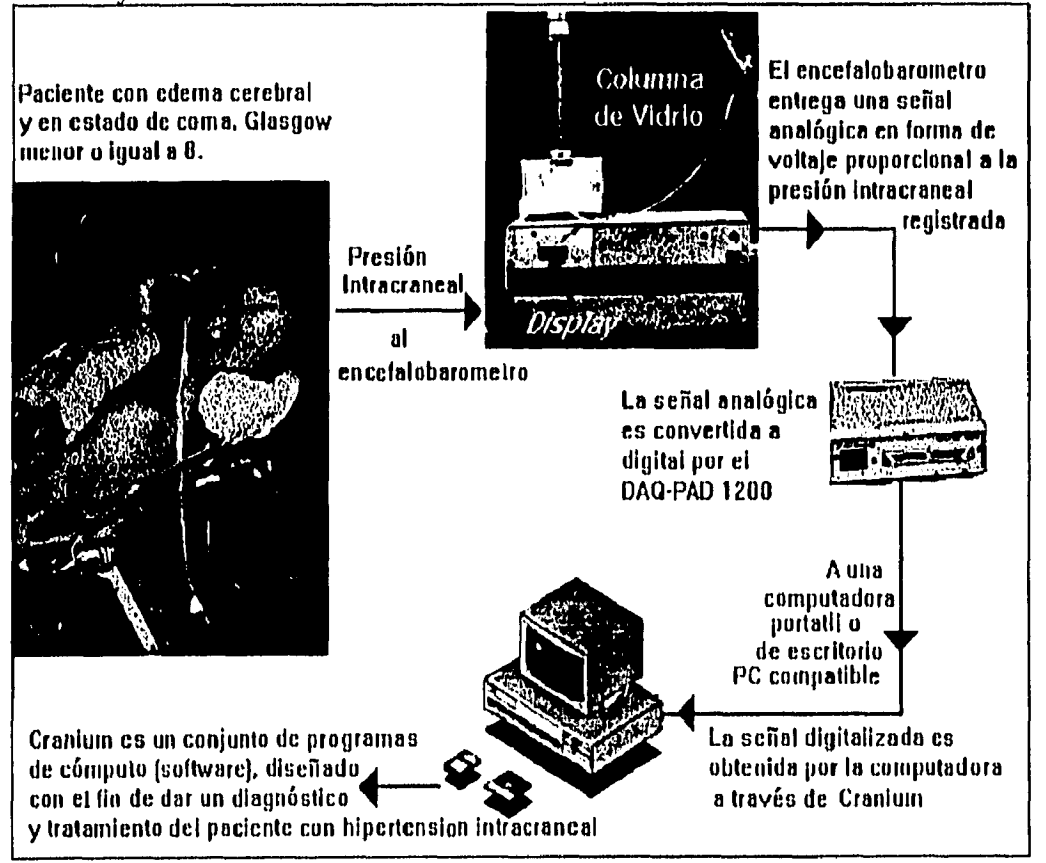

Figura **3.1. Representación gráfica del problema.** 

No debe de confundirse aquí con el concepto de continuidad de funciones matemáticas.

Otra consideración al problema es la construcción de una base de datos eficiente para poder relacionar los registros de la Presión Intracraneal del paciente al cual correspondan junto con todos sus datos generales, las observaciones clínicas (Tomograffa Axial Computarizada TAC, Angiografía, Rayos X, etc.), así como también las observaciones hechas durante la cirugía ( si es que la hubiere), los medicamentos administrados y la condición final del paciente (Vivo o Muerto).

Existen dispositivos construidos en el extranjero que se cotizan en dólares y que para la mayoría de los hospitales en nuestro país quedan fuera del alcance de su presupuesto. El mejoramiento del encefalobarómetro del Dr. Miranda permitirá tener un dispositivo confiable y de un costo tres veces menor comparado con sus equivalentes extranjeros, que lo hará accesible a un mayor número de hospitales en México. La figura 3-1 muestra una representación gráfica del problema.

#### *EVALUACIÓN DE ALTERNATIVAS DE SOLUCIÓN,*

Antes de comenzar el desarrollo de sistema, deben considerarse las alternativas de solución al problema. La falta de conocimiento es un problema que podría ser resuelto en una forma diferente a la usada por un Sistema Experto (SE).

- Quizás la dependencia del experto no sea tan imprescindible, en este caso debe buscarse la forma de que la persona que necesite el conocimiento pueda consultar al experto esporádicamente, una solución podría ser tener a la mano el número telefónico del experto.
- La gente que necesita el conocimiento puede adquirirlo a través del estudio y la experiencia. Esta situación de falta de conocimiento puede resolverse proporcionando cursos y seminarios afines a las personas que no posean el conocimiento. Esta solución podría ser a la larga tan cara y consumidora de tiempo como la construcción de un SE diseñado para capacitar a tales personas,
- Una alternativa adicional al entrenamiento es empaquetar el conocimiento e información relacionada dentro de documentación impresa o electrónica. El experto podría ser capaz de crear o ayudar a crear manuales conteniendo todos los hechos, figuras, procedimientos u otros conocimientos necesarios para hacer el trabajo. De esta forma, el empleado puede fácilmente accesar al conocimiento. Muchas veces esta simple solución es todo lo que se requiere. Por supuesto toma mucho tiempo generar manuales y ayudas. Sin embargo, ellos son a menudo menos caros que los SE y son fáciles de crear.
- Una solución computarizada podría ser la mejor forma de resolver un problema, pero la construcción de un SE con lenguajes para Inteligencia Artificial o con un *Shell* podría no ser completamente apropiado. Una vez que se ha definido el problema, hay que examinar la posibilidad de usar paquetes de software estándar. Por ejemplo, puede funcionar una popular hoja de cálculo o un sistema manejados de base de datos. Si se tiene la habilidad de desarrollar software tradicional debe valuarse esta opción . Podría ser una solución más rápida y simple que un SE. Sin embargo, si un SE se acomoda bien a la solución debe intentarse resolver por este medio.

#### **CAPITULO III. DISERO DEL SISTEMA EXPERTO : CRANIUM.**

No se ha considerado la posibilidad de resolver el problema que nos ocupa capacitando enfermeras, ni construyendo manuales o ayudas, debido a que las enfermeras son constantemente cambiadas de unidad o que ellas emigran a otro hospital, provocando con ello que la capacitación tenga que hacerse constantemente, además se requieren tres turnos de enfermeras por cada paciente. La ventaja de construir un SE es que el conocimiento que éste posee es permanente y está accesible durante los tres turnos. Por lo tanto, una solución computarizada a través de un SE es factible ya que es capaz de dar una evaluación rápida del paciente, tal como lo haría un neurocirujano.

Se ha considerado construir un sistema usando las técnicas de Inteligencia Artificial **(IA),**  ya que el problema trata directamente con heurísticas usadas por el experto humano. No obstante, se ha considerado la posibilidad de usar software convencional para la adquisición de datos y para el manejo de la base de datos, incluyendo dentro de la aplicación un módulo inteligente para alcanzar una conclusión. Una descripción más a fondo de esto se hará cuando se analicen los recursos de cómputo y la estructura general de **CRANIUM.**
# FASE II. ANÁLISIS Y DISEÑO DEL SISTEMA.

Una vez establecida la idea del proyecto, debe hacerse un análisis detallado del sistema para obtener alguna idea de como va a verse. En principio, el sistema se nombrará como **CRANIUM**. Cranium significa en latín cráneo y es el nombre que el equipo de desarrollo. ha considerado más apropiado.

## **ESTRATEGIA DE DESARROLLO.**

De acuerdo a Vedder y Turban<sup>3</sup>, existen matchas clases generales de estrategia de desarrollo de SE:

- · Hacerto usted mismo: Et una entrategia en la chaî no existen entidades externas que participen directamente en el desarrollo del sistema. Esta estrategia tontiche varias opciones con respecto a la organización. Es recomendable para empresas con gran experiencia en el desarrollo de sistemas para IA.
- · Contratar a un desarrollador externo: Esta claso de estrategia es apropiada para empresas que no tienen gran exportancia en construir satosnas de este tipo y you to tanto no posezn una metodología propa para el desancilo de los mismos. Partes importances del anifatis pueden ser degados à maphaetos del concomunento que son companies for finiti.
- · Formar parte de una aventura compartida: Esta es una opción attaciona para commizactiones que descen ganar experiencia en 31 desanticio de apticausoses para la SA. gero que so están fisiquestiva a absorber sigo el disago de desarmillo o los massas UA disarrollo di istic upo piede ar bodad cot un vendedor de beocamentas para la 18, una aniversadad s un austriali de myestigación, Esdo Suockina visso signe, Char amptesa participa con tacunada a manera de patrocinador en 46 groyector la aniversidad ) mstatut de investigación desarroda, provia los programas y contagioa de los resultados a la organización participadora.
- · Universitation of convertiste en accionista mayoritatio en una compación de fatefigencia Artificial: Una vieja itase in 182 44ta describir iste 4noto: "Si 30 306468" mi di memisso, inclete!"

Évidememente, sor la tatunideza del viologo, a nomegia de disacciólio sosperata es a de Hacaria Usteri Misata. Ta untuar 10 % to dilibat itencionar les diferentes soratogias de lesarrollo nie existen tari in tripecto iunterolat / jue intiprezet i priverse le morfe

### FUENTES DE CONOCUMENTO.

<u>Ean diberenten luenten de ondocompetio possion er savepstbakky fortvo fo for gouges</u> **MASEGGST** 

Sk<u>aliaer. El Sigram S. Impr</u>essen i studigera (Inperti Scalar) se av gasen i S. Viriae i Liverae e San Aartsberg (h. Garslitter Saturdart (1971)

- **Conocimiento Documentado o formal.** Este tipo de conocimiento es parte mayoritaria en la base de conocimiento de muchos Sistemas Expertos, particularmente si éstos son pequeños. Conocimiento de éste tipo proviene de las siguientes fuentes:
	- Libros de Texto: Aquí se encuentran reglas generales y hechos específicos.
	- Bases de Datos: Aquí se encuentran datos empíricos, información en tiempo real, reportes de casos, hechos y reglas.
	- Otras fuentes: Aquí se consideran los manuales, memos, reportes, fotos, fuentes de audio y videos.
- **Conocimiento no Documentado o informal.-** Este tipo de conocimiento lo posee la mente del experto humano. El conocimiento que el experto humano posee es mucho más complejo que el que se encuentra en las fuentes formales. Este conocimiento está basado en la experiencia y en muchos casos puede ser expresado **en** términos de heurística.

En **CRANIUM** el conocimiento formal fue adquirido a través de algunos atlas de anatomía, libros considerados clásicos de la medicina para la documentación de los aspectos anatómico y fisiológicos del cráneo y del sistema nervioso central. Libros clásicos de neurología y neurocirugía para lo referente a los aspectos terapéuticos del traumatismo cráneo encefálico y cuya referencia en su totalidad está incluida en el capítulo 11 de éste trabajo. Sin embargo, la mayor parte del conocimiento formal fue adquirido a través de reportes científicos que son la fuente principal de documentación y actualización de los médicos. **CRANIUM** también incluye fotos de la cirugía empleada para colocar el tornillo de Richmond para medir la presión intracraneal. Todos los reportes científicos y la mayoría de las fotografías incluidas fueron proporcionados por el neurocirujano Dr. Gregorio Miranda Lovera que colaboró como experto y como fuente de conocimiento informal. Una breve descripción de la trayectoria del mismo es dada a continuación.

## **El experto neurocirujano.**

### **DR. GREGORIO MIRANDA LOVERA (1948.- ).**

Es Médico Cirujano (1972-1978) por la Facultad de Medicina de la Universidad Nacional Autónoma de México (U.N.A.M.). Realizó su Internado Rotatorio de pregrado en la Dirección General de Servicios Médicos del Departamento del Distrito Federal (D.G.S.M.D.D.F.) y fue seleccionado como aspirante a residencia médica de las instituciones de salud del sector público. Curso los estudios para obtener el grado de Neurocirujano en el C.H. "20 de Noviembre" I.S.S.S.T.E. México D.F. de Marzo de 1980 a Marzo de 1986, con obtención de reconocimiento Universitario.

Es Miembro Titular de la Sociedad Mexicana de Anatomía desde 1978 y Profesor e Investigador del Departamento de Anatomía de la U.N.A.M. desde 1976. Profesor del curso del área de neurocirugía en la D.G.S.M.D.D.F. a partir de 1986.

Ha dictado numerosas conferencias acerca de anatomía , neuroanatomia y traumatismo cráneo encefálico en diferentes hospitales de la Cd. de México.

Sobre el tema del encefalobarómetro y el tornillo modificado de Richmond ha dado las siguientes conferencias:

I

#### CAPITULO III. DISEÑO DEL SISTEMA EXPERTO: CRANIUM.

- Conferencia "MONI'I'OREO DE LA PRESIÓN INTRACRANEAL CON TORNILLO DE R1CHMOND Y CÁNULA DE WILKINSON", C,H, "20 de Noviembre" I.S.S.S.T,E. (4 de diciembre de 1984).
- Conferencia "ENCEFALOBARÓMETRO O M". Ponente en la VI reunión nacional de morfología. Cuernavaca Morelos. Noviembre de 1985.
- Conferencia "MONITOREO I)E LA PRESIÓN INTRACRANEAL EN PERROS CON ENCEFALOBARÓMETRO OLI-MIR". Sociedad Mexicana de Anatomía. Septiembre de 1986,
- Conferencia "MONITOREO I)E LA PRESIÓN INTRACRANEAL EN EL TRAUMATISMO CRÁNEO ENCEFÁLICO CON ENCEFALOBARÓMETRO OLI-D.G.S,M.D.D.F. III Jornadas Médico Quirúrgicas, Unidad de Congresos I.M.S,S, Enero de 1987.

Ha ofrecido sus servicios como neurocirujano en el hospital de urgencias de "Balbuena", en el Hospital 20 de Noviembre del 1.S.S.S.T.E. y actualmente es Jefe de la Terapia Intermedia Neuroquirúrgica del Hospital de Traumatologia y Ortopedia de "Lomas Verdes" y también es neurocirujano de guarda C en el Servicio de Neurocirugía del Hospital de "Xoco", Desde 1983 hasta 1993, el Dr. Miranda Lovera midió la presión intraeraneal con el encefalobarómetro a 218 pacientes con traumatismo cráneo encefálico severo, Los resultados de este trabajo serán publicados próximamente.

El Dr. Miranda Lo vera es un candidato óptimo para fungir como experto para éste proyecto, dada su disposición, interés y sobre todo por ser el propositor inicial de la idea de éste proyecto,

## *DISEÑO DEL SISTEMA,*

Un diseño conceptual de un SE es similar a un bosquejo arquitectónico de una casa . Este da una idea general de como va a verse el sistema y como va a resolverse el problema. El diseño muestra las capacidades generales del sistema, las interfaces con otros sistemas de computadora basados en información, las áreas de riesgo, los recursos requeridos, la composición del equipo de trabajo y cualquier otra información que sea necesaria para un diseño detallado más tarde.

#### **Estructura General.**

**Para** resolver el problema que nos ocupa por un medio computarizado se decidió que el sistema contara con 4 módulos claramente identificables por el usuario, La enumeración de estos módulos, junto con su diseño conceptual se describe a continuación:

**• Base de Datos.-** Una de las causas fundamentales de que la investigación clínica en México sea muy difícil de realizar, es que no se tengan registros computarizados de los aspectos socioeconómicos, clínicos, diagnósticos y terapéuticos de cada paciente en particular. Aquí se propone integrar en una base de datos todos estos aspectos de gran importancia para el avance de la investigación. El problema requiere que sean 2 cuestionarios de proyección de datos por cada paciente. El primero de ellos debe obtener datos generales del paciente (nombre, filiación, edad, peso, talla, sexo), mecanismo del traumatismo, fechas y horas del traumatismo así como de ingreso al hospital, un diagnóstico inicial, una evaluación neurológica inicial y una descripción de lo observado en las placas de Rayos X, Angiografías o Tomografias. Un segundo

CAPITULO III.- 8

registro se planea contenga los procedimientos y hallazgos quirúrgicos, los medicamentos administrados, los registros medidos de la presión intracraneal, etc. Una descripción detallada del diseño de la base de datos y de algunos de campos que estarán íntimamente relacionados con la base de conocimientos para poder alcanzar un diagnóstico se hará posteriormente.

- **Monitoreo e interpretación experta de la presión intracraneal.- Este es el** módulo más importante del sistema. Aquí se pretenden adquirir datos desde el sensor de **MC,**  recuperar información relativa del paciente desde **la** base de datos e interpretar las mediciones de la presión intracraneal junto con los datos clínicos y la evaluación neurológica del paciente. Se pretende tener como módulo inteligente al motor de inferencias de algún shell o algún ambiente para programar sistemas expertos para que éste alcance un diagnóstico y un tratamiento a seguir con un paciente. La comunicación con el encefalobarómetro se hará a través de un convertidor analógicodigital conectado al puerto paralelo. El software de adquisición de datos que se pretende usar para este fin es el distribuido por el vendedor del convertidor para luego ser de alguna forma utilizado como un programa externo. Éste módulo también debe presentar información gráfica y puntual del monitoreo de la presión intracraneal. Debido a la importancia de éste módulo se describirá con detalle posteriormente(al igual que la base de datos) una vez que se haya analizado el hardware y el software a utilizar.
- **Descripción de la cirugía.** Aquí se presentarán una serie de fotografías de la cirugía empleada para colocar **el** tornillo de Richmond modificado, comentadas por el experto neurocirujano Dr. Miranda Lovera. El tornillo se coloca en un punto específico del cráneo para después realizar una punción intraventricular con un catéter de silastic para poder medir la presión ejercida por los contenidos craneales y que se reflejan en la cantidad de Líquido Cefalorraquídeo que está siendo desplazado. Esta cantidad de Líquido Cefalorraquídeo es una medida de la presión intracraneal y es adquirida en el sensor de PIC y después es registrada e interpretada en la computadora, Estas fotografías se pretende sean mostradas en la computadora con una tecnología de tipo multimedia,
- **Consulta de textos selectos sobre neurocirugía y presión intracraneal .- En esta** parte del sistema se tendrá acceso a documentos seleccionados por el experto neurocirujano acerca de tópicos de interés general en Neurocirugía y sobre todo de textos que traten el tema del tratamiento de la hipertensión intracraneal, edema cerebral y traumatismo cráneo encefálico . Dichos textos pueden ser consultados **aún**  cuando esté, activo el monitoreo de la presión intracraneal.

A continuación se muestra una descripción gráfica de la estructura general de **CRANIUM.** 

#### CAPITULO III. DISEÑO DEL SISTEMA EXPERTO : CRANIUM.

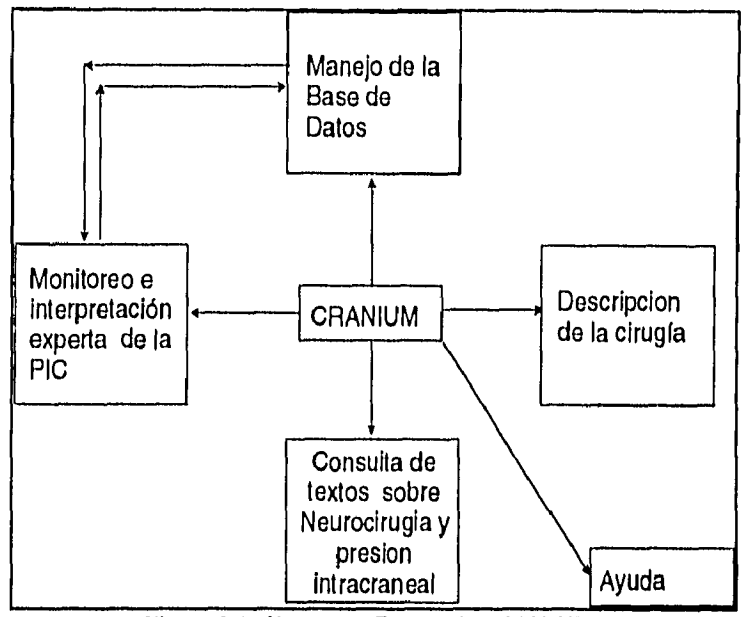

Figura **3.2..** listructura **General de CRANIUM.** 

## **Selección del hardware.**

La decisión de que *hardware* y software usar para resolver el problema depende en gran medida de que recursos financieros se disponen. Las alternativas son muchas y la selección del software depende en mucho del hardware,

Teniendo en cuenta que el sistema sería desarrollado en su mayoría en el Laboratorio de Inteligencia Artificial del Instituto de Ingeniería, se hizo una evaluación de los recursos del mismo laboratorio. Ahí se cuenta con 5 computadoras con procesador 80486 DX2 66 Mhz 16 MB RAM., 3 Computadoras 80386 SX 25 Mhz 16 MB RAM, con coprocesador matemático y una computadora 80486 DX 33 Mhz 8 MB RAM.

Se decidió solicitar al Coordinador del laboratorio M.1. Nicólas Kemper Valverde usar una computadora de las 5 con procesador 80486 DX2 66 Mhz con 16 MB RAM como herramienta de desarrollo.

El proyecto requería de un módulo de adquisición de datos. Esta tarjeta de adquisición de datos fue entonces adquirida pensando primordialmente en que dicho módulo no estuviera fijo a una computadora en particular. Por lo tanto se pensó en adquirir un módulo externo que tuviera la capacidad de conectarse a algún puerto de la computadora. Debido a que la naturaleza de la arquitectura permite a un puerto paralelo transmitir datos con más rapidez que un puerto serial, se decidió que la comunicación entre el encefalobarómetro, el módulo de adquisición de datos (analógico-digital) y la computadora debería hacerse a través del puerto paralelo de cualquier computadora, ya sea una popular *PC,* o preferentemente una computadora portátil.

Existen pocos módulos en el mercado con estas características y que además tengan la ventaja de ser muy eficaces y relativamente baratos, No obstante, una compañía americana dedicada a instrumentos de medición y de control ( National lnstruments Inc.), tiene a la venta un dispositivo de adquisición de datos externo con comunicación al puerto paralelo llamado DAQ-PAD- 1200. Cuyas características son resumidas en la siguiente tabla:

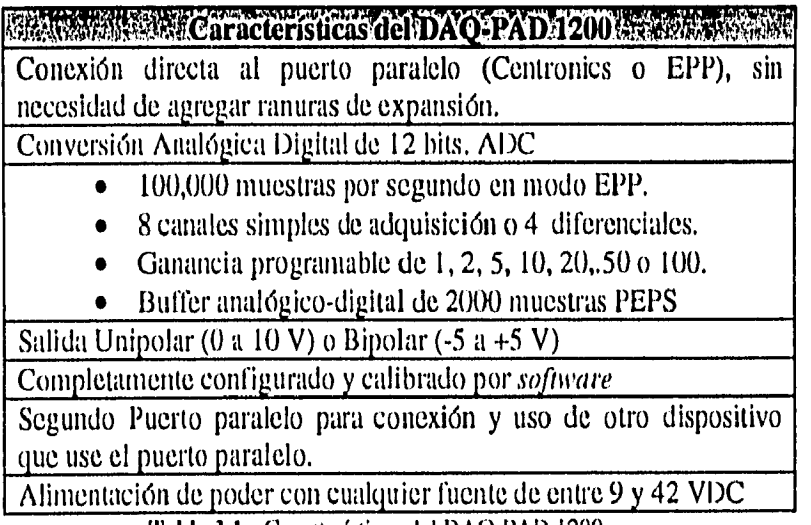

Tabla 3.1.- Características del DAO-PAD 1200.

Existen otras muchas características técnicas de éste instrumento de medición cuya enumeración no corresponde al objetivo de este trabajo y por lo cual se omiten.

#### Selección del software.

La selección del software es dependiente de la elección del hardware, por lo tanto, dado que se trabajaría en una computadora IBM PC compatible. Se decidió usar el sistema operativo MS-DOS ver 6.0, debido a la amplia difusión que tiene en este tipo de plataforma. Después de elegido el sistema operativo, se tuvo que decidir en que nivel de software se iba a trabajar. Aquí se tuvieron las siguientes alternativas de software con las que cuenta el laboratorio de Inteligencia Artificial del Instituto de Ingeniería :

- · Usar un lenguaje propio de la Inteligencia Artificial. Los lenguaies de manipulación simbólica o para Inteligencia Artificial proporcionan una manera efectiva para representar objetos tipo para Inteligencia Artificial. Los dos lenguajes principales son LISP y PROLOG. Con estos lenguajes, los procedimientos de programación y depuración pueden ser a menudo construidos mucho más rápido. En el laboratorio se cuenta con:
	- 1. PROLOG. (For programming in logic).
	- 2. LISP (for List Procesor).
- Usar un Shell. En lugar de construir un SE desde el principio, es a menudo posible  $\bullet$ totnar prestado una gran parte de un SE específico ya construido. Esta estrategia ha dado como resultado la creación de varias herramientas de software integradas denominadas como Shells. Los SE son despojados de su base de conocimientos, lo cual deja al shell únicamente con sus mecanismos de explicación y de inferencia.

El programador necesita solamente insertar adecuadamente el conocimiento para construir el sistema. Los Shells pueden ser considerados como ambientes de programación limitados, ya que son inflexibles y podría ser difícil ajustarlos a tareas y problemas no estándares. Como resultado, el constructor podría usar varios Shells, así como sistemas híbridos (environments) y otras herramientas en una misma aplicación, Tal proliferación podría causar problemas para el mantenimiento del sistema.

A pesar de sus limitaciones, los Shells están siendo muy usados por muchas organizaciones de varios tamaños. En algunos casos están siendo usados primariamente para entrenamiento o como una primera herramienta dentro del ciclo del prototipo. El laboratorio cuenta con los siguientes Shells:

- **1. Para SE de tamaño pequeño : EXSYS,** Personal Consultant Easy, VP Expert y Level 5.
- **2. Para SE de tamaño mediano EXSYS** Profesional y Nexpert.

**Usar un sistema híbrido, también conocido como ambiente de desarrollo (Development environments).** Son sistemas de desarrollo que soportan diferentes formas de representación del conocimiento y manejo de la inferencia. Ellos usan marcos (frames), programación de redes semánticas (semantic networks) orientadas a objetos, reglas(rules) y meta-reglas (meta-rules), diferentes tipos de encadenamiento (hacia adelante, hacia atrás y bidireccional), razonamiento no-monotónico (reasoning non-monotonic), una rica variedad de técnicas de herencia y más.

Los sistemas híbridos permiten un ambiente de programación que permite construir SE específicos complejos. Inicialmente éstos sistemas fueron desarrollados para computadoras grandes y estaciones de trabajo para IA. Ahora están disponibles para PC's. Los ambientes son más especializados que los lenguajes, por lo tanto, pueden incrementar la productividad de los desarrolladores del sistema. Aunque los ambientes requieren más habilidades de programación que los Shells, ellos son más flexibles. Los ambientes en su mayoría usan las capacidades y ventajas de la tecnología de Programación Orientada a Objetos. Los siguientes ambientes son parte del laboratorio de Inteligencia Artificial del Instituto de Ingeniería:

- 1. Para sistemas expertos grandes (Workstations). Nexpert Object con Smart Elements.
- **2. Sistemas PC.** Knowledge Pro, Ncxpert Object, Personal Consultant Plus, Level 5 Object versión 2.5 y 3.5.
- **Usar un lenguaje de propósito general ajeno a la Inteligencia Artificial.-** Muchos lenguajes de propósito general pueden ser usados específicamente para la ingeniería de conocimiento. Generalmente, estos lenguajes son más flexibles y menos restringidos que los *ambientes* o los Shells. Sin embargo, carecen de facilidades sofisticadas para los procesos de entrada-salida para la construcción de la base de conocimientos y para el mecanismo de inferencia. Por lo tanto, su ambiente de programación no es tan comprensible como aquéllos usados en los ambientes o en los *Shells.* A diferencia de éstos últimos que están restringidos a aplicaciones genéricas (ej. diagnosis) éstos programas no están restringidos. Los SE pueden ser construidos con uno o muchos lenguajes de programación de propósito general. Estos pueden variar desde lenguajes procedurales (COBOL, PASCAL, C, etc) hasta inclusive ser construidos a partir de lenguajes de cuarta generación tales como el usado en las macros de Lotus 1-2-3 o

 $\overline{1}$ 

#### CAPITULO III. DISEÑO DEL SISTEMA EXPERTO: CRANIUM.

Microsoft<sup>rM</sup> Excel. Algunos SE específicos han sido también completamente programados en lenguajes de propósito general. ¿Por qué? Una razón es que los lenguajes para **IA** requieren más memoria y son demasiado restrictivos. Otra razón importante es el hecho de que los lenguajes ajenos a la **IA** se ejecutan mucho más rápido en microcomputadoras. Finalmente, una ventaja más es que la interface de un SE con una base de datos puede ser mucho más fácil si el SE es escrito en un lenguaje convencional. Existen maneras de evitar los problemas mencionados arriba, muchos programadores diseñan primero su SE prototipo con lenguajes para **1A** tales como PROLOG o **LISP** o con ambientes yio Shells; y una vez que ellos están satisfechos de como trabaja el sistema, trasladan el código a PASCAL, FORTRAN, C, etc, Últimamente, la propagación masiva de la tecnología de los SE se debe al uso de una interface gráfica amigable, es por eso que lenguajes de programación para el ambiente gráfico de Windows<sup>™</sup> orientados a objetos o eventos están ganando terreno, en seguida se menciona el software relacionado a los lenguajes de programación de propósito general con el que cuenta el laboratorio de Inteligencia Artificial:

- **I.- Lenguajes Orientados a Objetos,** Smalltalk 80, Turbo C++, Visual C++.
- **2.- Lenguajes orientados a eventos.** Visual Basic Professional con herramientas FX-Tools, VB Tools, VB assist y Visual Help.
- **3.- Lenguajes de Cuarta generación,•** Aquí se incluyen los procedimientos para crear macros en Lotus 123 y Excel 4,0 o inferior. (Excel 5.0 conjuga el uso de macros escritas en módulos procedurales con la interacción de celdas de una hoja de cálculo)

Después de conocer todo el software relacionado a la plataforma en la cual se iba a desarrollar el sistema, debió elegirse si se trabajaría bajo ambiente Windows<sup>TM</sup> o bajo ambiente MS-DOS.

La aparición del ambiente gráfico de la plataforma Macintosh<sup> $TM$ </sup> y después la propagación  $\det$  ambiente Windows<sup>TM</sup> en todo el mundo, ha permitido derrumbar el mito de que las computadoras sólo son usadas por personas superdotadas intelectualmente y altamente capacitadas. El éxito comercial de Microsoft WindowsTm en el desarrollo de la informática en México es espectacular, es por esto que se decidió desarrollar una aplicación que pudiera ejecutarse bajo Windows<sup>TM</sup> . Además, la promesa de Microsoft<sup>TM</sup> de que Windows 95<sup>TM</sup> (entre otras cosas) haría más eficiente el acceso y manejo de la Memoria de Acceso Aleatorio (RAM) y como consecuencia de que esto permitiría un mejor desempeño del software dedicado a la instrumentación y el control, se consideró más ventajoso el desarrollo del proyecto bajo ambiente Windows<sup>TM</sup> 3.1 o 3.11 para después emigrar a Windows 95TM.

Se usó para la elección del software, una adecuación de la metodología para este fin propuesta por Le Blanc y Tawlik 6. Las entidades de software de desarrollo elegidos con sus diferentes causas fueron:

<sup>6</sup>Le Blanc Louis( Universidad de Arkansas) y Jelassi Tawlik. (1NSEAD Fonlainableu, ('rancia). *A*  metodology for choice of Software for Expert Systems En "EXPERT SYSTEMS WITH APPLICATIONS", Vol. 2, pp 201-209, USA, 1991,

#### CAPITULO III. DISEÑO DEL SISTEMA EXPERTO : CRANIUM.

Visual Basic 3.0.- Es un lenguaje de programación convencional orientado a eventos, Visual Basic ha tenido gran auge últimamente debido a la rapidez con que se pueden desarrollar aplicaciones sofisticadas. Visual Basic facilita la gestión de información de bases de datos de uso común. Visual Basic permite crear con facilidad entidades de programación que hasta hace muy poco eran consideradas difíciles de crear, como son las llamadas ventanas, botones, listas, *comboboxes, etc.* El uso de Visual Basic se hace principalmente a través de hcrramientas(VBX) que son en realidad clases o controles preprogramados con funciones específicas y cuyas propiedades son manipuladas de tal forma que se ajusten a las necesidades de cada desarrollador en particular. Tal vez el hecho de que estas herramientas estén ya programadas hagan relativamente inflexible a Visual Basic, no obstante, la proliferación de empresas dedicadas a desarrollar controles para Visual Basic hacen muy difícil que algún desarrollador no encuentre uno ya desarrollado que no se ajuste enteramente a sus necesidades. Además la demanda en el mercado de estos controles es muy elevada por lo que su precio es barato en relación a las capacidades y ventajas que estos ofrecen,

Aunque la mayoría de aplicaciones desarrolladas en Visual Basic son sistemas de información orientados a manipular bases de datos, un número creciente de sistemas de instrumentación se están desarrollando con éxito usando Visual Basic como herramienta de desarrollo'. Visual Basic tiene muchos atributos que lo hacen un buen ambiente para el desarrollo de software de instrumentación. Primero, usa un código semejante a BASIC tradicional que es relativamente fácil de aprender, usar y que además se ha usado per muchos años para elaborar sistemas de instrumentación. Finalmente, la arquitectura de Visual Basic permite sumarle controles con código para el manejo de módulos de adquisición de datos a través del puerto paralelo, una tarjeta insertada en el NuBus o una tarjeta PCMCIA.

Estas razones han hecho que se prefiera usar Visual Basic para aplicaciones de tamaño mediano en lugar de usar lenguajes más potentes y complicados como C++, Turbo C++ y Visual C++.

**• Level 5 Object R.3.5.** Level 5 Object R. 3.5 es un *ambiente.* Ya que contiene todas las herramientas necesarias para resolver una amplia variedad de problemas. La barra de herramientas de Level 5 Object **R.** 3.5 contiene un conjunto integrado de editores para ayudar al desarrollador a crear soluciones efectivas de software. Desde rápidos prototipos hasta enormes aplicaciones.

Level 5 Object R. 3.5 usa un lenguaje de alto nivel llamado **PRL** (Production Rule Language). El PRL está diseñado para ser simple de aprender y leer; y tiene una sintaxis muy parecida a la utilizada por el idioma inglés natural. Aunque el desarrollador raramente verá este código a causa de que prácticamente todo el proceso de desarrollo es a través de editores interactivos, éste código está ahí para proporcionar al desarrollador un máximo de flexibilidad y precisión cuando desarrolle una aplicación. Todos los elementos que son creados a través de estos editores interactivos, pueden ser expresados en términos del lenguaje **PRL.** 

Level 5 Object R. 3.5 es un Sistema Experto. Se puede usar para crear aplicaciones "inteligentes". Puede resolver problemas de la vida real que no pueden ser resueltos

<sup>&</sup>lt;sup>7</sup> National Intruments. Intrumentation Reference and Catalogue, 1995, pag I-74.

por otros medios. Usando reglas simples que puedan razonar o reconocer patrones , y que puedan reaccionar a situaciones dadas, Level 5 Object R. 3.5 puede proporcionar respuestas educadas y consistentes a gente que las necesite.

El hecho de que Level 5 Object R. 3.5 tenga la capacidad comunicarse a través de OLE (Object Linking Embbcding), que es una tecnología en la que es posible incrustar objetos de aplicaciones externas, pudiéndose usar los objetos incrustados como si se estuviera trabajando dentro de su aplicación nativa, nos permite crear una aplicación creada en un lenguaje de propósito general como Visual Basic e incorporarle un módulo inteligente externo interactuando con él. En este caso el módulo llamado inteligente y que permitirá alcanzar una conclusión será la implementación del motor de inferencias de Level 5 Object R. 3.5 a través de funciones OLE y que serán administradas a través de código por Visual Basic.

- **NI-DAQ.** El software de control NI-DAQ es un conjunto de funciones para controlar tarjetas y/o módulos de adquisición de datos. Éste software es gratuito en la adquisición de la mayoría de los módulos de adquisición de datos vendidos por National Instruments. Este software incluye:
	- Entrada/salida básica con alrededor de 100 funciones de alto y bajo nivel.
	- Un gestor de recursos (RM) que elimina el conflicto de interrupciones, accesos directos de memoria o de direccionamiento de la misma.
	- Un gestor de datos y de buffer para almacenamientos de doble buffer de gran velocidad.

N1-DAQ para Windows y Windows NT es un conjunto de librerías que controlan tarjetas de adquisición de datos desde cualquier entorno de programación que tenga acceso a una DLL (Dinamic Link Library, librerias indispensables para el entorno Windows), Las librerías NI-DAQ incluyen ejemplos escritos en Visual Basic, Microsoft C de SDK, Borland C++ y Turbo Pascal para Windows<sup>1M</sup>.

La DLL de NI-DAQ garantiza un comportamiento óptimo en el ambiente WindowsTM. El driver NI-DAQ ofrece velocidades de transferencia directa a la memoria de la computadora de I Millón de muestras por segundo.

El software NI-DAQ incluye tres controles para Visual Basic para adquirir datos a través de termopares, termistores, transductores de presión etc. Estos controles incluyen una rutina de servicio de interrupción virtual para no afectar el rendimiento de las tarjetas de adquisición mientras trabajan bajo entorno Windows.

Todos estas características del software N1-DAQ lo hacen factible para ser usado como herramienta de desarrollo en Visual Basic y por lo tanto integrarlo en la aplicación que desarrollamos,

**Microsoft Access V 1.1.-** Este es un manejador flexible y potente de bases de datos que permite crear bases de datos eficientes y realizar consultas, reportes, macros, etc. , de una manera fácil y sencilla. Se decidió usar Access porque Visual Basic es más eficiente en el manejo de bases de datos creadas por este manejador que las creadas por otros manejadores, por la sencilla razón de que Visual Basic y Access son desarrollados por la misma compañía: Microsoft Inc.

#### **La ingenieria del conocimiento en CRANIUM.**

El proceso de la ingeniería de conocimientos en **CRANIUM,** involucró tres etapas interactivas. A continuación se describen :

- **1. ADQUISICION Y DOCUMENTACIÓN DEL CONOCIMIENTO.-** Esta etapa consistió primordialmente de:
	- Entrevistas con el experto. Estas entrevistas fueron hechas tanto en la Fue. de Medicina UNAM, donde el experto imparte cátedra, como en el Laboratorio de IA del Instituto de Ingeniería. Estas tuvieron una frecuencia de 3 veces por semana en promedio durante un periodo explícito para este fin de 5 meses.
	- **Análisis, clasificación y documentación de la información.-** Una vez obtenida información del experto ésta se analizó, clasificó y documentó en el cuaderno del conocimiento.
	- **Elaboración de cuestionarios .- El** proceso de ingeniería del conocimiento es sumamente interactivo, de esta forma, la labor de ingeniería en este sentido debe de tratar de esclarecer las dificultades conceptuales, al mismo tiempo que establece un dominio apropiado para el SE. Así, las respuestas del experto en los cuestionarios ayudaron a determinar la relevancia de algunos aspectos del conocimiento de acuerdo al dominio del SE.
- **2.- REPRESENTACION DEL CONOCIMIENTO.** Esta etapa consistió en la representación de elementos en la base de conocimientos (construida en Level 5 Object) para realizar el diagnóstico y tratamiento del edema cerebral causado por TCE basado en el monitoreo de la **PIC.**

Basicamente, existen 7 categorías que determinan el diagnóstico para este tipo de pacientes, estos son mencionados a continuación.

**Sexo** 

- Masculino
- Femenino

#### **Complexión(Estatura/Peso)**

- Delgada
- Mediana
- Robusta

#### **Edad**

- Joven
- Madura
- Senil

**Tipo de edema cerebral** 

- De leve a moderado
- Severo

**Otros sistemas lesionados.** 

- Paciente con fracturas de miembros inferiores, torax, etc.
- Paciente sin lesiones adicionales

#### Valoración de la Escala de Coma de Glasgow

- Coma profundo
- Estupor
- Fuera de coma

## Nivel de Presión Intracraneal

- Normal
- Moderada
- Peligrosa

Cada uno de los valores de estas categorías determinan un valor de la Escala Pronóstica de Glasgow, (Veáse capítulo anterior)

La codificación en Level 5 Object fue como sigue:

CLASS Paciente

WITH Sexo COMPOUND

Masculino,

Femenino

WITH Edad en numero NUMERIC

# WITH Clasificación de Edad COMPOUND

Joven,

Madura,

Senil

WITH Peso en numero NUMERIC

WITH Clasificacion de complexion COMPOUND

Delgada,

Mediana,

Robusta

WITH Talla en numero NUMERIC

WITH PIC COMPOUND

Normal,

Moderada,

Peligrosa

WITH Escala de coma de Glasgow COMPOUND

Coma Profundo,

Estupor,

Fuera de coma

WITH Glasgow en numero NUMERIC

WITH Edema Cerebral COMPOUND

Leve a Moderado,

Severo

WITH Policontundido COMPOUND

Si Policontundido,

No Policontundido

WITH EPG COMPOUND

Fallecido,

Estado Vegetativo, Secuelas Graves, Secuelas Moderadas,

Buena Recuperacion

CLASS Presion Endocraneal

WITH Presion Intracraneal NUMERIC

Teniendo en cuenta que se tiene un diagnóstico, se estableció que la estrategia de solución de problemas fuera con un **ENCADENAMIENTO HACIA ADELANTE.** Con esta condición, la representación de reglas de conocimiento en Level 5 Object se hizo a través de DEMONS. Una de las 648 reglas representadas por DEMONS en la base de conocimiento que se usaron para alcanzar un valor de la Escala Pronóstica de Glasgow es mostrada a continuación.

DEMON Paciente Masc\_Jov\_Del\_Nor\_Coma\_Sev\_No P

IF Sexo OF Paciente IS Masculino

AND Clasificación de Edad OF Paciente IS Joven

AND Clasificacion de complexion OF Paciente IS Delgada

AND PIC OF Paciente IS Normal

AND Escala de coma de Glasgow OF Paciente 1S Coma Profundo

AND Edema Cerebral OF Paciente IS Severo

AND Policontundido OF Paciente IS No Policontundido

THEN EPG OF Paciente IS Secuelas Graves

Para una mayor referencia acerca de todas las reglas consúltese el apendice 1.

El problema del tratamiento según los niveles de **P1C,** trata explicitamente con el tiempo, es decir, se trata con el concepto de situaciones cambiantes a medida que avanza el tiempo, (Tiempos de ocurrencia de determinados Niveles de presión intracraneal y puntuación de Escala de Coma de Glasgow), por lo tanto la condición cambiante de las situaciones determina las acciones que tienen que llevarse a cabo, así como de su éxito o fracaso. Level 5 Object **R.** 3.5. no es capaz de establecer contadores de tiempo que traten explicitamente con este problema, de esta forma la tarea de hacer esto es dejada a Visual Basic que puede controlar diferentes contadores de tiempo de manera eficaz. La implantación de esto se explicará con más detalle, cuando se describa el monitoreo y la interpretación experta de la presión intracraneal en la arquitectura del SE.

**3.- VALIDACION, DEPURACION Y PRUEBAS.** Esta etapa se describirá con más detalle en el capítulo IV.

Un representación esquematica del proceso de ingeniería del conocimiento se muestra en la figura 3.3.

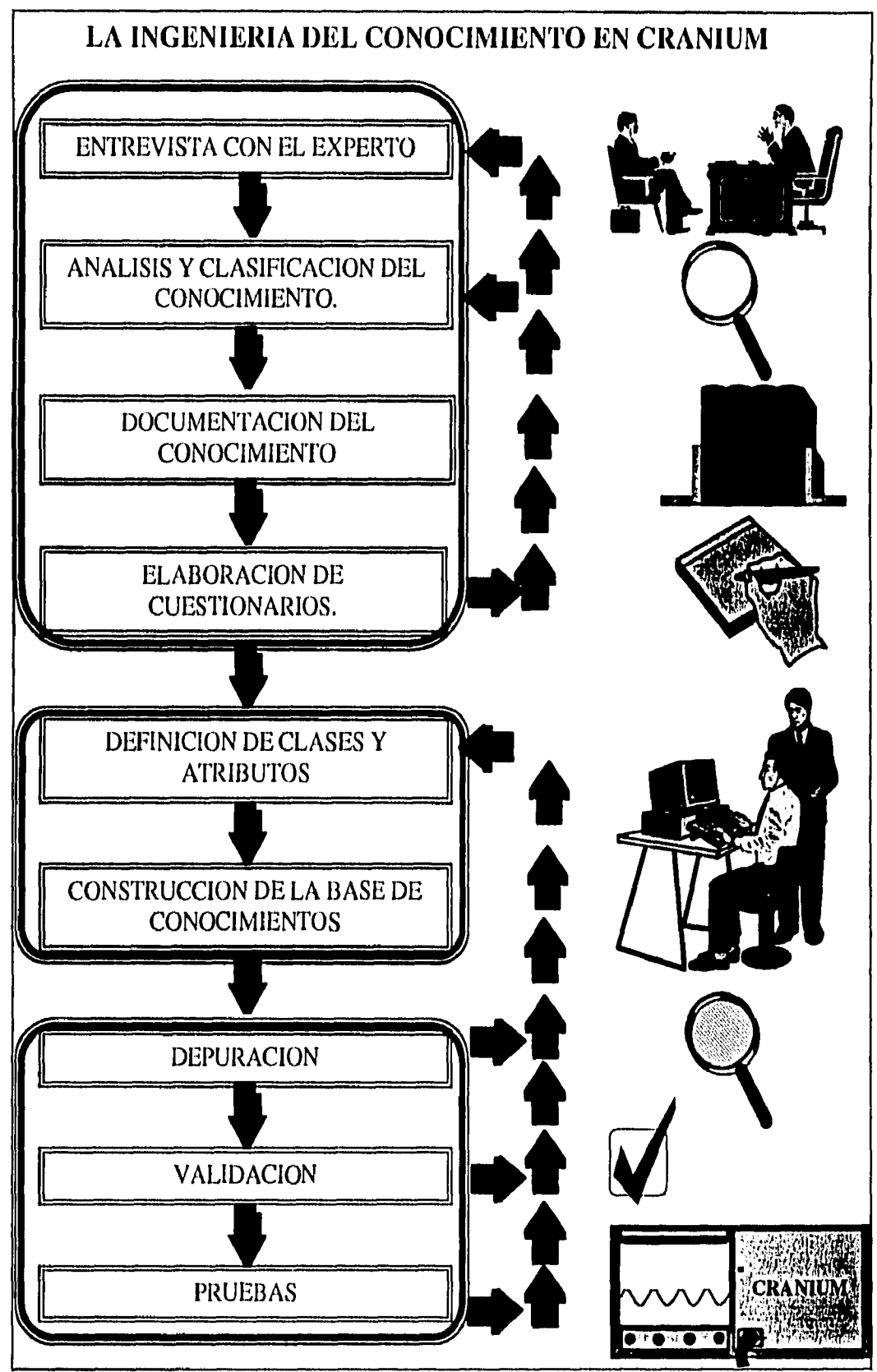

Figura 3-3. La ingeniería del conocimiento en CRANIUM.

CAPITULO III. 19

I

## Diseño de la Base de Datos.

De acuerdo a las entrevistas realizadas con el Dr. Miranda Loroya y con la oxporton da doél mismo en el monitoreo de la presión intracraneal en 218 pacientes fentendo en cinenta sus respectivos expedientes, se relaboraron dos cuestionarios de proveccion de datos, uno en donde se tomó en cuenta la necesidad de obtener datos -intetales para poder arrolar una conclusión durante el monitoreo, de la presión intracrameal y después de este obtenia datos finales del mismo paciente, con el fiu de complementar los datos intetales y que su conjunto sirvan como antecedente para un análisis estadístico posterior. A confitmo fou me incluyen las estructuras generales de las tablas llamadas INICTAL y otta PIFFAL (coada) en Acces V.I.I que definen la estructura de los cuestionados que son parte del Blatema Experto. En la tabla que signe se específican, el nombre del campo que desertire explícitamente su concepto, el tipo y algunos subconceptos predeterminados y previamente grabados en la base de datos $\mathbf{u}$ .

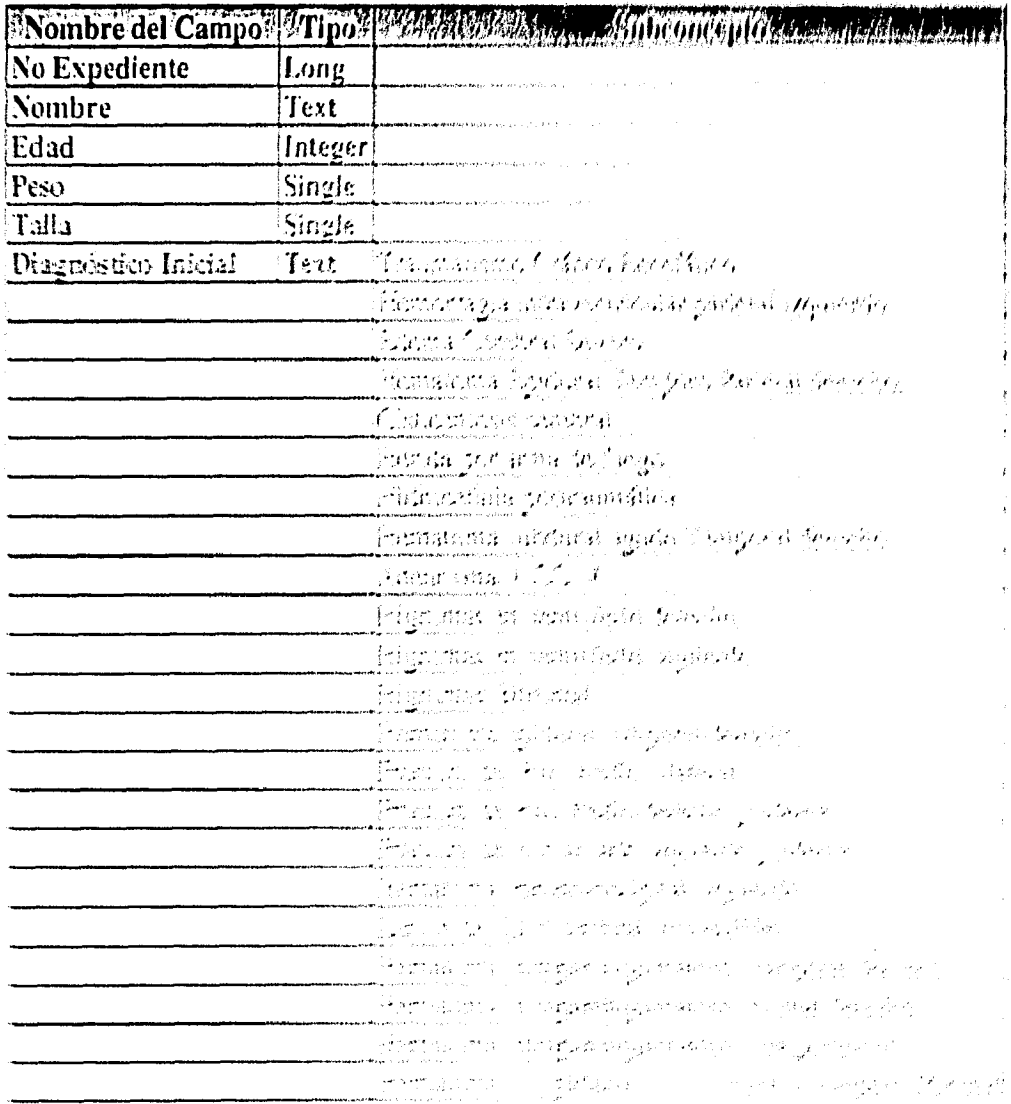

the said committee of commission construction of the control of the

#### **Diseño de la Base de Datos.**

De acuerdo a las entrevistas realizadas con el Dr. Miranda Lovera y con la experiencia de él mismo en el monitoreo de la presión intracraneal en 218 pacientes teniendo en cuenta sus respectivos expedientes, se elaboraron dos cuestionarios de proyección de datos; uno en donde se tomó en cuenta la necesidad de obtener datos iniciales para poder arrojar una conclusión durante el monitoreo de la presión intracraneal y después de éste obtener datos finales del mismo paciente, con el fin de complementar los datos iniciales y que en conjunto sirvan como antecedente para un análisis estadístico posterior. A continuación se incluyen las estructuras generales de las tablas llamadas **INICIAL** y otra FINAL creadas en Acces **V.1.1** que definen la estructura de los cuestionarios que son parte del Sistema Experto. En la tabla que sigue se especifican, el nombre del campo que describe explícitamente su concepto, el tipo y algunos subconceptos predeterminados y previamente grabados en la base de datos $\mathbf{u}$ .

|                     |                | ANombre del Campos   Tipos   Kata Antarak Santa Anticoncepto and Santa Antara |
|---------------------|----------------|-------------------------------------------------------------------------------|
| No Expediente       | Long           |                                                                               |
| <b>Nombre</b>       | Text           |                                                                               |
| <b>Edad</b>         | <b>Integer</b> |                                                                               |
| Peso                | <b>Single</b>  |                                                                               |
| Talla               | <b>Single</b>  |                                                                               |
| Diagnóstico Inicial | <b>Text</b>    | Traumatismo Cráneo Encefálico                                                 |
|                     |                | Hemorragia intraventricular parietal izquierdo                                |
|                     |                | <b>Edema Cerebral Severo</b>                                                  |
|                     |                | Hematoma Epidural Temporo Parietal derecho.                                   |
|                     |                | Cisticercosis cerebral                                                        |
|                     |                | Herida por arma de fuego                                                      |
|                     |                | Hidrocefalia postraumática                                                    |
|                     |                | Hematoma subdural agudo Temporal derecho.                                     |
|                     |                | Aneurisma A.CO. A.                                                            |
|                     |                | Higromas en hemisferio derecho.                                               |
|                     |                | Higromas en hemisferio izquierdo                                              |
|                     |                | <b>Higromas Bifrontal</b>                                                     |
|                     |                | Hematoma epidural temporal derecho.                                           |
|                     |                | Fractura de Piso medio bilateral.                                             |
|                     |                | Fractura de Piso medio derecho y edema.                                       |
|                     |                | Fractura de frontal lado izquierdo y edema.                                   |
|                     |                | Hematoma Parieto-occipital izquierdo.                                         |
|                     |                | Lesión de Tallo cerebral irreversible.                                        |
|                     |                | Hematoma intraparenquimatoso Temporal derecho                                 |
|                     |                | Hematoma intraparenquimatoso Frontal derecho                                  |
|                     |                | Hematoma intraparenquimatoso fosa posterior.                                  |
|                     |                | Hematoma<br>cpidural<br>Fronto-Temporo-Parietal                               |

<sup>111</sup>Más adelante se dará una explicación del porque de este manejo.

# CAPITULO III. DISENO DEL SISTEMA EXPERTO: CRANIUM.

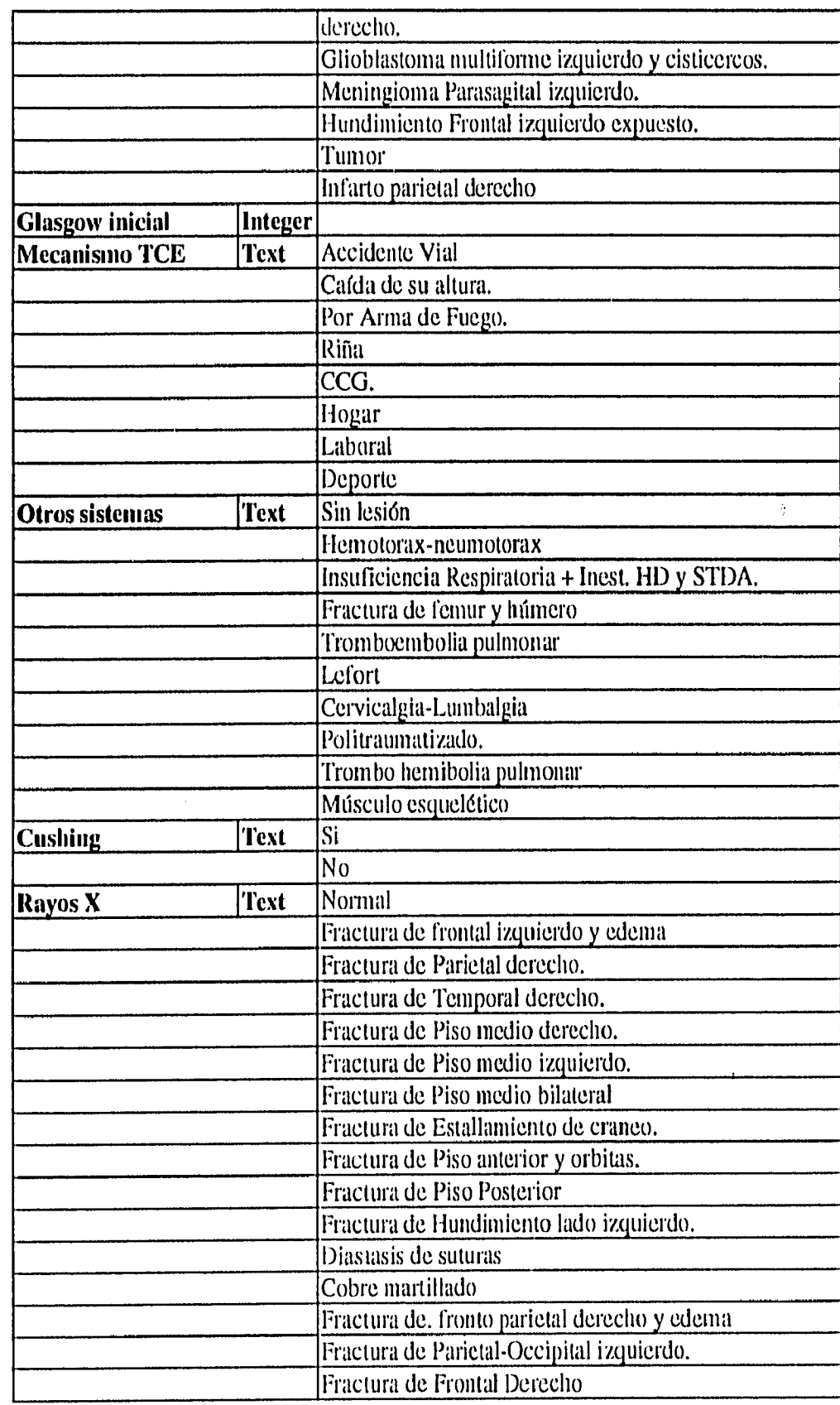

ung

 $\bar{\beta}$ 

ĵ.

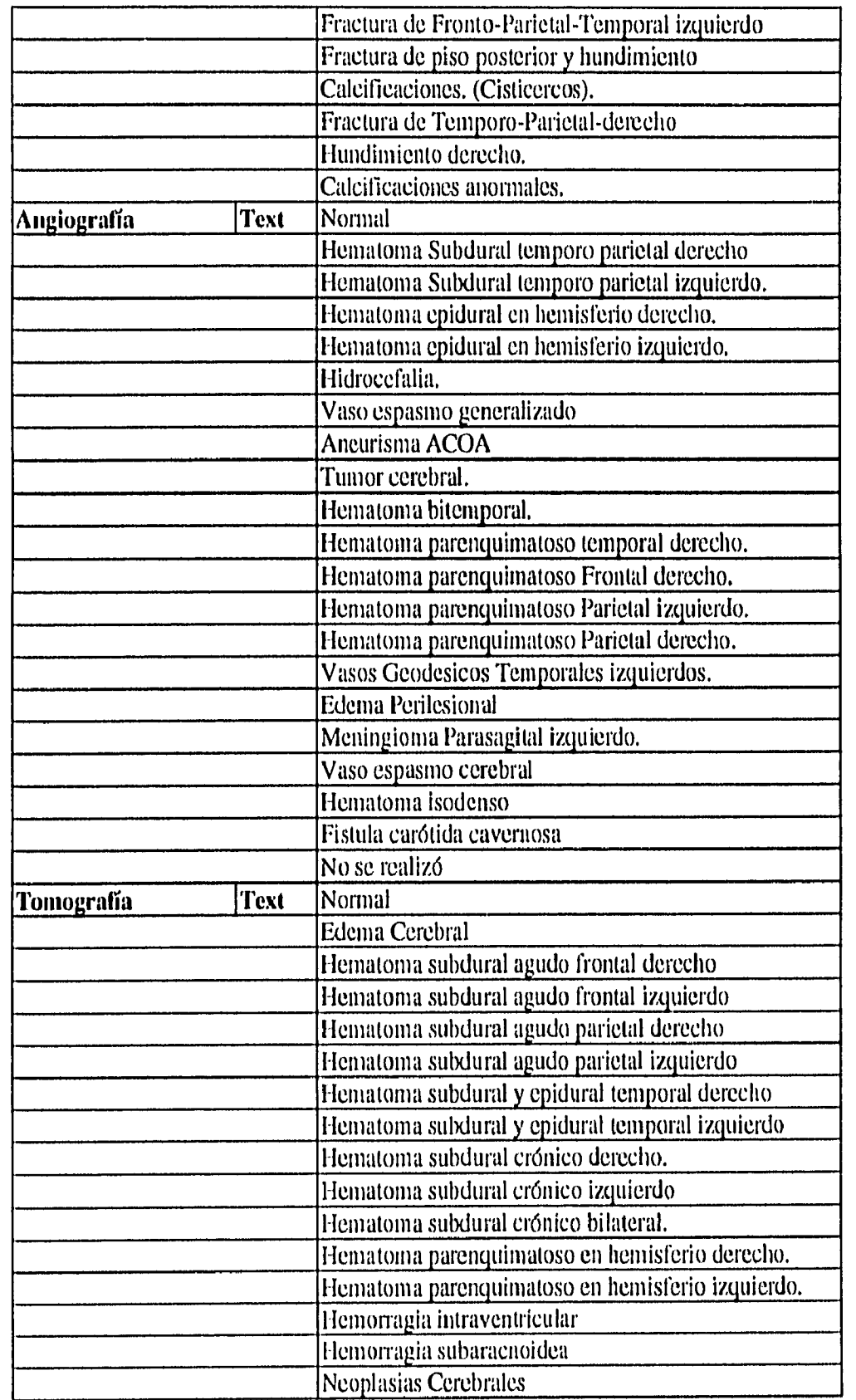

 $\sim$ 

÷.

CAPITULO III. DISEÑO DEI, SISTEMA EXPERTO: CRANIUM,

""1•11,4•110

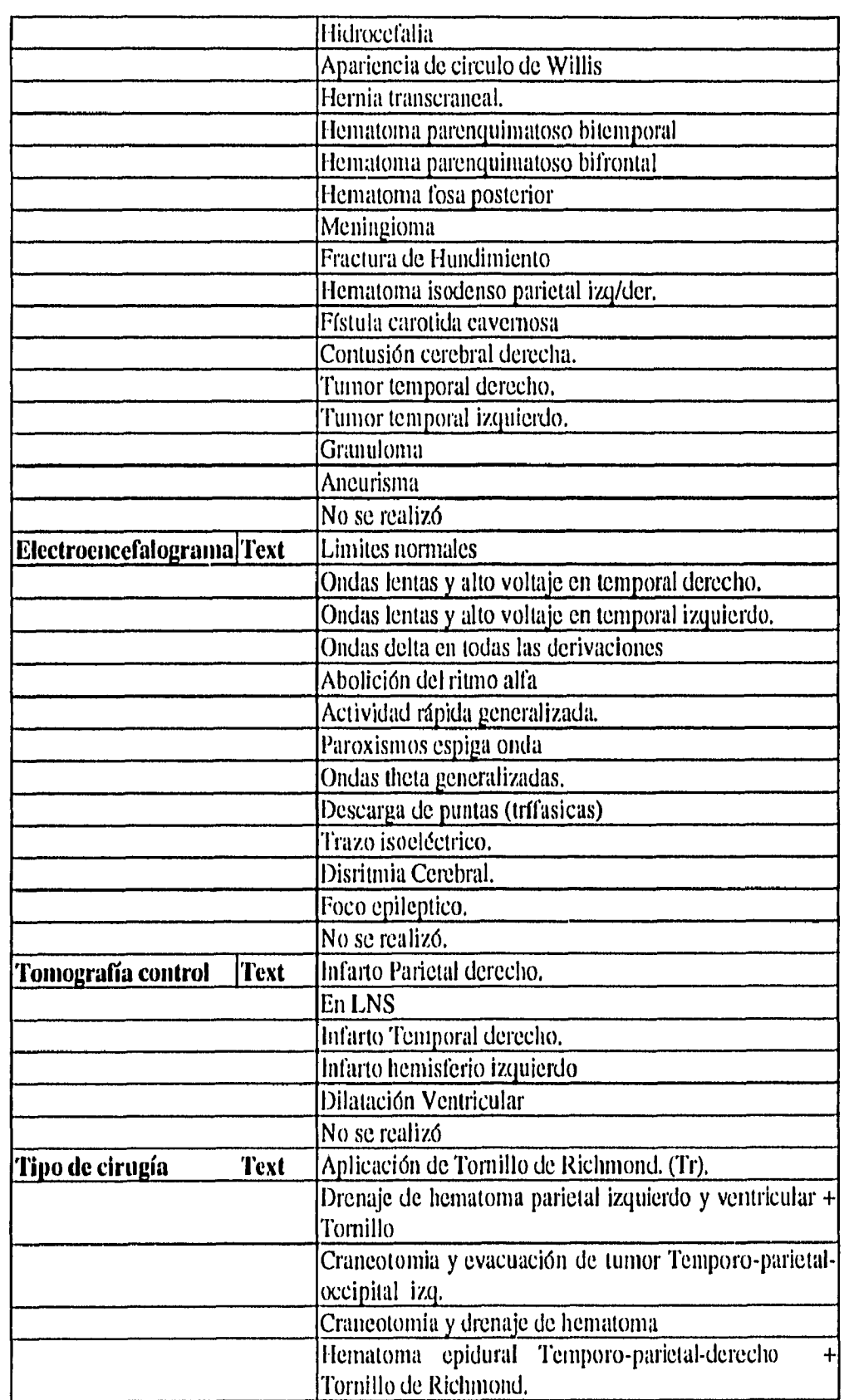

I

## CAPITULO III. DISENO DEL SISTEMA EXPERTO : CRANIUM.

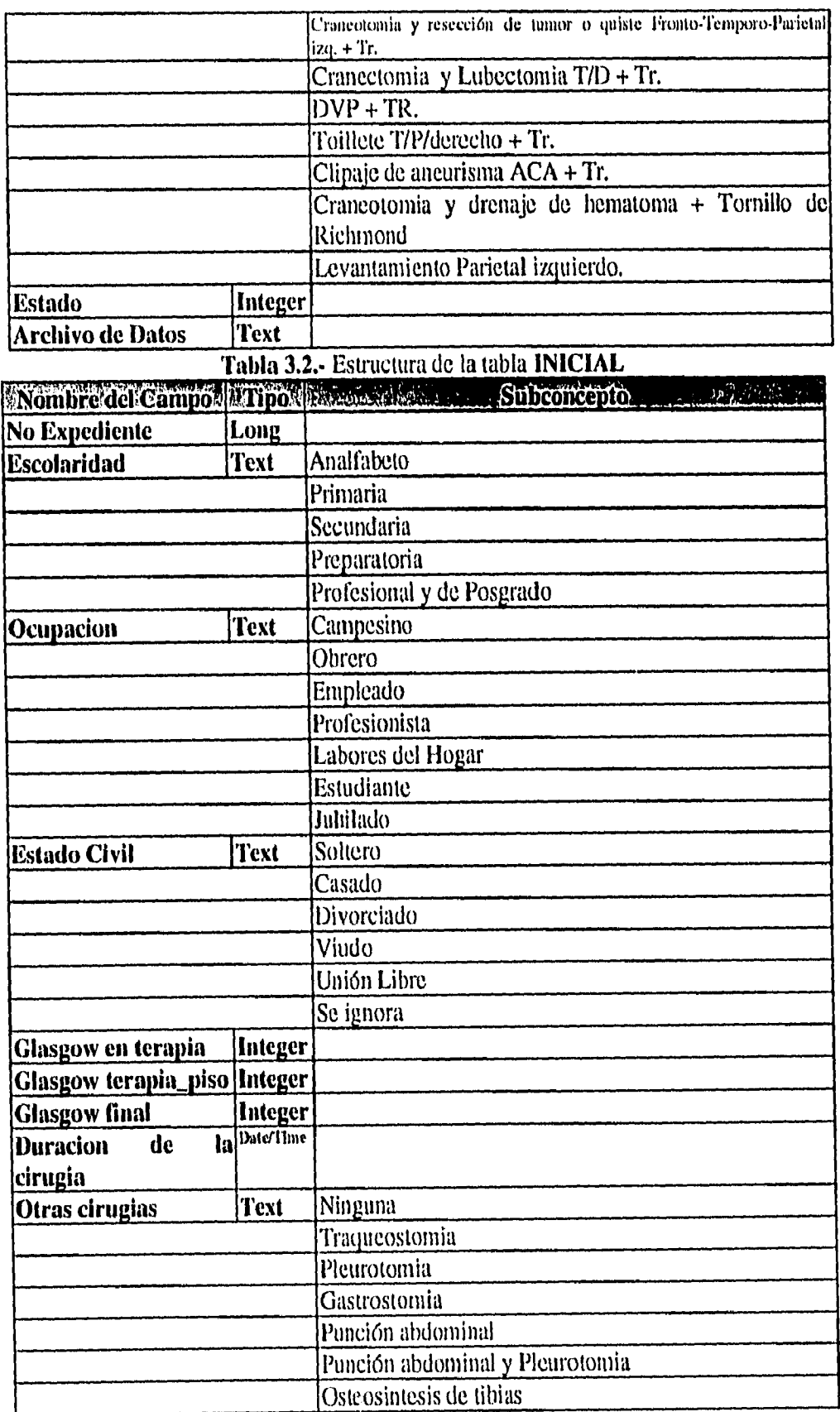

 $\overline{1}$ 

#### CAPITULO III. DISEÑO DEL SISTEMA EXPERTO: CRANIUM.

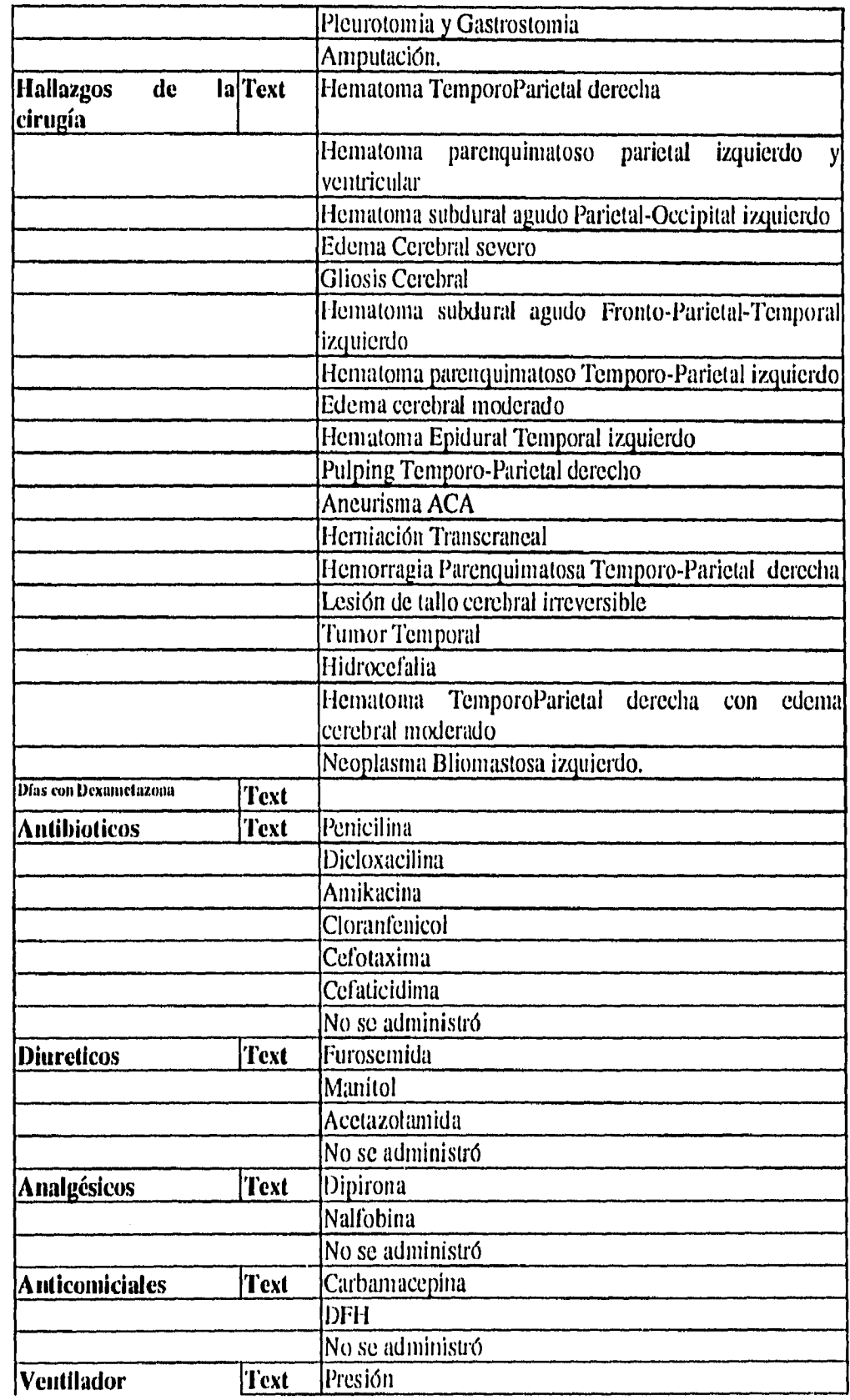

 $\overline{1}$ 

#### CAPITULO HL. DISEÑO DEL SISTEMA EXPERTO : CRANIUM.

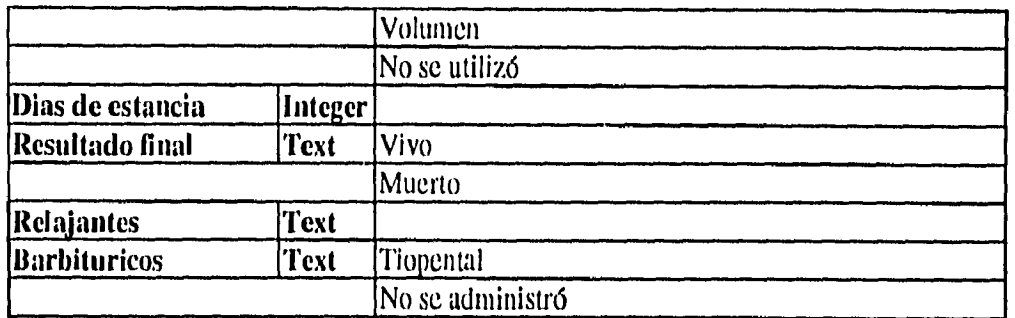

Tabla 3.3.- Estructura de la tabla **FINAL** 

Las dos tablas están ligadas a través del campo *indexado No expediente.* Hay que hacer notar que las dos tablas anteriores, tienen algunos subconceptos que están predeterminados, estos subconceptos se manejaron a través de un control llamado *combobox* que permite elegir al usuario sólo uno de estos subconceptos y con esto darle consistencia a la base de datos, Debido a que estos controles tienen la capacidad de abastecerse de información a través de una base de datos, los subconceptos fueron integrados en pequeñas tablas cuyas primeras letras que le dan nombre son combo+X donde X es una cadena de caracteres que describen información explícita acerca del tipo de subconcepto y + indica una concatenación de caracteres. Por ejemplo, para nombrar la tabla que contiene los diferentes diagnósticos, la hemos nombrado ComboDiagnosticos y en esa tabla se creó un campo *diagnóstico* en donde se han vaciado los registros que se refieren a los diferentes diagnósticos. Cuidando que todos éstos diagnósticos de 218 pacientes no encasillen la base de datos, se ha considerado conveniente que dentro del combobox correspondiente, exista una opción llamada otro(a) que permita al usuario agregar a la tabla correspondiente una nueva observación y que está pueda estar accesible al usuario en una utilización posterior del sistema. De esta forma el sistema podrá incorporar *conocimiento relevante* acerca del dominio del experto y ser usado más tarde, permitiendo al sistema *aprender* de una manera limitada pero efectiva. La figura 3-3 muestra un diagrama de bloques que describe a grandes rasgos los flujos de información de la base de datos.

#### **La adquisición de datos y la interpretación experta.**

Cuando se entre a éste módulo, debe cuestionarse al usuario si existe algún registro del paciente, de no ser así, debe aparecer aquí la forma para el llenado del cuestionario inicial, en caso contrario, debe elegir al paciente de entre una lista de pacientes con registro inicial. Enseguida se enumeran los pasos seguidos desde la lectura del encefalobarómetro hasta la interpretación experta de las mediciones y el tratamiento sugerido para el paciente. 1. Teniendo al paciente que ha sufrido edema cerebral causado por Traumatismo Cráneo Encefálico, debidamente conectado al encefalobarómetro, deben de adquirirse los valores de voltaje correspondientes al nivel del líquido que ha subido por la columna de vidrio del encefalobarómetro.

- 2. Una vez conseguidos estos valores analógicos deben ser interpretados por un convertidor analógico-digital y de alif, enviados por un cable al puerto paralelo de la computadora conectada y con el programa de adquisición de datos debidamente cargado.
- 3. Con software de adquisición de datos, adquirir 5000 lectura-muestras de voltaje aproximadamente cada segundo
- 4. Promediar los valores de las muestras para obtener un valor estadísticamente confiable del voltaje medido,
- 5. Convertir los valores de voltaje que corresponden al nivel de líquido sobre la columna de vidrio a un equivalente a milímetros de mercurio (inmHg) correspondientes a la

Presidents International. La formula de conversion es la siguiente :

\nPr*esion mmHg* = 
$$
\frac{60 \text{ mmHg}}{\text{Volt}_{\text{max}} - \text{Volt}_{\text{min}}}
$$
 (Voltaje - Volt\_{\text{min}})

obtenida con la ayuda de la ecuación de la recta que pasa por dos puntos  $(x_1,y_1)$  y  $(x_2,y_2)$  y esta definida por la siguiente fórmula :

$$
y - y_1 = \frac{y_2 - y_1}{x_2 - x_1} (x - x_1)
$$

donde:

 $y =$ Presión en mmHg

 $y_i = M$ fnimo valor de la Presión Intracraneal = 0 mmHg.

 $y_2$ = Máximo valor de la Presión Intracraneal en el encefalobarómetro = 60 mmHg,

x = Voltaje=Voltaje correspondiente al nivel de líquido.

 $x_1 = Vol_{min} = Vol$ taje medido cuando no existe líquido sobre la columna de vidrio del encefalobarómetro  $= 1.8597$  aprox

 $x_2$ = Volt<sub>max</sub> = Voltaje medido cuando el líquido sobre la columna de vidrio del encefalobarómetro alcanza el máximo nivel de presión =3.1997.

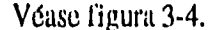

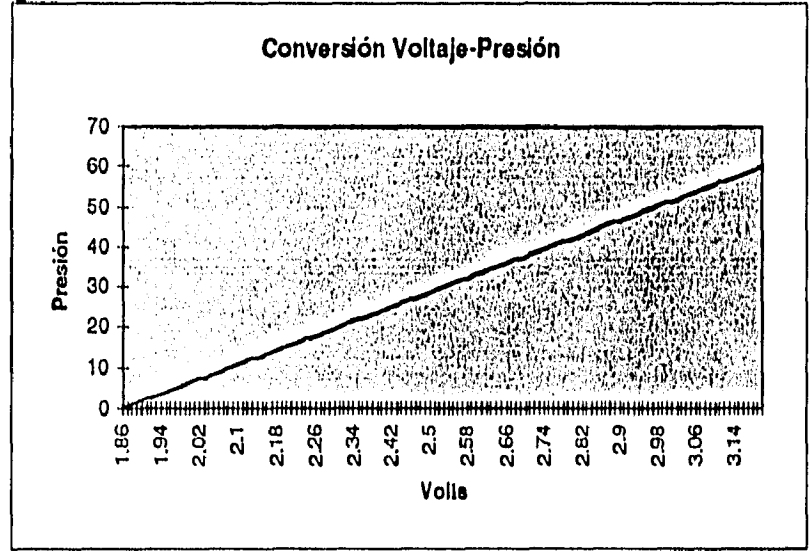

**Figura 3-4.-** Conversión Voltaje a Presión.

- 6. Una vez obtenido el valor de la presión, prepararlo para su despliegue en pantalla tanto gráfica como puntualmente. Este valor es almacenado en memoria para usarlo posteriormente en el siguiente paso.
- 7. Cada 60 segundos:
	- Sacar la media de las últimas 60 adquisiciones.
	- Con este valor promediado y con los datos relevantes del paciente, intentar alcanzar una evaluación y un tratamiento adecuado para el paciente.
	- Vaciar los últimos 60 datos a un archivo de texto cuyo nombre está directamente relacionado con el número de expediente del paciente.
	- Poner ese valor promediado en una gráfica que contenga mediciones de 60 minutos.
	- Intercambiar con el módulo inteligente de Level 5 Object R. 3.5 los valores de la presión intracraneal y los datos clínicos del paciente para que el motor de inferencias alcance una recomendación y un tratamiento, que serán intercambiados con el módulo de adquisición de datos de Visual Basic mediante OLE (Object Linking Embbeding).
	- Despliegue en pantalla.

### 8. Cada hora :

- Obtener la media de los últimos 60 minutos, hasta obtener 8 observaciones que reflejarán el estado general del paciente en un turno de 8 horas.
- Mediante un recurso gráfico (centelleo en la pantalla), tratar que se haga una evaluación neurológica del paciente para analizar este resultado junto con la evolución de la presión intracraneal y los antecedentes iniciales, para poder alcanzar otro diagnóstico u otro tratamiento,
- Intercambiar con el módulo inteligente de Level 5 Object R. 3.5 los valores promedios, los valores máximos y mininos de la presión intracraneal, los datos clínicos del paciente y su evalución neurológica para una interpretación experta de la base de conocimiento de Level 5 Object R. 3.5, ésta interpretación será intercambiada mediante OLE con Visual Basic para su despliegue en pantalla.

En general, el tratamiento será propuesto según la figura 2-4 del capítulo anterior.

# **FASE III.- PROGRAMACIÓN DEL SISTEMA : PROTOTIPO.**

#### *ARQUITECTURA DEL SISTEMA EXPERTO.*

La arquitectura del SE está caracterizado por el tipo de tarea que cada SE realiza<sup>8</sup>.De acuerdo a algunos estandares<sup>9</sup>, la arquitectura de los SE's consideran la dirección de búsqueda, control y transformación del espacio de búsqueda. La arquitectura de **CRANIUM,** sin embargo, contiene elementos arquitectonicos de sistemas convencionales por estar programado en un lenguaje para tales fines: Visual Basic.

**CRANIUM** está desarrollado casi en su totalidad en Visual Basic, a excepción del motor de inferencias que es incorporado al SE a través de un objeto incrustado OLE (Object Link Embedding), cuya aplicación nativa es Level 5 Object R.3.5.

Por esta razón, inicialmente se describirán esquematicamente las partes de **CRANIUM**  que no involucran el manejo del objeto incrustado, deteniendose al final para analizar con más detalle el módulo de monitoreo e interpretación experta de la presión intracraneal que hace uso de él,

## *MENÚ PRINCIPAL.*

Cuando **CRANIUM** es ejecutado, la primera pantalla que aparece es el Menú Principal, ahf pueden identificarse del lado centro-derecho, cuatro botones y sus respectivas etiquetas que corresponden con las funciones más importantes del programa. En el lado izquierdo de la pantalla aparece una pequeña animación en la cual pueden identificarse:

- Un texto rotando con la leyenda **CRANIUM** y que aduce al nombre de SE,
- Un cráneo dentro de un reloj de arena que va desintegrándose a medida que avanza el tiempo, esto simboliza la importancia de un tratamiento rápido del edema cerebral.
- Dos esferas por enfrente de las cavidades oculares y que cambian de color de azul a rojo y esto representa la importancia del reflejo ocular en el tratamiento de los traumatismo cráneo encefálicos.

CAPITULO III.- 29

<sup>&</sup>lt;sup>8</sup> Stefik M.J. *The organization of Expert System: A Perspective Tutorial. Xerox, Palo Alto Research* Centers, V1,81-82-1, Enero 1982.

<sup>&</sup>lt;sup>9</sup> Gevarter W.B. An overview of Expert System. National Bureau of Standars, NBSIR 82-2505, Mayo 1982,

CAPITULO III, DISENO DEL SISTEMA EXPERTO: CRANIUM.

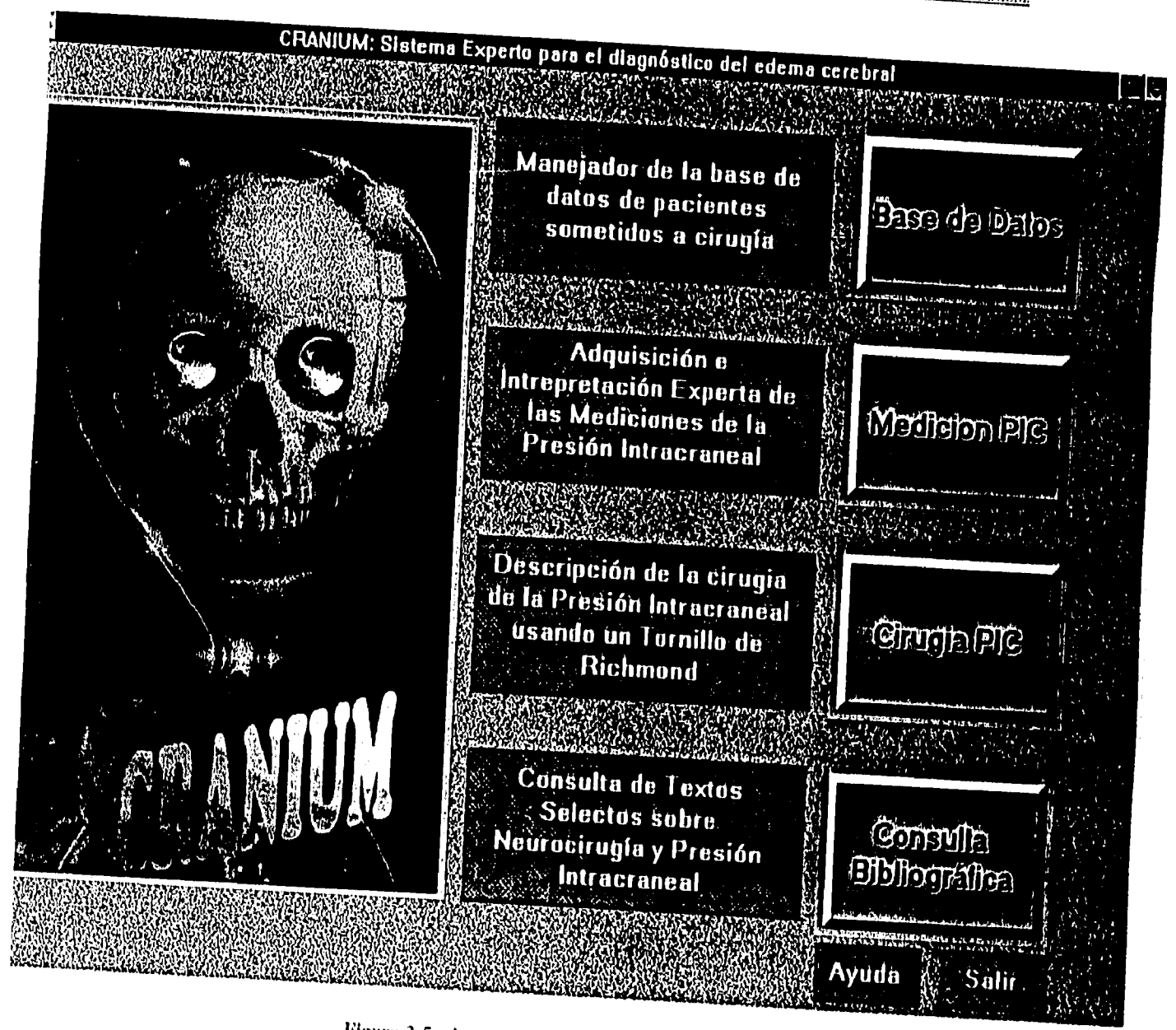

Figura 3-5,- Aspecto del Menú Principal en CRANIUM

# **BASE DE DATOS.**

En este módulo se pueden realizar consultas y realizar el registro final de los pacientes monitoreados. Una esquema de esto puede observarse en la figura 3.6-a.

#### CAPITULO III. DISEÑO DEL SISTEMA EXPERTO : CRANIUM.

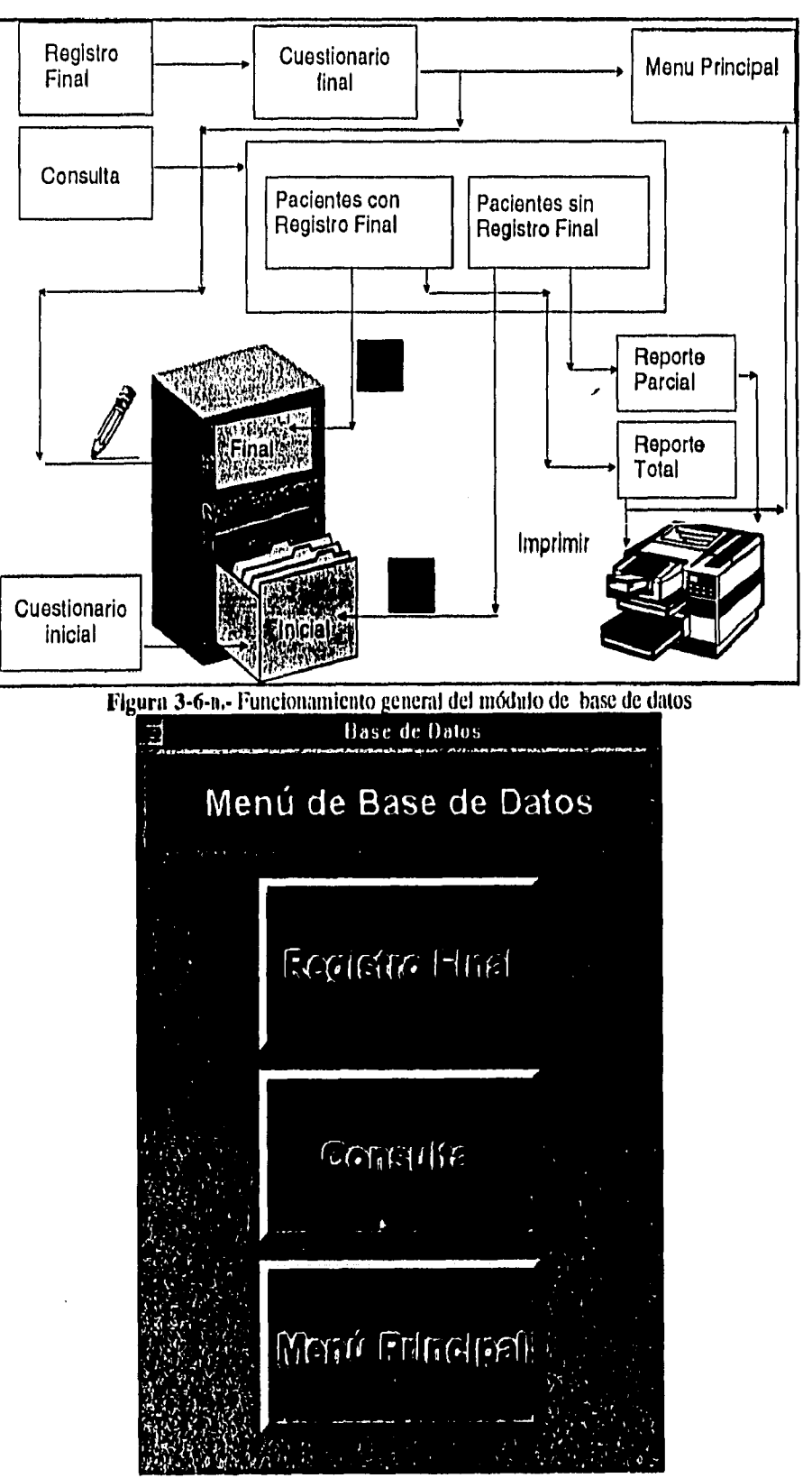

Figura 3-6,- Aspecto del Menú de base de datos en CRANIUM

CAPITULO III. 31

 $\overline{I}$ 

CAPITULO III. DISEÑO DEL SISTEMA EXPERTO : CRANIUM.

El menú de base de datos, contiene tres botones, el etiquetado con MENÚ PRINCIPAL, regresa aquí y en todas las partes del programa el control del mismo al menú principal, las otras dos opciones se describen enseguida:

**l** identity and the end of the end of the end of the end of the end of the end of the end of the particle and the end of the particle of the particle scheme of the particle of the particle of the particle of the particle • Registro Final. Si *se* elige esta opción, inmediatamente aparecerá una pantalla en donde se elegirá en una lista al paciente al cual se le complementará su expediente. Hecha la elección del paciente se presentarán dos pantallas para ser llenas por el usuario, una descripción de estas pantallas será hecha posteriormente.

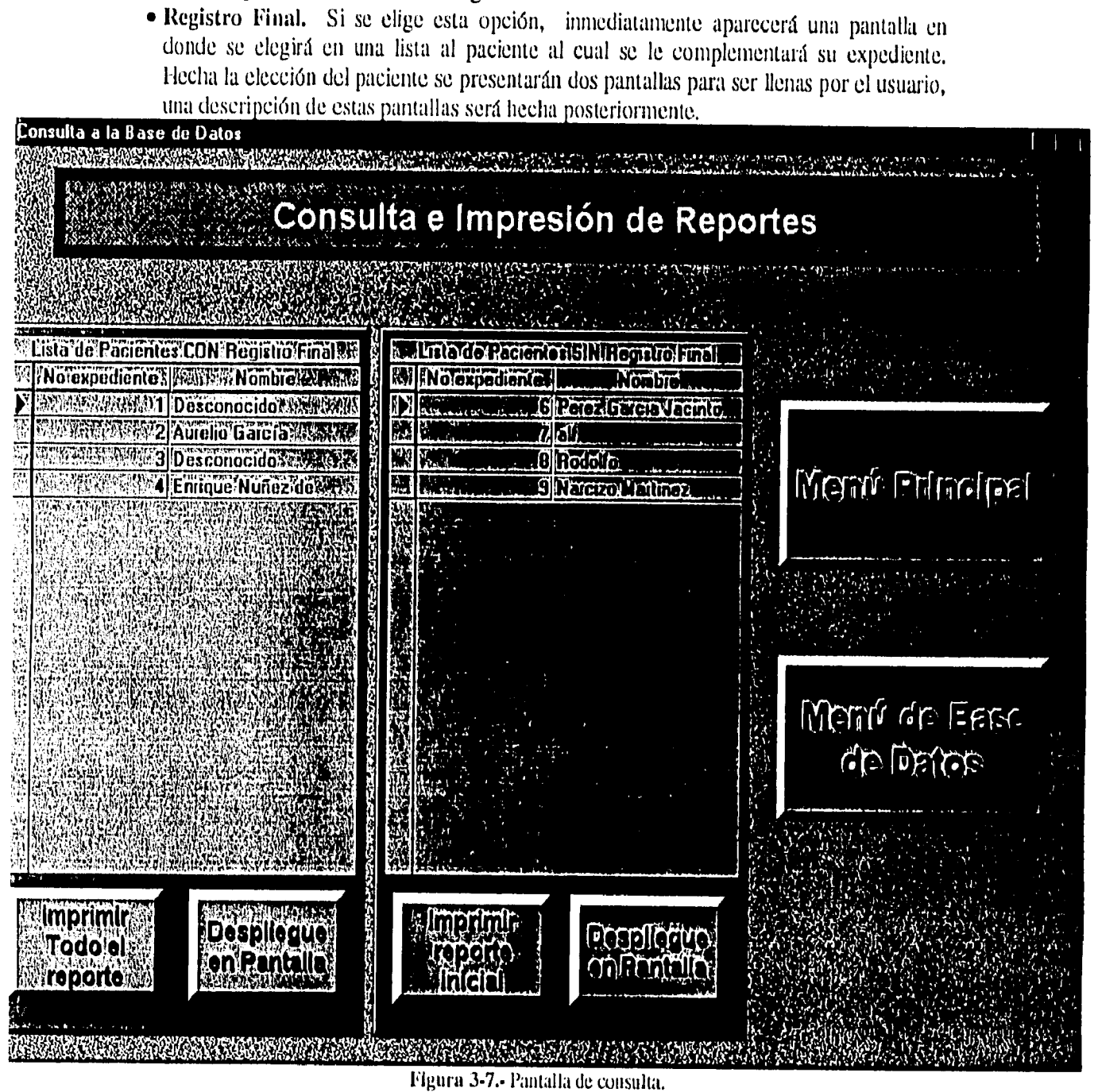

• La consulta.- Eligiendo ésta Opción, se presentará la pantalla de la ligura 3-7, en donde pueden definirse dos listas, la del lado izquierdo presenta una lista de pacientes a los cuales ya se les completó su registro, en el lado derecho se encuentra una lista de pacientes que únicamente tienen un registro inicial y carecen de registro Final. En ambos casos se presentan un par de botones, uno para el despliegue en pantalla de los datos

disponibles según la elección y el otro para su impresión por la impresora especificada por omisión.

# El reporte Total.

La pantalla mostrada en la figura 3-8 es la que aparece si el usuario oprime el botón de DESPLIEGUE EN PANTALLA o hace un doble click sobre la lista que corresponde a pacientes CON registro final. Ahí en la parte inferior izquierda se encuentra un botón con la leyenda PIC. Oprimiendo este botón, se tiene acceso a otra pantalla como la que se muestra en la figura 3-10 y que muestra los datos obtenidos directamente del monitoreo de la presión intracraneal. Desde aquí pueden también imprimirse los datos observados en la pantalla.

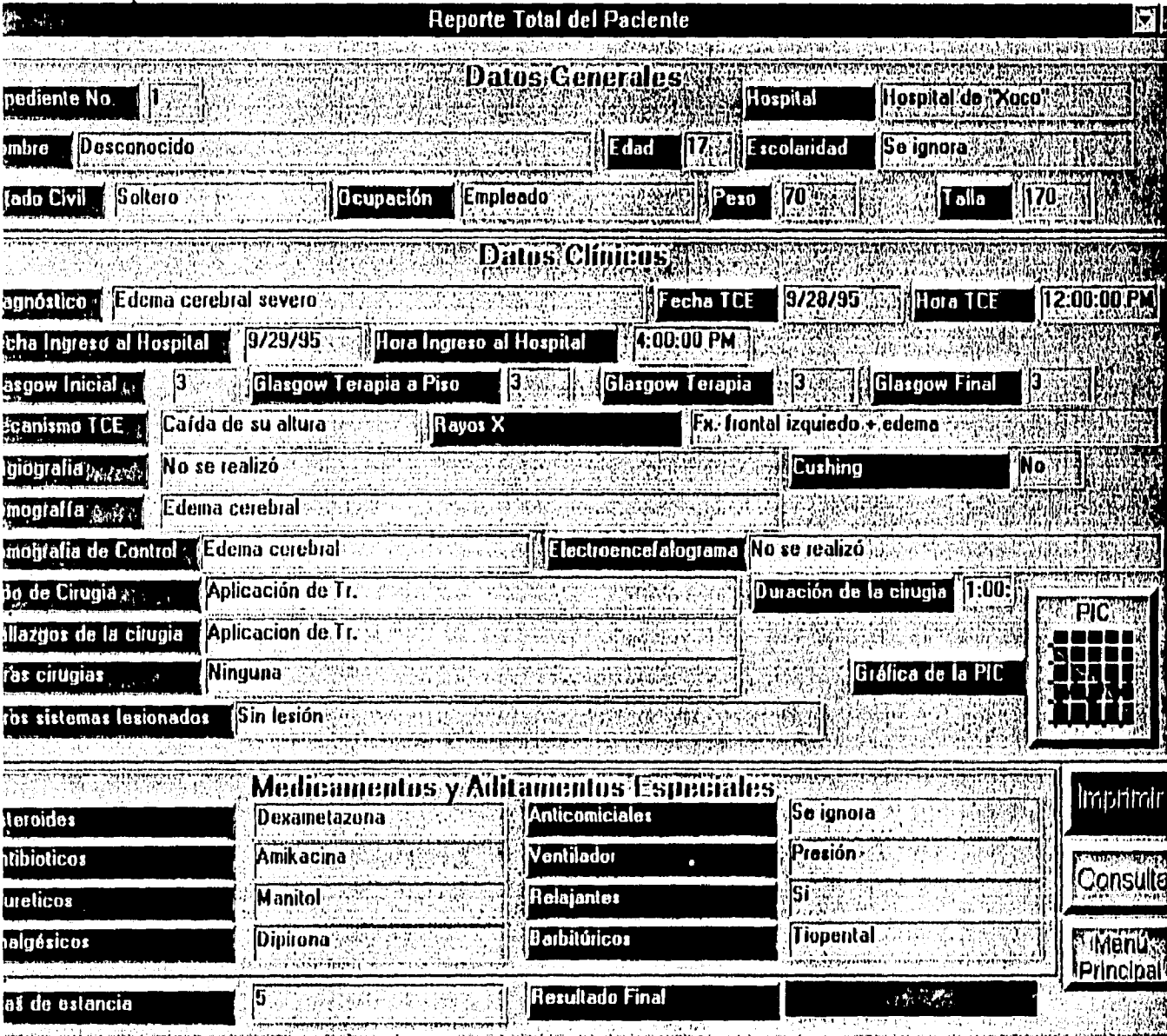

Figura 3-8.- Despliegue en pantalla del reporte total de la consulta.

## El reporte parcial

La pantalla mostrada en la figura 3-9 es la que aparece si el usuario oprime el botón de DESPLIEGUE EN PANTALLA o hace un *doble click* sobre la lista que corresponde a pacientes SIN registro final. Alif en la parte inferior izquierda se encuentra un botón con la leyenda PIC. Oprimiendo este botón, se tiene acceso a otra pantalla como la que se muestra en la ligura 3-10 y que muestra los datos obtenidos directamente del monitoreo de la presión intracraneal. Desde aquí pueden también imprimirse los datos observados en la pantalla.

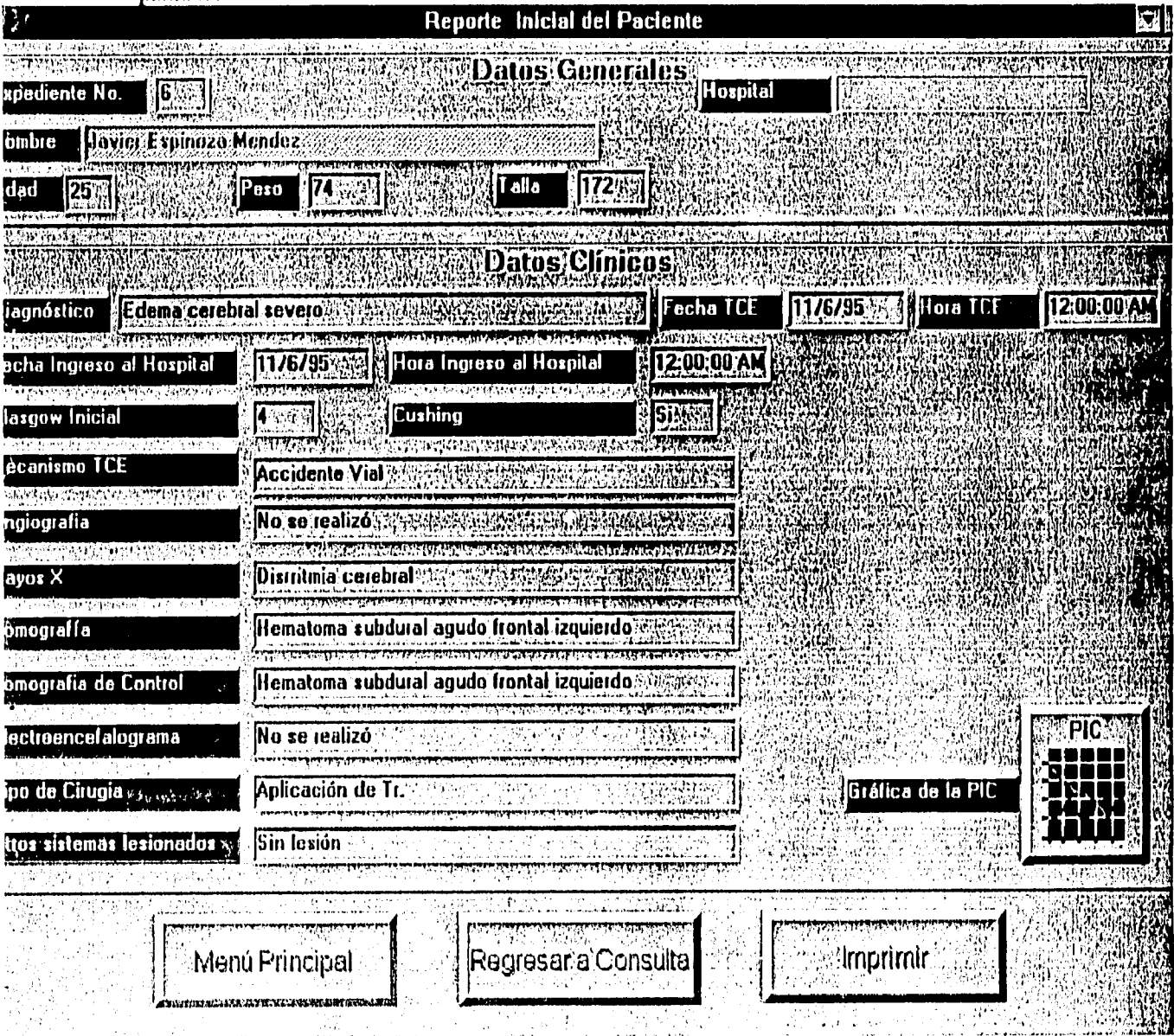

Figura 3-9.- Despliegue en pantalla del reporte parcial de la consulta.

#### Los Datos de la presión intracraneal

Estos datos son los obtenidos directamente por la computadora y son mostrados durante la consulta. Aun sin contar con un registro final, se pueden consultar estos datos, la

#### CAPITULO III. DISEÑO DEL SISTEMA EXPERTO : CRANIUM.

pantalla de la figura 3-10 muestra algunos datos generales además de mostrar gráficamente la evolución de la presión intracraneal del paciente que está siendo consultado.

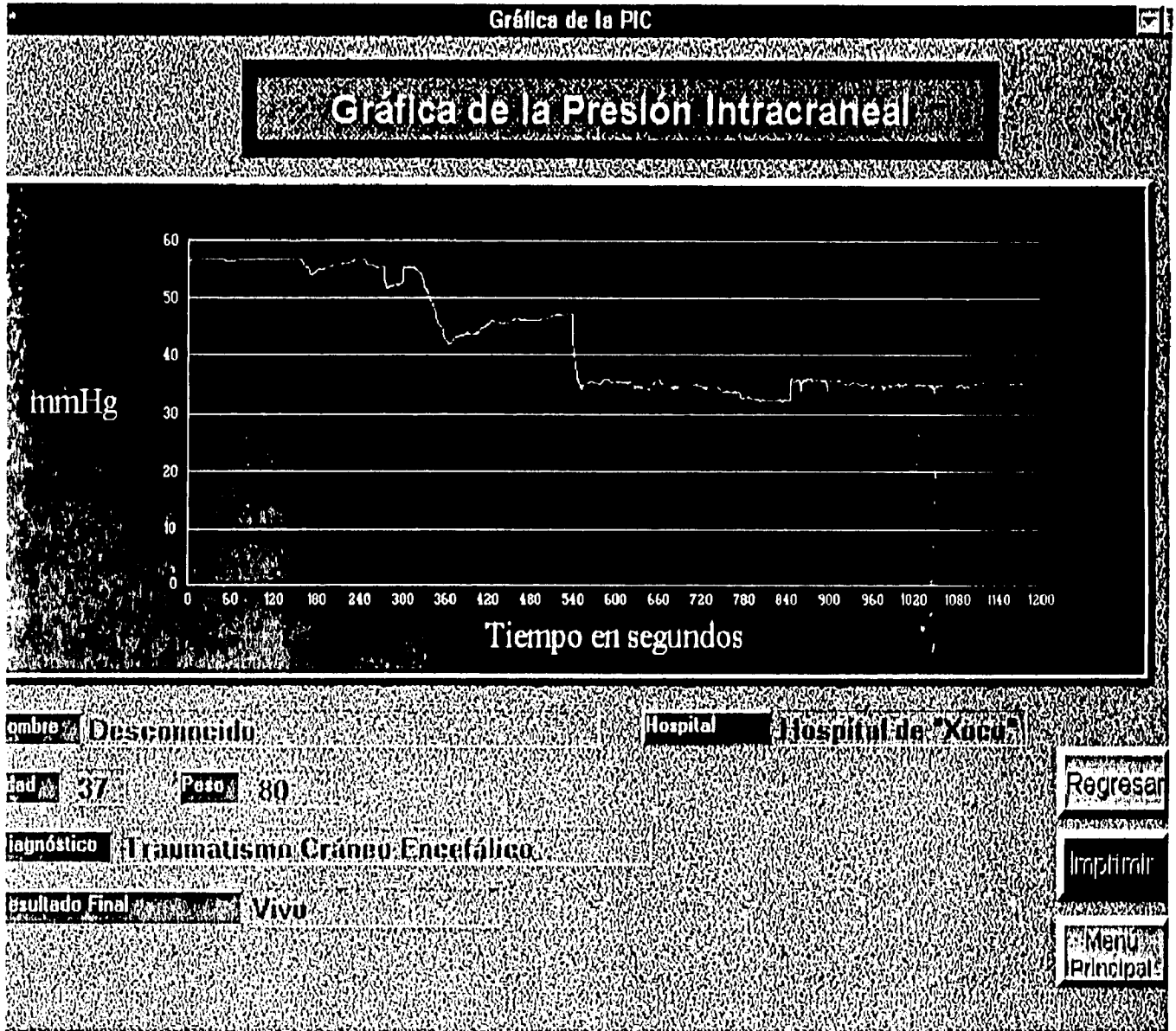

Figura 3-10.- Datos generales del paciente y la evolución de su presión intracraneal.

## Los cuestionarios de proyección de datos.

Cada vez que se presiona el botón del menú principal etiquetado con la leyenda de MEDICIÓN PIC, Se cuestionará al usuario, si existe algún antecedente del paciente que está por monitorizarse, si existe, deberá elegirse de entre una lista de pacientes, de utra manera se presentarán dos pamallas que corresponden al registro inicial del paciente. Cuando el usuario elige la opción REGISTRO FINAL dentro del menú de base de datos aparecerán dos pantallas para el complemento del registro inicial una vez que se ha elegido el paciente. En seguida una descripción breve de cada uno de ellos.

#### CAPITULO JIL DISEÑO DEL SISTEMA EXPERTO : CRANIUM.

لباريد

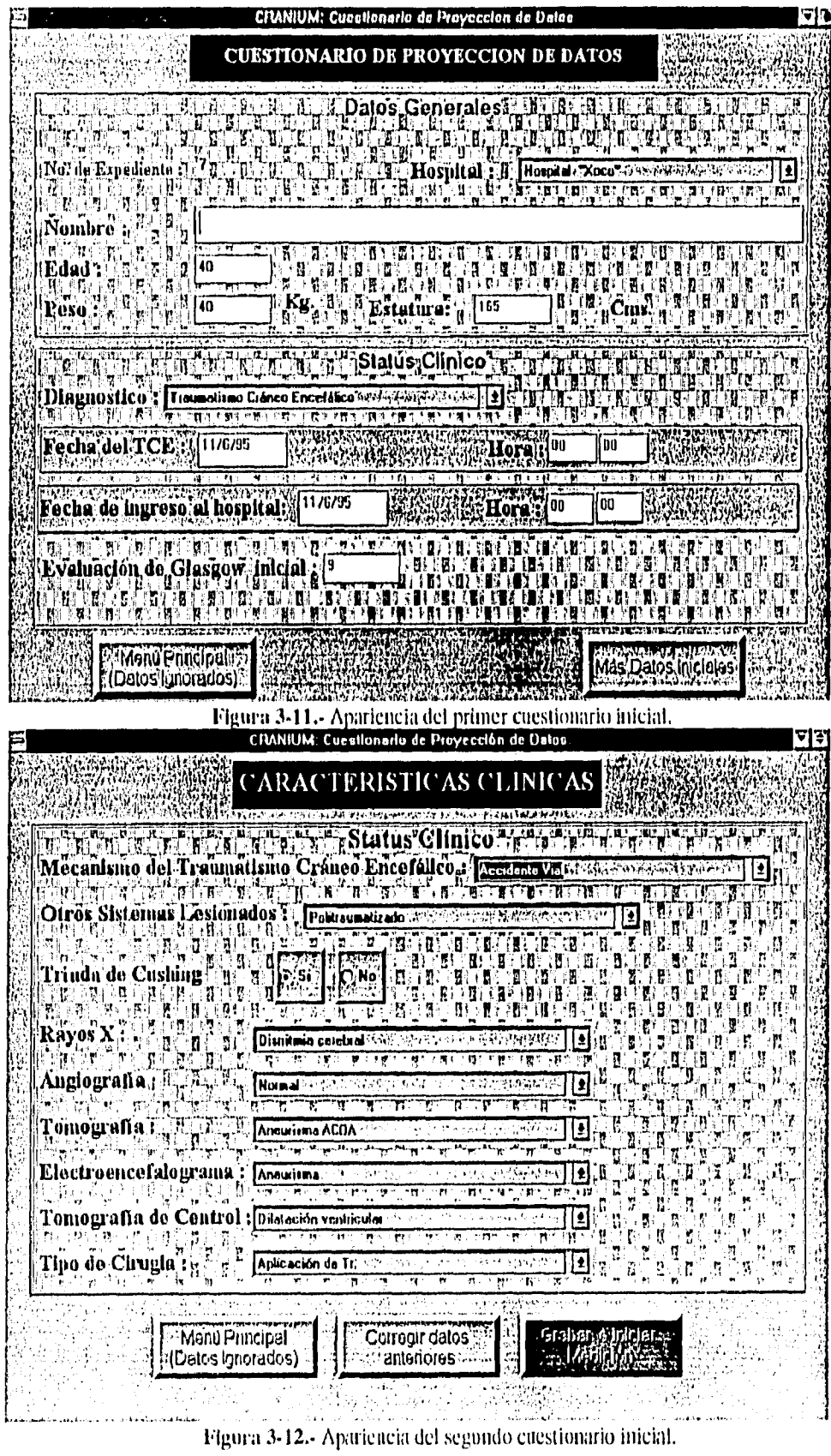

 $\mathbf{I}$ 

#### CAPITULO III, DISERO DEL SISTEMA EXPERTO: CRANIUM,

ĨĮ.

.<br>.... —

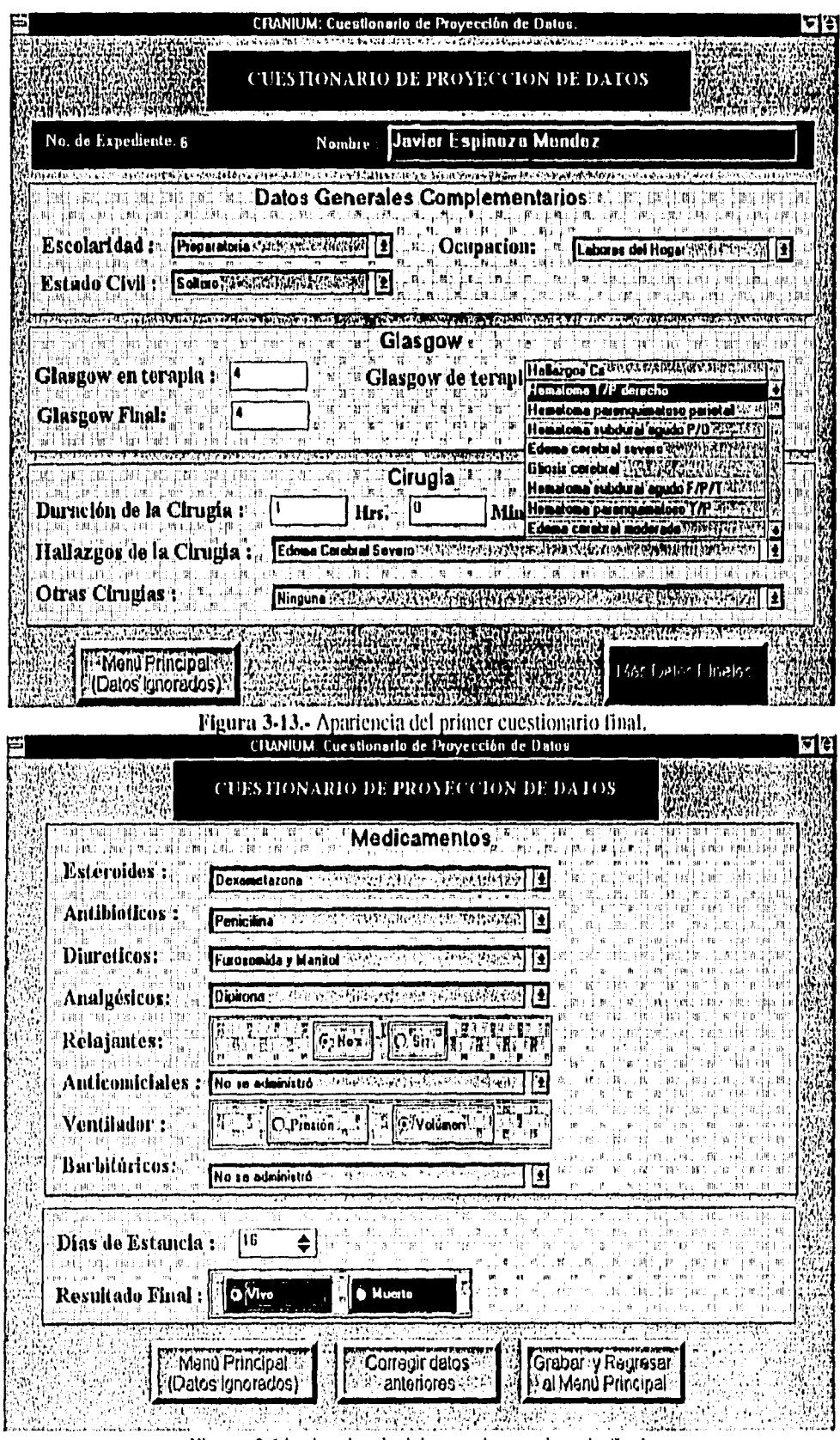

 $\ddot{\phantom{0}}$ 

 $\ddot{\phantom{0}}$ 

 $\ddot{\phantom{0}}$ 

 $\frac{1}{2}$  The state of the state  $\frac{1}{2}$  and  $\frac{1}{2}$  and  $\frac{1}{2}$  and  $\frac{1}{2}$  and  $\frac{1}{2}$  and  $\frac{1}{2}$  and  $\frac{1}{2}$  and  $\frac{1}{2}$  and  $\frac{1}{2}$  and  $\frac{1}{2}$  and  $\frac{1}{2}$  and  $\frac{1}{2}$  and  $\frac{1}{2}$  and  $\frac{1}{$ 

 $\mathbf{r}$ 

# **LA DESCRIPCIÓN DE LA CIRUGÍA**

Este módulo del programa se alcanza a través del botón respectivo en el menú principal, en la pantalla resultante (figura 3-16) aparece una descripción interactiva con el usuario de la cirugía empleada para colocar un tornillo de Richmond en un paciente al cual va a medírselo la presión intracraneal. La pantalla está distribuida en tres partes, la primera y principal está situada del lado centro izquierdo en donde aparecen una serie de fotografías con efectos especiales; la segunda parte está situada del lado derecho y corresponde a texto que describe en términos expertos lo que la lbtografía está mostrando; la tercera parte ubicada del lado inferior izquierdo, corresponde a los botones que controlan la A continuación se muestra una figura del flujo de este módulo.

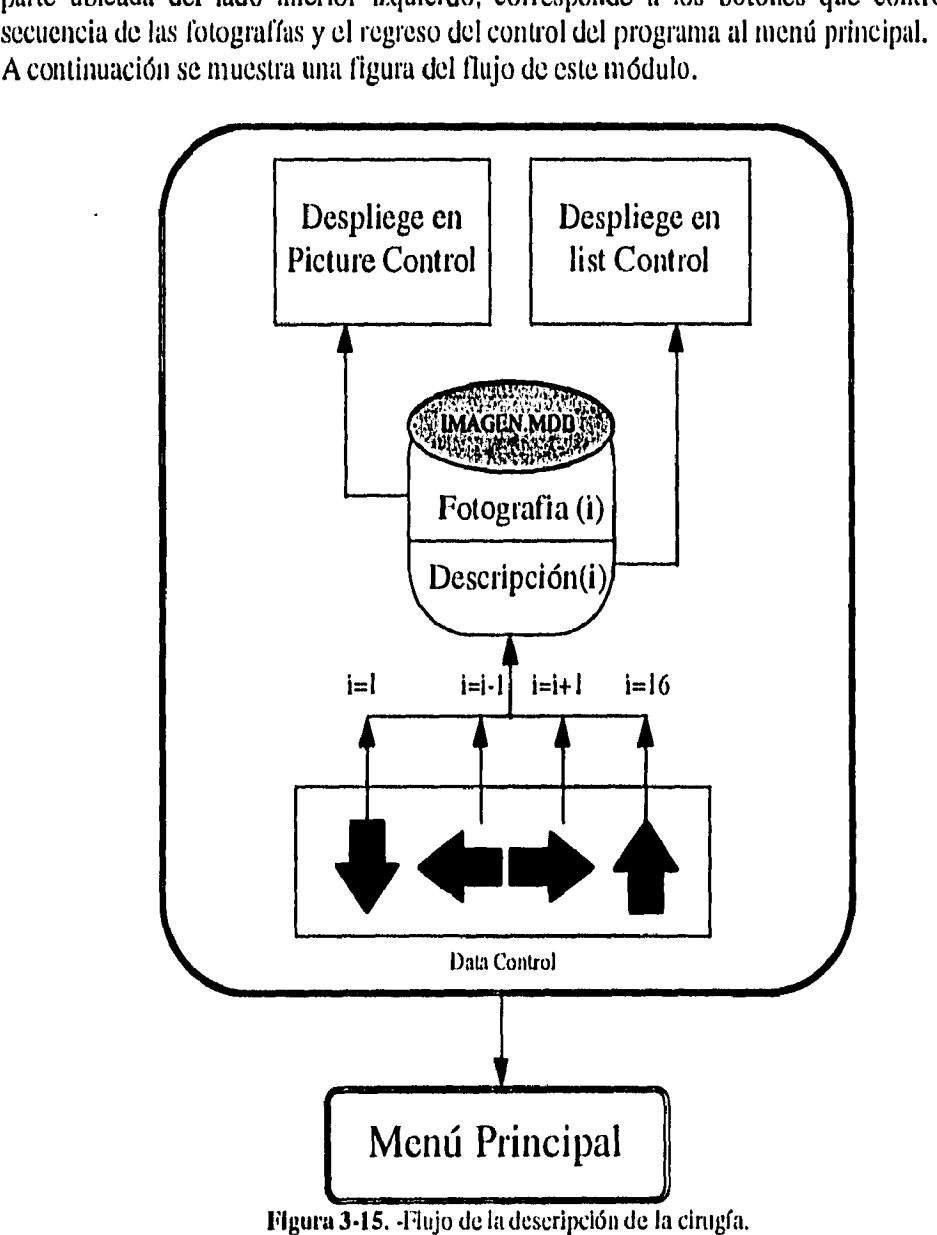

#### CAPITULO III. DISEÑO DEL SISTEMA EXPERTO: CRANIOM.

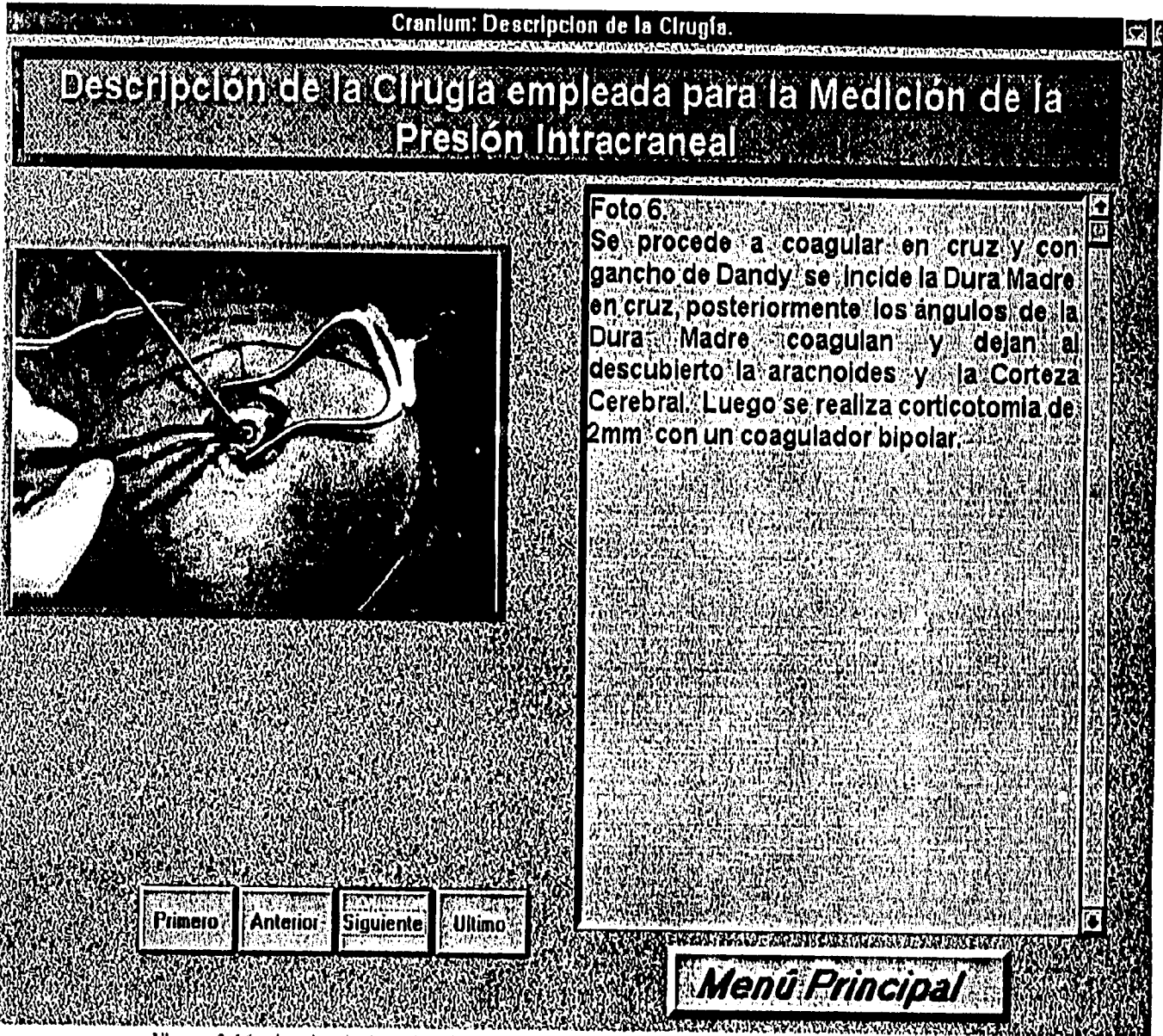

Figura 3-16. Apariencia de la descripción de la cirugía para colocar el tornillo de Richmond y poder registrar la presión intracraneal.

# LA CONSULTA BIBLIOGRÁFICA

Esta parte del programa se hace visible cuando el usuario oprime el botón etiquetado en el menú principal con CONSULTA BIBLIOGRÁFICA, en ella puede identificarse una lista que contiene dos encabezados: AUTOR y ARTICULO.

La lista contiene artículos seleccionados sobre tópicos de edema cerebral, traumatismo cráneo encefálico y Presión Intracraneal. Todus los textos serán visibles cuando estando seleccionado sobre la lista se presione el botón etiquetado con despliegue en pantalla o se haga un doble click sobre la lista. Si el usuario se interesa por el contenido de los textos podrá imprimirlos. En la figura 3.17-a se muestra el esquema del funcionamiento del módulo de la consulta bibliográfica,

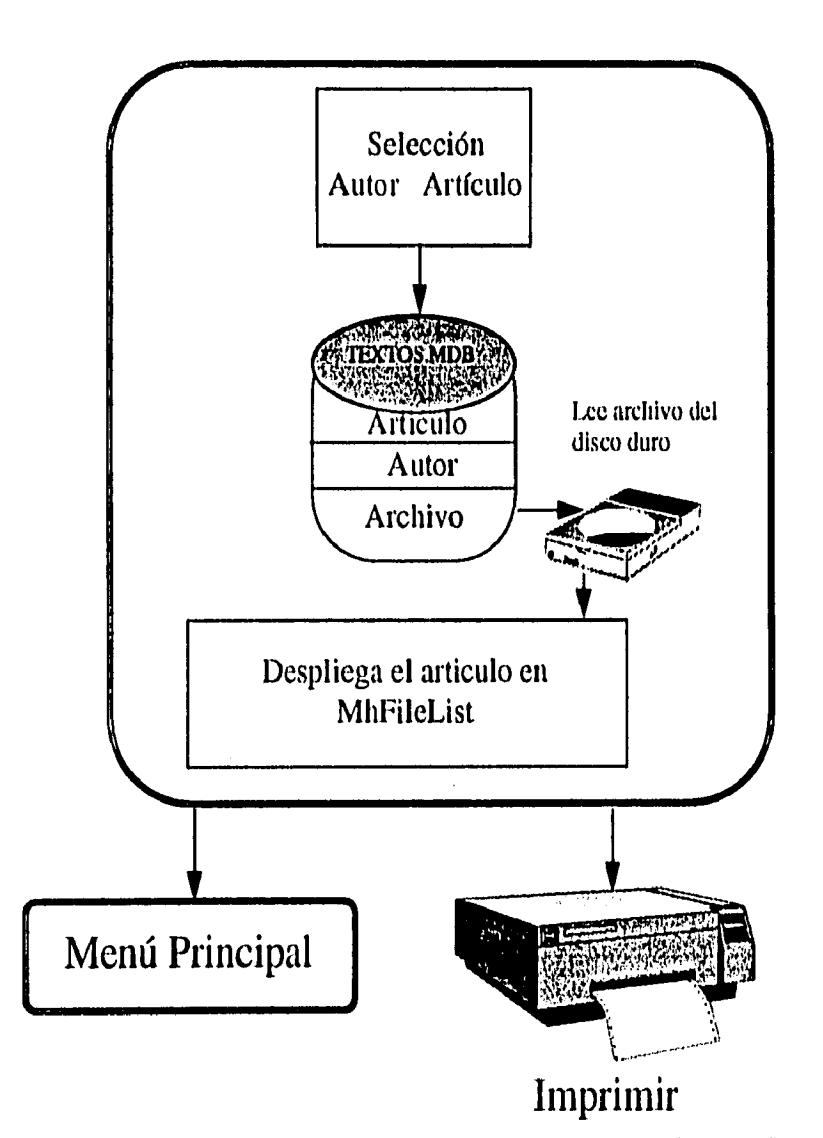

**Figura 3.17-a.** Esquema del funcionamiento de la Consulta Bibliográfica.

# *MODULO DEL MONITOREO E INTERPRETACION EXPERTA DE LA PRESIÓN INTRACRANEAL*

Esta parte es la más importante del sistema, es aquí donde se integran por un lado, el monitorco de la presión intracraneal del paciente y por otro la interpretación experta de la presión intracraneal.

Es aqui donde detallaremos los dos procesos mencionados anteriores, aunque los dos procesos están interrelacionados, para mayor claridad en la exposición se hará el tratamiento de cada uno de ellos por separado, enfatizando en su oportunidad cuando los dos procesos coincidan.
#### El monitoreo.

El proceso de monitoreo es complejo, por un lado requiere reservar grandes cantidades de memoria y por otro requiere que la comunicación del hardware con el software se lleve a cabo sin distorsiones en la señal.

El proceso de monitoreo en CRANIUM, utiliza un control para Visual Basic llamado General DAQ event, el cual primordialmente administra los procesos de direccionamiento de memoria y de *lanzar(triggering)* los procesos de adquisición de datos desde el dispositivo y los canales en uso.

La técnica de adquisición en CRANIUM es de doble buffer, cuya operación es como sigue: El buffer de datos es configurado como un buffer circular. Para operaciones de entrada, el tren de datos adquiridos llenan el buffer circular. Cuando se alcanza el fin del buffer, el tren regresa al principio de buffer y lo vuelve a llenar.

Esta técnica tiene gran confiabilidad para los datos adquiridos y al utilizar un buffer logico circular, permite utilizar cantidades lijas de memoria y no requiere cantidades infinitas de memoria como lo hacen las técnicas de buffer simple.

Por lo tanto, antes de que la adquisición de datos y en consecuencia, deben de asegurarse ciertos recursos para poder llevar a cabo la adquisición de doble buffer. En la pantalla en donde se realiza el monitoreo, éste se lleva a cabo cuando se presiona el botón

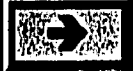

, el cual comienza el proceso de monitoreo y la adquisición de datos desde el sensor de PIC conectado directamente al paciente. A continuación se muestra el código en Visual Basic asociado a él.

```
Sub Comienza_monitoreo_Click () 
Device = 1ch = 0Gain = 1SampRate = 5000 
    nsamples = 2500contador = 0cuenta_segundos = O 
    Cuenta_Minutos = 0'Reserva Memoria para DAQPAD 
    ReDim TmpBuf(nsamples / 2) 
    ReDim IntBuf(nsamples / 2) 
Comienza_Monitoreo.Enabled = O 
' Habilita la adquisicion de datos de Doble Buffer 
errcode% = DAQ_DB_Config(Device, 1) 
    If errcode% <> O Then 
            Msg$ = "Ha ocurrido un error de configuración : " 
Str$(errcode%) 
        MsgBox Msg$, MB_ICONEXCLAMATION, "Error en la configuración del 
módulo adquisición de datos" 
       Comienza_Monitoreo.Enabled = -1 
       Pausa_Monitoreo.Enabled = O 
       Boton_Main.Enabled = -1GoTo EndSub 
    End If 
'Reserva memoria. 
errcode% = NI_DAQ_Mem_Alloc(BinBuffer, 2, nomples, O, O) 
    If errcode% <> O Then
```
CAPITULO III. 42

```
Msg$ = "Ha ocurrido un error de gestión de memoria : 
Str$(errcode%) 
        MsgBox Msg$, MB_ICONEXCLAMATION, "Error en la configuración de 
memoria para la adquisición de'datos" 
       comlenza_Monitoroo.Rnabled = -1 
       Pausa_Monitoreo.Enabled = 0Boton_Main.Enabled = -1GoTo EndSub 
    End If 
'Fija memoria 
errcode% = NI_DAQ_Mem_Lock(BinBuffer, binAddreee) 
    If errcode% <> O Then 
          Msg$ = "Ha ocurrido un error de fijación de memoria :" + 
Str$(errcode%) 
        MsgBox Msg$, MB_ICONEXCLAMATION, "Error en la configuración de 
memoria para la adquisición de datos" 
       End 
    End If 
'Configura adquisición 
'GeneralDAQEventl es el control del dispositivo 1. 
GeneralDAQEventl.Board = Device 
    GeneralDAQEventl.Enabled = 1 ' Activa DAQEvent 
    GeneralDAQEvent1.DAQEvent = 1GeneraIDAQEventl.DAQTrigVal0 = nsamples' donde N = nSamples/2 
GeneralDAQEventl.ChanStr = "Al" + LTrim$(Str$(ch)) 
                                            ' Actualiza propiedades
' Dada una razon en puntos/segundo, calcula el tiempo-base e intervalo 
de muestra correspondiente 
errcode% = DAQ_Rate(SampRate, O, timebase%, sampInterval%) 
    If errcode% <> O Then 
       Msg$ = "Error en la tasa de muestreo " + Str$(errcode%) 
       MsgBox Msg$, MB_ICONEXCLAMATION, "Error de operación " 
       Pausa_Monitoreo_Click 
       GoTo EndSub 
    End If 
'Comienza adquisición 
errcode% = DAQ_Start(Device, cb , Gain, ByVal binAddrese, neampleo, 
timebase%, sampInterval%) 
    If errcode% <> O Then 
        Msg$ = "Error: El módulo de adquisición de datos, no ha podido 
iniciar : + Str$(errcode%) 
       MsgBox Msg$, MB_ICONEXCLAMATION, "Error de operación 
       Pausa_Monitoreo_Click 
    End If 
'segundero.Enabled Habilita el proceso global de tiempo. 
    sequndero.Enabled = TrueReloj_monitoreo_Click 
    'Habilita Pausa y hace visile todos los botones 
    Pausa_Monitoreo.Enabled = True 
    Pausa_Monitoreo.FontShadowColor = azul 
    Cambia_grafica.Visible = True 
    Boton_calibrar.Visible = True 
    Boton_Estadisticas.Visible = True 
    Boton_impresion.Visible = True 
    Boton_Leve15.Visible = True 
    Inicia_Tratamiento.Visible = True 
    Inicia_Tratamiento_2.Visible = True 
EndSub: 
End Sub.
```
Si este proceso se completó con exilo, los siguientes tienen lugar. Los lugares en **negrillas**  son puntos de inicio y término de los procedimientos. También indican en otros lugares,

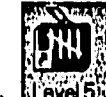

 $\alpha$ cciones importantes a considerar. El icono  $\frac{[L_0, L_1]}{[L_0, L_1]}$ indica los lugares en donde hay interacción con la base de conocimientos de Level 5 Object.

**Sub GeneralDAQEventl\_Fire (DoneFlag As Integer, Scans As Long)**  I\* Esta función es ejecutada cuando el evento configurado every N scans '\* ocurre. Este llama a la función DAQ\_Check y entonces la rutina de '\* graficación picPlot es ejecutada y los valores adquiridos son adecuadamente '\* escalados y graficados. Si ocurre algún error, el procedimiento y la adquisición termina. errcode% = DAQ\_Check(Device, daqStopped%, retrieved&) If errcode% <> O Then If  $ercode* = -74$  Then 'ignora el último mensaje recibido después de que la adquisición ha sido terminada. Exit Sub Else Msg\$ = "Error de comprobación del Daq-Pad 1200 " + Str\$(errcode%) MsgBox Msg\$, MB\_ICONEXCLAMATION, "Error en la configuración del módulo de adquisición de datos" End If End If errcode% = DAQ\_Monitor(Device, ch, 1, nsamples / 2, IntBuf(0), newestPtIndext,, daqStopped%) If errcode% <> O Then Select Case errcode% Case 12 Pausa\_Monitoreo\_Click Msg\$ = "Advertencia de Transferencia de datos" + Str\$(errcode%) + Chr\$(13) + Chr\$(10) Msg\$ = Msg\$ + "Datos Perdidos! Los datos fueron sobreescritos, antes de ser copiados desde el buffer!)" MsgBox Msg\$, MB\_ICONEXCLAMATION, "Error de operación" Case -97 Pausa\_Monitoreo\_Click Comienza\_monitoreo\_Click Msg\$ = "Error de transferencia de datos desde el sensor" + Str\$(errcode%) + Chr\$(13) + Chr\$(10) Msg\$ = Msg\$ + 'Datos Corruptos! Los datos fueron sobreescritos cuando fueron copiados desde el buffer!)" MsgBox Msg\$, MB\_ICONEXCLAMATION, "Error de operación" Case Else Pausa\_Monitoreo\_Click Msg\$ = "Error de transferencia de datos desde el sensor" + Str\$(errcode%) MsgBox Msg\$, MB\_ICONEXCLAMATION, "Error de operación" End Select Else errcode% = DAQ\_Vscale(Device, ch, Gain,  $1#$ , 0#, nsamples / 2, IntBuf(0), TmpBuf(0))

```
If erroodel \iff 0 Then
            Pausa_Monitoreo_Click
            Msg\ = "error DAQ_Vscale " + Str$(errcode%)
            MsgBox Msg$, MB_ICONEXCLAMATION, "Error de operación"
        End If
        plotBuf picPlot, nSamples / 2, tmpBuf(), 1.565
        Plotea en una escala de 1.565 volts
    End If
End Sub
Sub PlotBuf (PIC As Control, NPts As Long, buf() As Double, YRange As
Single)
' Este procedimiento toma un control, en este caso un picture control y
plotea
' nPts desde buf(). La escala x esta calculada para plotear todos los
nPts
 a través de todo lo ancho del control. La escala y es calculada por
e<sub>l</sub>parametro yRange, el cual es el numero de unidades (en este caso
volts) que
' la escala y debe desplegar.
    Dim Suma As Single
    Dim Promedio_Por_Segundo As Single
    Promedio_Por_Segundo = 0Suma = 0
    i\epsilon = 0X\& = 0If cambia = 0 Then
     XScale# = NPLs / PIC.ScaleWidthYScale# = Abs(PIC.ScaleHeight) / YRange
     PIC.PSet (X&, ((buf(0) - volt_min) * YScale#)) 'grafica el primer
punto
     While i& < NPts
     ' grafica cada punto recolectado
         Suma = Suma + buf(ia)
          PIC.Line -(X\&, \text{ (buf (ic) - volt\_min) * YScale#)}, \text{RGB}(255, 0, 0)If XScale# > 1# Then
                                                'Más muestras que puntos
sobre el eje X
             X\& = X\& + 1'por lo tanto se grafica el
proximo punto sobre el eje X
                i\& = X\& + XScale\#'pero se saltan xscale
muestras:
         Else
                                           'Más puntos que muestras sobre
el eje X
             i\& = i\& + 1'por lo tanto se grafica la
proxima muestra
              XG = iG * 1# / XScale#'pero salta xscale puntos
sobre el eje X.
         End If
Wend
     Promedio_Por_Segundo = Suma / NPts
     puntobuf (contador) = Promedio_Por_Segundo
     Label1.Caption = Promedio_Por_Segundo
      presion = ((60 * (puntobuf (contact) - volt.min) / (VoltMax -volt_{min}))If presion < 0 Then presion = 0
     If contador = 60 Then
     1lego_60 = 1
```

```
Else
       If 11ego_60 = 0 Then
        Grafica_segundo.NumPoints = cuenta_segundos + 2
        Gradient_{es}segundo.GraphData = presion
        Grafica_segundo.DrawMode = 3End If
     End If
     Grafica_Global.NumPoints = num\_graficaGrafica_Global.GraphData = precisionGrafica_Global.DrawMode = 3Indica_Presion. Caption = Format$ (presion, "0.00")
     segundos (contador Mod 60) = presion
     contador = contador + 1
     Else
     For i\in = 1 To NPts
           Suma = Suma + but (i\&i>)' grafica cada punto
recolectado
     Next i&
     Promedio_Por_Segundo = Suma / NPts
     puntobuf(contador) = Promedio_Por_Segundo
     Label1.Caption = Promedio_Por_Segundo' Linealiza el instrumento, conversión Voltaje a presión
 presion=((60*(puntobuf(contador)-volt_min)/(Volt_Max-volt_min)))
     If presion < 0 Then presion = 0If contador = 60 Then
      llego_60 = 1Else
       If llego_60 = 0 Then
        Grafica_segundo.NumPoints = cuenta_segundos + 2
        Grafica_segundo.GraphData = precisionGrafica_segundo.DrawMode = 3End If
     End If
     Grafica_Global.WumPoints = num_graficaGrafica_Global.GraphData = precisionGrafica_Global.DrawMode = 3Indica_Presion.Caption = Format$(presion, "0.00")
     segundos (contador Mod 60) = presion
     contador = contador + 1
End If
End Sub
Sub Segundero_Timer ()
    pic\_todos(num) = presioncuenta_segundos = cuenta_segundos + 1
    If cuenta_segundos < 60 Then
    segundos (cuenta_segundos) = Abs (presion)
    If 1lego_60 = 1 Then
    For j = 1 To Grafica_segundo. NumPoints - 1
              segundos2(j) = segundos(j + 1)Gradientca_segundo.GraphData = segundos2(j)Next j
    segundos2(59) = presionGrafica_segundo.DrawMode = 3
    End If
    Else
    cuenta_segundos = 0Suma = 0
```
CAPITULO III. 46

#### CAPITULO III. DISEÑO DEL SISTEMA EXPERTO : CRANIUM.

```
For i\hbar = 0 To 59
           Suma = Suma + segundos(i\&)
       Next i& 
       mediasegundos! = Suma / 60
       minutos(Cuenta_Minutos) = mediasegundos! 
       Grafica_Mora.GraphData = mediasegundos! 
       Grafica_Hora.DrawMode = 2Cada 60 Segundos, Se intercambia (L5RO.Put) con Level 5 Object 
el valor 'de la presión intracraneal y L5 alcanza una conclusión 
(h5RO.Pursue) 
        L5RO.Put"Presion Endocraneal", "Presion Intracraneal", 
        Int(mediasegundost) 
        Diag_EPG = L5RO.Pursue("domain", "Conclusion EPG") 
        Recomendacion.Text = Diag_EPG 
        Cuenta_Minutos = Cuenta_Minutos + 1' Cada 60 segundos se escriben los datos del buffer a un archivo de 
texto de salida. 
       Open archivo For Append As 1 'Abre archivo 
de Salida. 
       For i\epsilon = 0 To 59
          Write #1, segundos(i&)
       Next i& 
       Close #1 
End If 
End Sub
```
#### **La interpretación experta de la presión intracraneal.**

Existen en **CRANIUM** 2 tipos de conclusiones que pueden ser alcanzadas, una de ellas corresponde con el valor de la Escala Pronóstica de Glasgow y la otra con el tratamiento según los niveles y tiempos de ciertos niveles de PIC. La primera es alcanzada cuando se

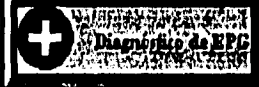

presiona el botón **de la cuencia de la cuencia de**, cuyo código asociado es el que sigue:

```
Sub Boton_EPG_Click () 
Recomendacion.Text = "Level 5 Está buscando una conclusión inicial" 
 Recomendacion.Refresh 
 Cerebro_PIC.MousePointer = 11
```

```
\bigsqcup evel \mathbf{5}_{1}Creación y ejecución de un Objeto incrustado en Visual Basic 
desde Level 5 Object.Notese que el KNB se llama cerebro. 
 If Ya_estoy_corriendo = O Then 
     AppName = "c:\cranium\cerebro.knb" 
     Debug.Print "Ruta KNB : " + AppName
     Set L5R0 = CreateObject("L5R0.3.5") 
     L5RO.Run AppName 
    End If 
    If L5RO.Status <> O Then 
      Debug.Print "Run error:" & L5RO.Status & " & L5RO.statusMessage
```

```
'VB pone atributos de la clase 
Paciente en Level 5 Object. 
    L5RO.Put "Presion Endocraneal", 
"Presion Intracraneal", 
    L5RO.Put "Paciente", 
"Edad en numero", Guarda_Edad 
    L5RO.Put "Paciente", 
"Sexo", Guarda_Sexo 
    L5RO.Put "Paciente", 
"Peso en numero", Guarda_Peso 
    L5RO.Put "Paciente", 
"Talla en numero", Guarda_Talla 
    L5RO.Put "Paciente", 
"Policontundido", Guarda_Poli 
    L5RO.Put "Paciente", 
"Edema Cerebral", Guarda_diagnostico 
    L5RO.Put "Paciente", 
"Glasgow en numero", Guarda_Glasgow_inicial 
       Exit Sub 
    End If 
    Debug.Print "Corriendo Aplicación:" & L5RO.Application 
' Se persigue una conclusión en la base de conocimientos 
    Diag_EPG e L5RO.Pursue("domain", "Couclusion EPG") 
    Recomendacion.Text = Diag_EPG 
    Cerebro_PIC.MousePointer = O 
End Sub
```
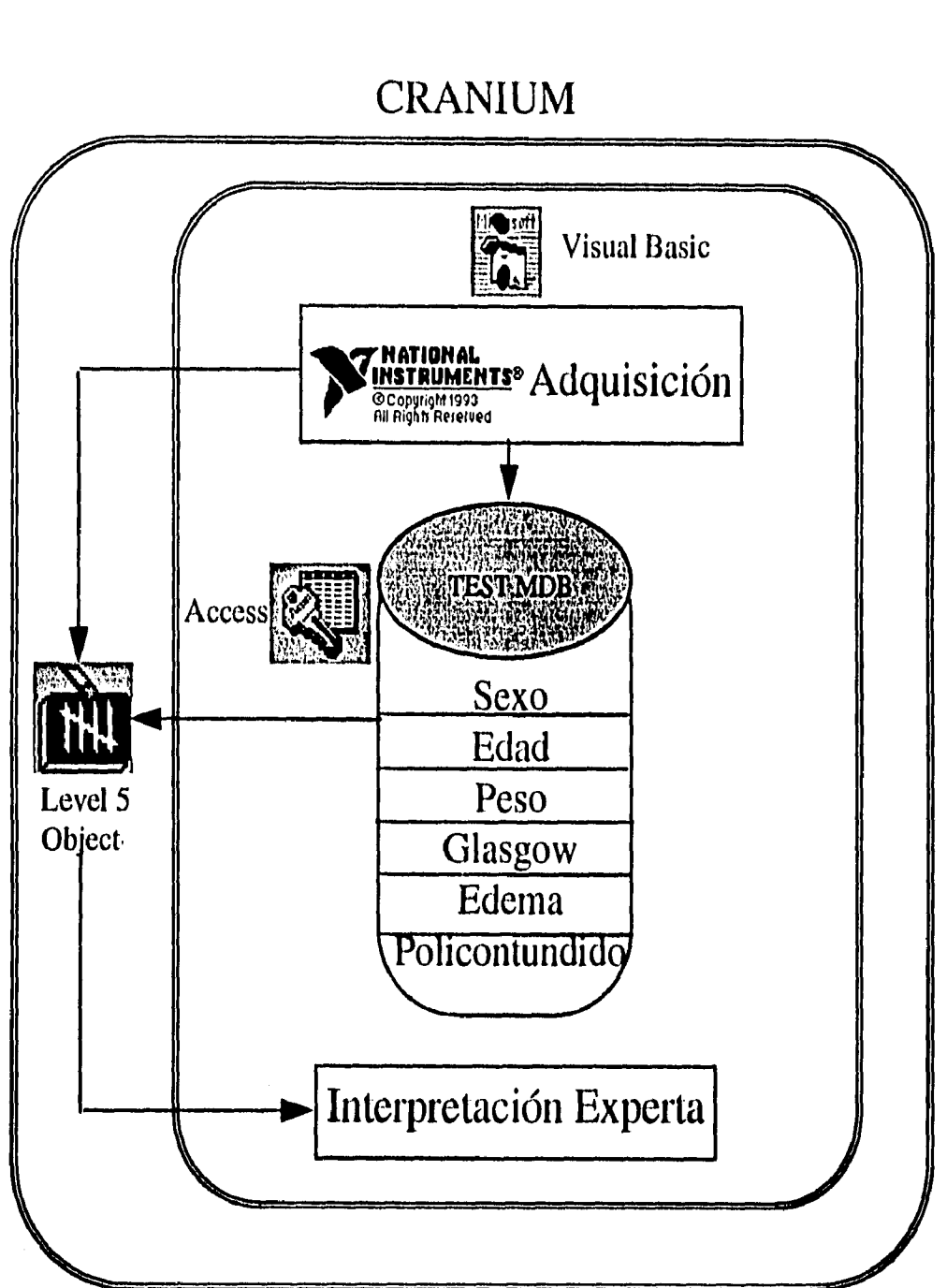

# CRANIUM

**Figura 3.18. Entidades de Software intentetuantes en CRANIUM** 

La otra conclusión que alcanza tiene que ver con el tratamiento a seguir según los niveles de PIC. El tratamiento finaliza cuando de acuerdo a ciertos niveles de PIC en determinado tiempo, el paciente requiere las condiciones para ser egresado de la unidad de cuidados intensivos, o cuando es conveniente realizar los procedimientos de Ley para determinar muerte cerebral del paciente y sus órganos útiles puedan ser donados, previo consentimiento de los familiares. El procedimiento se inicia cuando el botón

(

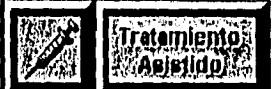

es oprimido. El tratamiento es dirigido según el esquema 2-4. El código asociado a este botón y a los procedimientos interrelacionados y recursivos que desencadenan eventos en el dominio del tiempo es el siguiente:

```
Sub Inicia_Tratamiento_Click () 
cero_trata = num + 1 
Tiempo_Tratamiento = O 
suma_promedio = O 
Timer_Tratamiento.Enabled = True 
End Sub 
Sub Timer_Tratamiento_Timer () 
Dim i_tratamiento As Integer 
Tiempo_Tratamiento = Tiempo_Tratamiento + 1 
Label_trata = Str(Tiempo_Tratamiento)If Tiempo_Tratamiento = 5 Then 
Timer_Tratamiento.Enabled = False 
For i_tratamiento = 1 To 300
           suma_promedio = suma_promedio + pic_todos(cero_trata 
i_tratamiento) 
Next i_tratamiento 
promedio_presion = suma_promedio / 300 
If promedio_presion <= 20 Then 
    cero\_standby = numTimer_Standby.Enabled = True 
 Else 
    cero_mayor_20 = numTimer_Mayor_20.Enabled = True 
 End If 
End If 
End Sub 
Sub Timer_Mayor_20_Timer () 
Dim i_mayor_20 As Integer 
Dim guarda_peso2 As Variant 
guarda_peso2 = Guarda_Peso 
Tiempo_Mayor_20 = Tiempo_Mayor_20 + 1 
If Tiempo_Mayor_20 = 1 Then 
'tratamiento = drenaje ventricular 
 Recomendacion.Text = "En pacientes con un catéter intraventricular, el 
 drenaje del líquido cefalorraquideo es un método rápido y efectivo de 
 disminuir la PIC. Por lo tanto en esta etapa del tratamiento se 
 recomienda realizar drenaje ventricular de 5-10 cm de M20. los 
 periodos de drenaje podrían estar también limitados de 1 6 2 minutos 
 por vez. En caso de ausencia de drenaje de un catéter abierto, éste 
 deberá ser recolocado o en su caso vigilar que no se encuentre 
 obstruido por pequeños coágulos de sangre." 
End If 
'monitorear 15 min 
 If Tiempo_Mayor_20 = 15 Then 
    For i_mayor_20 = 1 To 900
        suma_promedio = suma_promedio + pic_todos(num - i_mayor_20) 
    Next i_mayor_20 
    promedio_presion = suma_promedio /900 
If promedio_presion <= 20 Then 
    Timer_Mayor_20.Enabled = Falsa
```

```
Tiempo_Mayor_20 = O 
   cero\_standby = numtiempo_standby = 0Timer_Standby.Enabled = True 
   Exit Sub 
 El se 
 Recomendacion.Text = "Los agentes osmóticos tienen un papel importante 
 en el tratamiento de la hipertensión intracraneal. Ellos parecen tener 
 más de un mecanismo de acción. Existe evidencia de que su efecto toma 
 lugar tanto en cerebros normales como en cerebros traumatizados. 
 Actualmente el agente osmótico por excelencia es el Manitol. A causa 
 de que ha sido demostrado que dosis de 0.25 g/kg de peso son 
 igualmente efectivos en reducir la PIC que dosis mayores, es 
 recomendable administrar ésta dosis. Por lo tanto, se recomienda 
 administrar a este paciente " + Str(guarda_peso2 * .25) + "g de 
 MANITOL durante 30 min. por inyección de bolos." 
End If 
End If 
If Tiempo_Mayor_20 = 45 Then
suma\_promedio = 0For i_mayor_20 = 1 To 1800sumapronedio = suma\_promedio + pic\_todos(num - i_mayor_20)Next i_mayor_20 
promedio_presion = suma_promedio /1800 
If promedio_presion \leq 20 Then
    Timer_Mayor_20.Enabled = Falso 
    Tiempo_Mayor_20 = 0cero\_standby = numtiempo_standby = 0Timer_Standby.Enabled = True 
   Exit Sub 
 El se 
  Recomendacion.Text = "Las anteriores dosis de Manitol no han sido 
  efectivas para reducir los niveles de PIC. Aunque Furosemide es 
  frecuentemente administrado, parece ser menos efectivo que el Manitol 
  en reducir la PIC. Existe sin embargo evidencia de que reduce los 
  niveles de PIC de una manera sinergiatica cuando es administrado con 
  Manitol. Por lo tanto se recomienda repetir la dosis de MANITOL (" + 
  Str(guarda_peso2 * .25) + "g) Junto con una ampolleta de Furosemide 
  durante 30 min. por inyección de bolos. sin embargo, hay que hacer 
  notar que administraciones frecuentes de Manitol podrían producir 
  estados de hiperosmolaridad en el paciente, que hartan la terapia de 
  Manitol ineficiente; éste estado de hiperosmolaridad ha sido asociado 
  con falla renal aguda. Además el Furosemide acelera el efecto 
  deshidratante del Manitol, haciendo el mantenimiento de la eovolemia 
  más difícil. También induce al desgaste de potasio. En consecuencia 
  es necesaria" 
  Recomendacion.Text = Recomendacion.Text + " la frecuente y estricta 
  vigilancia de los niveles de osmolaridad en el paciente, la cual no 
  deberá rebasar los 320 m Osm/Kg de peso." 
End If 
End If 
If Tiempo_Mayor_20 = 75 Then 
suma_promedio = 0For i_mayor_20 = 1 To 1800suma_promedio = suma_promedio + pic_todos(num - i_mayor_20)
Next i_mayor_20
```

```
promedio_presion = suma_promedio / 1800 
 If promedio_presion <= 20 Then 
    Timer_Mayor_20.Enabled = Palee 
    Tiempo_Mayor_20 = O 
    cero_standby = num
    tiempo_standby = 0
    Timer_Standby.Enabled = True 
    Exit Sub 
 Else 
  Recomendacion.Text = "La terapia con Manitol y Purosemide no ha sido 
  suficiente para disminuir loe niveles de la PIC. A pesar de que la 
  acción de los Barbitúricos es controversial, se recomienda su uso 
  cuando la terapia convencional con Manitol ha fallado en controlar 
  los niveles de PIC. Los pacientes a quienes se les administra 
  Barbitúricos deberán estar normoteneos, tener un nivel adecuado 
  intravascular y una salida cardiaca. Debe insertarse un catéter 
  arterial pulmonar y los parámetros cardiodinamicos deben corregiree. 
  El establecimiento de coma barbitúrico debe ser manejado única y 
  exclusivamente por un neurocirujano. 9 
  Recomendacion.Text a Recomendacion.Text + "En caso de que el 
  neurocirujano así lo establezca, la dosis de pentobarbital para éste 
  paciente es de " + Str(10 * guarda_peso2) + " mg. en 30 minutos. 
  seguidas de " + Str(5 • guarda_peso2) + mg. por hora para las 
  próximas 3 horas. Después la dosis se mantiene por " + str(1 * 
  guarda_peso2) + "a" + Str(2 * guarda_peso2) + " durante las proximas 
  24 hrs. y hasta donde el neurocirujano lo considere pertinente. La 
  depresión cardiaca es tratada con dobutamina y la dopamina es usada 
  para tratar la hipotensión consecuente en caso de que no halla 
  dopamina se ha encontrado útil usar levarterenol que generalmente es 
  bien tolerado en pacientes jovenes." 
End If 
End If 
If Tiempo_Mayor_20 = 255 Then 
suma_promedio = O 
For i_mayor_20 = 1 To 3600
  suma_promedio = suma_promedio + pic_todos(num - i_mayor_20) 
Next i_mayor_20 
promedio_presion = suma_promedio /3600 
If promedio_presion <= 20 Then 
    Timer_Mayor_20.Enabled = Palee 
    Tiempo_Mayor_20 = O 
    cerc_standby = num
    tiempo_standby = 0Timer_Standby.Enabled = True 
    Exit Sub 
Else 
    Recomendacion.Text = "Considerar determinación de muerte cerebral" 
End If 
End If 
If Tiempo_Mayor_20 > 255 Then 
suma_promedio = O 
For i_mayor_20 = 1 To 3600
  suma_promedio = suma_promedio + pic_todos(num - i_mayor_20) 
Next i_mayor_20 
promedio_presion = suma_promedio / 3600 
If promedio_presion \leq 20 Then
    Tiempo_Mayor_20 = O
```

```
disminuir la PIC se considera pertinente que el Monitoreo deje de 
 realizarse quedando a consideracion del neurocirujano el egreso del 
 paciente de la unidad." 
End If 
End If 
If Tlempo_Menor_20 > 45 Then 
suma\_promedio = 0For i_menor_20 = 1 To 900
  suma_promedio = suma_promedio + pic_todos(num - i_menor_20) 
Next i_menor_20 
promedio_presion = suma_promedio / 900 
If promedio_presion > 20 Then 
    Timer_Menor_20.Enabled = False 
    Tiempo_Menor_20 = 0 
    tiempo_standby = 0Timer_Mayor_20.Enabled = True 
    Tiempo_Mayor_20 = 0Exit Sub 
Else 
 Recomendacion.Text = "Considerando que el paciente ha evolucionado 
 satisfactoriamente a las medidas terapéuticas aplicadas con el fin de 
 disminuir la PIC se considera pertinente que el Monitoreo deje de 
 realizarse quedando a consideracion del neurocirujano el egreso del 
 paciente de la unidad." 
End If 
End If 
End Sub 
Sub Timer_Standby_Timer () 
suma_promedio = O 
tiempo_standby = tiempo_standby + 1Label_standby.Caption = Str(tiempo_standby)
Stand_enabled = Str(Timer_Standby.Enabled) 
Recomendacion.Text="El paciente se encuentra con una presión 
intracraneal considerada normal. Se considerará candidato para poder ser 
egresado en cuanto no haya ascensos de su PIC y continue así por espacio 
de 8 horas. Por lo pronto el paciente tiene " + Str(tiempo_atandby) + " 
minutos." 
For i_standby = 1 To 900
  sumapromedio = suma\_promedio + pic\_todos(num - i_standy)Next i_standby 
promedio_presion = suma_promedio / 900 
If promedio_presion <= 20 Then 
   stand_by 
Else 
    Timer_Standby.Enabled = False 
    tiempo_standby = 0cero_mayor_20 = num 
    Timer_Mayor_20.Enabled = True 
End If 
End Sub 
Sub etand_by () 
If tiempo_standby = 480 Then '8 horas con PIC normal
   Timer_Standby.Enabled = Palee 
   cero_menor_20 = num 
   Timer_Menor_20.Enabled = True 
End If
```
**End Sub** 

El funcionamiento general de la pantalla de monitoreo es como sigue:

- Del lado superior izquierdo puede apreciarse un rectángulo en el cual se mostrará la gráfica general del monitoreo de la presión intracraneal, es decir, aquí podrán observarse todos los valores de la presión intracraneal del paciente durante todo el tiempo que esté monitorizado.Vease gráfica 3.18.
- Inmediatamente abajo, aparece otro rectángulo de dimensiones idénticas al anterior. Ese espacio tiene características variables ya que mostrará el tipo de gráfica de entre las opciones representadas con botones que se mostrarán del lado derecho de ésta misma gráfica, es decir, el aspecto y la velocidad de despliegue de los puntos en esta gráfica depende de la opción habilitada en la parte derecha de la pantalla. Estas opciones serán descritas más adelante. Vease gráfica 3.18.
- Por debajo de estas dos gráficas se encuentran los datos generales y el diagnóstico del paciente que está siendo monitorizado. En esta misma parle se encuentra el resultado de la búsqueda de conclusiones por parte del motor de inferencias de Level 5 Object. Esta parle del programa variará conforme a los datos clínicos del paciente, así como a los valores de su presión intracraneal. La evaluación de Level 5 Object se hace aproximadamente cada 60 segundos.Vease gráfica 3.18.
- Sobre el lado superior derecho se observa un cuadro (vease figura siguiente) en donde se registra el valor de la presión intracraneal que está siendo registrada. Por encima de él se puede observar la hora del sistema.

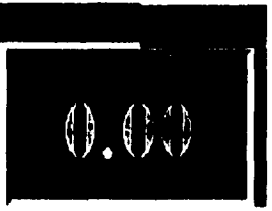

• Debajo del cuadro de registro se encuentran dos botones que tienen la función de iniciar el monitoreo o de hacer una pausa del mismo.

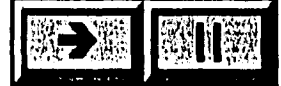

• Debajo de los botones de inicio y pausa de monitreo se encuentra un botón que definirá el tipo de gráfica mostrada del lado izquierdo de este. Existen dos opciones para el tipo de gráfica: Una en la cual se despliegan los datos del último minuto de la evolución de la presión intracraneal o la otra en la cual el despliegue de los datos corresponden a las muestras adquiridas cada milisegundo.

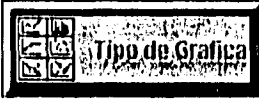

• Enseguida se encuentra un botón con la leyenda calibrar, esta rutina tiene la finalidad de corregir los voltajes máximos y mínimos a similares niveles de líquido sobre la columna (le cristal del sensor de P1C.

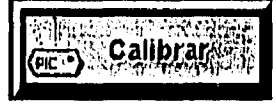

La parte restante de la pantalla, es decir, la parte inferior derecha es utilizada por  $\bullet$ botones para las operaciones de inferencia descritas anteriormente y para algunas operaciones estándares tales como regresar al menú principal, imprimir, y hacer visible la aplicación que corre en transfondo (Level 5 Object).

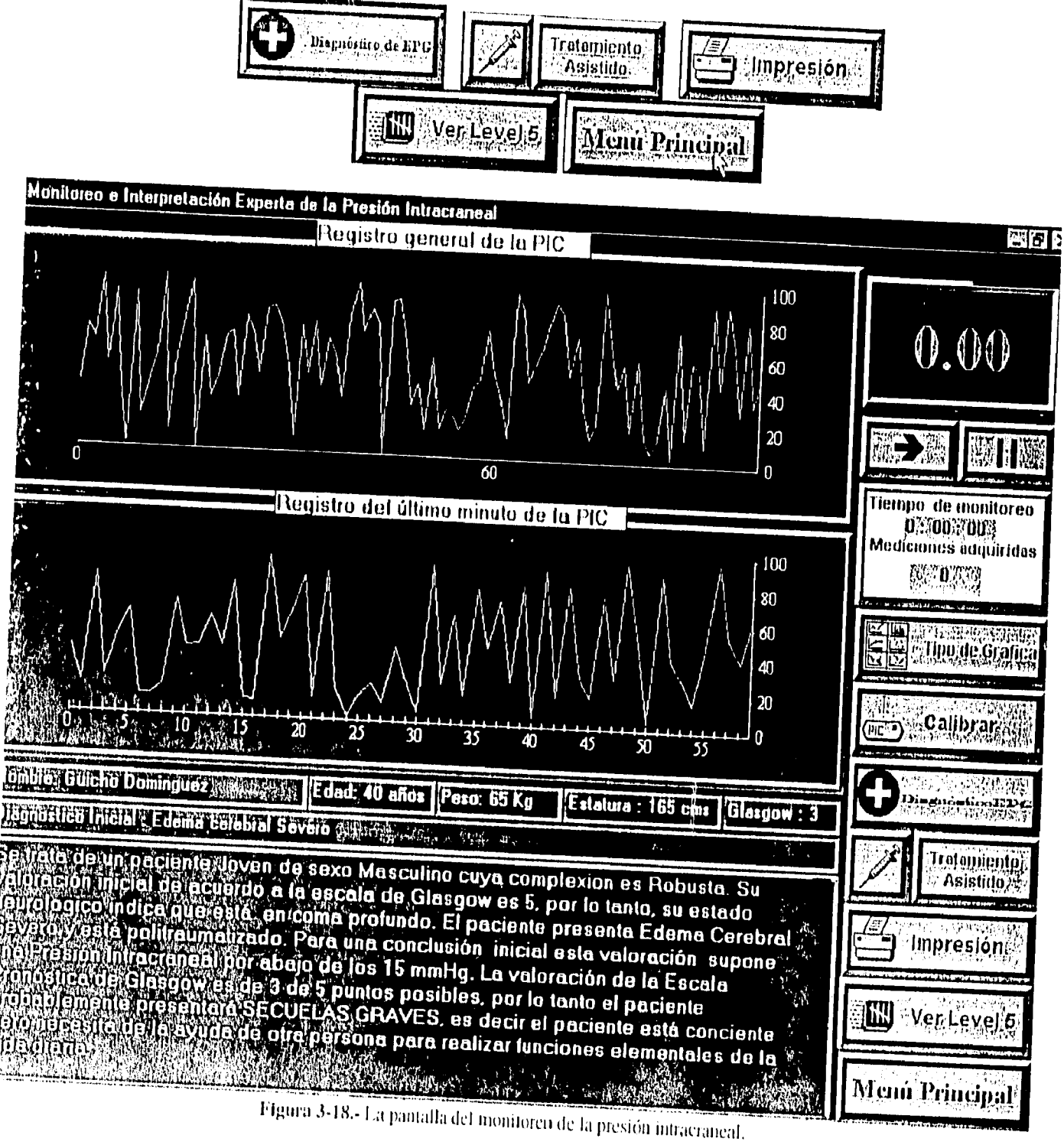

1. 医血管肾炎

# El manejo de la inferencia en Level 5 Object.

**C. Mathews** 

La base de conocimiento es forzada a arrojar una conclusión cada 60 segundos y la estrategia de solución del problema es un encadenamiento hacia adelante (forward chaining). El control del espacio de búsqueda es manejado como fire first (primera ocurrencia) en la cual, la estrategia del encadenamiento está determinada por la primera ocurrencia en la cual los antecedentes o atributos de la conclusión concuerdan. Esta estrategia permite no evaluar de inicio muchas conclusiones que son irrelevantes. A continuación se muestra a manera de ilustración, el editor de reglas de Level 5 Object. Y en seguida el árbol de inferencias implementado en Level 5 Object R, 3.5, en el cual sus ramas van siendo podadas hasta encontrar una conclusión. Hay que hacer notar que el software que implementa el motor de inferencias NO evalua todos los demons como lo harfa un software tradicional y ademas se detiene cuando el patrón de búsqueda coincide con alguno en la base de conocimientos.

| Al Paciente Feme Joy Del Mod Coma Lev No P<br>DEMON Paciente Feme Voy "Del Mod Coma Lcy NotP<br>IF Sexo, OF Paciente IS Femenino,<br>AND Clasificación de Edad OF Paciente IS Voven<br>AND Clasificación de complexión OF Paciente IS Delgada<br>AND PIC OF Paciente IS Moderada<br>AND Escala de coma de Glasgow OF Paciente IS Coma Profundo<br>AND Euema Ccrebral OF Paciente IS Leve a Moderado<br>AND Policontundido OF Paciente IS No Policontundido<br>THEN EPG OF Paciente IS Secuelas Graves<br>ZPaciente Feine Jov Del Mod Coma Peyrsi P<br>ESave FNews XIIV 1 Paciente en coma profundo<br>Sexo:OF Paciente DEMON 1: Paciente en com a profundo »<br>IF (Glasgow en numero OF Paciente)> = 3) AND (Glasgow en numero O<br>THEN Escala de coma de Glasgow OF Paciente IS Coma Profundo |
|----------------------------------------------------------------------------------------------------|
|                                                                                                    |
|                                                                                                    |

Figura 3-20. - Editor de reglas de Level 5 Object.

 $\sqrt{ }$ 

### CAPITULO III, DISEÑO DEL SISTEMA EXPERTO: CRANIUM,

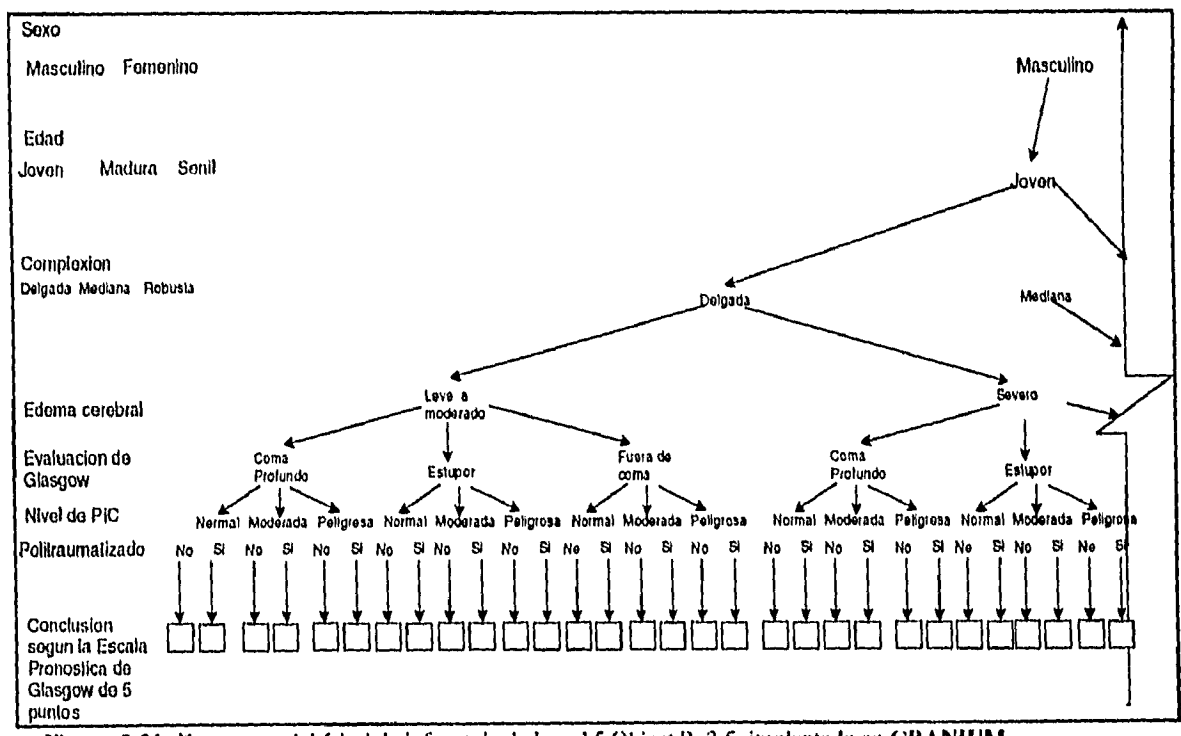

Figura 3-21.-Fragmento del árbol de inferencia de Level 5 Object R. 3.5, implantado en CRANIUM

#### CAPITULO III. 58

 $\mathbf{I}$ 

Alli terminaba la ciudad. Calma y trizteza por doguier. Tenue susurrar del bosque y primaverales olores de la tierra que renacía. Allí habían muerto valerosamente sus camaradas para que fuera más bella la vida de quienes nacieran en la pobreza. de aquellos para los que el propio nacimiento era ya el comienzo de la esclavitud.

Pável se quito lentamente la gorra, y una inmensa tristeza етвагдо зи согазо́п.

"Lo más preciado que posee el hombre es la vida. Se le otorga una sola vez y hay gue vivirla de forma que no se sienta un dolor torturante por los años pasados en vano. para que no queme la vergüenza por el ayer vil y mezquino. y que para al morir se pueda exclamar: ¡Toda la vida y todas las fuerzas han sido entregadas a lo más hermoso del mundo, a la lucha por la liberación de la humanidad! U hay que apresurarse a vivir. Pués una enfermedad estúpida o cualquier casualidad trágica pueden cortar el hilo de la existencia "

Pável Korchaguin en "Así se templo el accro" de Nikolai Ostrovski.

Escritor ruso.

# PRUEBAS DE CRANIUM.

Ésta parte del desarrollo de **CRANIUM** involucró dos etapas : la primera fue aquélla durante la cual se ajustaron los detalles para que el monitoreo de la presión intracraneal fuera lo más preciso posible; la segunda etapa consistió de pruebas del monitoreo e interpretación de este último junto con los datos elínicos del paciente con la ayuda de la base de conocimientos. A continuación describimos las dos etapas anteriores.

## **PRIMERA ETAPA: Monitoreo preciso.**

En ésta primera etapa se actuó bajo la premisa de que lecturas erróneas en el sensor de presión conduciría al sistema a dar diagnósticos y cursos de acción inapropiados que serfan de lamentables consecuencias. Las pruebas se realizaron con la ayuda y dirección del experto neurocirujano Dr. Gregorio Miranda Lovera en un principio utilizando perros vivos en el bioterio de la Facultad de Medicina de la Universidad Nacional Autónoma de

#### CAPITULO IV. - VALIDACIÓN Y PRUEBAS DE CRANIUM.

México y posteriormente en el Hospital de "Xoco" de la Dirección General de Servicios Médicos del Departamento del Distrito Federal. (D.G.S.M.D.D.F.) y en el Hospital de Traumatología y Ortopedia "Lomas Verdes" del Instituto Mexicano del Seguro Social (I.M.S.S,) con pacientes humanos,

Describiremos nuestra experiencia y resultados con los pacientes humanos, monitorizados en el Hospital de "Xoco". Ellos fueron dos.

## *Primer caso*

La primera experiencia con un paciente humano fue caracterizada por la dificultad de nuestra parte de adaptarnos al ambiente de un hospital de traumatología, Sin embargo superada la impresión y el nerviosismo primerizo *conectamos* la computadora al sensor de presión que estaba a su vez directamente conectado al paciente. El resultado gráfico del monitoreo se muestra en la figura 4-1. El paciente era del sexo masculino de 17 años de edad, 170 cm de estatura, 70 kg. de peso. El paciente cayó mientras se encontraba pintando de una altura aproximada de 10 mts. Los rayos X mostraron fractura del hueso frontal izquierdo y la tomograffa reveló edema cerebral severo. El paciente estaba en coma profundo y en estado muy grave. Durante la neurocirugía efectuada por el Dr. Miranda Lovera para colocar el tornillo de Richmond pudo observarse que la inflamación de la masa cerebral era tan severa que había ya roto la dura madre, por lo que automáticamente se decreto muerte cerebral del paciente. A un paciente en tales circunstancias no le es útil el monitoreo de la presión intracraneal, no obstante se le midió durante un espacio de 5 minutos. *Y* en la cual se observaron los valores mostrados en la gráfica 4-1. Analizando los puntos se llegó a la conclusión de que no eran confiables ya que presentaban múltiples picos, hecho imposible en un cerebro muerto. Esta deficiencia fue debido al tipo de transformador de corriente que se estaba empleando en el sensor de PIC. Los picos se debían a las variaciones de voltajes en la línea de corriente, es lo que se conoce en electrónica como *ruido.* Se procedió entonces a eliminar en la manera de lo posible éstas variaciones de voltaje, sustituyendo la fuente de poder existente por una nueva con una salida de voltaje más lineal.

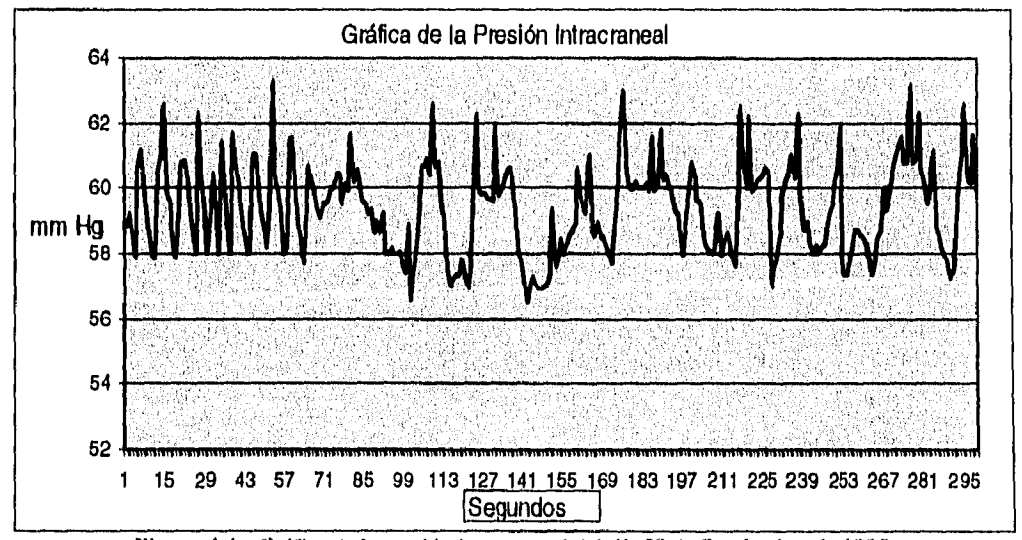

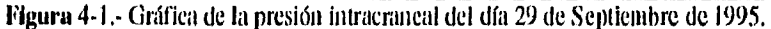

CAPÍTULO IV.-

Ésta sustitución mejoró considerablemente los resultados del monitoreo en el segundo paciente.

## **Segundo paciente**

El segundo paciente monitorcado fue un paciente de sexo masculino de 17 años de edad, 165 cm de estatura, 70 kg de peso, había sufrido un accidente vial y presentaba traumatismo cráneo encefálico de grado III, con una puntuación en la escala de coma de Glasgow de 7 puntos, los rayos X mostraron fractura del hueso frontal, parietal, temporal del lado izquierdo. La angiografía reveló hematoma subdural en la región de los huesos fracturados. La gráfica de la presión intracraneal de éste paciente se muestra en la figura 4-2. En ella puede observarse su tendencia decreciente de la presión intracraneal, ya de un valor inicial de 35 mm Hg., por demás peligrosa, terminó en niveles de 11 mm Hg., que puede considerarse dentro del rango normal. El descenso de los niveles de la PIC, se debió a la administración de furosemide al inicio, complementando la terapia la administración de manitol con furosemide para disminuir los niveles de PIC. La administración de los medicamentos y el monitoreo se llevó a cabo por espacio de 27 minutos. Ésta gráfica presenta también picos, que son atribuibles al estado semiconvulsivo que presentaba el paciente y que es hasta cierto punto normal en pacientes con altos niveles de **PIC ,** aplanándose ésta cuando se alcanzaron niveles normales de PIC,

La disminución del *ruido* permitió confiar en la precisión de la medición durante el monitoreo de los dos pacientes, se encontraron algunos inconvenientes tales como la dificultad de encontrar una toma de corriente libre cercana a la cama de terapia intensiva, además de la dificultad de acomodar una computadora personal y el sensor de presión en un punto cercano al paciente dentro del cuhiculo estrecho de la unidad de terapia intensiva del hospital de "Xoco".

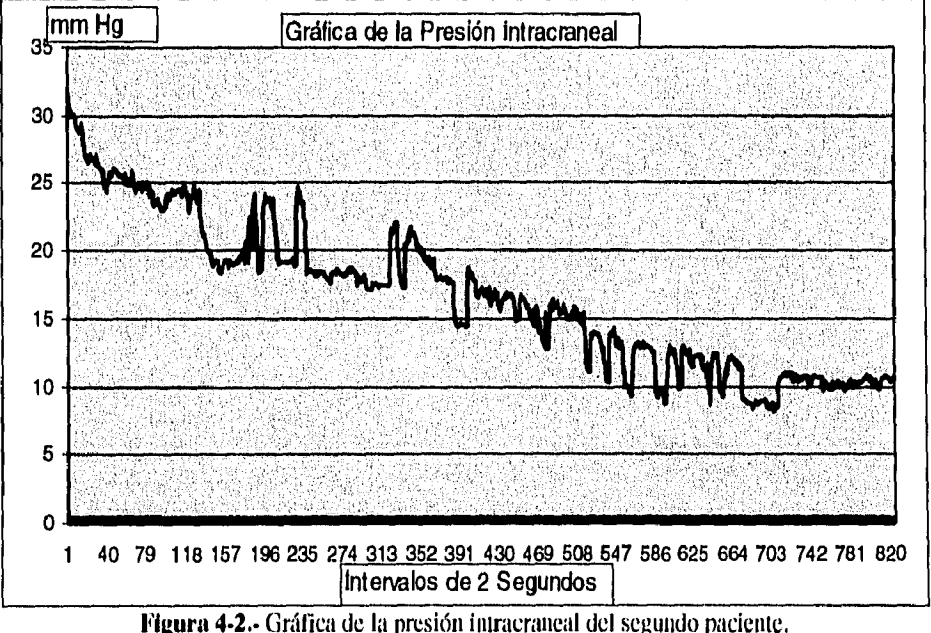

Salvo estos ligeros incovenientes se procedió continuar con la segunda etapa.

#### CAPITULO IV. - VALIDACIÓN Y PRUEBAS DE CRANIUM.

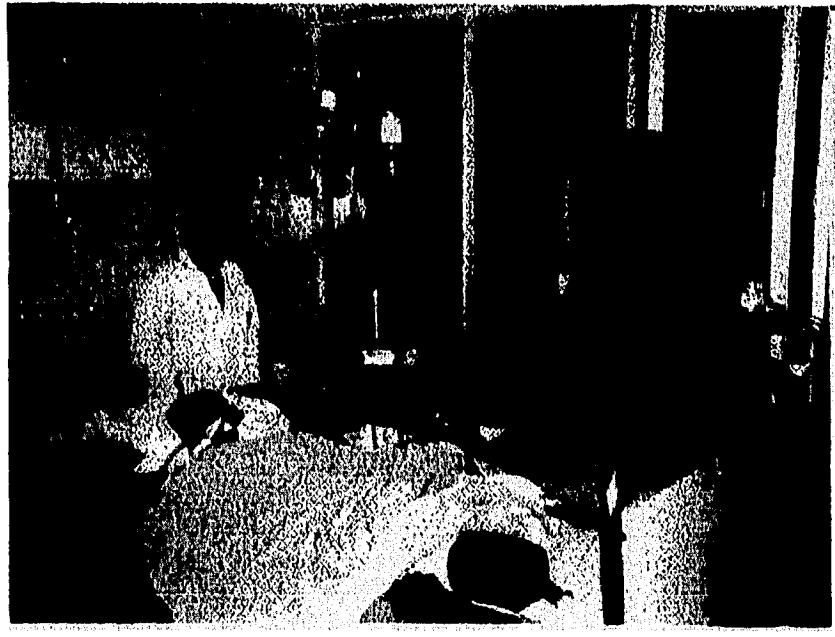

Foto 4-1. • Paciente con cdema cerebral en monitorco en el Hospital de "Xoco".

## **SECUNDA ETAPA: Prueba** y **validación de la base de conocimientos.**

La segunda etapa puso a prueba algunas de las reglas más generales en el manejo de pacientes que presentan hipertensión intracraneal por edema cerebral causado por traumatismo cráneo encefálico. Las pruebas continuaron tanto en la terapia de cuidados intensivos del hospital de "Xoco" y en la Terapia Intermedia Neuroquirórgica del Hospital de Traumatología de "Lomas Verdes" (TINLV). En ésta etapa de prueba y validación del prototipo se hicieron suficientes pruebas simuladas, es decir, se llenó con solución fisiológica la columna de vidrio del sensor de presión para emular los ascensos y descensos de presión intracraneal y se probaron los mecanismos de acción sugeridos, tanto en éste tipo de pruebas ficticias y las pruebas con los dos pacientes humanos, se contó con la supervisión del Dr. Gregorio Miranda Lovera, quien estuvo de acuerdo con las aproximaciones generales en ambos tipos de pruebas. La prueba clínica con los dos pacientes se describen a continuación:

## *Primer caso.*

Era un paciente de sexo masculino, de 37 años de edad, 165 cm de estatura y 70 kg. de peso. Había sufrido un accidente vial, presentaba fractura fronto-parietal derecha y la angiografía presentada mostraba edema cerebral moderado, no sufría de lesiones en tórax ni miembros inferiores. Fue evaluado con una puntuación de 5 en la escala de Glasgow. Dadas éstas características al sistema e iniciado el monitoreo de la presión intracraneal, el sistema ofreció las siguientes indicaciones en los tiempos que muestra la gráfica 4-3.

## • Tiempo 1:

Diagnóstico de EPG: Secuelas Graves.

Tratamiento: Administración de Manitol : 70 mg en bolos .Control de líquidos, administración de 2 ampolleta de KCI.

CAPÍTULO IV.-

# **CAPITULO IV.- VALIDACIÓN Y PRUEBAS DE CRANIUM.**

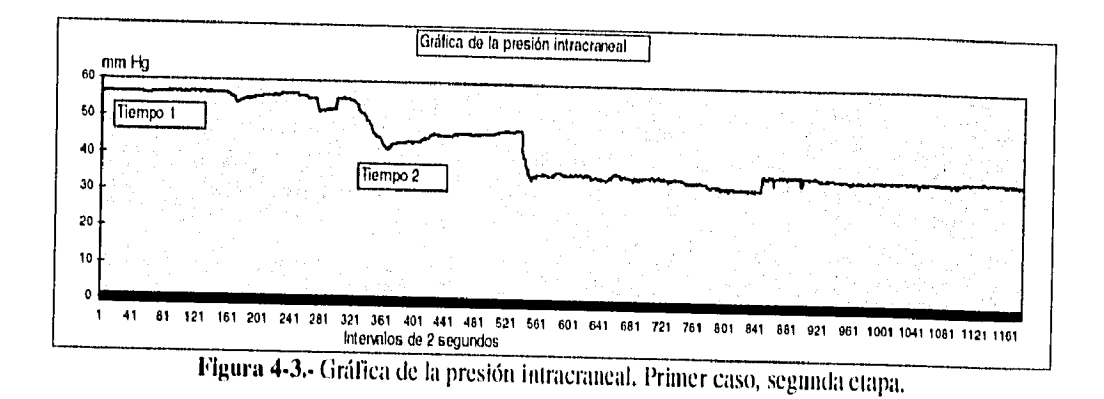

La sola administración de manitol, ayudo a disminuir los niveles de presión intracraneal de 55 mm lig. a 40 mm Hg.

**e Tiempo 2: (** 10 minutos después )

Diagnóstico de EPG: Secuelas Graves.

Tratamiento: Administración de Manitol : 71) mg en bolos más una dosis de furosemide .Control de líquidos, supervisión de osmolaridad. administración de 2 ampolletas de KCI.

La administración de furosemide con manitol, ayudó a disminuir los niveles de presión intracraneal de 40 mm Hg. a 32 mm Hg.

De común acuerdo con el Dr.Gregorio Miranda Lovera, ésta primera prueba en la segunda etapa no iría más allá de 40 minutos, pasados éstos, se dejó (le monitorear y por lo tanto de sugerir los mecanismos de acción por parte de **CRANIUM.** El paciente monitorizado vivió con secuelas neurológicas de moderadas a graves.

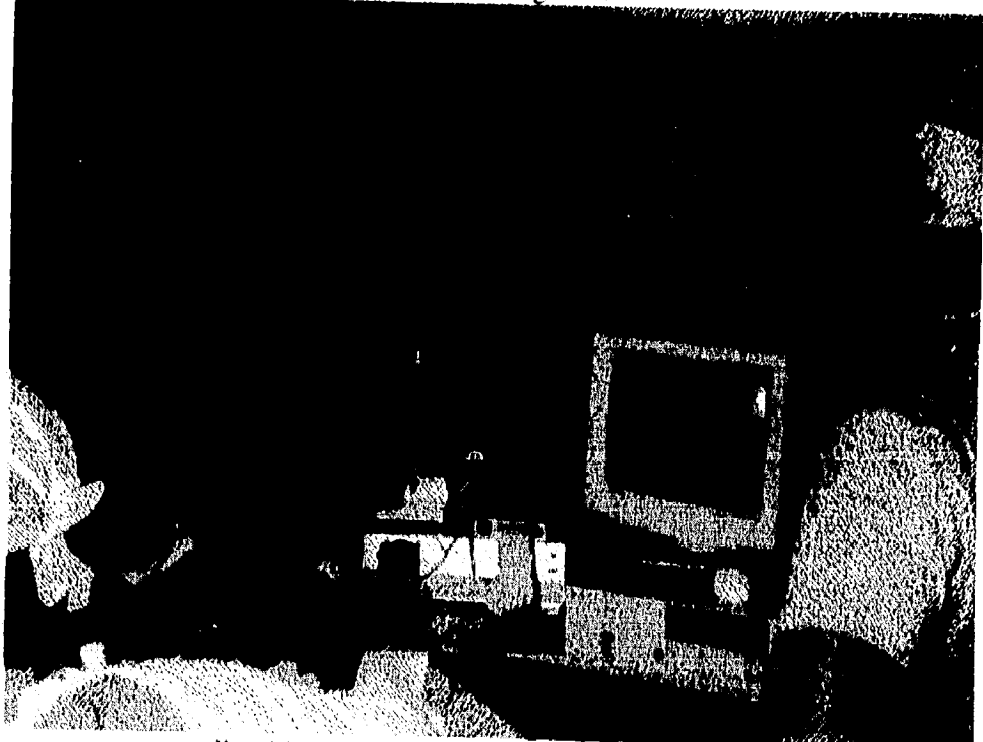

**Voto 4.2,•** Pruebas de monitoreo en el I lospital de "Xoco".

### **Segundo caso**

Era un paciente de sexo masculino, de 82 años de edad, 180 cm de estatura y 90 kg. de peso. Había sufrido un atropellamiento, presentaba fractura parietal derecha y la tomografía mostraba hemorragia intraventricular izquierda, no sufría de lesiones en tórax ni miembros inferiores. Fue evaluado con una puntuación de 4 en la escala de Glasgow y presentaba edema cerebral severo. Establecidas las condiciones iniciales al sistema e iniciado el monitoreo de la presión intracraneal, a razón de adquirir un promedio muestral cada 3 segundos, el sistema ofreció las siguientes indicaciones en los tiempos que muestra la gráfica 4-4.

## **• Tiempo 1 y 2:(Diferencia de 39 minutos)**

Diagnóstico de EPG: Fallecido,

Tratamiento: Administración de Manitol : 90 mg en bolos con dosis de furosemide. Control de líquidos, supervisión de osmolaridad, Administración de 2 ampolletas de KC1.

Éste caso presentó una singularidad digna de mención. El paciente en su juventud o madurez había sido intervenido quirúrgicamente en la región parietal izquierda, la TAC mostró que le había sido practicada una craneotomia (intervención en la cual se retiran algunos fragmentos óseos del cráneo), Por lo tanto, su cráneo ya no era una cavidad completamente hermética y ésto seguramente hizo que el tiempo transcurrido desde que sufrió el traumatismo hasta el momento en que hubo la fase de descompensación del equilibrio endocraneal fuera más prolongado de lo normal, ésto sumado a que la edad senil del paciente (82 años) supone que su masa encefálica ha perdido volumen y no ejerce la misma presión sobre la cavidad craneal como la que ejercería un cerebro joven. En opinión del Dr. Miranda Lovera, lo anterior provocó que el paciente no muriera en los días próximos al traumatismo, sino que se alargara unos días más, sin que por ello se modificaran los pronósticos.

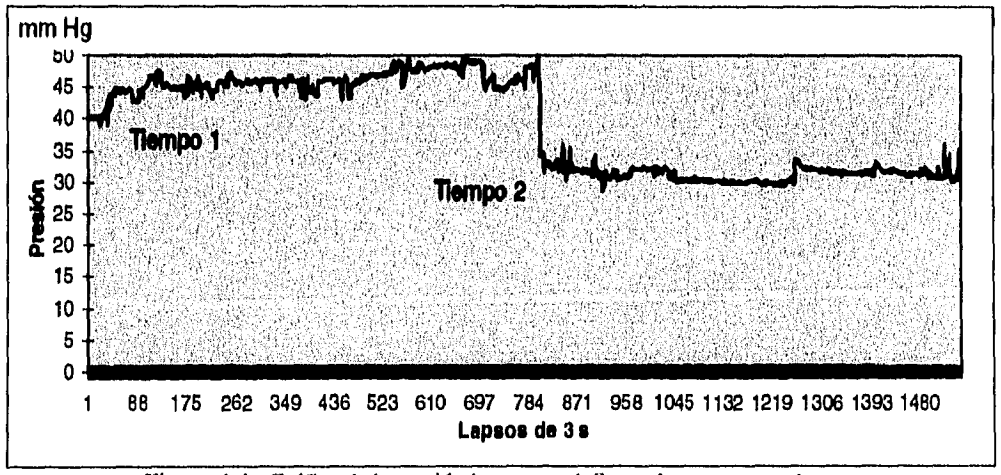

**Figura 44.-** Gráfica de la presión intracraneal. Segundo caso, segunda etapa.

#### **CONCLUSIONES**

Yo he llegado a mi verdad por muchos caminos y eu muchas formas: no he subido por una sola escala hasta la altura donde mis ojos pudicsen contemplar la lejania.

U jamás pregunté por el camino sin violentarme. ¡Siempre preferí interrogar y probar a los mismos caminos j

Probando e interrogando caminé y, naturalmente, hay que aprender también a responder a tales preguntas. Ese es mi gusto: no es ni bueno ni malo. pero es el mío, y no tengo que ocultarlo ni avergonzarine de él.

">Ese es ahora mi camino; sdónde está el vuestro?" Eso es lo que contestaba a los que me prequataban por "el camino". Porque el camino no existe".

Asi kabtaba Zaratustra.

Frederich Nietzehe. Jilósofo Alemán.

# **CONCLUSIONES.**

# **SOBRE CRANIUM**

 $\frac{1}{2}$ 

**El desarrollo de CRANIUM** en su calidad de prototipo nos permite afirmar que cumple en lo general con las expectativas con las cuales se inició su creación en Marzo de 1995. Se modificó el encefalobarometro original del Dr. Miranda Lovera y se adecuó para que funcionara en conjunto con una computadora, sumándole además un módulo experto. El resultado final fue un sensor de **Presión Intracraneal (PIC)** eficiente y de un costo tres veces menor comparado con sus equivalentes extranjeros. Hay que hacer mención en este punto, que los instrumentos de medición extranjeros son muy sofisticados y super eficientes, por lo tanto caros. Sobrepasan, en el aspecto fino del monitoreo, por mucho al instrumento que hemos diseñado. Sin embargo, se ha desarrollado un instrumento, que en lo general funciona eficientemente y puede ser utilizado fácilmente, además, incluye un módulo experto que ningún instrumento extranjero contiene. También hay que destacar que el hecho de que la computadora sea parte del instrumento, no significa que ésta no funcione aisladamente, se ha concebido a la computadora como un aditamento virtual para el funcionamiento del instrumento ya que el sensor de PIC y el programa de software resultante puede ser conectado e instalado en cualquier computadora, aprovechando con ello las ventajas que cualquier computadora ofrece, aún durante el tiempo en que esté monitoreando.

Una conclusión resultante respecto al tamaño de la computadora es que debido a las limitantes de espacio en las unidades de terapia intensiva. mientras más compacta sea esta computadora, se tendrán mejores condiciones para operarla.

**CRANIUM** trabaja bajo un principio simple. por lo tanto, los costos de producción podrían ser reducidos en mucho si el convertidor analógico digital que se usó y se importó para su construcción hubiera sido construido en México por un profesional del área de la electrónica. No obstante, aunque sabemos que la construcción no es fácil, es factible de realizar para eliminar la dependencia tecnológica del exterior en la cual ha vivido México durante muchos años.

**CRANIUM** puede ser mejorado en algunos aspectos, uno de los cuales es la incorporación de más sensores de P1C para monitorizar varias camas al mismo tiempo. La mejora consiste y puede hacerse aprovechando cuatro de los siete canales simples disponibles que quedan sin ocuparse en el convertidor analógico digital. Proponemos cuatro y no los siete, por la razón de que habiendo más canales adquiriendo en el mismo convertidor, las tasas de muestreo tendrían que reducirse trayendo consigo la pérdida de calidad en la señal. Habiendo cinco canales en adquisición, consideramos, no demeritan la calidad de la señal para los fines que se persiguen. El aprovechamiento de estos canales adicionales, llevaría por un lado a la construcción de un transductor por canal que quisiese aprovecharse y por otro. llevaría a la modificación del software para adquirir datos. No obstante, dado que no tendría que comprarse otro convertidor analógicodigital, los beneficios de aprovechar sus capacidades son notorias. El trabajo que involucra ésta mejora es considerable, por eso aunque se ha tomado en cuenta no se ha realizado en el proyecto de tesis que sustentamos.

# **SOBRE IA, SISTEMAS DE INSTRUMENTACIÓN Y MEDICINA.**

Pensar que una computadora posea un comportamiento inteligente como los humanos, es un sueño utópico. Mientras todas las potencialidades del cerebro humano no sean desarrolladas, o peor aún, permanezcan desconocidas, mucho menos podrán ser emuladas en una computadora. El avance en los estudios de detección de los principales neurotransmisores y de como estos funcionan, traerán sin duda, muchas ideas de cuino programar computadoras o de como construirlas.

El mejor desempeño del software para optimizar los accesos directos a la memoria de las computadoras y la rapidez con que estas últimas trabajan hoy en día, hacen posible que se desarrollen sistemas de instrumentación más eficaces y más confiables. La proliferación de estos también abarata los costos de producción de los módulos de adquisición de datos.

Anteriormente los sistemas de instrumentación eran aparatos electrónicos o electromecánicos independientes que dificilmente podían ser adaptados a una computadora común y corriente. La aparición de los llamados instrumentos virtuales, que permiten controlar el proceso de monitoreo, control y adquisición de datos desde el ambiente gráfico de casi cualquier computadora con ayuda de un simple ratón que manipula virtualmente switches, palancas, perillas, botones, etc., resulta tan eficaz como sus equivalentes reales.

El control desde una computadora común y corriente de los procesos de adquisición, permite gracias a las ventajas que el software oftece. que los (latos puedan ser analizados e interpretados en tiempo real por un programa de software *inteligente* creado con las técnicas de la IA.

C- 2

## **CONCLUSIONES**

**CRANIUM** es un sistema de control inteligente asistido por computadora, no obstante y dado que hace análisis e interpretación de los datos cada 60 segundos, no puede catalogarse estrictamente como un sistema de tiempo real.

Creemos que pronto las causas anteriores serán de peso para reemplazar a los poco flexibles y caros aparatos de medición en los hospitales. por pequeños, confiables, flexibles, y relativamente más baratos sistemas virtuales de instrumentación asistidos por computadora y que además eventualmente contendrán módulos inteligentes para un máximo beneficio, para el paciente, para el médico, para el hospital y para la sociedad en su conjunto.

 $\overline{1}$ 

# APENDICE 1.- PRODUCTION RULE LANGUAGE DE LEVEL 5 OBJECT.

IVERSIONIS<br>NACATIONS AREFIXELS CLASS Paciente<br>WITH Sexu COMPOUND Maxulino. Fenenino<br>WITH Estaten nuorro NUMERIC<br>WITH Clasificación de Fstat COMPOUND Joven<br>Matura, Maint,<br>Smill<br>Willi Peoca numero NUMSRIC<br>Willi Peoca numero NUMSRIC<br>Willi Chalikasion de conplekion COMPOUND<br>Moliana<br>Romal,<br>Willi Fillien numero NUMERIC<br>Willi Fillien numero NUMERIC<br>Nontal,<br>Nontal, Nonna.<br>Molerata. ovacciona<br>**WITH Pacala de coma de Glasgow COMPOUND**<br>Coma Poblindo,<br>Edistyce,<br>Thera de como .<br>WITH Clasgow on minimo NUMERIC<br>WITH Islema Central COMPOUND Leve a Moleralo. Severo<br>WITH Policonundido COMPOUND ikontralkk Pallecklo,<br>Entado Vegetativo,<br>Secuelas Utaves,<br>Secuelas Molernias,<br>Buena Recuperacion CLASS Presion Endocratical<br>WITH Presion Intractancel NUMFRIC

ATTRIBUTE Suntaide o de Manioi NUMERIC<br>ATTRIBUTE DE OS AS O STRUNO<br>ATTRIBUTE EPO SAS O STRUNO<br>ATTRIBUTE EPO CAS O STRUNO<br>ATTRIBUTE EPO COMPARIOS STRUNO<br>ATTRIBUTE EPO COMPARIO SENDO<br>ATTRIBUTE EPO COMPARIO<br>ATTRIBUTE EPO COMP **Brutes** Realón)<br>|airistrand||ya abijo de ko 13 muily|<br>AirikukuTH HPG Folkommidio STRING<br>ATTRUBUTH HPG Folkommidio STRING<br>ATTRUBUTH Constaye reparts SIMPLH<br>|- WHIPM CHANGED<br>|- WHIPM CHANGED NESIN<br>| BESIN<br>| FPIC OF Packate IS Novmi THEN<br>| FPIC OF Packate IS Novmi THEN<br>| FPIC Is The suns conducted inicial esta value side<br>| FPIC Is The suns conducted inicial esta value side THE THE CONTRACT THE SET OF STRING IN THE SET OF STRING IN THE SET OF STRING IS A STRING OF THE SET OF STRING IS A STRING IN THE SET OF STRING IS A STRING OF THE SET OF STRING IS A STRING OF STRING IS A STRING OF STRING I irmao i<br>8 considerada MODERADA, un feomedio fue: \*, TO STRING( Presion Intractal minuto знико у<br>в considerate PELLGROSA, вз promedio fue: \*, TO STR(NO) **Presion Entrart** Fraion Intrast<br>| and OF Fraion Enjoys ane al), \* swu fig.\*)<br>| IF Blesm Cerebral OF Paciente IS Severo TEHEN<br>| HICL Blesm := \*Blesm Cerebral Severo\*| **HOT** (Elema := "Elema Cerchul Severo"<br>
HOT (Elema := "Elema Cerchul Severo"<br>
HOT (Elema := "Elema Cerchul de Leve a Moderato"<br>
HP (Poleominables := "ent politicaminatizato."<br>
HOT (Poleominables := "ent politicaminatizato shindo THEN<br>| HOLOGOW := "en come probando"<br>|FESCAL de come de Glasgue OFP sciente i S Panper THEN<br>|FESCAL de come de Glasgow OF Paciente i S Pacta de come<br>|FESCAL de come de Glasgow OF Paciente iS Pacta de come ។ម៉ោ cav<br>1930, Giasgow (= "furta de coma"<br>- {}? Clasificacion: de : complexion: OF: Paciente: IS: Delgada **1105** EN<br>- FR/G\_Complexion := "Delgisla"<br>- - EF Clasificierion de complexion OF! Piciente LS Mediana

IF Chaifescion de constenio OF Picture in memorie BPO Complexion := "Medina"<br>BPO Complexion := "Medina"<br>BPO Complexion de complexion OF Picture IS Rotune<br>BPO Complexion de "Rebutal"<br>BPO Dialitection de Hital OF Picture IS

EXPLANE IS A RESERVED OF INSTANCE planets at 15A planets of Str Glasgow in The Street of The STANCE planets in The Strategy of Bill (Glasgow in marries OF INSTANCE) with different law of the HEGB (Strategy of The HEGB CONC **Particularly, 1970**, 1971 (Section 1970, 2002), 1971 (Section 1971), 1972, 1971 (Section 1982), 1972, 1972, 2003), 1972, 2003, 1972, 2003, 1973, 1973, 1973, 1973, 1973, 1973, 1973, 1973, 1973, 1973, 1973, 1973, 1973, 197 mento)<br>| politicalnja: en actividate pico conpejas o reincorporare -a | INSTANCE|| romptos 3.15A | romptos:<br>| mento | positival singular process process of the control of the ESTANCH professor S15A prospective process of the control of the state of the state of the state of the state of the state of the state of the state of the state of untoel pl **SCRIPTION SECTION AND SOLUTION CONTRACT:**<br>
SCRIPTION CONTRACT:<br>
SCRIPTION SECTION AND SECTION CONTRACT: THE CONSIDERATION OF PARTICULAR CONTRACT:<br>
THE CONTRACT CONDUCT CONDUCT CONTRACT:<br>
THE CONDUCT CONDUCT CONDUCT CONDU aciente frographentate Aucreatura 215CA/13 V2 OKVA/152° vo quori: "EN2IVVCO: la confagiora 4 12 V la confagior<br>1919 octobrilla di la Caracina di Angli II via Caracine di Caracine di Caracine di Caracine di Caracine di Car ianto el più<br>visibilità a l'industriale (posti differenti del distributo del differenti di differenti di differenti di dif<br>visibilità a l'industriale di tentina negona función vital de forma<br>attitudi artonico<br>EPECOFPickine IS Bieno Recuperation THEN<br>EPECOFPickine IS Bieno Recuperation THEN<br>Valención de la Facilita - CONCATE EPO\_General, "La - INTERFACE punibation 2 ESA punibation<br>2 - Paracolos de Olascow es de 3 de 3 p valor science de l'Escale de la Concerte de Secondre de la WITH facel de l'escale de la Facel<br>la Prondate de Glasgow es de 5 de 5 parais posibles, por lo WITH facel de l'encadate al « PRODATE de l'Escale<br>Latitot ph into the contraction of the state of the state of the contraction of the state interference iteration is in the state of the state parts of the process of the state parts of the process process of the state of the state of INSTANCE PANTALLA LINTES ISA diqvisy **INSTANCE PANTALLA LEVES ESA de<br>
WITH WAR := FALSE<br>
WITH delay charges := FALSE<br>
WITH Rems [1] := picturion !<br>
WITH Rems [2] := Lexibox !<br>
WITH Rems [2] := Lexibox !<br>
WITH Rems [1] := UNDETERMINED** WITH REER [1] = RADAMA (MPH)<br>
WITH TEEN [1] = UNIPER MARINE (MPH)<br>
WITH TEEN [1] : UNIPER MARINE (WHITE MARINE UNIPER MARINE UNIPER MARINE WITH A<br>
WITH A slay change = FALSE<br>
WITH Actor change = FALSE<br>
WITH Actor change =

INSTANCE digity 315A display<br>WITH wait := FALSE<br>WITH delay changes := FALSE<br>WITH delay changes := FALSE<br>WITH Heria [2] := paiddotton 2<br>WITH Heria [2] := UNDETFRMINED

**INSTANCE pushbutton 1 ISA pushonton** 

WITH Table 1 = "published in 1975 published"<br>WITH digitary attachment := digitary 3<br>WITH location := 333,373,429,409

INSTANCH: asickunan grup i ISA (alidotton grup)<br>WITH (care = TRUH)<br>WITH group latel :> "Sexo"<br>WITH group latel :> = THUH<br>WITH deschorate := THUH<br>WITH location := 21, 15,233,86<br>WITH location := 21, 15,233,86

**INSTANCE** ratiofution group 2 ISA rationation group

WITH frame in TRUE<br>WITH frame in TRUE<br>WITH group label in "Chadileación de Bilai"<br>WITH abow current in TRUE .<br>WITH attachment := Clasification de Estad OF Pack me<br>WITH {\teation := 21,89,231,20}

**INSTANCE railotution group 3 ISA radiointion group**  $W(11)$  from  $\approx 1$  ROI<br>  $W(11)$  from  $\approx 1$  ROI:<br>  $W(11)$  from  $\approx 1$  ROI:<br>  $W(11)$  grap (abel :  $\approx 1$  Chaification de complexion<br>  $W(11)$  alone complexion of complexion of  $W(1)$  is leader<br>  $W(11)$  both  $\approx 20, 20, 3,$ 

INSTANCE: adiobation gram 4 ISA (adiobation gram)<br>WITH frame >> TRUE<br>WITH gram plate! >> "PIC"<br>WITH above cannels >> TRUE<br>WITH gaus hument >> HC OF!" science<br>WITH scation :> 20,320,290,432

INSTANCE taisiotutos group 5 ISA i aktobation group<br>WITH frame s - TRUE<br>WITH grany label is - The als de count de Glasgow"<br>WITH group label is - The AUE<br>WITH shadown is - Electron de Clasgow OF Paciente<br>WITH isochou is -

INSTANCE ratiolution group of SA radiobution group NST ANCE: HARRISTON BORD (1976) A LABRACHINE (1977)<br>WITH EARLY - "HARRISTON Central"<br>WITH group hatel : "HARRISTON"<br>WITH anno contral : "HARRISTON"<br>WITH ACADON :- 239,133,441,206<br>WITH ACADON :- 239,133,441,206

(NSTANCE radiotution group 7 ISA radiotation group<br>WITH group tabel := "Policionistic"<br>WITH group tabel := "Policionistic"<br>WITH drow content := TAUE<br>WITH location := 239,209,443,353<br>WITH location := 239,209,443,353

INSTANCE raliobation group 8 ISA radiobation group<br>WITH group 14 RUE:<br>WITH group 14 RUE:<br>WITH group 14 RUE:<br>WITH draw control to: TRUE:<br>WITH location > 4 46,5,705,170<br>WITH location > 4 46,5,705,170

DSTANCE (extox 1 ISA (extox<br>WITH justify IS (eft<br>WITH font := "System"<br>WITH fonte := "INUE!

WITH KIGH = FALSE<br>WITH KIGH = CRANIUM: SISTEMA EXPERTO PARA EL<br>DRAGNOSTICO Y ITALIANEEM<br>TO DEL : SEURAMENTO PARA CEREBRAL. CAUSADO POR<br>TRADMATESMOCRANTO PACEFALICO." WTH I location := 80,28,452.81

**INSTANCE textion 215A textion** WITH Justify IS RR<br>WITH Justify IS RR<br>WITH font := "System"<br>WITH Reation := 549,84,641,134<br>WITH Reation := 549,84,641,134

DSTANCHIexton 315A leaton<br>WITH justify IS left<br>WITH font := "System"<br>WITH text := "PESO"<br>WITH location := 549,{{7,641,147

**INSTANCE textion 455A lexions**<br>WITH justify 15 left<br>WITH font := "System"<br>WITH lexi := "TALLA" WITH location := 549.150.641.180

INSTANCHIPHEN 51SA ferthal WITH Justify IS RR<br>WITH Justify IS RR<br>WITH Jost := "System"<br>WITH Jocation := 550,183,642,213<br>WITH Jocation := 550,183,642,213

INSTANCE: textuu 6 15 A textuu<br>WIII I justify 15 teft<br>WIII I font := "System"<br>WIII i text := "HC"<br>WIII i text := "HC"

BSTANCE valuebox 21SA valuebox<br>WITH justify IS k0<br>WITH justify IS k0<br>WITH frame = WITH<br>WITH diperty = FRUH<br>WITH attachment = EPO\_Berna<br>WITH attachment = EPO\_Berna<br>WITH location = 506,250,650,250

INSTANCE valuebox 315A valuebox INSTANCH visitedus 115A valuebak<br>WIII Josify IS kR<br>WIII Josify IS kR<br>WIII frame := TRUE<br>WIII fappe := TRUE<br>WIII dipped := TRUE<br>WIII dischment := JPC\_blikontundida<br>WIII dischment := JPC\_blikontundida<br>WIII dischment := J9C\_b

INSTANCII valuebox 4 ISA valuebox NN LANCI Maintenari STA valuelo<br>WITH Justify B is fit<br>WITH Justify B is fit<br>WITH Justify B is fit<br>WITH frame or RUUE<br>WITH action is PALSE<br>WITH action of a Concluded for WITH distributed is Concluded for<br>WITH distributed is ..<br>Euro

INSTANCE mala window ISA window аметериальные инногием сильный<br>WITH food lane = 4.09.68.663<br>WITH food laneer = PALSH<br>WITH mema [1] := UNDETIRMINED<br>- WIHH style IS movestle, simule CP ('ALSH, closestle CP **FAISH** WITH GIN: \* "CRANIUM: ACHIVITE LEVEL 5"

WITH viadae := PAESH<br>WITH cuque := PANTALLA ELVELS **I DIMON GROUP. Sexo OF Pacient** 

**CONSTRAINS CONSTRAINS (SECOND ACTION AND PROPERTY OF STATE OF THE UP OF STATE OF STATE OF STATE OF STATE OF STATE OF STATE OF STATE OF STATE OF STATE OF STATE OF STATE OF STATE OF STATE OF STATE OF STATE OF STATE OF STATE** 

DEMON Paciente Mais Joy (151; Not Coma J.ev. No $P$ H<br/>F Sexo OF Paciente iS Maxulum (151) Castlession is Hadrid AND Chattical<br/>che de Hadrid View inter S. Not AND Chattical long decomplexion OF Paciente is league<br/>

Theory of the Health Mac Live (New York Corner, Sev, Si P<br>DEMON Packet IS Maculino<br>H<sup>EA</sup>S AND Challestine is the Maculino<br>AND Challestine is the COP Packet IS Josen<br>AND Health Scott Contribution OP Packine IS Defast<br>AND He

Di3MON Paciente Mate, Joy, Del, Nor, Coma, Sey, No P<br>|IP Sexo OP Paciente IS Materialisto<br>|AND||Challic delida de Elisi OP Paciente IS Joven<br>|AND||Challic delinion: complexion OP Paciente IS Delgada<br>|AND||HC OP Paciente IS AND HE OF Presinte IS Neumal<br>AND He als de coma de Glaugow OF Pasjente IS Coma Profundo<br>AND Estema Crectual OF Paciente IS Severo<br>AND Policomunitato OF Paciente IS No Policontundido<br>THEN EPG OF Paciente IS Secuelata Uraves

DEMON Paciente Manc\_Jov\_Del\_Not\_Estu\_Lev\_Si P<br>IF Se to OF Paciente IS Manculino

AND Chaifeacido de Edal OF Paciene IS Joven<br>AND Chaifeacido de Edal OF Paciene IS Delgala<br>AND HC OFPaciene IS Normal<br>AND Facala de coña de Offacio OFPaciene IS Buppy<br>AND Facala de coña de OfPaciene IS Leve a Moletado<br>AND P

DEMON Paciente Masc Joy Del Nor, Estu Jav, No P.<br>IF Sexu OF Paciente IS Masculino ie orau OF Paciene is Maanuno<br>AND Chailfonion de Blad OF Paciene IS Joven<br>AND Chailfonion de contre lon OFPaciene IS Delgala<br>AND ITC OF Paciene IS Normal AND ELC OF PROVINE ES INcrimal<br>AND Elcala de control: ClEasgow OF Paciente 15 Tsimpor<br>AND Estena Cerebral OF Paciente 15 Leve a Moderado AND Policontandido OF Paciente 18 No Policontandido

DEMON Paciente Maio: Joy Del. Nor Patu. Sey 51P. DEMON Pacific that, how the Demonstration of Pacific State of the BSMON Pacific State of the AND Chains with the BSMON Demonstration of the BSMON Demonstration of the BSMON Demonstration of the BSMON Demonstration of the B

**DEMON Paciene Man, Joy .Del. Net, Bohr, Sey .No P<br>
IF Sexo OPPaciene IS Manculum Chemic Scy .No P<br>
AND Chaffication of Islat OPPaciene IS Degata<br>
AND Chaffication of emplemon OPPaciene IS Degata<br>
AND He of Piccine Is Netm** 

AND HC OF Pack as it S Normal<br>AND Hicala de connule (llargow OF Packene 18 Herra de coma<br>AND Hicma Cerriral OF Packene 18 Leve a Muhrado<br>AND Policonamidato OF Packene 18 St Policontamidato<br>THEN 1990 GP Packene 18 Securian

**DESCONDING THE CONTRACT CONTRACT SUBMISSION SEXUAL DESCRIPTION OF A CONTRACT CONTRACT CONTRACT CONTRACT CONTRACT CONTRACT CONTRACT CONTRACT CONTRACT CONTRACT CONTRACT CONTRACT CONTRACT CONTRACT CONTRACT CONTRACT CONTRACT** 

**DEMON Pacinic Mac** Lov Del Nor Pacine Se v\_Si P<br>IP Sexo OF Pacient IS Maculino<br>IP Sexo OF Pacient IS Maculino<br>AND Chalifection of History Piecente IS Joven<br>AND Chalifection for complexion OF Paciente IS Delgata<br>AND Hechil

DEMON Paciente Mase\_Jov\_Del\_Nor\_Rier\_Sev. No P DiMON (water Raw Aon, Dat), Nor Awr, Sev, No P<br>DiMON (water Raw Aon, Dat), Nor Awr Sev, No P<br>RNO Chaificación de Hist OP Pasiente IS Joven<br>AND Chaificación de Hist OP Pasiente IS Delgata<br>AND Hist konde completion OP Pasien

DEMONT Science Mar, Joy Del, Niva, Cotta, Ley, Si P<br>IP Sexo OF Paciente is Maculino<br>AND Chaifica;(Sui e Hislo OF Paciente Is Down<br>AND Chaifica;(Sui e Hislo OF Paciente Is Delgafa<br>AND PIC OF Paciente is Modernia<br>AND Hisla t AND POR COMMISSION CHAIR IN NEWSTING

**DIMONTESION IMAGE OF DETAIL COMPARTS OF THE SEXUAL CONFIGURATION**<br>IN THE SEXUAL CONFIGURATION IN THE SEXUAL CONFIGURATION OF THE SEXUAL CONFIGURATION OF THE SEXUAL CONFIGURATION CONFIGURATION<br>IN THE SEXUAL CONFIGURATION O

DEMON Paciente Masc, Joy Del Mod, Coma, Sev, Si P **DEMON (WHEN NIGHT)**<br> **IF SEAO OF PERIOD IS NATURE TO A TERM OF THE STATE OF THE STATE OF THE STATE OF THE STATE OF THE STATE AND CONTROL**<br>
AND Claudic with the complexion OF Pacifies in State<br>
AND PIC OF PERIOD IS NATURE

DFMON Paciente Manc, for Del., Mod, Const., Sev., No F.<br>IF: Se xo Oi! Paciente ES Masculino (F) Se xo Oli Casiente ES Masculino<br>- AND Clasificación de Estad (PF Paciente ES Joven<br>- AND Clasificación de complexion OF Paciente IS I Vigata<br>- AND FIC OF Paciente IS Molerada AND Faculture to the Assemblance<br>AND Faculture commune Glasgow OF Paciente (S Communitorium) o<br>AND (Slema Criebral OF Paciente IS Severo AND PolicoutundktpOFPadente IS No Policoutundide THEN ENGINEERS IS ES and Constant

**DIMON Pacients Max**, Joy Jed John J. Satt, J. <br/>or J. S. W. The Section of Pacients IS Maxonino AND Chanks also held Max DiP be lenst IS Joyen AND Chanks also held completion OPP acients IS Definal AND PIC OPP believed

DEMON Pacinte Mass Joy Del Mot (Estudiev No P<br>Excel OF Pacients IS Massium<br>AND Claudica-Ho in Estat OF Pacinte IS Joyen<br>AND Claudica-Ho in Estat OF Pacinte IS Delgata<br>AND RO OP Pacinte IS Motta-Ho<br>AND Estat of complexion O AND Polkontantialo OF Paciente IS No Polkontandido

**DEMONT Paicate Mac, Joy (1911 Med. 2013)**<br>
IP Seco OF Pacients 15 MacAtino<br>
IP Seco OF Pacients 15 MacAtino<br>
AND Chalikación de ISIst Of Pacients 15 Joyen<br>
AND Thailkación de conq Vetica OF Pacients IS Estays<br>
AND Richald

DEMON Pacinic Mac, Joy Del Nol (2001)<br>TP & ao OF Pacinic 18 MacAtino, and Del Nol (2001)<br>AND Gaulicacions e Esta OF Pacinic Es Joyen<br>AND Gaulicacions complexion OF Pacinic IS Delgata<br>AND Holdicacions complexion OF Pacinic

DEMON Paciente Marc, foy, Det Mod. Fuer, Lev. SEP DEMONY Painter Mass, Josef Mass, 1981, Mail, Pier, J. ev. S.H.<br>IP Seco OF Packine IS Massibio<br>AND Chaiffeación de Estat OF Packine IS Joven<br>AND Chaiffeación de Estat OF Packine IS Delgada<br>AND DEMERCAN de comparación DEPack

DEMON Pacific e Masc, Joy Del, Mod, Pier, Lev, No.P. DEMOK / ZERES MAR. JONE, POST, POST, POP JE NA SOLO DE PRESIDE DE MARINDO<br>IP SERO DE PRESIDE DE MARINDO<br>AND CHARCE (SI de BASI OP PRESIDE ES JONES AND PRESIDENTATO DE COMPREHIO DE PRESIDE AND PRESIDENT DE MARINDO<br>AND PRESI

DIMON Faciente Masc, Jov, Del, Mod, Fort, Sev, St P Sexo OF Paciente 15 Marcul AND Clasificación de Estad OF Paciente 15 Joyen AND Chatter the trial of Presence of Presence is loved<br>AND PrathCasted of completion OP Packine IS Delgada<br>AND Pro OP Packine is Maletain<br>AND Bicata de cous de Olançow OF Packine IS Bera de cous<br>AND Bicata de cous de Olanç

Di MON t'aciente Masc Joy (3:1 Mol. Bier, Sev. No.1) DishON Cite and Max, Joy (34), Mol., Der, Sev, No P.<br>B. Stoo Of The inter S. Maxubion<br>B. Stoo Of The inter S. Maxubion<br>AND Claudinesion de Eslat Of Chelene IS Joven<br>AND Claudinesion de coupled of The lenter IS Pergala<br>AND

ill<br>2008 Pacine Mac, Joy Del Pel, Coma Jev, Si P<br>IF Se so OPPacient IS Maculton<br>AND Chathcaton de Evid OPPacine IS Joven<br>AND Chathcaton de Evid Vel (Pacine IS Delgata<br>AND Pel dice coma de Olaigona<br>OPPacine IS Coma Producti

DEMON Paciente Mac, Joy 1381, Pel, Conta, Ley, No P<br>IF Sexo OF Paciente is Manchino<br>AND Chat(Kasion de 15M OF Paciente is Doven<br>AND Chat(Kasion de complexion OF Paciente is Deigata<br>AND He OF Chatter is Belgiqua<br>AND like th

**CONSTRAINS AND ACTION CONTROL**<br>
DEAN PROPERTY OF THE CONSTRAINS ON THE CONSTRAINS ON THE CONSTRAINS ON THE CONSTRAINS ON THE CONSTRAINS AND COMPRESSION OF PERSON THE CONSTRAINS AND EXCREME IN CHECK CONSTRAINS ON THE CONST

DEMON Packate Mas: Toy Del Pel Coma Sev. No P 13' Segn OF Paciente 18 Manculino<br>AND Clasificación de Estad OF Paciente 18 Joven AND CHRIFACTOR IN DETAIL FOR THE STATE OF STATE IN A STATE OF DETAILS AND CHRIFACTOR IN A LONG SET OF THE STATE OF THE STATE OF THE STATE OF THE STATE OF THE STATE OF THE STATE OF THE STATE OF THE STATE OF THE STATE OF THE

PRODUCTION RULE LANGUAGE DE LEVEL 5 OBJECT R. 3.5.

AND Eskma Cerebral OP Paciente IS Seven MND Eskma Cerebral OP Paciente IS No Policontundido

**CONSECTED FOR THE RELATION OF THE RELATION OF THE RELATION OF THE RELATION OF THE RELATION OF THE RELATION OF THE RELATION OF THE RELATION OF THE RELATION OF THE RELATION OF THE RELATION OF THE RELATION OF THE RELATION OF** 

DEMON Pacistas Mac Lov. Del Pel Listi, Jev. No P<br>IF Sexo OF Pacistas Eo Lov. Del Pel Listi, Jev. No P<br>IF Sexo OF Pacistas Es Blaxatino<br>AND Chattle as this top Pacistas IS Joven<br>AND Distributed to Blattle DePacistas Chelga

DEMON Pacinie Mac Aov Del, Pel, Esta Cev, SF<br>IP Sexo OF Pacienc IS Macculino<br>AND Charlies IS Macculino<br>AND Charlies School Charlies IS Joven<br>AND Charlies Son de complexion OF Pacienc IS Delga in<br>AND Peloche of the Compact

DEMON Unionis Enc. 10: 11-12 (1911)<br>1930 NO Unionis Estate Union Union Below November 15 Machines<br>1930 No UP Pacient US Machillan<br>1930 No UP Pacificación de Estate UP Pacificar de IS Delgada<br>1930 HO OP Pacifica Constantino

DEMON Paciente Man: Joy "Del. 191. Pier "J.ev., 511"<br>11° Se xo OF Paciente IS Mancillino<br>AND CIaulicación de Edat OF Paciente IS Joven Ariu Claudeachd de Blad DF Pacinie IS Iones<br>Ariu Claudeachd de Dan DF Pacinie IS Delgala<br>Ariu Pacinie Gregaria Strigona<br>Ariu Pacinie Gregaria (Pacinie IS Parade coma<br>Ariu Pacinie Gregaria (DF Pacinie IS Strie Arius Ariu Pa

DEMON Paciente Mais Joy (2013) Per Jeru No P<br>IF Sexo OF Paciente IS Manufiko<br>AND Gauficación e Hástudino<br>AND Gauficación de Hástudi Paciente IS Derea<br>AND Husticación de Compiestos OF Paciente IS Pergala<br>AND Hustatule corna

DEMON Pacina Mac Joy EM, Pel Per, Sev, St P<br>We know Pacinal is Maculous Pacina is the condition of the state of the state is lower<br>AND Chattical solid: Condition OF Pacinal is Delgala<br>AND Heattical solid: comparison OF Pac

DEMON Pacient Mac, Joy Del Pel, Phel, Sey No<br/>P<br>IP Sexo OF Pacient IS Maculino - In Sexo OF Pacient IS Maculino - AND L<br/>Ladis acida of High OF Pacient IS Delgala AND Health Corpication Of Delgala<br>AND Health acida of

DJMON Packing Mac, Joy Med, Nor. Coun, Lev, SHP<br>IF Sexo OPPacking IS Macadino<br>AND Challscalon of Edal OFPacking IS Joyes<br>AND Challscalon of contraction OF Packing IS Medical<br>AND HC OFPacking IS Numal

AND HC OF Pacinte IS Normi<br>AND Bic alt de comt de Glugow OF Pacinte IS Coma Profundo<br>AND Bican Cerebral OF Pacinte IS Lew a Moderato<br>AND Pole who nido OF Pacinte IS Sicholominalisto<br>THEN (PC) Clebrale IS Secretas Graves DIMON Paciente Masc\_Jov\_Med\_Nct\_Coma\_Lev\_No P

Disource Passes Man, proposed to the life of the life of the HS Manufacture (FS Man OF Passes OF Passes of the Man OF Passes of the Manufacture (Manufacture AND Chains and Disource Passes of Passes of Passes of the Complet

**ENAION Pacietor Max**, Joy, Med, Nor, Corna, Sey, Si P<br>IF Sexo DF Pacients IS Maculino<br>AND Claudica-lon de ISon OF Pacients IS Joyca<br>AND Claudica-londe complexion OF Paciente IS Median<br>AND 19C OF Pacients IS Normal AND I Scala & coincide (llagow Olf Paciente IS Corna Fratundo)<br>AND Escala & coincide (llagow Olf Paciente IS Actro<br>AND Escana Cricital OFP sciente IS Severo<br>AND Folk contradio OP Paciente IS Securitat Gravel<br>THEN EPG Of Pa

AND Clasification de complexion OF Patiente 15 Mediana<br>AND PIC OF Paciente IS Normal

AND Heada de coma de Glargow OP Paciente 18 Coma Profundo<br>AND Heada de coma de Glargow OP Paciente 18 Severo<br>AND Heava Cretral OP Paciente 18 Severo<br>AND Policonarmidio OP Paciente 18 Secuelas Madrialas<br>THEN 1976 OP Pacient

DEMON Paciente Mais, Joy, Med. Net, Pott, J.ev. S1P<br>IP Sexo OP Paciente Mais, Joy, Med. Net, Pott, J.ev. S1P<br>IP Sexo OP Paciente IS Maxiumo<br>AND Chauffeaction de Evon Jexium OP Paciente IS Mediana<br>AND Headfaction de complex

**FIESTON PARKING MANUSEUM (NOTE 2001)**<br>IF SEAO OF Paciente IS Maculino<br>IF SEAO OF Paciente IS Maculino<br>AND Chaificación de Estat OF Paciente IS Foren<br>AND Hardicación de Comptación OF Paciente IS North<br>AND Hardicación de Co

DENION Paciente Max: Joy Med. Not Bath Sev. Si P.<br>IP Sexo OF Paciente IS Maxulino IF Sexo OF Pacient is Maxulian<br>AND Chaiffeaching is Hala OF Pacient IS Joven<br>AND Chaiffeaching the complexion OF Paciente IS Mediata<br>AND HO OF Pacient IS Normal<br>AND Excala de count de Olasgow OF Paciente IS Hattp<br>AND Excal

DEMON Packine Mac, Joy Med, Nor J900, Sey, No P<br>B' Sexo OF Packine IS Macolino<br>AND Chaifescion de 1514 OP Packine S Joven<br>AND Chaifescion de contexion OF Packine IS Medi an<br>AND He in CoF Packine IS Normal<br>AND IScala de com

DIMON Packente Mass. Joy. Med. Nor. Dav. Lev. Si P Free and Place in Engines Consulting<br>The and OP Pacient Is Joseph To Joseph To AND Charles To the Island OP Pacient Is Joseph<br>AND Charles To the Complexion OP Pacient Is Nediana<br>AND ITC OP Pacient Is Normal zero ric Or Pacinie 15 Normal<br>AND Beala de coma de Olaagos OP Pacinie 15 Pera de coma<br>AND Berna Ceretral OPPacinie 15 Tere a Muierado<br>AND Policonandido OP Pacinie 15 51 Policonnacido<br>111120 1933 OPPacinie 15 Securias Moler

DEMON Paciente Mac, Joy Med, Nor, Herr, Lev, No P<br>IP Sexo GP Paciente IS Macadino<br>AND Chalfocado de ISMO Paciente IS Joyen<br>AND Chalfocado de contrienton OP Paciente IS Mediana<br>AND HC OP Peckine IS Normal AND 110 OF Piccore to Natural<br>AND Estables commic Clargow OF Parient IS (Arracie coms<br>AND Folwontanisto DF Pariente IS Leve a Moderato<br>AND Policontanisto DF Pariente IS No Policontanisto THEN FIG OF Pack no 15 thena Recurrencion

DIMON Paciente Mase\_Joy\_Med\_Nor\_Puet\_Sey\_SEP<br>IP Sexo GF Paciente 15 Maaoulino IP Sexo (Fi Paciente IS Massulino<br>AND Claufficación de Estadou (Fincinal IS Joven<br>AND Claufficación de complexión OF Paciente IS Mediana<br>AND HOCOP Faciente IS Normal<br>AND Hex (Criptical de Crispico OF Paciente IS Furta de c

FIEMENT Pack me Man, Joy Med JWr (Fier, Sey JWr)<br>B' Sex of G Packene IS Manutino<br>AND Chalficación de Fida OF Packene IS Joyen<br>AND Chalficación de complexion OF Packene IS Mediana<br>AND Healisde count de Olagow OF Packene IS

DEMON Packine Main, Joy Med Mod, Count, Jey, Si P<br>IP Star OF Packine IS Manathio<br>AND Chathcarlon of Hist OF Packine IS Joyra<br>AND Chathcarlon de Folipleston OF Packine IS Mediata<br>AND Phash de count de Olaigow OF Packine IS

Di<br/>2010/Ci aciene Mac, Joy Med Med, Coma Jay Joy Fig. (2010)<br>IP Se so OP Faciene ES Manulino<br>AND Chaffe<br/>ación de Fisip OP Faciene ES Joyer<br>AND Chaffe ación de con<br/>period OP Faciene IS Mediana AND HO DIP (2010)<br>

DIMON Paciente Mane, Joy, Med, Mod, Conn., Sey, Si P<br>Di Sexo OF Paciente 18 Manufino Il<sup>e</sup> Sexo Ol<sup>e P</sup>eacine IS Maavline<br>AND Chaiffeachta de Blaa Ol<sup>e</sup> Pacine 15 Joven<br>AND Chaiffeachta de complexion Ol<sup>e p</sup>acintate 15 Meclena<br>AND Husificachta de complexion Ole Pacine is Complexions<br>AND Excital de complex

DEMON Paciente Mase Joy Med Mod Coma Sey No P IF Sexo OF Paciente IS Masculino<br>AND Clasificación de Estad OF Paciente IS Joven AND Chaincacion de competito de la corte es over<br>AND PERIDENCO de competito de la Media AND PERIDENCO de competito de la Media<br>AND PERIDENCO de la Media de la Media de la Constitución<br>AND Fisiema Crecipia OP Paleira ES Sev AND Policontindido OP Paciente IS No Policontindido<br>THEN EPG OF Paciente IS Secuelas Gesyes

DFMON Pacients Mass Joy Med, Mod, Estu, Lev\_Si P **IDMONTPERPER MARCHART (1981)**<br>
IP SCAO OF PRODUCTS IN ANALISM (1992)<br>
AND Chalifocalism of Blanchino<br>
AND Chalifocalism of Blanchino<br>
AND PRODUCTS in Marchard<br>
AND PRODUCT District IS Notinated<br>
AND PRODUCTS IN MARCHART I AND Policontuniido OP Paciente IS Si Polic<br>THEN EPO OP Paciente IS Securias Oraves

DEMON Paciente Mais, Jow, McC, McC, Estu, J. ev., No P.<br>IF Sexu OF Paciente IS Masculino, iense IS Joven AND Chauficación de Enia OF Paciente IS Joven<br>AND Chauficación de contribution OF Paciente IS Mediana<br>AND Pic OF Paci

DEMON Pacinae Mac, Joy Med "Med, Hatt, Sey, Si P<br>IP Sean OF Pacine 18 Maculino<br>AND Claudicación de Biaj OP Pacine IS Joyen<br>AND Claudicación de conplexion OF Pacinte IS Mediana<br>AND PIC OF Pacine IS Moderata AND PIC OF Paciente IS Molernia<br>AND Basala de coma de Glaugow OF Paciente IS Tstrapor<br>AND Basala de rebrat OF Paciente IS Severo<br>AND Policontandido OF Paciente IS SI Policontandido<br>THEN EPG OF Paciente IS Tstato Vegetativo

DIMON Pariente Masc, Joy, Med, Mol ... Bett, Sev, No P Drawior Factor (Fig. 1881), and a Big Control and Service (Fig. 1876), the HS Maculino (Fig. 1876), Capitalisas (for de Haal OF Pacine 18 Iowah AND Chattina AND Chatting the completed for Chaption (Fig. 1876), and AND Hist

DEMON Paciente Manufov\_Med\_Mod\_Pine\_Lev\_Si P<br>IF Sexo OF Paciente ES Manufoto IF Seto OP Packine IS Maxulino<br>AND Casification de Islan OP Packine IS Joven<br>AND Casificacion de complexion OF Packine IS Joven<br>AND FIC OP Packine IS Moderads ecus rice oprimeira is moments<br>ANO Encata de como de Ofasguw OP Paciente 18 Porta de como<br>ANO Echrin Ceretaal OP Paciente 18 Leve & Minderado AND Policontantido OF Paciente IS Si Policontantida<br>THEN EPG OF Paciente IS Securius Graves

DIMON Paciente Mate, Joy, Med, Med, Pier, Le v, No P<br>IP Sexo OP Paciente 18 Maxuli no<br>AND Chaiffeaclón de Blad OP Pacient 18 Joven<br>AND Chaiffeaclón de Blad OP Paciente 18 Ioven<br>AND Hiel OP Paciente 18 Molerala<br>AND Hiel of

DIMON Packete Man: Joy ,Med, Mot, Pact, Sey, Si P<br>IP Sexo OP Packete IS Manatino<br>AND Gladfocaldo de Esta OP Packete IS Joven<br>AND Gladfocaldo de Cottylexion OP Packete IS Mediata<br>AND He OP Packete IS Mocrata<br>AND Esta da Cor

DiMON Pasiente Mas, Jov, Med, Med, Port, Sev, No P<br>IP Sexo OP Pasiente IS Manculuo<br>AND Chalife addin de Edal OP Pasiente IS Joven<br>AND Chalife addin de Edal OP Pasiente IS Mediana<br>AND PEC OP Pasiente IS Median<br>AND Escala de

DENJON Packing Mac, Joy Med, Pr. Coma, Lev, Si P<br>
IP Se so OP Packing IS Macadian<br>
AND Chalifection de Esta OP Packing IS Joyen<br>
AND Chalifection de Completion OP Packing IS Mediana<br>
AND ITC OP Packing IS Priggow<br>
OP Packi

DiMON Pasiente Marc Joy, Med. Pel., Coma J. ev., No P.<br>BP Sexo OP Pasiente IS Maxuino<br>AND Clauficación de Histo DP Pasiente IS Joven<br>AND Clauficación de Goriylexion GP Pasiente IS Media<br>AND PLC OP Pasiente IS Peligona<br>AND 1100 EFO OF Paciente IS Securias Orarea

DEMON Pasiene Mass Joy Med Per Count Sev 251<br>
19 Sexo OF Pacient IS Maculino - India Count Seven<br>
AND Classification de Eslat OF Paciente IS Joyen<br>
AND Classification de complexion OP Paciente IS Mediata<br>
AND Heads de coun

AND Poškontandida OP Paciente IS Si Polkontundida<br>THEN EPG OP Paciente IS Fallecido

DIMON Paciente Masc, Joy, Med, Pet, Conu, Sev, No P IF Seto OF Pacient IS Manulum<br>AND Claudicación de Esta OF Paciente IS Joven<br>AND Claudicación de complexion OF Paciente IS Mediana<br>AND He of Paciente IS Pelagona<br>AND Heata de coma de Glaugona OF Paciente IS Coma Profitado<br>A Sexa OF Parlente IS Magniti

AND Policontradido OF Paciente 15 No Policontradido THEN ITO OF Paciente IS Haalo Vegetativo

DIMON Paciente Mac, Jov. Mcd, Pr. Pata, Lev.,Si P<br>IF Sexo OP Paciente IS Mastrino<br>AND Chafficierida te Esta OP Paciente IS Joven<br>AND Chafficacion de conpiesion OP Paciente IS Mediata<br>AND Hechi CoP te kiere IS Fielgoa<br>AND H

DEMONDE E me Mac, Joy Med, Pel, Fan Lev, No P<br>B' Se so Ol<sup>i p</sup>ickenic IS Maculino<br>R' Se so Ol<sup>i p</sup>ickenic IS Maculino<br>AND Chailfeación de Falal Ol<sup>i</sup> Pickinic IS Media<br>AND Chailfeación de conjueixion Ol<sup>i</sup> Pickenic IS Medi

DIMON Paciente Man: Joy\_Med\_Pet\_Enti\_Sev\_S1P DMMON Packente Man, Joy Med Pet, Pinu, Sev, Si P<br>DNMON Packente IS Manuisso<br>B: Sexo OF Packente IS Manuisso<br>AND Hasificación de Hisla OF Packente IS Joven<br>AND Classificación de contigueixon OF Packente IS Mediana<br>AND Packa

DEMON Packine Mac, jov. Med, Pel, Esta, Sev, No P B' Sev OF Packine IS Machino<br>
IF Sev OF Packine IS Machino<br>
AND Chalification is Hat OF Packine IS Men<br>
AND Chalification de complexion OF Packine IS Mediana<br>
AND He al de

DEMDN Paciente Manc Joy Med Pel Fiter Lev. SEP IF Sexo OF Paciente IS Manadino AND Clasificación de complexión OF Paciente IS Mediana<br>AND 14C OF Paciente IS Peligrom ession in Commente IS Peligion<br>AND Excals de coma de Glasgow OF Paciente IS Parta de comu<br>AND Harma Ceretua OF Paciente IS Eere à Moderado<br>AND Halssonnestat OF Paciente IS Eere à Moderado AND Policontantido GP Paciente IS Si Policontandido<br>THEN EPG OF Paciente IS Securias Graves

DIMON Pacients Mac, Joy Mel, 191, Per, 1ev, No P<br>IF Sexo OF Pacients IS Maculum<br>AND Chadacation de Han OF Pacients IS Joven<br>AND Chadacation de completion OF Pacient IS Mediana<br>AND Hadacate on the completion OF Pacient IS P

10931000 Paciente Mare Jov. Mcd Jyl Fiter, Sev., Si P<br>IP Sexo OF Paciente IS Manculum<br>AND Chaufocistic of Mala Of Paciente IS Joven<br>AND Chaufocistics of complexion OF Paciente IS Meditum<br>AND Hecal de coura de Glaugose OF P

THE THE MANUSCRIP OF THE MANUSCRIP OF THE MANUSCRIP OF THE MANUSCRIP OF THE MANUSCRIP OF THE MANUSCRIP OF THE MANUSCRIP OF THE MANUSCRIP OF THE MANUSCRIP OF THE MANUSCRIP OF THE MANUSCRIP OF THE MANUSCRIP OF THE MANUSCRIP

DIMON Pack ate Mass, Joy Rob, Net , Coma . Lev., Si P<br>H<sup>5</sup>S 200 F Pack the 15 Maculus<br>AND ClairRescion de Hist OF Packete 15 Joen<br>AND ClairRescion de Contribution OP Packete 15 Robusta<br>AND HC OF Packette 15 Normal<br>AND Hc t THEN FIXED if Paciente 15 Secretas Orives

DEMON Paciente Mass\_Jov\_Rob\_Not\_Coma\_Lev\_No P<br>|H\*Sexo OP Paciente IS Manculino *Historical Different Scharmlune (Name 1988)<br>AND Chaiffereionde Hala OF Pacinals B Josen<br>AND Chaiffereion de mitglética OF Pacinie IS Rotaura<br>AND He differeion de mitglética OF Pacinie IS Coma Profundo<br>AND Escala de coma* 

DEMON Paciente Masc\_Joy\_Rob\_Net\_Coma\_Sev\_Si P<br>IP Sexo (D) Paciente IS Masculino<br>AND Clasificación de Bital OP Paciente IS Josen<br>AND Clasificacion de complexion OP Paciente IS Robusta

AND PIC OF Paciente IS Normal zen i recursivame is romano<br>AND Facilia de coma de Glaggov Ol<sup>3</sup> Paciente IS Coma Profundo<br>AND Facina Cercinal Ol<sup>3</sup> Paciente IS Severo<br>AND Policontandido Ol<sup>3</sup> Paciente IS SI Policontandido THEN 1941 OF Paciente IS Securitas Graves

DEMON Packing Mac, Joy Rob, Nor, Coma, Sry, No P<br>IF Sexo OP Packing IS Mac, illuso<br>AND Chalfocalón de Elsia OP Packing IS Joven<br>AND Chalfocalón de Esta OP Packing IS Rotan<br>AND HC OP Packing IS Norma<br>AND HC OP Packing IS No THEN EFT OF Paciente IS Scote las Graves

DEMON Tacking Maa, Joy Rob, Ner, Earl, Fey, Si P<br>IF Sexo OF Pacinis 18 Maccilino<br>AND Chalfecaicos de Eng OrTeache in Le Joyen<br>AND Chalfecaicos de conplexion OF Paciente IS Robusta<br>AND He OF Pacine is Stemal<br>AND Heim Certei

DEMON Paciente Max. Joy Rob Net Hatt Jev No P<br>IP Se so Of Paciente IS Maxetino<br>AND Chatficación de ISti OF Paciente IS Joven<br>AND Chatficación de conjueixon Of Paciente IS Return<br>AND Herut Certebre IS Netturn<br>AND Esculato c

**DENION Pacient Mate, Joy Rub, Nor Jian, Sev, Si P<br>IF Sexo OF Pacient Mate, Joy Rub, Nor Jian, Sev, Si P<br>IF Sexo OF Pacient IS Musculino<br>AND Chalificación de Conjueiron OF Pacient IS Returia<br>AND Chalificación de conjueiron** 

DEMON Diciente Mas, Lov Rob, Nor, Esto, Sev, Nu P<br>IP Sexo OPP inciente IS Maxulum<br>AND Chattleschich de Esta OPP inciente IS Joven<br>AND Chattleschich de Esta OPP inciente IS Robusta<br>AND Chattleschich de conjustion OP Pacient THEN EPG OF Paciente IS Secretas Moteratan

DEMON Paciente Masc Joy Rots Nra Jiser Juev Si P<br>Il? Sexo Ol? Paciente IS Maxulino

IP Sexo Of Pacients S Maxulion<br>AND Chaiffice is Maxulion Of Pacients IS Joven<br>AND Chaiffication of complexion Of Pacients IS Reducta<br>AND HC OF Pacients IS Nurmal<br>AND Ficed of count of Glaggow Of Pacients IS Nurma Cervan<br>AN

DEMON Paciente Man, Joy Rob, Nor Part, Lev No P<br>IP Sex of P Pacienc 15 Maculian<br>AND Chatforcides to Lisa O P Facient 15 Joyca<br>AND Chatforcides to the Mar OP Facient 15 Retauta<br>AND I Call for completion OF Paciente 15 Retau

DEMON Taciente Mass, Joy, Rith, Net, Herr, Sey, STP<br>IP Sexo (IP Paciente IS Massitipo<br>AND Chatficacles in Hata (OP Paciente IS Joyen<br>AND Chatficacles in Hata (OP Paciente IS Rotsinta<br>AND Hech de contrate Chaggin (OP Pacien

Di<br/>2000 Paciente Maa, Joy Rob, Net Pact, Sev No $\mathbb{P}$  if Sev of<br/> $\mathbb{P}^1$  if Sev of  $\mathbb{P}^2$  Assients IS Mass<br/>tline boost is Joyen AND Chalflex-loos de Esta OPPaciente IS Rotania<br>AND Chalflex-loos<br/>de c

DJAION Pisiene Mare Joy Reb, Mod Journal Lev [5] P<br>B' Sexo GF Pickene IS Maculum<br>AND Chaffice-idmit Sido OF Pickene IS Joyce<br>AND Chaffice-idmit estable Pickene IS November<br>AND Pickene IS Moderation OF Pickene IS Rotual AND

DEMONT Pacinic Max, Joy Rob, Mod, Coma, Lev, No P<br>IF Se to OF Pacinical IS Maximize in the Coma Lev, No P<br>AND Challection de Entique in the Pacine IS (men<br>AND Challection de conpletion OF Paciente IS Roburta<br>AND Picklack c

DIMON Paciente Masc. Jov. Rob. Mod. Conta. Se v. SJP

IF Sexo OF Pacients IS Maculino<br>AND Guaificación de Estat OF Paciente IS Joven<br>AND Guaificación de templetato OF Paciente IS Rebusta<br>AND PEC OF Paciente IS Mokratia<br>AND Bie al coma de Otagoo OF Paciente IS Coma Fucionio<br>AN THEN EPG OF Packets IS Estado Vege

DEMON Pack are Mao, Joy Rob Med, Coma, Sey No P<br>IP Sexo OF Packens IS Maculino<br>AND Chatfocaldon Fish OF Packens IS Joven<br>AND Chatfocaldon de contriesion OP Packete IS Return<br>AND Pickens Intervalsed May AND Fisher IS Coma F

DIMON Paciente Masc. Joy Rob. Mod. Estu. Lev. Si P. DEMON Fiscine Mass, low, Red, Med, Esta Jev, S1 P<br>
1930<br>
OF Pickete IS Maculton<br>
AFD Classics (6the Bid OFP heimit is Joven<br>
AFD Classics (6the Bid OFP heimit IS Town<br>
AFD Classics (6the IS Macteral)<br>
AFD Pickete IS Macter

DEMON Paciente Marc Jov, Rob, Med, Ban Jev, No P<br>IP Sexo OP Paciente 15 Marculian<br>AND Chalifestivo or Esta OP Paciente 15 Joves<br>AND Chalifestivo de contriento OP Paciente 15 Rotunta<br>AND Pic OP Paciente 15 Moleral<br>AND Bic a

DINON Picking Town (For the Library 1981)<br>
ISBN 001978-1982 1983<br>
IF Sexo Of Picking IS Maardino<br>
AND Chattleston of the Library 1982<br>
AND Chattleston of complexion Of Picking IS Rotura<br>
AND Picking Islam of the Maria Chat

DEMON Paciente Max: Joy Rob, Mod, Batu, Sey, No P<br>IP Se to OF Paciente IS Maxiumo<br>AND Chatification de Hall OP Paciente IS Joven<br>AND Chatification de complexion OF Paciente IS Robusta<br>AND PIC OF Paciente IS Moleration AND PIC OF PASIBE IS MORTHS<br>AND Bashi de com i de Olagow OF Pacistic IS Bittpor<br>AND Bigma Certival OF Paciene IS Severo<br>AND Policonmultio GF Paciene IS No Policontumbio<br>"HERTECI OF Paciene IS Securias Oravea

**DEMON Pacinic Mac, Lov. Rob, McI, Part, Lev. 54 P<br>IP Seto OF Pacine Mac, Lov. Rob, McI, Part, Lev. 54 P<br>AND Chathcarlon de Conjueiro OF Pacinic IS Joven<br>AND Chathcarlon de Conjueiro OF Pacinic IS Retura<br>AND Hec OF Pacinic** 

DEMON Picking Mac 200 Rob, Mol. (Met. 2 ev. No P<br>IF Scan OF Picking 15 Manufilm)<br>AND Chalficiellon of Blat OF Picking 15 Joven<br>AND Chalficiellon of contribution OF Picking IS Return<br>AND Picking CoPPicking IS Moltata<br>AND Pi

DEMON Pacinies Mac, Joy Rub, Mol., Davis Sv (Si P<br>IP Sean OF Pacinies IS Macatino<br>AND Chathcalon de Etab OF Pacines IS Joven<br>AND Chathcalon de congaction OF Pacients IS Robusa<br>AND Fustlescence of congaction OF Pacients IS

Di3MON Pacient Mac<sub>o</sub>lov, Rob, Mod, 1401, Sev, No P<br>IP Secto OF Pacient IS Maculius<br>AND Charlocker of this OF Pacient IS Joven<br>AND Charlocker of the Bistop Pacient IS Rotunia<br>AND Plexical control completion OF Pacient IS R

DEMON Pack me Max, Joy Rob, Pel Coma Le v<sub>i</sub>Si P<br>IF-Se to OF Packing IS Max (those Coma Le viSi Dover<br>ANO Chattlescion de Complexion OF Packing IS Rotma<br>AND Headlescion de complexion OF Packing IS Rotma<br>AND Headlede coma d AND Policonumbile CIP Pacients IS SI Policontendido

DEMON Paciente Mac, Joy, Rob, PC, Coma, Lev, No P<br>IF Sexo OF Paciente IS Max dino<br>AND Gradicación de Hisla OF Paciente IS Joven<br>AND Gradicación de complexion OP Paciente IS Roton<br>AND HC OF Paciente IS Pelipone<br>AND HC OF Pa

Í

### PRODUCTION RULE LANGUAGE DE LEVEL 5 OBJECT R. 3.5.

THEN EPG OF Paciente IS Securius Geover

DEMON Paciente Mac, Iov Rob Pel, Conu, Sev, S1 P<br>IF Sexo OF Paciente IS Maculino<br>AND Chat(Keción de Fisio OF Paciente IS Josen<br>AND Chat(Keción de contestion OF Paciente IS Robusta<br>AND FC OF Paciente IS Pelipos OF Paciente THEN ITCLOPP wiente IS Fallecido

DEMON Packing Mas, Joy, Rob, Pel, Corna, Sev, No. P<br>IF Sexo OF Packing IS Massaulton<br>AND Chattle action of the IM OF Packing IS Joyes<br>AND Chattle action de complexion OF Packing IS Rotsina<br>AND HC OF Packing IS Peligona AND HC OP Padente IS Peligona<br>AND Bactlade coma de Gluegov OP Paciente IS Coma Fromado<br>AND Policionandido OF Paciente IS Severo<br>AND Policomandido OF Paciente IS No Policontandido AND Policontandido OF Paciente 15 No Pouce<br>THEN EPO OP Paciente IS Estado Vegetativo

DEMON Paciente Maar\_Jov\_Rob\_DeL.Eato\_Lev\_Si P DEMONTENE Man, 2007, Kong Perjaming P. (1980)<br>1980 - The Man Of Packing S. Manulino<br>1980 - The Manulino<br>AFI) Chaificación de Islai OP Packing Islam<br>1980 - Chine Salon at completion OP Packing Islam<br>1980 - Chine AFI Shaking

DENON Packets Man, Joy Rob, Pel, Pau, Jev, No P<br>IP Sexo OP Packets IS Massilino<br>AND Chatforcide of Bial OP Packets IS Joven<br>AND Chatforcide of Bial OP Packets IS Following<br>AND Chatforcide of Packets OP Packets IS Follow<br>AN **THEN EXI OF Patente IS Secur las Graves** 

DEMON Paciente Marc, Joy, Rub, Pet, Batu, Sev, STP<br>IP Sexo OP Paciente IS Maaxilino AND Clasificación de jidad OF Paciente iS Joves ACO CHalfication de Fidal OF Pacient IS-loven<br>AND Chalfication de conjustion OF Pacient IS-Robusta<br>AND (HC OF Pacient IS Pelgona<br>AND HC OF Pacient IS Pelgona<br>AND Hchalde contact (Haggow OF Pacient IS Fatter IS<br>AND Hchaven

DEMON Patents Nas. 1ov. Rob 3e1 15th, 15th, 15th, 16th IP Section 15th IP Section 15th IP Section 15th IP Section 15th IP Section 15th IP Section 15th IP Club IP Club IP Section 15th IP Section 15th IP Section 15th IP Sect

DEMON Picking Alais, Joy Rob, Pel Ater, Jey St P<br>IF Sexo OF Picking IS Maiottino<br>AND Clatification of Blat OF Picking IS Joyen<br>AND Clatification of Blat OF Picking IS Retrieved<br>AND PIC OF Picking IS Pelippon AND Districts on a de Olagow OP Paciente IS Harta<br>AND District coma de Olagow OP Paciente IS Harta<br>AND Policontunido OP Paciente IS Leves Motiendo<br>AND Policontunido OP Paciente IS Sti Dolicontundido<br>THEN EPO OF Paciente IS rom<br>ow OP Paciente IS Hurra de corna

DEMON Paciente Mane\_Joy\_Rob\_Pel\_Fuer\_Eev\_No P Distoller Pacific Mann Joy (Rob), Priprie, 187, 1907<br>(FSC 2001) Takinist S. Mannibao<br>RF Sexo OFPitalist S. Mannibao<br>AND Chalification of Estat OFP Pacific S. S. Joven<br>AND Chalification of completion OFP lacing<br>AND HOCOFF a

DEMON Paciente Mare Joy, Rob. Pel, Pare, Sev, St P<br>B<sup>P</sup> Se to OF Paciente IS Manculino<br>AND Chaificación de chia OF Paciente IS Town<br>AND Chaificación de cotta estado OF Paciente IS Robusta<br>AND PSC DF Paciente IS Fuggeo OF P AND Policontandido OF Paciente IS SI Policontandido

DEMON Paciente Munt\_Juv\_Rob\_Pei\_Fuer\_Sev\_No P 2030/00 Packing Music Joy Rob Peri<sub>c</sub> Dor, Port New New New Research 19: Sexual OF Packing<br>19: Sexual OF Packing Sharelino<br>ANO Chaideación de idial OF Packink IS Joven<br>ANO Chaideación de idial OF Packink IS Robusta<br>AND Pac

DEMON Pisierie Mus. Mat. Del Nor, Cotta, Lev. Si P<br>IF Sexo OP Pisierie is Musculion - icerca OP Pisierie is Mahori<br>AND Chatticación de Estat OP Piscierie is Mahor<br>AND Chatticación de Estat (Pisierie is Delgata<br>AND He of Pi

DIMON Packite Maio, Mai, i.k. No. Comi, Lev, No P District in the film and the state of the state of the state of the state of the state of the state of the state of the state of the state of the state of the state of the state of the state of the state of the state of th

DIMON Facione Mate, Mal, Del, Nor, Conar, Sey, Si P<br>Il "Sero OF Facione" IS Maculion<br>AND Chaffea-lon de Hist OF Paciente IS Madura<br>AND Chaffea-lon de Hist OF Paciente IS Delgada<br>AND He die acomo de Chagow OF Paciente IS Co

DEMON Packing Mass, Mad DeL, INg, Coung, Sev, No P<br>IF Se no OPPacking IS Musculino<br>AND Chatikacking is EMAI OFPacking IS Mishira<br>AND Chatikacking is EMAI OFPacking IS Delgata<br>AND HG OFPacking IS Network Packing IS Count Pr

DIMON Packine Mac, Mal, Del, Ner, J901, Lev, S1 P<br>B' Seto OPPackine IS Macdino<br>AND ChatGación de Esta OPPackine IS Makira<br>AND ChatGación de Esta OPPackine IS Delga<br>Ia AND HOC OPPackine IS Nermal<br>AND HOC OPPackine IS Delga<br>

DEMONDsciente Masc Mad Del Nor Estu Lev No.P. DIMON' De gros Mass, Mal, Del, Nor, Esta, Lev, Nar<br>(F. Sta. Of Pheirich is Massulino<br>APS tao Of Pheirich is Massulino<br>AND Clasification of Esta Of Pheirich Of Pheiric IS Delga M<br>MD Halles sion de coupled of Pheirich IS Han

DEMON Pasiente Maas, Mad JM, Net, Esta, Sev, Si P<br>IF Sexo OF Pasiente IS Massulano<br>AND Chailicasion de ISI OF Pasiente IS Makina<br>AND Chailicasion de complexion OF Paciente IS Delga la<br>AND Highla de coma de Glasgov OF Pacie

DEMONT Packing Man, Mad, Del, Nor, Estu, Nev, No P<br>IP Sexo OP Packing 15 Macquino<br>AND Charges: Mon, Es Macquino<br>AND Charges: Mon, He Charges Mon OP Packing IS Magata<br>AND HC OP Packing Is Normal<br>AND HC OP Packing Is Normal AND HC OF Paciente IS Normal<br>AND Escala de coma de Olagow OF Paciente IS Estupor<br>AND Escala Cercheal OF Paciente IS Severo<br>AND Policontumiato OF Paciente IS No Policontumido<br>THEN EPU OF Paciente IS Securias Graver

DiMONPacicole Masc\_Mad\_Dei\_Nor\_Fuer\_Lev\_SiP DishON Packove Mas, Maji 1811, Net Jer (311)<br>IP Sexo OPPiccine is Maculino<br>AND Chaificación de Eska OPPiccine is Maxim<br>AND Chaificación de Eska OPPiccine OPPiccine<br>IS Delga La<br>AND Picci (oPPiccine is Networth OPPiccine is

**DEMON Factor Max**, Mat Drt, Nat, Drt, Nat, Drt, No P<br>B' Scio Of Packine is Maculino<br>AND Classification is 1340 Of Packine is Makina<br>AND Classification is 1340 Of Packine is Natina<br>AND Classification is completion Of Packi

DEMON Paciente Maar, Mad Del, Nor Port, Sey, SLP District of Packale 15 Manufato<br>The Scan OF Packale 15 Manufato<br>The Scan OF Packale 15 Manufato<br>AND Clasificación de ISIa4 OF Packale 15 Mahara<br>AND Clasificación de Conglexion OF Packale 15 Delga la NOD HO OF Disciple is Normal<br>AND HO OF Disciple is Normal<br>AND Ho OF Disciple Grande Chagow OF Packet 15 Herts of conta<br>AND Exclus disciple in the Secret of Secret and AND Policontradiation<br>CHEN (2KI OF Packete is Secret in

OBJOY Packine Mos. Mal Jiel No. Port, Sev No P<br>IF Sevo OF Packine is Massulino<br>AND Charlies for the Massulino<br>AND Charlies for the Bis Massuri<br>AND Charlies for the complexion OF Packine IS Deppath<br>AND Hocker has No Oliggin

DINION Paciente Mass, Mal (Nr), Mot (Conu [Av., Si P<br>IP Seto OF Paciente IS Mass (OFP)<br>AND Charlicación de Hala OFP aciente IS Makin<br>AND Charlicación de Contestion CP Paciente IS Delgata<br>AND Hector Paciente IS Maleria<br>AND

DIMON Paciente Masc "Mad, Del, Mod, Coma, Le v., No P.<br>IP Sexo OP Paciente IS Masculino

PRODUCTION RULE LANGUAGE DE LEVEL 5 OBJECT R. 3.5.

AND Brada de coma de Chagow OF Paciente IS Coma Próximo AND Chaffeación de Haid OF Paciente Creteta DP Paciente IS News AND Chaffeación de Haid OF Paciente IS News AND Paciente IS News AND Paciente IS News AND Paciente IS THEN EPO OF Paciente is Securias Graves

> DEMON Paciente Masc Mall Del Mod. Coma Sev. Si P. DEMONTREME Mas, Chal, Coma, Sev., Si P<br>
> DEMONTREME MAS, Coma, Sev., Si P<br>
> AND Chalike alon de Esta DP Pacient is Mahat<br>
> AND Chalike lon de conpletion OF Pacient is Map H<br>
> AND Platike lon de completion OF Pacients is Delgat

> AND Policontandido OF Paciente IS-Si Policontandido<br>THEN LTO OF Paciente IS Fullccido DEMON Paciente Masc., Mat., Del., Most., Comi, Sev., No.P. DEMONTEMENT Man, MAL, MAL, Com, Sev, No P<br>(FScio OF Pacinis IS Maculais)<br>AND Chaificación de Blastofie<br>AND Chaificación de Blastofie<br>Pacine ES Maculais<br>AND Chaificación de Blastofie<br>Pacine ES Maculais<br>AND Facionalisto OF P

DEMON Packing Man, Mal, DrI, Mod, Ban, Lev, SEP<br>IP Sexo OP Packing IS Massulino<br>AND Chat(kac)one IS Massulino<br>AND Chat(kac)one IS (Map) Packing IS Delgata<br>AND DIC OF Packing IS Mokrata es sources son in autilité (de Molériada)<br>AND Elicata de comm de Ghagow OF: Daviente (d. Estique<br>AND Eldetta Cerrie al OF Paciente (d. Lei ve a Molériado) AND Policontamiklo OF Paciente IS Si Policontamiklo THEN FIXI OF Pariette IS Estato Vesetativo

Lij2MON Paciente Marc Mail, Del Moil, Estu Javi, No P BBAON packing Maxima mang ang pang-pang-pang BBAON packing Maxima Maxima Asia Di-Packing S Maxima Asia Di-Packing IS Maxima Asia Di-Packing IS Maxima Asia Di-Packing IS Maxima Asia Di-Packing IS Maxima Asia Di-Packing IS

DDMON Paciente Mate, Mad, Det<sub>,</sub> Mol, Batt, Sev, Si P<br>IP Sexo OP Paciente is Maculino<br>AND Chattleactón e islasi OP Paciente is Maktra<br>AND Chattleactón de complexion OP Paciente is Delgada<br>AND PIC OF Paciente is Moleracto AND FIC OF Paciente IS Modera G<br>AND Escala de coma de Glaugow OP Paciente IS Estupor<br>AND Escala de coma de Flaciente IS Severo<br>AND Policontantido OF Paciente IS SI Policontandido<br>THENEPG OF Paciente IS Estado Vegetativo<br>TH

DEMON Paciente Man: Mat, Det, Mod, Estu, Sev, No P. DEMON Pacine Mass, Mat, 1241, Mod, Estu, Sev, No P<br>(F/Schoft Pacine IS Massulino<br>(F/Schoft Pacine IS Massulino<br>(ASD) Chaificaciotule Bata OF Pacine IS Mahra<br>(ASD) Chaificaciotule Bata OF Pacine IS Folgsta<br>(AND) Factor (CoP

1033(ON Pacient Max, Mal-1041, Mol, Port, Lev, Si P<br>
IF Scho GF Pacienc IS Manulino<br>
AND Glaificación de Blat OF Pacient IS Madua<br>
AND Glaificación de complexion OF Pacient IS Delgata<br>
AND PC OF Pacient IS Molera B<br>
AND Pa

DIMON Packne Masc Mat Del Mot Purr Jay NoP lle Sexo OP Pasiente 18 Masculino<br>AND Chasificación de Estad OP Pasiente 18 Maduni AND Chaithceoin de tsiad 100 Fear the BS behavior AND Chaithceoin de couple alon OF Packing IS belgala<br>AND HOMICs when this Moking is a compared to the second<br>AND Howita de Chaigow OF Packing IS Hern de couple<br>AND Howita f

**FORMON Pacierie Man, Mal, Det Mod, i bor, Sev, Si P<br>IF Sexo OF Pacierie IS Maxentino<br>AND Charlines of a Blat OP Pacierie IS Maskin<br>AND Charlines for the total (OP Pacierie IS Maskin<br>AND Charlines in the coupled Charline I** 

DEMON Paciente Manc, Mad, Del, Mod, Fuer, Sev, No P<br>|P Sexo OP Paciente IS Masculino<br>|AND Clasificación de Estad OP Paciente IS Madua AND Claudis-ation of island OF Pacine IS Making<br>AND FC anticlassion of complexion OF Pacine IS Delgada<br>AND PC OF Pacine IS Material<br>AND Piscal of count of Glasgow OF Pacinte IS Periodic Claudis<br>AND Fiscal of certral OF Pac

DIMON Pacient Man, Mal, Del, Pel, Comm, Lev, SLP DISMON Packing Main, Mail, Del JUVI, Cottin 1 av, SI P<br>(FSA no OF Picking IS Macculino)<br>AND Chardicación de Esta OF Picking IS<br>AND Chardicación de Esta OF Picking IS Main<br>(AND HO OF Disciple complexion OF Picking IS Delgas

DIMON Pacierie Mais, Mai, Del, Pel, Conta, Ley, No P<br>IP Sexo OF Pacierie 18 Macculino<br>AND Claudicación de Bala OP Pacierie is Maxim<br>AND Claudicación de Bala OP Pacierie is Felgata<br>AND Pacierie is Peligona<br>AND Heral de tour AND EXERCITED OF THEFT OF SAID Police<br>AND Policontand Life OF Pacifield IS No Police<br>THEN EPO OF Pacifield IS Estadu Vegetativo

DEMON Paciene Mas, Mai 19:1191 Cona 56<br/>v $51$ P Seco OF Paciene IS Manufino Paciene IS Malta Challenger Challenger (Paciene IS Malta Challenger AND Challenger in the completion OF Paciene IS Delgata<br>AND Challengelon de c

DEMONPERATOR MARINE (NEL DEL NUEL DE AVENIDE ESTADOR PER SUD PRESENTED EN ANNO CONFIDENCIA (NEL DE ANNO CONFIDENCIA (NEL DE ANNO CONFIDENCIA (NEL DE ANNO PER SUD PRESENTED EN ANNO PER SUPERFAINT (NEL OR ANNO PER SUPERFAINT

DEMONPaciente Manc\_Mad\_Del\_Fel\_Fatu\_Lev\_Si P<br>IF Se so OF Paciente IS Mawulino H<sup>P</sup>S: no OP Pacients IS Marulian<br>AND Chaifficial of this COP paints IS Makita<br>AND Chaifficial on the couple idea OP Pacients IS Delgada<br>AND PC COP Pacients IS Feligroom<br>AND Pacients Cornel of Diagon OP Pacients IS Distric

DEMON Packar Man, Mal, Del Pel Fatt, Lev Nob<br>
DEMON Packar Man, Mal, Del Pel Fatt, Lev Nob<br>
D'8-10 OF Packars is Man,<br>
MD Chalicación de Bist OPPackars is Navia<br>
AND Chalicación de Complexion OPPackars is Delgada<br>
AND Heat

DEMON Pasiene Max, Mat, Del Jel, Hen, Sev, Si F<br>B' Sevo OF Pasiene IS Maxulino<br>AND Chafficación de Esla OF Pasiene IS Maxua<br>AND Chafficación de congierior OF Paciene IS Oeigala<br>AND Henric De Cornear IS Telegoua<br>AND Henri C

DEMON Faciente Man, Mad, Det<sub>a</sub> Pej, Fato, Sev, No P<br>IP Se so OF Paciente IS Manculino<br>AND Chalfic ación de Esta OF Paciente IS Maior<br>AND Chalfic ación de Esta OP Paciente IS Delga la<br>AND Herali de contra Es Peligosa<br>AND H

DEMON Paciente Marc, Mat, Det Det Detr., Lev., SLP<br>19 Sexo OF Paciente IS Marculino if Sexo Oli Packach is Macdiff Peices in SMahna<br>AND Chaiffeachin or Estad Of Peicese IS Mahna<br>AND Chaiffeachin or Estad Of Peicese IS Delga-la<br>AND Healicachin or couples<br>the OPPeicese IS Peipeis<br>AND Healicache couple Chai

Di-MONTPacinic Mass, Mal, Del, P(1, P(2, P(2, P(2, P(3)<br>B<sup>2</sup>S as Gif Paciente IS Massilius<br>AND Claudication de Essa (19)<br>Pecine IS Madria<br>AND Claudicacion de complexion Of Pacinic IS Delga la<br>AND Recolution de Claugew OF P

DEMON Paciene Mas, Mal Jel Jel Jel Pergsey Si P<br>B' Sexo OPI'aciene IS Maaxikoo<br>AND Chaiffeación de ISla OPI'acione IS Malura<br>AND Chaiffeación de ISla OPI'acione IS Delgala<br>AND He offerent IS Pelipson<br>AND Health de count de

ro de mienas sistema Or paciente la nevero.<br>AND Policontantido OP Paciente IS SI Policontantido.<br>THEN EPCLOP Paciente IS Estado Vegetativo.

DHMON Pacient Marc, Mal $\mathrm{Det}$ , Pe<br/>i, Per, Sev, No $\mathrm{P}$ IP Scio $\mathrm{OPT}^1$  Science IS Maculino <br/> ES Maculino (2014)<br> Scio OP Paciente IS Maculino (2014)<br> Scio OP Paciente IS Maculino (2012)<br/>cient IS Maculino AM

DEMON Pasiente Mas, Mal, Med, Nor, Corna, J.ev., Si P<br>IF Sexo Off Pasiente IS Maasuloo<br>AMD Chattle alon de IStal OF Pasiente IS Mahara<br>AMD Chattleasion de complexion OF Pasiente IS Mediana<br>AMD PIC OF Pasiente IS Normal AND He als de conta de Glasgow OP Paciente IS Corna Profundo AND Bienta Cerebral OP Paciente IS Leve a Moderado<br>AND Policontundido OP Paciente IS SI Policontundido<br>THEN EPCI OP Paciente IS Securius Graves

DiMON Paiente Mao, Mad, Med, Ner, Corna, Lev, No P<br>IP Sexo OF Paiente IS Maaculino<br>AND Chaificación de Esta OF Paiente IS Mahira<br>AND Chaificación de Conplexion OF Paiente IS Mediana<br>AND HC OF Paiente IS Normal<br>AND HC OF Pa AND HE OF Tekenis B Nermal<br>AND Escala de consule (llagow OP Pseienie IS Coma Profundo<br>AND Escala de consule (llagow OP Pseienie IS I eve a Moderació<br>AND Policymmulatio OP Pseienie IS Secuelas Moderació<br>THEN 1391 OP Pseieni

DIMON Paciente Mac, Mal, Med, Net, Coma, Sev, Si P<br>IP Sexo OF Paciente IS Macothon<br>AND Cladification de Higi OP Paciente IS Mahira<br>AND Cladification de compleximo OP Paciente IS Mediana<br>AND HC OF Paciente IS Normal AND HE OF Technic 18 Normal<br>AND He ma de contacte Glangow OF Paciente 15 Centa Profundo<br>AND Herma Cerclera OF Paciente 15 Severo<br>AND Policomandia of Paciente 15 Severo<br>THEN ENG OF Paciente 15 Severias Cirves

DIMON Pacinine Mac, Mat, Med, Nor, Coma, Sev, No P<br>IF Sexo OF Pacient IS Musculino<br>AND Chai ficación de Fisial OF Pacineir IS Madura<br>AND Chai ficación de Fisial OF Pacineir IS Madura<br>AND I Catal de coma de Olugow OP Pacine

DEMINE Paciente Mass Mad Med Nor Tsm Lev SLP Il' Sexo Oli Paciente IS Manatilino<br>AND Clasificación de Estat Oli Paciente IS Matura AND Clasificación de conquexión OF Paciente ES Medium<br>AND PLC OF Paciente IS Normal AND PIC OF Pacient: IS Normal<br>AND Fiscal de coma de Olagow OF Pacient: IS Estupor<br>AND Fiscal de coma de OF Pacient: IS Leve a Moderado<br>AND Policommiddo IIP Pacient: IS SI Policommiddo<br>THEN EFO OF Pacient: IS Securias Drave

DIMON Paciene Man, Mai, Mei, Nar, Patti, Lev, No P<br>IF Sevo OF Paciene IS Maxulino<br>AND Chatfocation de Esta OF Paciene IS Maxura<br>AND Chatfocation de conspieiton OF Paciene IS Medium<br>AND IC DE Paciene IS Neroal<br>AND Escala de

DIMONT Picking Max, Mal, Med, Nor, Bau, Sey, Si P<br>IF Sexo DP Picking IS Maaalino<br>AND Chaiffeasion de Blas OP Picking IS Mahira<br>AND Chaiffeasion de complexion OP Picking IS Mediana<br>AND HC OP Picking IS Normal<br>AND HC OP Pick AND PIC OP Paciente 18 Normal<br>AND Bacalo de corta de Olaigow OF Paciente 18 Estuyan<br>AND Bleoia Cerrient OP Paciente 18 Severo<br>AND Policontundido DF Paciente 18 81 Folicontundido **THEN EPG OF Pack at a Secretar Graves** 

DIMON Paciente Muse, Mai, Med. Nor. Estu, Sev. No. P. 

DEMON Paciente Mase, Mad. Med. Nor., Birt, Lev, Si P DIMON Pacine Mass\_Moto Jeon\_eurs\_i.ev\_s) r<br>Fi SexuOP Pacine IS Massulino<br>AFN DUMEscoin de Blat OP Pacine IS Mahar<br>AND Classification de Blat OP Pacine IS Mahar<br>AND Classification de competition OP Pacine IS Herto de comp<br>A

DIMONPAGNE Max, Mad Med Nor Puri Lev No P 11-SexoOF Paciente 15 Maaculino<br>11-SexoOF Paciente 15 Maaculino<br>AND Clasificación de Estad OF Paciente 15 Madus ANI) Clasificación de complexión OP Paciente IS Mediana<br>AND PJC OP Paciente IS Normal AND FIC OF FRORDE IS NOTHER<br>AND Hicala de comi de Olaigow OF Pictente IS Piera de comi<br>AND Estens Cerceral OF Pictente IS Eese a Mostriado AND Policontandido OF Paciente IS No Policontandido<br>THEN FFCI OF Paciente IS Buena Recuperacion

DEMON Paciente Mate, MatLMed, Nor, Huer, Sev., SLP 1930/09 Paciente Marc Abar, Moralisto<br>1930/09 Paciente IS Musculino<br>1936-2010 Pieciente IS Musculino<br>AND Charificación de 1934 (OF Paciente IS Madura<br>2000 Cardicación de contratación Of Paciente IS Records<br>2000 Paciente IS

Di MONDe de Mar, Maj Aled, Net, Peri, Sev, No P<br>IF Sexo DF Packate 15 Maculino<br>AND Chaiffeación de Blat OP Packate 15 Maius<br>AND Chaiffeación de conplexion OP Packate 15 Mediana<br>AND Cluiffeación de conplexion OP Packate 15 AND HOOF Pregnie IS Namal<br>AND Hoofd of comi de Glagow OF Paciente IS Paera de comia<br>AND Hotten Creviral OF Paciente IS Severo<br>AND Folstomandato OF Paciente IS No Folkcutandido<br>THEN 193 OP Preiente IS Ducas Recoperacion<br>THE

DENON Paciente Mane, Maa "Med "Mod "Coma "Lev., Si P.<br>H! Sean OF Paciente 18 Manubito<br>AND Clasificación de Estad OF Paciente 18 M aktra

AND Clasification de complexion OF Paciente IS Mediana<br>AND Pic OPPaciente IS Moderata<br>AND Pic al de coma de Olasgow OF Paciente IS Coma Profunda<br>AND Bie nu Certed OF Paciente IS Leve a Moderato<br>AND Policontradistic OF Paci

DIMON Packine Mine, Mat, Med, Mod, Comi, Lev, No)<br>IP Se no OFFeacule 18 Mac,<br/>ultoo<br>AND Chat/Kackine Histi OFFeacule 18 Making AND Chat/Kackine de conplexion OF Packine 18 Media<br>In AND Pic OFFeacule of conplexion OFFeac THEN EPG OF Paciente 15 Securitus Graves

DEMON Paciente Mate\_Mad\_Med\_Mod\_Conta Sev Si P DiMONTScatte Mar, Mat, Med, Med, Conat, Sev, Si P<br>(F'SMONTScatte IS Maxulino)<br>(F'Sevo (F'Paciene IS Maxulino)<br>AND Clauficación de Islad OFPaciene IS Makira<br>(AND Clauficación de contrestión OFPaciene IS Medium)<br>AND Picture

DEMON Pacient Masc Mal Med Mod Dona Sev NoP District Control in Elastic Control of the School of Picket ES Must<br>the BS Must the Esta OP Picket ES Must the School of the School of the School of the AS<br>AND Clatification de complexion OP Peache ES Mediana<br>AND Picket de THEN FIG OF Parking IS Securities there

DIMON Pasiente Masc, Mad, Med, Mod, Estu Ley, Si P. Sexo OF Patente IS Manufa II: Sexo OF Faciente IS Manxilino<br>AND Claifficación de Estad OF Paciente IS Makteu<br>AND Claifficación de congilextos OF Paciente IS Mediana<br>AND FIC OF Paciente IS Modcaula case ris vir rocteur in Modriala<br>AND Basil de come de Olugow OFPaciente IS Estuyor<br>AND Barim Cetetral OFPaciente IS Leve à Modrialo<br>AND Poticommidio OFPaciente IS Si Polic ontomicio<br>THEN FIN OFPaciente IS Secuelus Grives

DIMON Paciente Masc\_Mad\_Mod\_Mod\_Esto\_Lev\_No P DIANOV Packing MacMac<sub>o</sub>Ma<sub>2</sub> (Ma<sub>2</sub> Juan 2 (2012) 1 (Packing 15 MacMac<br>(P. Sexo OP Packing 15 MacMato)<br>AND Chaiffeación de ISlat OP Packing 15 Mahita<br>AND Chaiffeación de ISlat OP Packing 15 Mahitan<br>AND Packing de count de

DFMON Pasiente Maar, Mad, Med, Med, Ham, Sev, SFP<br>IP Se no OP Pasiente 18 Maar, nino<br>AND Chaide acido de Bdad OP Pasiente 18 Madura AND Chaificación de complexión OF Par iente 18 Mediana<br>AND PIC OF Parlente 15 Modernia AND PIC OF Pack ate IS Moderada<br>AND Bacula de conta de Blaggow OF Pack ate IS Estopor<br>AND Edenia Errivial OF Pack ate IS Severo<br>AND Policontumido OF Pack ate IS ST Policy<br>THEN EPG OF Packine IS Estado Vegetativo<br>THEN EPG O

**EDAON Pacient Max. Mad Med Med Elist, Sev No P**<br>IP Sexo OF Pacient IS Manufino<br>AND Chaificación e Isla COP Pacient IS Mahin<br>AND Chaificación e Isla COP Pacient IS Mediant<br>AND Chaificación e contraction DP Paciente IS Belg

DDAON Pacing Mas, Mal-Med Mot Jave 2022 SH<br>IF Sexo OP Pacine Is Maculto<br>AND Chatford for Histop Pacing IS Madun<br>AND Chatford for Histop Pacing IS Madun<br>AND PC OP Pacing IS Malend<br>AND Pacing Cornels Olagow OP Pacinta IS Pie AND Policontumlido OF Faciente IS SI Policontumlido

DEMON Pacinie Mac, Mat, Med, Med, Pius, Lev, No P<br>IF Se so OF Pacicus IS Maxulino<br>AND Chatikesion is Etial OF Pacine IS Matura<br>AND Chatikesion is conplexion OF Pacine IS Mediana<br>AND He OF Pacine IS Media<br>AND Helia de coma

DEMON Packme Max, Mai, Med, Mod, Poet, Sev, Si P<br>B' Sexo OF Packme 18 Maxolino<br>AMD Chaiffe saion de Esta OP Packme 18 Maxima<br>AMD Chaiffe saion de complexion OF Packme 18 Mediana<br>AMD Hello CoPPackme IS Moletair<br>AMD Hello Le

DEMON Paciente Man: Mad Med Mod Ther Sev No P DiMON Pacine Mac, Mag Mel, Mol, Mol, Huer, Sev, No P<br>IP Sexo OP Pacine E S Macolino<br>RND Chatileación de Estat OP Pacine E S Machina<br>AND Chatileación de Estat OP Pacine E S Machina<br>AND Hacalcule Copper E Machina<br>AND Escat d

**EXECUTE THE MANUSCRIP OF A CONTRACT CONTRACT CONTRACT CONTRACT CONTRACT CONTRACT CONTRACT CONTRACT CONTRACT CONTRACT CONTRACT CONTRACT CONTRACT CONTRACT CONTRACT CONTRACT CONTRACT CONTRACT CONTRACT CONTRACT CONTRACT CONTR** 

DEMON Paciente Mass, Mat, Mod, Pel, Corna, Lev, No P<br>IP Sex o OF Paciente IS Manaulto<br>AND Chatfocal (on Frida Of Paciente IS Mahrin<br>AND Chatfocal (on Frida Of Paciente IS Mediana<br>AND Heatfocal (on Friday on OF Paciente IS

Di'MON Paciente Mais, Mai, Mol. Pel., Corna, Sev., Si P<br>IP Se so Gi<sup>2</sup>Pale ne i S Macalloo<br>AND Chuffocalón de Esial Ol<sup>2</sup>Paciente i S Malura<br>AND Chuffocalón de Conteixion OP Paciente i S Mediant<br>AND HOCOPPaciente iS Peligo

DiMON Packing Mais Mai, Med. Per Cornel Sev, No P<br>IF Se so OF Packing IS Maxulino<br>AND Chatfordon is Islam OF Packing Mai<br>AND Chatfordon is Islam OF Packing IS Maduna<br>AND HeroPrekent IS Pelipou<br>AND Exclude Cornel de Olaigou

DEMON Paciente Man, Mad, Med, Pel, Bato, Tev, Si P<br>IP Sexo OP Paciente IS Maxulino<br>AND Clasificación de Estad OP Paciente IS Madura NED Chaificación de complexión OF Paciente 18 Mediana<br>AND Chaificación de complexión OF Paciente 18 Mediana<br>AND Hicata de coma de Glasguw III<sup>,</sup> Paciente 18 Haupon<br>AND Hicata de coma de Glasguw III<sup>,</sup> Paciente 18 Leve a Mo AND Policontandido OF Paciente IS SI Policoraundido<br>THEN 1783 OF Paciente IS Fitado Vegetalivo

DIMONPERENCE ME MAL Med Pri Ban Lev No P<br>IF Sexo HP Pacienc IS Maculino<br>AND Chatacticles is historical Scheme IS Madua<br>AND Chatacticles of history Presence IS Madua<br>AND Policine into the completion OF Paciente IS Nediata<br>A

DFMON Paciente Mass [Med [Med [Pel] 2401/5ev, Si F<br>P Sexo OF Paciente IS Mass ulino<br>AND Chaiffeachio de Estat OF Paciente IS Mahita<br>AND Chaiffeachio de correje alor OF Paciente IS Mediana<br>AND Hecha de corrat de Olagoro OF sul OP Paciente IS Severn<br>do OP Paciente IS SI Policontumido AND Policostantido Ol<sup>1</sup> Paciente IS SI Polico<br>THEN 1931 OP Paciente IS Fistado Vegetativo

DI:MON Paciente Manc, Mai, Nied, Pel Jistu, Sev, No P Di Nouvemberge en anteriorista del Pincero del Pincero<br>El Seco OF Pincero IS Maculino<br>AND Chaiffescio de Estat (EP Pincero ES Mediana<br>AND Chaiffescion de complexion OF Pincero ES Mediana<br>AND HeC OF Pincero de Glasgow OF Pi THEN LEVE OF Paciente 15 Secretas Gray

DIMON Paciente Mass , Mad , Med , Det , Herr J. ev , SJ P<br>iF Sexo OF Paciente IS Massilino if Sex of it Pacient is Meantline<br>AND Charlies in Example 10 (Pacient 15 Moham<br>AND Charliceaton de complexion Of Pacient 15 Mediatr<br>AND Charliceaton de Glasgow Dif Pacient 15 Metade com<br>AND IScala de complex Of Pacient 15 THEN EXI OF Package 15 Securius Humer

DIMON Paciente Masc, Mai\_Ned, Pel, Furr, Lev, No P **ODMON'S PARISE MARK (MARK)**<br>
IF SEAR OF PRICE IS MARKING<br>
IF SEAR OF PRICE IS MARKING<br>
AND CLARKING OF BIG OF PRICE IS MARKING<br>
AND CLARKING CONTROL OF PRICE IS DEVICE AND DEVELOP IN AND PRICE OF PRICE IS PRIFICE OF PRICE

DEMON Paciente Mac, Mad, Med, Pel, Petr, Sev, SFP<br>IP Se so OF Paciente IS Manadino<br>AND Chaiffe acido de ISI (OF Paciente IS Manadin<br>AND Chaiffe acido de complexion OF Paciente IS Mediana<br>AND Fice OF Paciente IS Peligou<br>DEP AND Policontantido OF Paciente IS Si Policontantido<br>THEN EPO OF Paciente IS Estado Vegetativo

DIMON Paciente Mate\_Mad\_Med\_Pel\_Fuer\_Sev\_Nu P DENOOR Packer State, Mall Med Pel Pers, See, No P<br>IF SexualP Packer IS Maculino<br>AND Claudication de Esia POP Packer IS Maculino<br>AND Claudication de complexion OF Packer IS Nediata<br>AND PIC OP Packer IS Pelaguar<br>AND Packer C AND Policontandido OF Paciente IS No Policontandida<br>THEN EPO OF Paciente IS Securias Graves

DI:MON Paciente Manc, Mal, Rob, Nor, Coun, Lev, Si P<br>IP Sexo OP Paciente IS Manculino<br>AND Cradificación de Estad OP Paciente IS Mancu Aru) (Tamineston ae Estad Off Paciente IS Mahira<br>AND ICanification de conplexion OPP aciente IS Rel una<br>AND ICanification de conplexion OPP aciente IS Corna Profundo<br>AND Basini (Certain OPP aciente IS Eco a Moherado)<br>AND B

**DESSION Packete Mass, Mad, Rob, Nor, Corra, Lev, No P<br>(F-Sexo OF Packete Mass, Mad, Rob, Nor, Corra, Lev, No P<br>(F-Sexo OF Packete IS Maasulino)**<br>AND ChaidKealdo the Estate OF Packete IS Resturate<br>AND ChaidKealon the compl

DIMON Paciente Mane Mall Rith Nor. Coma Sev. SiP

Elisean Of Packing Islamina<br>
Bisean Of Packing Islamina<br>
AND Chaiffeación de Estad Of Packing IS Machina<br>
AND Chaiffeación de complexion Of Packing IS Rotual<br>
AND HC OP Packing IS Normal ARD HE OF Care to Fis North Care<br>ARD He als de conside Oliagow OF Paciente 15 Corna Protundo<br>ARD Fisina Crederal OF Paciente 15 Severo<br>ARD Policonorm Sigo OF Paciente 15 Severo<br>THEN EFO OF Paciente 18 Fisialo Vegelativo

DIMON Packete Mac, Mad, Rob, Nat, Cottu, Sev, No P<br>IP Sexo OP Packete IS Maculino<br>AND Claufocalón de Fisia OP Packete IS Madura<br>AND Claufocalón de Fisia OP Packete IS Madura<br>AND Fic OP Packete IS Normal<br>AND HC OP Packete I

**THEN EPO OF Paciente IS Searcha Grave** DIMON Paciente Masc\_Mal\_Rob\_Nor\_Estu\_Lev\_Si P

IP Sexo OP Paciente IS Masculino<br>AND Clarificación de Estad OP Paciente IS Maiora AND Claif kaston de complexion GP Paciente IS Robusta<br>AND PIC OF Paciente IS Normi AND PIC Of Pacicote 18 Normi<br>AND Pacia de coma de Glaigow Of Paciente 18 Houyou<br>AND Hiemi Cerela () Dif Paciente 18 Lew a Moderado<br>AND Policonnudido Of Paciente 18 Si Policontundich<br>THENFIPG Of Paciente 18 Securias Grevea

DEMON Pacient Max, Mai, Rob, Nu, Esta J.ev., No F<br>IF Sexo OF Pacient (S Maxolino)<br>AND Chalfession é Valuation (S Maxolino)<br>AND Chalfession de congienion OF Pacient (S Robusta<br>AND ICali de coma de Giagos OF Paciente (S Robu

DIMON Packing Man, Mal, Rob, Net, P.40, Net, N.<br>R-Sexo Ol<sup>1</sup> Packing IS Manathino<br>AND Chalifection de ISM Packing ISM Share<br>AND Chalifection de complexion Ol<sup>11</sup>delette IS Relation<br>AND HC Ol<sup>0</sup> Packing IS Normal<br>AND HC Ol<sup></sup> concerne or concurse to Normal<br>AND Basila de coma de Witagow OPPsciente IS Fistiyor<br>AND Balem Cerebial OPPsciente IS Severo<br>AND Policontration OPPsciente IS Si Policontration<br>THEN EPO CIPPsciente IS Securita Crives

This District Mark Mark Mark North Mark Service North III<br>
IP Second P Package IS Manculator IS Manual AND Charles IS Manculator<br>
AND Charles and one is Manculator District S. Relation<br>
AND ICalification de complexion OF P

DEMON Facente Max, Mai, Rob, Nor, Part, 2 ev. 51 P<br>IF Sean OF Packine IS Max, ullimo<br>AND Chalife action is had DP Packine IS Makina<br>AND Chalife action is had DP Packine IS Robina<br>AND HC OF Packine IS Normal

zeov rie vije roente is Northi<br>AND Beola de conside Glasgow OF Pacinte IS Hava de consi<br>AND Beins Central OF Pacinte IS Leve & Moletado<br>AND Poleontanido OF Pacinte IS Si Puicontando<br>THEN 1393 OF Pacinte IS Securia Moletada

Di9MON Paciente Marc Mad Rob. No ... Por J ev. No P

Disource Park MacQuint (MacQuint 24), NoP (MacQuint 24), NoP (Fightood IS Maculino<br>(Fightood IS Maculino<br>AND Clatification de Bisat OP Pacieme IS Machara<br>AND Clatification de Gottplexion OP Pacieme IS Robusta<br>AND HC OP Pac

**DENON Pack nie Max, Mai, Rob** $[Na/15er1, 5er1, 5er1]$  **IF Sexo OF Packing IS Manaulino Charles IS Manaulino Charles AND Charlies deux Is Manaulino Chinese AND Charlies for the complexion OF Packeter IS Rotania<br>AND Charlies for** 

DEMON Paciente Max., Mad, Rot, No., Poer, Sev, No. P<br>IP Sexo OF Paciente IS Maxulino<br>AND Chaificación de Bilat OF Paciente IS Madora<br>AND Chaificación de complexión OF Paciente IS Robusta

**APENDICE I-5** 

I

AND HC OF Pacient IS Norm!<br>AND Excit de comu de Glasgow OF Pacient IS Purt de comu<br>AND Excit de comu de Glasgow OF Pacient IS Norm<br>AND Poicontratido OP Pacient IS No Poicontradicio<br>THEN EPG OF Paciente IS Securius Moderadu

DIMON Pacinic Max, Mat, Rob, Mat, Com, J.ev. 58 P.<br>H'Sco OP Pacinic 18 Maculios - in R. S. New 15 Nashrid<br>AND Chalifection of Edit OP Pacine 18 Massiva<br>AND Chalifection of completion OPPacient 18 Robusta<br>AND Pic OPPacine I

DIMON Paciente Masc Mad Rob, Mod Comultey, NoP DEMONT Packete Mate, Mat, Mol, John J. Loru, Lev, No P (F Nexto OP Packete IS Matchins)<br>(F Nexto OP Packete IS Matchins)<br>AND Chadicación de Isla I (if Packete IS Mahira<br>AND Chadicación de Isla I (if Packete IS Mahira<br>AND C

DEMON Pasiente Mate, Mad, Rob, Mol, Com, Sev, Si P<br>IP Sexo OF Pasiente 18 Materino<br>AND Chaffession of Ball OP Pasiente IS Malina<br>AND Chaffession of Ball OP Pasiente IS Rolana<br>AND Pasiente of complexion of Pasiente IS Rolan

DIMONPatiene Man. Mai. Rob. Moi. Comi. Sev. No P IF Sexo OF Paciente IS Manculino<br>AND Clarificación de Islad OF Paciente IS Makira Ario Claudicalio ae islai Oir Paciene IS Mahin<br>AND Claudical on de conțesion Oi<sup>9</sup> Pacient IS Rotusta<br>AND Pic OiPaciene IS Moterna<br>AND Pic Clevel and de Compaci Oir Paciene IS Compa Prefundo<br>AND Paciene acterial Oi<sup>9</sup>Pacie

DIMONPERENT MAC MATERIAL CONTRACTS IN THE SEA OF PERSON CHARGED IN A AND CHAIR AND CHAIR AND CHAIR AND CHAIR AND CHAIR AND CHAIR AND FOR THE STATE OF PERSON OF PERSON CHAIRS AND PIC OPPINION OF PERSON CHAIRS AND EXCREME OF

Di MONTesiente Marc, Mat, Reti, Mat, 1980, Lev, No P<br>IF Sexo (H<sup>)</sup> Paciente IS Manctino<br>AND Chaiffeactóin de l'otique de marc<br>AND Chaiffeactóin de complexion of Placiente IS Rotonia<br>AND PC Of Paciente IS Matrata<br>AND Exclus

DIMON Paciente Masc Mad Rob Mod Batt Sev Si P DistORT (Science IS Manuflato Mol. 1501-5ev, 50 P<br>DistORT (Science IS Manuflato<br>RND Chalficación de Blat OF Paciete IS Mabita<br>AND Chalficación de Blat OF Paciete IS Mabita<br>AND Chalficación de completion OF Paciete IS Bultr

DIMON Pickme Max, Mal, Rob, Mal, Batt, Sev, No P<br>IF Sexo OF Pickme 15 Machino<br>AND Chailectón de BM1 OF Pickme 15 Mahm<br>AND Chailectón de conplexion OF Pickme 15 Robina<br>AND PIC (IF Pickme 15 Molerals enas e recent mesme to roma caso.<br>AND Escala de coma de Clargow OP Paciente IS Estupor.<br>AND Edema Cerebral OP Paciente IS Severo. AND Polkoniuniklo OP Paciente IS No Policontundido<br>THEN JBU OF Paciente IS Securius Graves

19 MON Paciente Manz, Mat, Rotz, Mod, Puer, Lev, Si P<br>1F Sexo OP Pactente IS Manzulino<br>AND Clasificación de Estad OP Paciente IS Madura Arau - Maufickaton de assassion († 18 km/h)<br>AND Plusifickation de completion († 17 km/h) is Hotusta<br>AND Plus († 16 km/h) – Maufickation († 17 km/h) is plus de costia<br>AND Plus († 6 costia de Giangow († 11 km/h) est in Españ

DIMON Pickenic Mac, Mal, Reti, Met, Per, J. ev, No P<br>H'Scao OF Pickenic Mac, Mal, Reti, Met, J. ev, No P<br>H'Scao OF Pickenic IS Maaulibo<br>AND Chailfection de completion OF Pickenic IS Retura<br>AND Pickenic Mac, Mal, The Comple

DEMONTAGEME Mais And And Away Step, Sri P<br>(P Sexo OF Paciente IS Maculino (May Step, Sri P<br>AND Chaife action de Esta OF Paciente IS Makin<br>AND Chaife action de conpiesion OF Paciente IS Rotusta<br>AND Field (P Correlate IS Mat

DEMON Faciente Man, Mad, Rob, Mod, Fire, Sev, No P

<sup>11</sup><br>
11-Sexo OF Paciente IS Maculino<br>
AND Chailfeación de Blad OF Paciente IS Mahira<br>
AND Chailfeación de complexion OF Paciente IS Robusta<br>
AND Fice OF Paciente IS Molerata<br>
AND Ficell de complex Clingtow OF Paciente IS

DIMON Packnic Mac Mat, Ret, Pel, Coun, Lev, Si P<br>IF Sexo OPPacknic IS Maauboo<br>AMD Ghalfeadóu is Elai OPPacknic IS Makira<br>AMD Ghalfeadóu is Elai OPPacknic IS Makira<br>AMD He OPPacknic IS Peljoua<br>AMD He all occur de Ghaguu OPP

DHMON Pacie nte Masc\_Mail\_Rob\_Pel\_Comi\_Lev\_No P 

DIMON Paciente Masc\_Mat\_Rid(Jel\_Conu\_Sev\_Si P DEMON Pacine Mas, Mat, Belt, Com, Sv., Si († 1530)<br>19 November - Marchine Hammel, amerikansk politiker<br>19 Seco OP Picieris is Maculino<br>19 No Cuartical on de Bat OP Pacieris is Rutura<br>19 No Cuartical on de Bargow OP Pacieri

DEMON Paciente Man. Mat. Rob Pet Conu Sev. No P Di MONTeacot Masc, Mali (Mol. Pel. Coma, Sev. No P<br>1978/007 Paciente IS Manulino<br>1978: no OF Paciente IS Manulino<br>AND Clauffication de Fidal OF Paciente IS Malura<br>AND Clauffication de contribution OF Paciente IS Rotunia<br>AN

**COMON Pack the Max, May Rob, Pri , Patu, J.ev., Si P (MON Pack the IS Maxulino)**<br>IP Se an OF Packenie IS Maxulino Meteor IS Majura<br>AND Chall/existen de contrenden OF Packenie IS Returns<br>AND Peteor OF extends 15 Vulgou<br>AND

DENION Paciente Maa, Mad, Rot, Pel, Estu, Pe<br/>N $\mathbb{R}^n$ IP Sexo OF Paciente IS Manatibos incentis IS Mahari AND Chaf<br/>Kesion de Bati OF Paciente IS Navaria AND Chafik acion de considerato OF Paciente IS Rotunia AND

DEMON Paciete Mas, Mal $\mathrm{Rob}_2$ Pel, Pau, Sv<br/>, Sv)<br> IP Sexo OP Paciene IS Maanilus<br> AND Chatfication de Haf OP Paciene IS Maanta AND Chatfication de complexion OP Paciene IS Nahma<br> AND Pelatication de complexion OP Paci

DEMON l'aciente Mais, Mai, Rob. Pel. 1960, Sev. No P.<br>H' Se no Oli Pacinis 18 Maculino (menici S. Mahara AND Chailection de Conglesion Oli Pacinis 18 Mahara<br>AND Chailection de Conglesion Oli Pacinis 18 Mahara<br>AND Hichilect

D3M ON Facient Mac, Mal, Reb, Pel, Pier, Jev, Si P<br>B'Sexo OF Pacient IS Macolino<br>AND Chalifection & Harolino<br>AND Chalifection de conplexion OF Paciente IS Rebusta<br>AND Chalifection de conplexion OF Paciente IS Rebusta<br>AND H

DEMON Pacine is Max Mid Rol Pel Per J av No P<br>IF Sexo OF Pacine IS Maxulino<br>AND Challection of Hall OFPacine IS Making<br>AND Challection of conpletion OFFaciente IS Rolanda<br>AND Challection of conpletion OFFaciente IS Rolanda

DEMON Packute Masc\_Mal\_Rub\_fyrl\_Furr\_Sev\_Si P PERMITE PARAMONE MARIAMONISTI, TUCI, SEV, SHE<br>IP SECO (FFP) actor i S Marxikos<br>AND Claußeación de ISla (OFP) aciente i S Malura<br>AND Claußeación de ISla (OFP) aciente i S Robura<br>AND FRC (OFP) acteu i S Prigous<br>AND FRC (OFP)

#### <u>PRODUCTION RULE LANGUAGE DE LEVEL 5 OBJECT R. 3.5.</u> THEN ERT OF Paciente IS Estado Vegetativo

DEMON Paciente Max, Mad, Reb JVI, Her, Sev, No P<br>IP Sexo OF Paciente IS Maxulion<br>AND Chadfocalón de Bisa OF Paciente IS Mahua<br>AND Chadfocalón de Bisa OF Paciente IS Rubura<br>AND HC OF Paciente IS Prigosa<br>AND HC OF Paciente I

DIMOND'Aident Max, Sen Del Ner, Coma Lev, Si P<br>IP Sexo OP Picient: IS Maxinios<br>AND Chalficatón de Eval OP Piciente IS Seul<br>AND Chalficatón de conjection OP Picient: IS Delgala<br>AND PIC OP Picient: IS Normal AND I'm tale coma de Giangow Ol? Pacienie 15 Coma Profundo<br>AND I'm tale coma de Giangow Ol? Pacienie 15 Coma Profundo<br>AND I'm tale Central Ol? Paciente 15 E ave a Moderado<br>AND Policominalido OP Paciente 15 Si Palicontensid

DiMON Paciente Maio, Sen, Del, Nu-Corna, Lev, No P<br>IP Sexo OP Paciente Maio, Sen, Del, Nu-Corna, Lev, No P<br>AND Chalikación de Blad OP Paciente IS Seni<br>AND Chalikación de Contéstion OP Paciente IS Delga<br>La AND Health corne

IWMON Pasiene Mate, Sen Del, Nor, Count, Sev, Si P<br>IF Sexo OF Pasiene Mate, Sen Del, Nor, Count, Sev, Si P<br>AND Chattlication de Blad OF Pasiene IS Senit<br>AND Chattlication de Blad OF Pasiene IS Delgasie<br>AND He di de count l

DEMONPAtente Man: Sen Del Nor Coma Sev No P 17 Sexo Of Paciente IS Masculino<br>AND Chaificación de Estad OF Paciente IS Senif Arur Gianikación es tabl Oir Pacient Es Senis<br>AND I Chilibación de complexion OiPaciente Es Delgada<br>AND Hacia de coma de Giangua<br>OiPaciente Es Demanita<br>AND Escala de coma de Giangua OiPaciente Es Coma Profunda<br>AND Fiscala

DEMON Padente Mac, Sen Joel, Ner, Hau, Lev, Si P<br>IF Sexo OF Padente IS Maculino<br>AND Chaufocalón de Hala OF Padente IS Seni<br>AND Chaufocalón de Hala OF Padente IS Beiga la<br>AND ICollidesion de conqueulon OF Padente IS Estgada

DEMON Paciente Mase Sen. Del. Not Eatit Lev. No P. DEMON Pacine May, Sen, Del, Nov, Eam Jev, No P<br>(FSMON) Pacine IS Massilino<br>(FSFAO Chaifeadón de Básil OP Pacine IS Sen)<br>AND Chaifeadón de Básil OP Pacine IS Sen)<br>AND Chaifeadón de contradouro OP Pacine IS Banyor<br>AND Fical

DIMONPatiente Masc., Sen. Del., Nor., Estu., Sev., Si-P FIMON Placine Marc, Set a Pri, por standard and HRMON Placine IS Near HRMON Chalification is Send to the Daniel Chalification of contraction of Placinic IS Felips at AND Chalification is contraction of Placinic IS Felips a

HEMON Packate Many Sen Tiel, Nor Figur Sev, No.P.

HEMON Paciente Muse, Sen Joel JNor Jian, See, No P<br>IP Seso OP Paciente IS Museum<br>AND Charification de tysis OPPaciente IS Senii<br>AND Charification de tysis OPPaciente IS Felgala<br>AND Charification de contribution OPPaciente

**DEMON Pasiene Mas: "Sen, Del, Nor Part, Lev., Si P<br>B' Sexo OF Pasiene IS Manajtimo<br>AND Chaffication is liad OF Pacients IS Seni<br>AND Chaffication is complexion OF Pacients IS Pergata<br>AND He Of Pickene IS Neural<br>AND Bicklad** 

DEMON Paciente Maio, Sen (Del , Nor, Bret, Lev, No<br/> P<br> IP Sean OP Paciente US Manatino<br> AND Chanforation de Blad OP Paciente US Seni<br> AND Chanforation de Blad OP Paciente US Delgada<br> AND PC COPTReine US Normal<br> AND Hoc

DEMON Padente Marc, Sen, Del, Nor, Fuer, Sev, Si P<br>IP Se su OP Padente IS Marculino<br>AND Cuatification de Etati OP Padente IS Sent<br>AND Cuatification de complexion OP Padente IS Pelgala<br>AND HC OP Padente IS Normal

AND Facela de coma de Citasgow OF Paciente IS Flava de coma<br>AND Esterna Cerebral OF Paciente IS Severo .<br>AND Polic ontaniklo OP Paciente IS SI Policoraundiko<br>THEN EPG OP Paciente IS Secue las Graver

DEMON Pacienta Man, Sen, Del, Nor, Porr, Sev, No P<br>IP Seto OP Paciente IS Manutino<br>AND Chatficación de Estat OP Paciente IS Senil<br>AND Chatficación de conpiexion OP Paciente IS Delgala<br>AND Health de count de Olagou OP Pacie

DEMON Paciente Mac, Sea, Del, Mol, Coma, Lev, SFP<br>
E Se ao OFFraiche Es Maculino<br>
AND Cualificación de Hala OFFracture IS Seni<br>
AND Cualificación de Hala OFFracture IS Deigala<br>
AND Paciente is Modernia<br>
AND He OFFracture I THEN FPO OF Paciente IS Failecido

DiMON Pacinie Mac, Seo Jel, Mol, Count. Sev, S1P<br>IP Se so OP Paciene IS Mac, iliao Count. Sev, S1P<br>RNO Claudicación de BMac,<br>Historie IS Mac, iliao Counter Senie IS Seni<br>AND Claudicación de BMac (Plexiene IS Delgata<br>AND Po

DEMON Facente Masc\_Sen\_Oel\_Mod\_Come\_Sev\_NoP IP Sexo OP Paciente IS Manulino<br>AND Clasificación de Falaf OP Paciente IS Senil Activ Cratification of Falal OF Pacie at FIS Schil<br>AND Chalificacion de completion OP Paciente IS Delgata<br>AND ChC OF Paciente IS Molental<br>AND Excala de coma de (llargow OF Paciente IS Scout Frofinsio<br>AND Exclosurabido OP P

**DENTON PRESENTED AND THE CONTRACT CONTRACT CONTRACT CONTRACT UNION OF ISLAMITY PRESENT AND CLAURANT OF ISLAMITY PRESENT AND THE CONTRACT OF ISLAMITY CONTRACT AND HER AND HER CONTRACT OF ISLAMITY CONTRACT AND EXCREME THE C** 

DIMON Packale Masc\_Sen\_Del\_Mod\_Estu\_Lev\_No P **DEMON Packing Man, Sen Dept. Man, Patti, I.ev., No. P.**<br>IP Sexo OP Packing IS Manaulus:<br>IP Sexo OP Packing IS Manaulus:<br>AND Chaiffeac/for de Hiarl OP Packing IS Senit<br>AND Chaiffeac/for de Hiarl OP Packing IS Dept.<br>AND Pac

DIA(ON Paciente Mate, Sen, Del, Mod, Isan, Sev, Si P<br>IP Se to OP Paciente IS Manulino<br>AND Chaiffeación de Hiad OP Paciente IS Seni<br>AND Chaiffeación de Hiad OP Paciente IS Seni<br>AND PIC OP Paciente IS Molecaria<br>AND Pic OP Pa **THEN EPG OF Parent IS Follockk** 

DEMON Paciente Maic Sen Del Mod Edu Sev No P **BEAUCHT Painte Is Many Total (Set 2018)**<br>BEAUCHT Painte Is Massilino<br>BEAUCHT Painte Is Massilino<br>AND Chaificación de Blad Ol<sup>1</sup> Paciente IS Reli<br>AND Chaificación de Blad Ol<sup>1</sup> Paciente IS Religia<br>AND Paciente Is Moderata<br>

1920<br>
1920<br>
NTE TRE MARC SCRIPT (Not The Lev SFP<br>
1930<br>
IP Secto OF Pacients IS Manothus<br>
AND Challes also de congression OF Pacients IS Delgada<br>
AND Challes also de congression OF Pacients IS Delgada<br>
AND Hectar OF OF acc

DIMON Paciente Marc Sen Del Mul Ther Lev Not! DIAMON Pacino Mass, Seri, J.P.J. Mod., Part, J.ev., No P.<br>19 Seco OP Pacintos IS Massalino<br>AMO Chaiffe,<br>safed Califfe, May OP Pacino IS Second<br>AMO Chaiffe,<br>safed of Pacino ISP Pacino ISP Pacino IS Delga ta<br>AND Pacino diamo

:<br>DFMON Pacie nie Manc "Sen "Del", Mod "Hier "Scv., Si P<br>IP Sexo OF Paciente IS Manculino

AND Chaifficación de Bias OF Paciente IS Seni<br>AND Chaifficación de complexion OF Paciente IS Delgada<br>AND PIC OF Paciente IS Moleral a<br>AND Piccul de como de Chagow OF Paciente IS Parta de como<br>AND Bienta Cerebral OF Pacien

DIMON Paciente Mate, Sen, Del, Ned, Petr, Sev, No P<br>IP Sexo OP Paciente IS Materilino<br>AND Clasification de Pala OP Paciente IS Senil<br>AND Clasification de congrètion op Paciente IS Senil<br>AND PIC OP Paciente IS Moderata Anizzu: Or racione is Koxcusa<br>AND Besta de coma de Olagow Or Paciente iS Fuera de corta<br>AND Bilema Cerebral Or Paciente iS Severo<br>AND Policontundido Or Paciente 18 No Policontundido THEN 1983 OF Paciente IS Securias Oraves

DHMON Packine Mac, Sen, Del, Pel, Coma, Lev<sub>, Sh</sub>i P<br>B' Seno OF Packine is MacOhoo<br>AND Chaificación de Eval OF Packine is Seni<br>AND Chaificación de Evalyscion OF Packine is Delgata<br>AND Hotali de coma de Chippan OF Packine i AND Policontuniido OF Paciente ES SEPolicon<br>THEN FEYT OF Paciente IS Palleckio

**OHMON Pacieng Mac Sen Del Pel Coma Lev No P**<br>
IF Sca Off Pacient IS Maculino<br>
IF Sca Off Pacient IS Maculino<br>
AND Claiffect-signic Fish Of Pacient IS Seni<br>
AND Claiffect-signic competition OP Pacient IS Delgata<br>
AND ISC O And them verty server of a system of the bole<br>AND Policontandido OF Paciente IS No Polic<br>THEN ITO OF Paciente IS Estado Vegetativo

DiMON Pack in Mac, Sen Del, Pri<sub>-C</sub>omi, Sev<sub>-2</sub>51)<br>IP Sexo OF Packink IS Maculino<br>AND Chaifesción de Elai OF Packine is Seni<br>AND Chaifescion de Elai OF Packine is Delgata<br>AND IC OF Packine IS Peliposa<br>AND IC OF Packine is

DEMON Paciente Masc\_Sen\_Del\_Pel\_Coma\_Se v\_No P Drawing Karoli Packet Schar (1992)<br>
IF School Packet Schar (1993)<br>
IF School Packet Schar (1994)<br>
AND Clatticación de Esta (OF Packete ES Scat)<br>
AND Clatticación de complexion OF Packete ES Evigata<br>
AND He CoFPackete ES Fe

DEMON Paciente Marc Sen Del Pel Patu, Lev, Si P<br>Di Sexo OF Paciente IS Marcolino IP Scan OP President IS Maculino<br>AND Chailie science ISLAO President IS Scali<br>AND Chailie science is Fredigency OP President IS Delga in<br>AND PRO CHP President IS Fredigency OP President IS Tsingers<br>AND President Correct IS

DEMON Paciente Marc, Sen, Del, Pel, Estu, Lev, No P<br>IE Sexo QE Paciente IS Marculino DEMONT PRODUCTS IN A CONTRACT CONTRACT CONTRACT CONTRACT CONTRACT CONTRACT CONTRACT CONTRACT CONTRACT CONTRACT CONTRACT CONTRACT CONTRACT CONTRACT CONTRACT CONTRACT CONTRACT CONTRACT CONTRACT CONTRACT CONTRACT CONTRACT CON

**CONSTRAINS (2018)**<br>
DIAMON Paciente Marc Sen (1941-1940, Sev<sub>2</sub>51-P<br>
(F Sexo OF Paciente IS Manculato)<br>
AND Claudicación de ISM OF Paciente IS Semi<br>
AND Claudicación de complexion OF Paciente IS Delgada<br>
AND Heada de comp

DEMON Pacteric Maio, Sen, Del, Pel, Patu, Sev, No P<br>IP Sexo OP Pacterie IS Masculino<br>AND Clasificación de Estat OP Pacterie IS Senit Arto Chaigeacton de Eslat OP Paciente IS Senit<br>AND Chaiffeacton de conplexion OP Paciente IS Delgada<br>AND HTC OP Paciente IS Peligona<br>AND HTC OP Paciente IS Peligona<br>AND Escha de conta de Glaagow OP Paciente<br>AND Policondunk

DIMON Paciente Masc, Sen\_Del\_Pel\_Pacr\_Lev\_SLP **DIMON Packing State Many Structure (1971)**<br>IP Scool P Packing IS Maaysing<br>The Scool P Packing IS Maaysing<br>AND Clasification of Hast OP Packing IS Senif<br>AND Clasification de Competition OP Packing IS Delgata<br>AND He CoP Pac

DIMON Pacie nie Maac "Sen "Dell, Jyk "Haer "Lev, No P<br>IP Sexo OP Paciente IS Maaculino<br>AND Clasificación de B.IaI OP Paciente IS Senil AND Claims and this the Park of Presence is Seat<br>AND Hottlick for the Seat of Presence is Delgada<br>AND Hottlick for the coupled on OP Packine IS Delgada<br>AND Hottlick countability of Packine IS Hera de count<br>AND Behave for t

DEMON Paciente Mar, Sen, Del, Pel, Pret, Sev, Si P<br>IP Sex o OF Paciente IS Marculuso -<br>AND Challectesion de Hal OF Paciente IS Senil<br>AND Challectesion de conpiezion OF Paciente IS Delgala<br>AND Hechi Account de Glagous OF Pa

DEMON Pick of Mac, Sep, Del. [91, Per., Sev, No P<br>IP Sexo OP Packene IS Macubios<br>AND Chaufocatón de Blad OP Packete IS Seall<br>AND Chaufocatón de Blad OP Packete IS Delgala<br>AND Health completion OP Packete IS Perrote com<br>AND

# DFMON Paciente Masc\_Sen\_Med\_Nor\_Coma\_Lev\_SLP 11' Sexo OP Paciente i S Manultino<br>AND Clasificación de Estat OF Paciente 18 Senit AND CHRIK STOP IN BELLOF PRÉSIR IS Senit<br>AND CHRIK STOP IN COURT OF PRÉSIR AND INCOLLET<br>AND HC OF PRESIR IS Nemal<br>AND HC OF PRESIR OF PRESIR OF PRESIRE IS COURTED<br>AND ESCRIP (Certain OF PRÉSIRE IS LES 9 & MAPPION)<br>AND POIC

**DEATON Pacing Max, Sen, Med, Nor, Conu, Lev, No?**<br>
DEATON Pacing Max, Sen, Med, Nor, Conu, Lev, No?<br>
NS Sen OF Pacing S Maxulus<br>
AND Claudicación de Contection OP Pacing IS Maiana<br>
AND Plaudicación de contection OP Pacing

DEMON Packine Mais Sen Med, Na Coma Sev, S1 P<br>B<sup>1</sup> Sexo OF Packine IS Maculino<br>AND Chaificación de Edal ()? Packine IS Senit<br>AND Chaificación de Edal ()? Packine IS Senit<br>AND Chaificación de competition OP Packine IS Media

DIMON Packing Max 5cn Med Nor Count Se VNo P<br>IF Sexo Of Packing IS Maculino<br>AND Chaife addition in Blat OF Packing IS Senit<br>AND Chaife addition in Blat Of Packing IS Senit<br>AND Packing for completion OF Packing IS Count Por

**EDMON Pickete Mac, Sen Med Nr. [301-1ev**\_51 P<br>IP Se no OP Pickete IS Manulino<br>AND Chaliforción de Baja OP Pickete IS Seni<br>AND Chaliforción de conplexión OP Pickete IS Mediana<br>AND IRC OP Pickete IS Nemai<br>AND ERGula de comu

**EHMON Paciente Max, Sen Joed, Nea 2201**, 12 (19)<br>IF Sexo OF Paciente IS Maxulian<br>AND Chauficacion de conspierir of Discrimit<br>AND Chauficacion de conspierir of Di Paciente IS Mediana<br>AND Hechi de consule Chapav OF Paciente

DIMON Padrate Mac, Sra, Med, Nor, Estu, Srv, Si P<br>B<sup>e</sup> Se ao OF Padrate 18 Macolino<br>AND Chattlencido de Esta OF Padrate i S. Seni<br>AND Chattlencido de conplexion OP Padrate 18 Mediana<br>AND MC OF Padrate 18 Normal<br>AND MC OF P AND MC OF Packate IS Norm)<br>AND Bacia de coma de Giargow OF Packate i S Fatuyor<br>AND Balema Cercival OF Packate IS Severo<br>AND Policontunida OF Packate IS Si Pulicontundido<br>AND Policontunida OF Packate IS Sever Iau Graves

DIMON Paciente Manufica \_Med\_Nor\_Eato\_Sev\_No P DEMON Packing State, Matterford, Matthew Highland Beach of Packing State (Fig. 2011)<br>Beach of Packing IS Matthian<br>AND Chailication de ISBN 037 Packing IS Sent<br>AND Chailication de completion O37 Packing IS Mediana<br>AND Packi

DRARIN Paciente Mac, Sen, Med, Net, Net, J.ev. Si P<br>IF Sexo OP Paciente IS Maculino<br>AND Charin and the Estate IS Paciente IS Second<br>AND Charin and one completed OP Paciente IS Neckina<br>AND Predictive Certa is Normal Compact

DEMON Paciente Marc\_Sen\_Med\_Nor\_Bier\_Lev\_No P to OF Paciente IS Maxul at any of the first in the Maxwing<br>AND Chaife with the Esla OP Paciente IS Sexil<br>AND Chaife with the complexion OP Paciente IS Medital<br>AND Pacala de coma de Ghagow OP Paciente IS Paera de coma<br>AND Pacala de coma de Ghagow AND Biletta Cerebral OF Paciente IS Leve a Moderato<br>AND Biletta Cerebral OF Paciente IS No Policontundido<br>THEN EPO OF Paciente IS Bie na Recuperacion

**DEMON Pacinie Mac, Sen Med, Net, Pacific Sen S1 PRODUCT SCALE IN THE SECTION OF PACIFIC SCALE IN A AND CLUBE CONTINUES AND CLUBE AND CLUBE AND HERE IS Senil AND I CLUBE AND CLUBE AND CLUBE AND CLUBE AND SECTION OF PACIFIC** 

DIMON Packne Man, Sen Med Nor Port, Sev, No P<br>IF Sexo Of Packne IS Marquino<br>AND Claudication de Estat Of Packne IS Seni<br>AND Claudication de completion Of Packnes IS Seni<br>AND Headle corrected Scored Claudication of Packnes s en mi<br>Teide 15 Mediano ..<br>W OF Pariente 15 Fluencie comu AND Policentuniklo OFPaciente IS No Policentuniida<br>THEN EPO OF Paciente IS Securias Moderadas

DIMON (Voiente Masc, Sen, Med, Med, Conu, Lev, Si († 1778)<br>17 Se ao OF Paciente IS-Masculino<br>AND Clasificación de 15 fai OF Paciente IS-Senil AND Gualification de tout plano (1) "Excellent is Neuli<br>AND FC and fication de complexion (1)" Paciente IS Mediana<br>AND PC of Paciente IS Motivals<br>AND Ficati de complet diagone OP Paciente IS Coma (redundo<br>AND Eincial de co

**DEACH PARTS AND SET AND SET AND SET AND SET AND SET AND CONSIDER SET AND CONSIDER AND CONSIDER AND CONSIDER AND CONSIDER AND CONSIDER AND POSSIBLY AND POSSIBLY AND PRESENT AND POSSIBLY AND POSSIBLY AND PRESENT AND SET AND** 

DIMON Paciente Masc\_Sen\_Med\_Mod\_Coma\_Sev\_Si P Districts Pieter Mass (2011)<br>The Scale Pieter Range Son, Med, Coma, Sev, Si P<br>(1): Sevel OF Pieterie IS Maculion<br>AND Chalification to evaluate OF Pieterie IS Scali<br>AND Chalification to evaluate OF Pieterie IS Mediana<br>AND F

DIMON Pacient Mac, Sen Mol, Mol, Coma Sev, No P<br>IP Stao Of Piscient is Maxulton<br>AND Claudication de Estat OF Pacient is Senii<br>AND Claudication de complexion Of Pacient is Mediana<br>AND Claudication de complexion Of Pacient i **Million 1970 OF Paciente IS Estato Vegetativo** 

**DEMON Castene Mac, Sen, Med, Med, 25m, Lev, Si P<br>
IF Sexo OF Pacients is Macatina<br>
AND Chathcasters, Sixt OPPaciente IS Seni<br>
AND Chathcasters, as Sixt OPPaciente IS Mediana<br>
AND Chathcasters, as Complexion OF Paciente IS** 

**DEMON Pacienc Mass, Sen Med, Med, Psio, Lev, No P IP Sexo OF Pacienc 15 Maxolino in Batt OP Pacienc 15 Sexill<br>AND Chattlession de Batt OP Pacienc 15 Sexill<br>AND Chattlession de complexion OP Pacienc 15 Mediana<br>AND Pick OP** 

DFMON Paciente Maar, Sen "Med "Mod "Estu "Sev", Si P<br>IF Sexo OF Paciente IS Kraandino<br>AND Clasificación de Band OF Paciente IS Senil AND Chaificeachd ac Eisia Oil<br>The Pacific Control of Pacific ES Scali<br>AND HOLOFENCHE CONTRAINED TO Pacific ES Medina<br>AND Holdia de count de Olangou Oil Pacific ES Estiquar<br>AND Escala de count de Olangou Oil Pacific ES Esti

**FIRMON Paciente Mac, Sen Med JAna JAna JAN (1988)**<br>
HRMON Paciente IS Manulino<br>
R'Scao OF Paciente IS Manulino<br>
AND Chattlescion de complexion OP Paciente IS Mediana<br>
AND RECOFFICIENCE IS Morald<br>
AND Pacial de coma de Oli

DEMONT Paciente Man, Sen, Med, Mot, Port, Jerr, SFP<br>B'Scao OP Paciente 18 Maastina<br>AND Chadfocation de Esta fOP Paciente 18 Senii<br>AND Chadfocation de complexion OP Paciente 18 Mediana<br>AND Pict OP Paciente 18 Mediana<br>AND Di

DEMON Paciente Maio, Seo, Med, Mod, Port, Lev, No P<br>B! Seão OF Paciente IS Maiorítico<br>AND Clasificación de Edad OF Paciente IS Senil

AND Clasification de complexion OP Pariente 15 Mediana.<br>AND PIC OP Pariente 15 Medicals AND PIC OF Paciene is Moderata<br>AND Encalade conside Clasgow OFP aciente 18 Havade covia<br>AND Hieriu Ceveteal OFP aciente 18 Leve a Moderato

AND Policontanikio OPPaciente IS No Policontanisko<br>THEN 12 OPPaciente IS Securius Moleculus DIMON Paciente Masc Sen Med Mod Paer Sev Si P DEMON Factor Mass. Set, Med. Mal. 20ar, Sev, MP<br>IF Sexo OF Pacient is Macolino<br>AND Clasificación de Bala OF Paciente IS Senit<br>AND Clasificación de Bala OF Paciente IS Nediana<br>AND Clasificación de compacion of Paciente IS N

DIMON Paciente Mas, Sen, Med, Med, Huet, Sev, No P<br>IF Sexo OF Pacients IS Mas, utilito<br>AND Clatticación de Islat OF Paciente IS Seni<br>AND Clatticación de complexion OF Paciente IS Nokiana<br>AND PIC OF Pacients IS Moderala AND Fiscala de coma de otras mois<br>AND Fiscala de coma de Olasgow OF Paciente IS Prima de coma<br>AND Edema Cerebral OF Paciente IS Severo AND Policontundida Of Paciente 13 No Policontundida THEN EPCI OF Package IS Security Orange

DiMON Packine Mac, Sen, Med. [v], Coma "Lev, Si P<br>IP Sexo Ol<sup>3</sup> Packine IS Machibo<br>AND Chalification of Isla Ol<sup>3</sup> Packine IS Senii<br>AND Chalification de conjueston OP Packine IS Median<br>AND Healification de conjueston OP Pa

D3MON Paciente Mac, Sen, Mol. [V], Coma, Ley, No P<br>B<sup>2</sup>Sexo OP Paciente Mac, Sen, Mol. [V], Coma, Ley, No P<br>AND Chauffices/60, or Blat OP Paciente IS Seni<br>AND Chauffices/on the complexion OP Paciente IS Mediana<br>AND Pic, OP

DIMON Pickent Mus, Sm, Med. Prizenta Sev, Si P<br>B St so OP Pickent Mus, Sm, Med. Prizenta Sev, Si P<br>H St so OP Pickent IS Mustilino<br>AND Chalficulton of this OP Pickent IS Nevisit<br>AND Chalficulton of completion OP Pickent IS

DEMON Paciente Mac, Sen, Mol, Pel, Coun, Sev, No P<br>[P Seco OP Paciente IS Maculum<br>AND Chaiffeación de Étai OP Paciente IS Senii<br>AND Chaiffeación de complexion OP Paciente IS Mediana<br>AND PC OP Paciente IS Prignoss<br>FERME ES

THEN ETG OF Paciente IS Estato Vegetativo

Ol2MON Paciente Mac, Sen Med, Pel, Patri, Ley, St P<br>IP Sexo OP Paciente IS Manufino<br>AND Chaiffeacion de Dist OP Paciente IS Sent<br>AND Chaiffeacion de consistion OP Paciente IS Mediana<br>AND Hecha de coma de Olaigow OP Pacient AND Policomunikio OF Paciente IS Si Policonti<br>THEN FIXE OF Paciente IS Fixado Vegetativo

DiMON Pacinis Mac Sen Med At 1911 San Lev No P<br>IF Sean OPPacinis Mac Sen Med At 1 San Lev No P<br>IF Sean OPPacinis is Manulum<br>AND Gaudicación de trial OPPacinier IS Seal<br>AND Gaudicación de complexion OPPacinier IS Medina<br>AND

DIMON Paciente Mac, Sen Med, Pel, Entra Sev, Si P<br>IP Se so OF Paciente IS Maculino<br>IR Se so OF Paciente IS Maculino<br>AND Chattleckion de convietion OP Paciente IS Median<br>AND Her OFPlexiente IS Peljaou<br>AND Becha de contra de

**DEMON Paciente Meac Sen Med Pet Patu Sev No P** DENDOV twiches into a single and solution of Packing and SNO (Packing IS Maculus)<br>
IF Se no OF Packing IS Maculus<br>
AND Chalificación de Estat GP Packing IS Seni |<br>
AND Chalificación de Estat GP Packing IS Maliana<br>
AND Fac

DEMON Paciente Man: Sen Med Jet Burt Lev SiP DEMONT PRACTIC SURE AND AVELANT LEV, MY<br>IF SENO OF PRICHE IS MARTING<br>AND CLUBECATION OF HIMP OF RECHT IS SEND TO CONSIDER AND CLUBECATION<br>AND INCO OF PRICHE IS PRICIPAL OF THE RECHT IS MADING AND INCO OF PRICHE IS PRICIPAL AND Policommido OPPariente IS SI Policontomido

**APENDICE I-7** 

ł

DIMON Paciente Mase\_Sen\_Med\_Pel\_Puer\_Lev\_No F Sexo OF Paciente LS Manni AND Clasificación de 131a) OP Paciente IS Senit AND Chaificacho air bhla l01P Pacinte 15 Stual<br>AND Chaificacho air completion OF Pacinte 15 Nediana<br>AND HC of Pacinte 15 February OF Pacinte 15 Parta de coma<br>AND Hcana (georia de Glaagow OF Pacinte 15 Parta de coma<br>AND Hch

DIMON Paciente Mais: Sen Med. Pel. Paci, Sev. Si P<br>IP Sexo OP Paciente Mais: Sen Med. Pel. Pacie Sev. Si P<br>AND Chathcarlon de Estat OP Paciente S. Seni<br>AND Chathcarlon de conjuêstica OP Paciente IS Mediana<br>AND HC OP Pacien

DIMON Paciene Mass, Sen Aled Pel Prez, Sev No P<br>H' Seno Ol' Paciene IS Manufuo<br>AND Chaiffeación de l'ista Ol' Paciene IS Seni<br>AND Chaiffeación de l'origination Ol' Paciene IS Mediana<br>AND PC Ol' Paciene IS Peligous<br>D'Pacien AND Policontraction of Pacient is Seventheline AND Policontraction (Paciente IS No Policontraction

DEMON Paciente Mane, Seo, Reis, Ner, Coma, Sev, Si P<br>|F-Sexo OF Paciente IS Manculino<br>|AND Clauficación de Estat OF Paciente IS Senif Arub Chatteraton or islat OF Pacific Relationship<br>AND Prairicks for the complexion OF Pacific FS Rotsusta<br>AND Head of the compact OF Pacific FS Company<br>AND Head of compact Chapter OF Pacific FS Company<br>AND Head compact OF

DF 2000 Packete Max, Sca. Rob Ner, Coma, Lev, No P B 2000 Packete IS Maxquino<br>
IP Sexo OF Packete IS Maxquino<br>
AND Cuntics: do de Esta Of Packete IS Seni<br>
AND Cuntics: do de complexion OF Packete IS Rotura<br>
AND RC OF Packe

AND Policontantido OP Parie de 15-51 Policontantido<br>11 HEN 1933 OP Parie de 18 Hatalo Vegetativo

DEMONPER (SPIN ART 1998)<br>
DEMONPER (SPIN ART 1998)<br>
IF Se so OF Paricial is Manculino<br>
AND CLAuffers (et in Alt OF Pariser is Seni<br>
AND CLAuffers (et on the state of Pariser is Seni<br>
AND TEME can be complex to colle a let

DEMON Paciene Mac, Seu, Rob, Nor, Estu, Lev, S1 P<br>IP Sexo OPPaciene IS Macathus<br>AND Chalifection de Elial OPPaciene IS Seni<br>AND Chalifection de conquento OPPaciene IS Roturia<br>AND INC OPPaciene IS Normal<br>AND INCORPACIENT (S AND Polkontunitido OF Paciente [S SI Policontunitido<br>THEN EPG OF Paciente [S Securita Chavea

DEMON Packine Masc Sen Rob Nor Ban Lev No P **DiMON Packing Series Resp. Red. Nor., Pan. J.cv., No P BP School Packing Series Resp. Resp. 2013**<br>HP Section Packing Series Resp. 2014<br>AND Chailbacking de Fisha OF Packing IS Series<br>AND Chailbacking de comparison OFPackin

DIMON Padente Mac, Sen Rob, No. Patu, Sev, Si P<br>|fi Sean OF Padente IS Macation<br>|ANO Clatification de Klati OP Padente IS Seni!|<br>|ANO Clatification de contribution OF Padente IS Roturia<br>|ANO HC OF Padente IS Normal| AND HC OFFickrate IS Normal<br>AND Bacal de coma de Glazgow OF Paciente IS Babyor<br>AND Bacalu dereteal OF Paciente IS Severo<br>AND Policontanisto OF Paciente IS Si Policontancisio<br>THEN EPU DF Paciente IS Batato Vegetativo

DEMON Paciente Masc. Sen, Rub, Nor. Batu, Sev. No P. SexoOl? ('aciente IS Maanilin a sociole inter du contratte de l'actent IS Setti<br>AND Chaileacho de constenio OF Paciente IS Robota<br>AND HC OF Piciente IS Normal AND HE OP Pick me IS Normal<br>AND Bash de conta de Ellagow OP Packme 18 Estopor<br>AND Bashiji Cerebril OP Packme IS Severo<br>AND Polk ominiklo OP Packme IS No Polkontandido<br>THEN EPU OP Packme IS Secue ha Graves

DEMON Paiente Mau, Sea Rob, Nor, Port, Lev. Si P<br>IP Sexo GP Paciente IS Maaulino<br>AND Chat(katén) de Bila OF Paciente IS Senit<br>AND Chat(katén) de Pila OF Paciente IS Returia<br>AND Picelic OP Paciente IS Mernal Chape<br>AND Picel

AND Policontradido OP Paciente IS SI Policontradido<br>THEN FPCI OP Paciente IS Secretas Cenven

DEMON Paciente Masc., Sen., Rob., Nor., Hier, Lev., No P District of Pacifie 18 Maximum contractors contraction<br>(P Sexo OP Pacifie 18 Maximum contractors Seni)<br>AND Clarification de complexion OP Pacifie 18 Robina<br>AND MC OP Pacifie 18 Normal AND HC OPP-scrate IS Normal<br>AND Head a te comp de Changow OPP-sciente IS Bevea de compa<br>AND Heima Cettetal OP Packine IS Lew a Malerado<br>AND Poleconamido OP Packine IS No Polecontindido<br>THEN HPCI OP Packine IS Securia Moder

**DEATH CONTROL AND SECURE AND SECURE AND CONTROL OF A SECURE AND CLUBE AND CLUBE AND CLUBE AND CLUBE AND CLUBE AND CLUBE AND CLUBE AND THE CONTROL OF THE REAL OF A SECURE AND PROPERTY AND A SECURE AND POSSET AND A SECURE A** 

DEMON Pacient Mac, Sen, Rub, Net, Net, Net, Net, No P<br>IP Sexo OP Pacient IS Maculino<br>AND Chafficistic de ISIAI OP Pacient IS Senil<br>AND Chafficistico de conglesión OP Pacient IS Rotunta<br>AND ITC OP Pacient IS Normal AND FIC OF Paciente is boami<br>AND Eleala de comi de Glasgow OF Faciente IS Eura de comi<br>AND Ecirina Ferebral OF Paciente IS Severo AND Policonhinitio OF Paciente IS No Policontandido

DEMINE Pacine Mac, Sen Rob Mol, Cornelley, SFP<br>IP Sexo OF Pacine IS Macettoo<br>AND Chatfe acids de Halo OF Pacine IS Senil<br>AND Chatfe acids de Halo OF Pacine IS Senil<br>AND HEC OF Pacine IS Moleta<br>AND Hech Cornelle Dilagos OF

**DENON Pacine Mac, Sen, Rob, Mol, Corra, Lev, No P**<br>IP Seto GFP scientis is Macquina<br>AND Chaide a Bish of Pacine at 18 Scale<br>AND Chaide a Bish of Pacine at 18 Scale<br>AND Chaide a consideration of Pacinets is Rotaria<br>AND FIC

THEN EIG OF Pack ate IS Estato Vegetativo DEMON Paciente Masc. Sen. Rob Mod. Coma. Sev. Si P. DIMON Pacine Man, Sen, Rob, Mol, Coma, Sev, Si P<br>197600 Pacine is Macedino<br>1978: No Cadificación de Esta CoP Pacine is Senil<br>AND Claudicación de Esta CoP Pacine is Senil<br>AND Claudicación de Couplexton OP Pacine is Retveat<br>

DEMON Padene May Sen Rob Mol "Coun "Sev, No P<br>IF Se so OF Padene May Shouldon —<br>A MO Chadikadós de Bial OF Padene IS Senil<br>A MO Chadikadós de Bial OF Padene IS Senil<br>A MD PC OF Padene IS Molenia<br>AND Padene Counter Chapper

DEMON Pais the Mac, Sen, Rob, Med, 250, Lev, Si P<br>IP Sero OF Packete 18 Maculino<br>AND Chatficulton of Elial OF Packete 18 Senil<br>AND Chatficulton is empirized of Packete 18 Return<br>AND PIC OF Packete 18 Medicals AND PIC OF Paciente IS Modernia<br>AND Exati de comu de Giaugow OP Paciente 18 Estopor<br>AND Exigui Cereira (OF Paciente IS Exive a Modernio<br>AND Policontumido OP Paciente IS Si Policontumido<br>THEN EPG OP Paciente IS Estati o Veg

DIMON Paintir Mac Sen, Rob, Mol, Batt, Jean, No P<br>IP Sexo OPPacine Mac Sen, Rob, Mol, Batt, Jean, No P<br>AND Chattle airs in this contractor is Senid AND Chattle and completion OPPacine IS Senid<br>AND Plattices in the completi

DIAIGN Pacinis Man, Sen, Rob, Mol, Ban, Sev, Si P<br>IP Seco OF Pacinis IS Monutino<br>AND Chatik safot de ISial OF Pacinis IS Scal<br>AND Chatik safot de ISial OF Pacinis CiPPacinis IS Robusta<br>AND Pacina de como de Olagow OF Pacin

**DENTON The HEAT AND ACTES AND MANUS CONSUMER AND DESCRIPTION OF THE SAME OF THE SAME OF THE SAME OF THE SAME OF THE SAME AND CLUBER CONSUMER AND THE SAME AND THE SAME OF THE SAME OF THE SAME OF THE SAME OF THE SAME OF THE** 

DEMON Paciente Max: "Sen, Rob., Mod, Fuer, Lev, Si P<br>IP Sexo OP Paciente IS Maxvilino<br>AND Chaiffeación de Edad OP Paciente IS Senit<br>AND Chaiffeación de complexion OP Paciente IS Robuita

## PRODUCTION RULE LANGUAGE DE LEVEL 5 OBJECT R. 3.5.

AND PIC OF Pacinie 15 Material<br>AND PIC OF Pacinie 15 Material<br>AND Excita de coma de Olagow OF Pacinie 15 Hiera de coma<br>AND Excita de coma de Olagow OF Pacinie 15 R bisbonimado<br>AND Policonamida OF Pacinie 15 R bisbonimado<br>P

DIMON Paciente Mang, SengRob, Mod, Purt, Lev, No P<br>IP Sexo OF Paciente IS Manguino ir ocultur racione i o maximum<br>AND Clasificación de Estad OP Paciente IS Senit<br>AND Clasificacion de complexion OP Paciente IS Rotanta<br>AND PIC OP Paciente IS Modernia conte no otra racente na recontrata<br>AND Break ale contrate Olaagow OP Paciente 18 Herra de coma<br>AND Heina Cerei rai OP Paciente 18 Leve a Molerado<br>AND Policontandido OP Paciente 18 No Policontandido<br>THEN EFO OP Paciente 18

DiMON Parisie Man, Eric Rob, Mot, Pier, Sev, Si P<br>
IP Sexo OP Paciete IS Maxuino<br>
AND Claudication & Elial OP Paciete IS Sevil<br>
AND Claudication & completion OP Paciete IS Returns<br>
AND Claudication & completion OP Paciete

DIMON Pacinis Mac, Sen, Rob, Mol, Pac; Sev, No P<br>IF Sexo OP Pacinis IS Maculino<br>AND Claudication is EstablisoPPacinis IS Senii<br>AND Claudication de complexion OP Pacinis IS Selutin<br>AND Plus dicare is to complexion OP Pacini

DiMON Pasiene Mas Sen Rob. Pel. Com J. ev. Si P<br>IP Sexo OP Pasiene Mas Sen Rob. Pel. Com J. ev. Si P<br>AND Charkesido de Esia OP Pasente IS Senil<br>AND Charkesido de Completion OP Pasente IS Senita<br>AND Charkesido de Completion

DIMON Pariente Mac, Sen, Rob, Pel, Coma, Lev, No P<br>IP Sex o OP Pariente IS Macculino<br>AND Claudic acido de Bish OP Pariente IS Seni<br>AND Claudic acido de Bish OP Pariente IS Returna<br>AND Pariente IS Prigma<br>AND Pariente IS Pri THEN FIG OF Paciente IS Estado Vegetativo

Transformation of the State Market Market State State State State State State State State State State State State State State State State State State State State State State State State State State State State State State

Di MDI Paciente Mac, Sen, Rob. Pel, Coma, Sev, No P<br>Il'Scao Of Paciente IS Maculino<br>AND Chattlecation de Blat, Of Paciente IS Senit<br>AND Chattlecation de Complexion Of Paciente IS Ruturia<br>AND HEG OF Delicitie IS Pelippoia<br>A AND Police AND Policontandido OP Paciente 15 No Policontandido

DEMON Paciente Mass\_Sen\_Rob\_Pet\_Bau\_Lev\_SEP<br>IP Sean OF Paciente IS Maaculino<br>AND CLuificación de Islad OF Paciente IS Senif Avia Chaine Sion & Bial OF Pacient IS Seni<br>AVia Chaine Source competion OFPacinet's Return<br>AND Chaine Senie is Pelipon<br>AND Becide competing on OFPacinet's Finger<br>AND Benin Cricial OFPacinet's Fice a Muchamolo<br>AND Benin Cri

**DEMON Paciente Manc, Sen, Rob, Pel, Esto, Lev, No P.**<br>11º Seno Ol<sup>0</sup> Paciente IS Manculino. DEMONTRER MASS Natural Contract Control of the SNACT CONTRACT (SNACT)<br>
The SNACT CONTRACT CONTRACT CONTRACT CONTRACT CONTRACT (SNACT AND CONTRACT CONTRACT CONTRACT CONTRACT CONTRACT CONTRACT (SNACT AND DESCRIPT CONTRACT CO

DIMON Paciente Masc\_Sen\_Rob\_Pel\_Esto\_Sev\_Si P<br>IF Sexo OF Paciente IS Manculino  $\mu \sim$  200 07 Factor 18 Maaulino (19 Factor 18 Seni)<br>AND Charline at one being the line of Factor 18 Seni)<br>AND Charline is one completion (0FP actor 18 R obusta<br>AND He size to compute Glasgow OF Factor 18 Happy<br>AND He siz

DEMON Pack one Mass, Sen, Rob Pet Hau, Sev, No P<br>IP Sexo OFPackene IS Maculino<br>AND Chalificación de Estat OFPackene IS Send<br>AND Chalificación de Estat OFPackene IS Send<br>AND Packene IS Send<br>AND He CoFPackene IS Pageons<br>AND

DIMON Paciente Masc , Sen , Rub, Pel, Fixt , Lev, Si P.

DIMON Pack nebJac, Sen, Red. Pel, Per, J. ev. No P<br>B Seco OP Packine IS Maculino<br>IP Seco OP Packine IS Maculino<br>AND Chathforcient is Nap OP Packine IS Setil<br>AND Chathforcient de completion OP Packine IS Returns<br>AND IS: OP

DIMON Paciente Maic, Sen, Rob, Pel, Purt, Sev, Si P **DEANOR CANNEL MAN, SON ROUGHT (1987), New Set Press, 1988<br>1988 - Response to the State School Canadian<br>AND Chattless for de Estad OP Packing IS Set<br>18 Set OP Tacking for the Captain OP Packing IS Returns<br>AND Catalogue con** 

DENON Pack no Mac, Sen, Rol, Pel, Por, Sev, No P.<br>IP Sexo OF Packene IS Manculato.<br>IP Sexo OF Packene IS Manculato.<br>AND Chaiffecation de complexion OF Packene IS Referata.<br>AND ICalification de complexion OF Packene IS Refe

DI0AON Paciente Fenic, Joy, Del, Nor, Consi, Lev, Si P **DEMON' Packing From Joy Collection**<br>IP Secto OF Packing IS Ferminino<br>IP Secto OF Packing IS Ferminino<br>AND Chattlescience Final OF Packing IS Joven<br>AND Chattlescience For Section<br>AND Final at least complete the Section of

Di<br/>2000 Packing Ferry Jav Jyel, Norgyona Jyel, No P<br>IP Seno OF Packing IS Ferry<br/>imp (Packing B Javier B Novel AND Chailfic action de Etail OF Packing IS Javier AND POLACING AND POLACING AND PRESENT IS Delgated AND

DIBMON Paciente Feme\_Jov\_Det\_Nor\_Coma\_Sev\_Si P DEMICO Paciente Fene, Joy Let, Inc., Corne, Sey, S1 P<br>
19 MON Paciente 15 Fenenino<br>
19 Secto OP Paciente 15 Fenenino<br>
AND Clasificación de Estat OP Paciente 15 Joven<br>
AND Clasificación de Estat OP Paciente 15 Estate<br>
AND P

**EDMON Proferite Ferm** Tow Del Net Count Sev No P<br>IF Se no OF Paciente IS Primetino<br>AND Qualificación de Maia OP Paciente IS Joven<br>AND Qualificación de conglesator OP Paciente IS Delgala<br>AND HC OF Paciente IS Normal AND HC OF Pacient: IS Normal<br>AND Excals de corna de Giaagow OF Pacient: IS Corna Profundo<br>AND Extern Cerebral OFP is lettle IS Severo<br>AND Policonturalido OFP is lettle IS No Policonturalido THEN FIRE OF Package is Security Crayer

DEMON Paciente Fenir, Joy, Del. Nor, Eato, Lay, Si P. DEMON Packete Ferr, Joy, J.P. (So J. 2v. St P (So J. 2v. St P The Solo) Phalene is Ferre how<br>(F Sc 60) Phalene is Ferre how<br>AND Chailbación de Fish OFP heleo is 3 loven<br>AND Chailbación de Fish OFP heleo is 3 lorga ha<br>AND D

DEMON Packing Tenn Joy De J. No. 1991 No. 1991 No. 1991 No. 1991 No. 1991 No. 1991 No. 1991 No. 1991 No. 1991 No. 1991 No. 1991 No. 1991 No. 1991 No. 1991 No. 1991 No. 1991 No. 1991 No. 1991 No. 1991 No. 1991 No. 1991 No.

DEMONPaciente Fene, for Del No. Esta Sev STP :<br>{|F Sexo OP Paciente IS Femenino<br>AND CLuificación de Edal OP Paciente IS Joven ciano standonano de Estadounidense la Joven<br>AND Clasifica: Jonde complexión OF Paciente IS Delgada<br>AND MC OP Paciente IS Normal AND HC OP Packine 18 Normal<br>AND Escala de coma de Glagow OF Paciente 18 Fatopor<br>AND Falem Cerebral OF Paciente 18 Severo<br>AND Policontamablo DP Paciente 18 SH Policontamablo<br>THEN FPO OF Paciente 18 Secondas Graves

DEMON Preiente Fenr, Joy J.N.I. Nur, Hau, Sey, No P<br>IF Sexual? Preiente IS Ferraino<br>AND Chaiffeachot de Bish DP Preiente IS Foren<br>AND Chaiffeachot de Bish DP Preiente IS Ferraino<br>AND He CoP Preiente IS Nurmal<br>AND He CoP Pr

**APENDICE I-8** 

THEN EPG OF Paciente IS Securius Graves

DEMON Procinc Femr Joy Del , Nor , Her , Lev, SFP<br>IP Sexo OP Pacient: IS Femenios<br>AND Chalifactón de Eslat OP Pacient: IS Joven<br>AND Chalifactón de Eslat OP Pacient: IS Joven<br>AND Healifactón de Chappe OF Pacient: IS Herrich

DEMON Paciente Frinc, Jov. Del., Nor., Bart, Lev., No<br/> P $\Omega$ 'Sexo OF Paciente is Fericaiso.<br> AND Chafficación de Evidi OP Paciente is Joven<br> AND Chafficación de Evidi OP Paciente IS Deiga<br/>4 AND IChafficación de con

**DIMON Pick me Ferne, Joy, Dell, Nor, Bier, Sev, Si P** Distator (Contract City, 2012, 1981)<br>
El Seco OF Packine IS Fermino<br>
RF Seco OF Packine IS Fermino<br>
AND Chattleador de EvaD OP Packine IS Town<br>
AND Chattleador de EvaD (Packine IS Negata<br>
AND Packine Corpic lent IS Negata<br>

**DEMON Paciene Fenr**, Joy, Del Nor, Her, Sev, No P<br>IP Sexo OF Paciente IS Femenio<br>AND Chalficación de Esta GP Paciene IS Joven<br>AND Chalficación de long sexion OF Paciene IS Delga la<br>AND HC OF Paciente IS Nemat<br>AND Escala d

DIMON Packette Fene, Joy, Del, Mod, Coma, Lev, Si P DENOWEWER UNIT-Por JAWLADI Coma JAV (5) P<br>BPS CAO P Belente IS Temmino<br>BPS cao OP Belente IS Temmino<br>AND Chailfelesion de Ushal OP Pacinie IS Joven<br>AND Chailfelesion de Contradia<br>AND Disclasion de Compaction<br>AND Pacinal de

DJMON Pacinie Four Joy JN: JNot Count Jev JNo P<br>IP Sexo OF Pacine IS Fermino<br>AND Challocation of Eld OF Pacine IS Joyer<br>AND Challocation of Couple<br>Jno OF Pacine IS Negation<br>AND Here Is Counter Clausew OF Pacine IS Computed

DJMON Paciente Feme\_lov\_De1\_Mod\_Consu\_Sev\_S1 P D)3000 Pickete Eine Joy John Court Sey S19<br>IP Sexo OP Pickete Is Ferraino DP based Court Sey S19<br>IP Sexo OP Pickete Is Ferraino OP Pickete Is Sovet<br>AND Cladification de Fold OP Pickete Is Delgala<br>AND Picket OP pickete IS M

DEMON Paciente Fenic Jov Del Mod Const Sev No P DEMON FREME FOR LAND COINCING THE RESERVATION OF THE RESERVATION OF THE RESERVATION COINCING THE RESERVATION CONTINUES THE RESERVATION CONTINUES THE RESERVATION OF THE RESERVATION OF THE CONTINUES AND DESCRIPT OF THE CONTI

DEMON Paciente Ferre Joy Del Mol Fatu Lev Si P<br>IP Sexo OP Paciente IS Ferrenino DESSON CREATE FOR DETERMINISTICS AND CHECKER SERVICE TO THE RESOLUTION AND CHECKER AND CHECKER OF THE RESOLUTION OF PACIFIC IS JOSEPH AND THE DETERMINISTICS OF THE RESOLUTION OF PACIFIC IS DESIGNED.<br>AND CHECKER AND RESOLUT zustatu on racione in Montrata<br>AND Essaiule comule (Hagow OF Paciente IS Estayor<br>AND Estrus Ceretral OF Paciente IS Eleve a Modriado<br>AND Policontualisto OF Paciente IS Si Policontualisto<br>THEN EFGOP Paciente IS Estado Veget

DEMON Paciente Ferre, Joy Del, Mod, Fata, Lev, No P DEMON Packing ENTLEMENT (MOLEMELLAY, NOPEN PACKING PACKING)<br>
IF SO COP Packing IS Structure<br>
AND Challectoric IS Structure<br>
AND Challectoric IS Structure<br>
AND Challectoric US MACHEM<br>
AND CHEMENT COPY ACTION<br>
AND FIGURE CON

**ERANN Parameters Joy Del Mol (2011)**<br>
IF Scao DF Parameter S Femenios - Into JSO 1913<br>
IF Scao DF Parameter S Femenios - Into Italica Soven<br>
AND Chankarista de complexion OF Parameter IS Delgada<br>
AND Herefica Letter Is B

**MEMON Pacient Frim Joy 10:1, Mot [Emi Sev] No P**<br>IF Sexo OP Pacient IS Femenino<br>AND Cladificación de Bisi OP Pacient IS Joven<br>AND Cladificación de conglétaton OP Paciente IS Defigada<br>AND PIC OF Paciente IS Moderata

AND Escala de coma de Glasgow OP Paciente IS Baixpor<br>AND Barma Creebral OP Paciente IS Severo<br>AND Policontunisto OP Paciente IS No Policontunisto<br>THEN EPO OF Paciente IS Securias Graves

DFMONPackine Fene, Jov. Del. Mot. Jere, Jere, St P<br>BF Sexo OF Packine IS Fenenda<br/>o. The Sexo OF Packine IS Formula AND Chadfockion de complexion OF Packine IS Forgata<br>AND Chadfockion de complexion OF Packine IS Forgata

DEMON Paciente Petre. Joy. Del. Mod. Fixer Lev. No.P. BESAON Pacinte Using, Jon J. Mod, Pier, Lev, No P.<br>BESAON Pacinte Using, Jon J. Mod, Pier, Lev, No P.<br>AND Claudicación de Estat OP Pacinte Using AND<br>AND Claudicación de Estat OP Pacinte Using AND<br>AND Claudicación de Compar

DEMON Paciente l'eme\_loy\_Del\_Mad\_Fort\_Sey\_S1P<br>IP Sexo OF Paciente l'eme\_loy\_Del\_Mad\_Fort\_Sey\_S1P<br>AND Claudicación de Eskabine les becauses is born<br>AND Claudicación de Cash (estable la Delección de Paciente is Pelgala<br>AND P THEN ET OF Painte IS Intalo Vegetativo

DEMON Paciente Feme, Joy Del, Mod, Fuer, Sev, No P Ele Sexo Oli Padente IS Feitunino<br>AND Chaiffeachd de Edal Oli Padente IS Joven<br>AND Chaiffeachd de Edal Oli Padente IS Joven<br>AND Chaiffeachd de complexion Oli Padente IS Delgala<br>AND PIC OP Padente IS Moderata Actor Fit, OP FRICHE IS Michraft<br>AND Exchi de com de Giagow OP Packing IS Piera de com<br>AND Extrip Cricinal OP Packing IS Severo<br>AND Polyomanisto OP Packing IS No Polyomanisho<br>THEN ENG OP Packing IS Severing Grives

DEMON Paciente Feme "Iov\_Del\_Pel\_Coma Lev\_Si P DENSION EXPRESS TO THE UNIT CONTRACT IN THE STAD OF THE STAD CHARGE IT IS A AND CHARGE IN CONTRACT IN THE CONTRACT AND PRESS TO THE CONTRACT IN THE CONTRACT IN THE CONTRACT IN THE CONTRACT IN THE CONTRACT IN THE CONTRACT I

DISMON Paciente Fenie, Lov. Del. 1944. Coma Lev. No.P. IP Sexu OF Paciente IS Ferre nino AND Chaificatolo de Estator (Paesiro de Paesir els Joves<br>AND Hasificatolo de conjueiton OF Paciene IS Delga la<br>AND Hecal de conside Ghagona<br>AND Hecal de conside Ghagona (PP Paciene IS Com Profusio<br>AND Hecal de conside Ghag

DEMON Packate Fenic Joy Del Pel Comm Sev StP **FIRMON Pacients (vmr, joy, 1941, Jean, Jean, Sav, Si P FIRMON Pacients is lever<br>IF Se so OF Pacients is leurning<br>AND Chaiffording to Edial OF Pacient IS Joven<br>AND Chaiffording to completely the Pacient IS Pelgram<br>AND Hot** 

DEMON Facinite Feine Joe Del Pel Comi See No P<br>IF Sexo OF Pacine i S Femelio<br>AND Chalikacido de Esia OF Pacine is loven<br>AND Chalikacido de Esia OF Pacine i S Eclipsis<br>AND Healthcoch is completion OF Pacine is Eclipsis<br>AND

DEMON Paciente Ferrar, Joy Del Pel Fisto Lev\_Si P **DEMON Ficient Five Joy (Pt) [Ft] [Ean J.ev.51P**<br>
(PSecto OF Pacient IS Fermino<br>
AND Chathcarido de Han OF Paciente IS Joven<br>
AND Chathcarido de Han OF Paciente IS Poven<br>
AND Chathcarion de Competition OF Paciente IS Fatig

**DEMON Prichts Feur Joy Del Pel Data Jev, No P<br>
DEMON Prichts Feur Joy Del Pel Data Jev, No P<br>
DESCAU OF Paciente IS Feurulio<br>
AND Oranficies for this OF Pacients IS been<br>
AND Prichts for the Completion OF Pacients IS Delg** 

DEMON Paciente Fen e Joy Del Tel Eata Sey Si P DEMON Practice Ferre Joy 1912 [181], Estis Sev 511?<br>
IP Sexo OF Paciente IS Ferreiro<br>
AND Chatikación de Esta OF Paciente IS Joven<br>
AND Chatikación de Esta OF Paciente IS Joven<br>
AND Holstikación de Esta OF Paciente IS Felg

DEMON Paciente Ferre, Joy, Det, Pet, Estu, Sev, No F<br>IP Se no OF Paciente 18 Ferruino

PRODUCTION RULE LANGUAGE DE LEVEL 5 OBJECT R. 3.5.

AND Chaife acid at ISIal OF Pacine IS Joven<br>AND Chaife acid at ISIal OF Pacine IS Joven<br>AND Maincachandron question OP Pacine IS Delgada<br>AND Heada de coma de Glaagow OF Paciente IS Patapos<br>AND Heada de coma de Glaagow OF P

DEMON Packete Feme, Joy, Del, Pel, Petr, Lev, S1 P<br>IF Sean OP Packete IS Ferreino<br>AND Chaifacaids in Etial OP Packete IS Joyen<br>AND Chaifacaids in Etial OP Packete IS Pergala<br>AND Fould be subset in Pelayar OP Packete IS Per

1930/00 Pacient Fenr<sub>ic</sub> Joy [19] [19] [19] (19 ct. 18)<br>IF Sexo OF Pacient: IS Fenricino<br>AND Chaife, as this a OF Pacient 15 Joven<br>AND Chaife, as the Grand Pacient 15 Joven<br>AND HO COF Pacient IS Pelipson<br>AND Focula de cont

**DEMON Ordene (for 100 TM)** 301 301 301 302 312<br>
IF Sexo OF Packing IS Femenino<br>
AND Clastics: Good is Had OF Packing IS Joven<br>
AND Clastics: Good is Had OF Packing SP Facking IS Delgada<br>
AND HC OF Packing IS Telligon OF P AND Policontantido OP Pacie de 18 SEVEO<br>AND Policontantido OP Pacie de 18 SI Policontantido<br>THEN EPG OF Paciente 18 Est adol Vegetativo

DEMON Paciente Fente, Joy Del, Pel, Part, Sev, No. P. **FINON Factor Ferry Josef Meritor States (1974)**<br>
IF Stoo OF Pacinter IS Ferreign<br>
AND Chaification of Ghal OP Pacineis IS Joven<br>
AND Chaification of Gampletion OF Pacineis IS Delgata<br>
AND Chaification is completion OF Pac

DEMONTE FROM THE UNIT OF A CONTRACT CONTRACT ON THE USE OF PARTICULAR AND CLUBE CANNO CHARGE IN A CANNO CLUBE CANNO CHARGE IN A CONTRACT OF PARTICULAR AND HE CONTRACT OF PARTICULAR AND HE CONTRACT OF THE CONTRACT OF THE CO

DEMON Paciente Fenie "Joy\_Med., Nor., Coma, Lev., No P. DEMONT wavele Ferne grow, Med, Nov. Corna, Lev., No 1)<br>IF Sexo OF Paciners Ferne grow, Med, Nov. Corna, Lev., No 1)<br>AND Chaificacide de Exha OF Paciners E5 Ioren<br>AND Chaificacide de Exha OF Paciners E5 Noviana<br>AND Paciners

.<br>DEMON Paciente Ferre, Jov., Med., Nor., Coma, Sev., STP

**DEMON Pacients From Joseph Control and School of the UPSON Pacients Sections AND Chains and Depths in the UPS Pacients IS November 2008 Control and AND Chains are also presented in Section 4.<br>AND Chains are also control** DEMON Pacifist Pene, Joy Mot Nor Come Sey No P.

Sexo OF Paciente IS Ferrer AND Clasificación de 134a1 (117 Paciente 18 Joyce AND Chaiffeaches is complexion OF Paciente 18 Mediana coura no ou racinie no rotinii)<br>AND Escala de coma de llagoso OF Paciente IS Coma Profundo<br>AND Escima Crichit (OF Paciente IS Sevico)<br>AND Policontanálio OF Paciente IS No Policontandido<br>THEN EPO OF Paciente IS Secue las Or

**DEMONPER and France, Joy Med, Not [540, 14 y [541]**<br>
DEMONPER and Terms IS Francisco Results Is Joven<br>
AND Chadiscriptor Fast OFP Packing IS Joven<br>
AND Chadiscriptor is in Section of Packing IS Mediana<br>
AND His control is

DEMON Pacient From J.ov. McJ. Net [Stu] Lev. No P<br>IP Sexo OF Pacient IS Fermino<br>AND Chaiffeacido de Esta OF Paciente IS Joven<br>AND Chaiffeacido de complexion OF Paciente IS Mediana<br>AND HC OF Paciente IS Normal management is AND MC OF Pacinite 18 Normal<br>AND Hasa Lole coma de Glasgow OP Pacinite 18 Estuyor<br>AND Habras Cortual OF Paciente 18 Leve & Moderado<br>AND Policomunidato OF Paciente 18 No Policomunidato<br>"HIEN EPG OF Paciente 18 Securias Mode

DEMON Pack me Ferre, Joy, Med, Nor, Ean, Sev, S1P DEMENT PACKET (FOR THE TOWN TO THE THE READ OF PERIOD IN THE READ OF PERIOD AND CHAIRMOND CONTROL TO THE THE READ OF THE THE STATE OF THE READ OF THE THE CONTROL OF CONTROL THE READ THAT AND HIS CONTROL TO THE THE READ THA DEMON Paciente Fene, Joy Med, Net, Pati, Sev, No P IP Seno OP Paciente IS Femelino<br>AND Chalifocision de Estimatino –<br>AND Chalifocision de complexion OP Paciente IS Mediana<br>AND Production de complexion OP Paciente IS Median

DEMON Pack in Franc, Joy Med, Nor, Part, Ley, S119<br>IF Se no OF Packine IS Femenino<br>AND Chalifection de Estat (OF Packine IS Joven<br>AND Chalifection de conplexion OF Packine IS Mediana<br>AND Reco OFPackine IS Normal<br>AND Exclus

DIMON Paciente Feme, Joy, Med, Nor, Fuer, Lev, No P. DibMON Packing For Packing Development (Fig. 1201)<br>1930 M Packing IS Penentius<br>1936 Go Of Packing IS Penentius Development<br>AND Chalificación de Hiad Of Packing IS Joven<br>2000 Mallocaton de confluêncion Of Packing IS (Parta

DIMON Pasiente Feur Joy Med Nor Jury Sey Si P<br>IF Sexo OF Paciente IS Genenino 3F Sexo OP Paciente IS Cemenino<br>- AND Clasificación de 131a1 OF Paciente IS Joven<br>- AND Plasificación de complexión OP Paciente 18 Mediana<br>- AND 14C OP Paciente IS Normal AND ITC OF Pacients IS Normal<br>AND Brata de conta de Diagow OF Paciente IS Nerta de conta<br>AND Briena Cristea OF Paciente IS Severo<br>AND Polcominalido OF Paciente IS Si Policontinalido<br>THEN HPO OF Paciente IS Secuelus Moderad

DEMON Pasiene Franc Joy Med, Nor, 13er, Sev, No P<br>IP Sexo OF Pasiente IS Fernetino - kane IS Joyen<br>AND Chattlession of Hala (OF Pasiente IS Joyen<br>AND Chattlession of complexion OF Pasiente IS Mediata<br>AND He di de coma de (

DEMON Pasiene Frue Joy Med Mod, Count Jev Si P<br>IF Search Pasiene Frue Joy Med Mod, Count Jev Si P<br>AND Gaulicación de Fisic OP Pasiene IS borra<br>AND Gaulicación de Conglestion OP Pasiene IS Motiona<br>AND He dia de counte Giusg

DIMON Packets Grue, Los Med. Mod, Corna, Lev, No P<br>IP Sexo OF Packets IS Ferentino<br>AND Chafficación de Fisi<br/>periodic forme IS Joven<br>AND Chafficación de Fisia OF Packets IS Nedina<br>AND Realiscation de complexion OF Packe

DIMONPRESSE (for Joy Med Mod, Coma, Sev, Si P<br>IP Sex of P Packine IS Feverality<br>AND Chalification de Elial OF Tachene IS Joven<br>AND Chalification de Contriguito OF Packine IS Mediana<br>AND He die come de Gluigow OF Packine IS

DEMON Packate Fenr. Env., Med. Mod. Coma. Sev. No F

DEMON) Waster Prov\_form\_for Med\_Comm\_See\_Pop P<br>IP Secto OF Pack at 18 Semento<br>AFRI Chaificación de Basi OF Packine IS Soven<br>AFRI Chaificación de Basi OF Packine IS Nevin<br>APD Of the Scale of competition OF Packine IS Nevina

DEMON Packate Fette, Joy Mcd, Mcd, Estu, J.cv., Si P<br>BF Scot OF Packate IS Feneulus<br>AND Clauficación de Blad OF Packate IS Joven<br>AND Clauficación de conpiezion OF Packate IS Mcdina<br>AND HC OF Packate IS Moderala AND PIC OF Pacients IS Moderata<br>AND Histata de coina de Glasgow OP Paciente IS Estoyor<br>AND Existina Cercinal OP Pacients IS Estor a Moderado<br>AND Policontantiato OP Pacients IS Si Policontandida<br>THENTERI OP Paciente IS Secu

DEMON Pacie nie Ferre. Joy. Med. Mod. Easti, Lev. No P. BibMONF was the Ferry, by Abd About 15:40, I.ev. No P (F-Scao OF Backter IS Fenemino)<br>(F-Scao OF Backter IS Fenemino)<br>AND Chailbeackforde Estat OF Packerte IS Joven<br>AND Chailbeackforde Estat OF Packerte IS Mediana<br>AND Hele

DIMON Paciente Penie, Joy, Mod, Mod, Estu, Sev, SFP IP Sexo OP Paciente IS Ferminio<br>AND Claiffeaclos de Estat OP Paciente IS Joven<br>AND Claiffeaclos de complexion OP Paciente IS Mediana<br>AND PIC OP Paciente IS Moderala<br>AND Ficcala de coma de Cllangow OP Pacie ne 1S Estupor AND Bilema Cerebral OF Paciente IS Severo<br>AND Policomuniklo OF Paciente IS SI Policontuniklo<br>THEN FIXI OP Paciente IS Bitalio Vegetativo

**DEATH THE CONSTRAINER IN A CONSTRAINER AND SERVE AND THE SERVE OF THE CONSTRAINER OF STATE AND CONSTRAINER AND THE CONSTRAINER OF THE CONSTRAINER OF THE CONSTRAINER OF THE CONSTRAINER OF THE CONSTRAINER OF THE CONSTRAINER** 

DIMON Pacient: Fenr. Jov., Med., Med., Perr., Lev., Si P.<br>IF. Sexo OF Pacient: IS Fenretion<br>AND Chatilication de Pala OF Pacient: IS Joven<br>AND Chatilication de cottabrino OF Pacient: IS Mediana<br>AND Ficali de count de Glasg AND Policontanidate OF Paciente 18 Si Policontanido

DEMONT Exterts Form Joy JAtel, Med. Dar, 2 av., No P IF Sex of the External Section (1978).<br>AND Claim factor is that OF Pacine IS Joyen AND Claim factor of the AND Claim of the Complexion OF Pacine IS Mediana<br>AND Claim fac

BI MON Paciente Ferre, Joy Abed, Mod J'hrt, Sev., Si P<br>B' Sexo OF Paciente IS Ferreniso<br>AND Chaifheadón de Rúd OF Paciente IS Joven<br>AND Chaifheadón de Contplexion OF Paciente IS Mediana<br>AND Pick OF paciente IS Median<br>AND F

DIMON Pace ne Franc, Jov, Med, Med, Part, Sev, No P<br>IF Sexo OF Paciente 18 Ferrentoo<br>AND Chalficación de Fisia OF Paceles 18 Joven<br>AND Chalficación de contretador OF Paciente 18 Mediana<br>AND Ficialiste contrate Glasgow OF P

DEMON Paciente Fenie, Joy Med, Pet, Comi, Lev, St P Distort Water (1912, production Company)<br>(Figure 1913, production Company)<br>(Figure 1913, production Company)<br>AND Chalification de controlation OP Pacient: IS Moving<br>AND Chalification de controlation OP Pacient: IS Company<br>

DEMOND's lette Femr Joy Mal Pr<br/>Loma, I.ev., No P (F Se so OF Pacient 15 Femruino – letter is love<br/>a (F Short Mal) Chaiffe airding of Fish OF Pacient is loved AND Chaiffe<br/>acion de contribution OF Pacient is Medi

DIMON Faciente Feny, Joy, Med. Pel. Coma. Sev. 51 P DEMON Excite Ferry, over All Cornel Server SF<br>
IF Scott OF Pacient Is Ferreint<br>
APD Classification de Falas (IP Pacient Is Sover<br>
APD Classification de Costright (IP Pacient IS Nexture IS Mediana<br>
AND Classification de cor

DRMON Diciente Ferre , Joy Med Pel, Coma Sev, No P<br>IP Seao DF Piciente IS Ferrenino<br>AND Challecion de Essa OF Piciente IS Joven<br>AND Challecion de complexion OF Piciente IS Mediata<br>AND Heckle de complexion OF Piciente IS Ec

DiPMON Faciente Ferre<sub>n</sub> Joy (Med JV) [P201] Lev<sub>e</sub>Si P<br>IP Sexu OF Paciente IS Ferrenino<br>AND Clasificación de Estad OF Paciente IS Joven Arsi) Chaincarion de Eshal OF Paciene IS Joven<br>ARD Chaiffeadon de connéction OP Paciene IS Median<br>ARD HC OF Paciente IS Pelagosa<br>ARD Escala de connede Giangov OF Paciene IS Estruyer<br>ARD Escala de connede Giangov OF Paciene

DSMON Pacient: Henr. Jov. Med. Pel. Fabr. Lev. No P<br>UF Sexo OP Pacient: IS Penculus<br>AND Chattlesido de Estat OP Pacient: S Joven<br>AND Chattlesido de Estat OP Pacient: S Bediana<br>AND PLC OP Pacient: IS Pengon<br>AND PLC OP Pacie THEN HISTOPHY acte ate 15 Securi las Graves

DEMON Paciente Ferre "Joy\_Med."Pei, "Dau, Sev\_Si F<br>IF Sexo OF Paciente IS Ferrenino<br>AND Clasificación de Blad OF Paciente IS Joyen

AND Clatification de complexion OF Paciente IS-Mediana<br>AND HC OF Paciente IS Peligrosa<br>AND Eactá de coma de Olasgow OF Paciente IS Estupor<br>AND Eactá de coma de Olasgow OF Paciente<br>AND Policonam Bdo OF Paciente IS S1 Polico

**DENION PRESENT IN A CONTROL CONTROL**<br>
DENION PRESENT IS FORMAL PRESENT IN PRESENT ON A AND CHARGE CONTROL IN A AND CHARGE CONTROL OF PRESENT IS MARINHA AND HE CONTROL OF PRESENT IS SENTED A AND HERE IS control to the cont

DEMON Paciente Fenr., Joy, Mol., Pel., Paci., Lev., Si P. Disposito de Paciente Companho<br>Resea de Paciente Es Pergentino<br>AND Clasificación de Folial OP Paciente ES Joven<br>AND Clasificación de complexión OP Paciente ES Mediana AND Chailbeaton de conjection ou practice in contains<br>AND HC OFPiscient is Teligrow OFPackets IS (Perfection)<br>AND Escale de contrate Glasgow OFPackets IS (Perfection)<br>AND Estrate Green of Diplomatic IS of Polocotransistic<br>

DEMON Pacients From Joy, Ned Jet, Port, Lev, Joy<br>IP Sexo OP Pacients Fermaino<br>AND Chathes four de Kiato DE Pacients 15 Joven<br>AND Chathes four de Kiato DE Pacients 15 Joven<br>AND Pacients of develop for DE Pacients 15 Persons

DEMON Pack the Ferre Joy McLFel Part\_Sey\_SHP<br>IF Sexo OF Packete 18 Ferrenino<br>AND Chaffecies de Kiaj DP Packete 18 Joyen<br>AND Chaffecies de Kiaj DP Packete 18 McGana<br>AND He OF Packete IS Felgous<br>AND Hech de Court de Olagos O

DEMON Paciente Ferre, Joy, Med. Pel, Fuer, Sev, No P. DEMON Pacient Frinz, Joy, Med. Jet, Pacient Sev, No P<br>HP Sexo OF Pacient is Fermino<br>AND Chaiffe wish of Flat OF Pacine IS Jove n<br>AND Chaiffe wish of completion OF Pacine IS Mediana<br>AND Maxife wish of completion OF Pacine 6

DEMON Pacient Fene Joy Rob Nor Count Lev Si P<br>IP Sexo OF Pacient IS Fene most read is loven<br>AND Chalficación de HMO Ple sind is loven<br>AND Chalficación de conplexion OF Paciente IS Rotanta<br>AND HC OF Paciente IS Normal AND HE OFF "Were to New Yor OFF" Release AND He did that AND He did decorate Glagow OF Twitter is Levels.<br>AND He did decorate Glagow OF Twitter is Level Moderado.<br>AND Policonfinition OF Pacient is S Live a Moderado.<br>THEN E

DEMON Paciente Penr, Jov, Rob, Nor, Coma, Lev, No P DIMON Pictorial Unit, Joy Rob, Nor, Coma [Lev] No P<br>[Pickon OP Picients is Semento<br>AND Chaiffeación de Estat OP Pictorial IS nove<br>AND Chaiffeación de Estat OP Pictoria IS Rictuata<br>AND Chaiffeación de templeston OP Pictoria

DEMON Picking Tone Joy, Reb, Not, Const., Sey, S1 P<br>HPScan OP Picking IS Fementoo<br>AND Chatforción de IStal OP Picking IS Joven<br>AND Chatforción de Contyksion OP Picking IS Robusta<br>AND RC OP Ficking IS Normal<br>AND Excita de c

DEMON Pacients Febr. Joy Rob Nor. Coma Sey No.P. DESCAO DE PARTIE IS Feitunino<br>IP SEAO DE PARTIE IS Feitunino<br>AND Chalifeación de Fala OF Paciente IS Joven<br>AND Chalifeación de complexion GP Paciente IS Robota<br>AND PLC OF Paciente IS Normal zero ric, or "ricinae in Komal<br>AND Head de comale Olagow OF Pacinale is Coma Podundo<br>AND Head Cerchul OF Pacinae IS Severo<br>AND Poiscontanido OF Pacinae IS No Policontandako<br>THEN EPO OF Pacinae IS Severias Oriver

DEMON Paciente Pette, Joy, Rob, No., Jistu, J.ev., Si P **DENOTE DE REGISTER (DE CARACTER DE REGISTER DE SUBJECTES)**<br> **EN SON DE REGISTER (DE PARTIER)**<br>
AND Chalificación de continental (OP Pacients B Jornal AND Chalificación de continental (OP Pacients B Robunda<br>
AND Hestal de

DEMON Pastent Frire, Joy, Ret, Nor, Fatti, Lev, No P<br>IP Sexo OF Past ate IS Ferrenino<br>AND Chattlession of Ediat OF Passing IS Joven<br>AND Chattlession of complexion OF Pastent IS Rotates<br>AND ITC OF Pickette IS Normal Arctists: Or Pickme 15 Normal<br>AND Excita de coma de Gitagow OPP aciente 15 Estopor<br>AND Exferic detra d'OPP aciente 15 Eazy a Molerado<br>AND Policonambido OPP aciente 15 No Policontambido<br>THEPI EPO OPP aciente 15 Secuelas Mol **NEW CONTROL CONTROL CONTROL**<br>
THE CONDUCT CONTROL OF THE CONTROL OF THE CONDUCT CONTROL OF THE CONDUCT CONTROL AND CLAIR CONTROL AND THE CONDUCT CONTROL OF THE CONDUCT CONTROL AND HE CONTROL OF THE CONDUCT CONTROL OF THE

DEMON Pacinte Fenn, Joy Rob, Nor, Eau, Sey, No P<br>IF Sexo OF Pacinte is Fennaino<br>AND Charlies cloud is Established Facebook IS Joven<br>AND Charlies clouds for Established Facebook<br>AND Charlies around at this<br>gove OF Pacinte i

DEMON Paciente Fette, Joy Rob, Nor., Barr, Eev. Si P. DEMON Excite Ferre Form Jose Robert, Part, Een St P<br>(PSMON Excite IS Ferreino)<br>(P Sexo OF Paciete IS Ferreino)<br>AND Chaificación de Bda4 OF Paciete IS Rorett<br>AND Chaificación de Bda4 OF Paciete IS Roruta<br>(AND Tesch de como

THEN PROPERTY IS South Molecule

Theories of Contemporary Religions, First Levin B. (1980)<br>IF Sexo OF Packine IS Fenemino<br>IF Sexo OF Packine IS Fenemino<br>AND ChaidCación de Bial OF Packine IS Roven<br>AND ChaidCación de completion OF Packine IS Religion<br>AND H

DEMON Paciente Fetre, Joy Rob Nor, Bier Sey St P cowers, on pacient is round<br>ARD Basila (corne de Blagow DFPacient) IS Fiera de corne<br>ARD Bicina Cristini OF Pacient IS Severo<br>AND Polcominatio OF Pacient IS Si Polcominatio<br>THEN EFO OF Pacient IS Secuelia Oriver

DI MON Paciente Fettir, Joy Rob, Nor, Fuer Sev, No P DiSMON Passing terms are not accompanied to the control of the BMON Passing of the State of State of the State of the State of the State of the State of the State of the State of the State of the State of the State of the

DEMON Packine Fenx\_Joy\_Rob\_Mod\_Conn\_Fey\_Si P DEMOND Pacinet Fenre, Jor, Rob, Roal, Coma, Fev., S11<br>IF Sexo OF Paciette IS Fenreion<br>AND Chaificación de Eslal OF Pacinete IS Joven<br>AND Chaificación de Eslal OF Pacinete IS Robusta<br>AND Fladicación de contexte IS Moderata<br>

DENION Pickette Four Joy Rob, Mod Cornal Jev No P<br>B'Seno Of Tickette Four Joy Rob, Mod Cornal Jev No P<br>B'Seno Of Tickette IS Franciso<br>AND Chattlession de Conjugation Of Pickette IS Robotta<br>AND Chattlession de conjugation O

DEMON Packine Ferre, Joy, Rob, Mod, Corna, Sev, Si P<br>IF Sexo OF Packine is Fyrminon<br>AND Challención de Elal OF Packine is Joyen<br>AND Challención de complexion OF Packine is Rotonia<br>AND (Callención de complexion OF Packine i

DEMON Paciente Feme Joy Rob. Mod. Coma Sev. No P DipMON Packine Feine Pay Rad, And Coma Sev, No P<br>IF Sexo (FP is icle is Peneiro<br>AND Chaificación de Bala OF Packoe IS Joven<br>AND Chaificación de Bala OF Packoe IS Joven<br>AND Chaificación de Bala OF Packoe IS Sedvar<br>AND IScal

DIASON Pacinite Term, iov, Rob, Mot, Listu, Lev, Si P<br>IF Se so OF Paciente IS Feriento<br>AND Claudicación de Estiento<br>AND Claudicación de conjuésion OF Paciente IS Roturia<br>AND PIC OF Paciente IS Moderatis<br>AND PIC OF Paciente THEN EFO OF Paciente IS Istado Vegetativo

DEMON Paciente Fear, Joy Rob Mad Estu\_Lev\_No P IF Sexo OF Paciente 18 Ferocuino<br>AND Chasificación de Estad OF Paciente 18 Joven AND Chuik atom de Islai Or Packine i Scoven<br>AND Clasifación de confession OP Packine [S. Robusta<br>AND PIC OF Packine [S. Malerata<br>AND Electa de coma de Graegov OP Packine [S. Estupot<br>AND Elema Cerefeal GIP ackine [S. Leve a AND Policontantido OF Paciente IS No Policontandido<br>THEN EPO OF Paciente IS Secuelas Craves

DEMON Paciente Feme Joy Rob Mod Estu Sey Si P DEMON Packing Ferne Joy Rob Mal Estu, Sev<sub>a</sub>Si P<br>IF Sexo OF Packing IS Fernino<br>AFD Chaificación de ISlab OF Packing IS Joven<br>AND Chaificación de ISlab OF Packing IS Joven<br>AND Chaificación de Oslamatica Packing IS Robusta<br>A

DEMON Piscient: Ferre, Jav. Rob., Mol., Ebit., Sev., No P<br>
IF Sexo OF Piscients IS Femenios<br>
AND Chaldiscalón de Isla (OF Piscient IS Joven<br>
AND Chaldiscalón de conplexion OF Piscient: IS Robrida<br>
AND Piscient Isla (Molecu AND Policontralido OF Paciente IS No Policontralido

DEMON Paciente Feme, Jov., Rob., Mod., Port, Ee v., Si P. DEMON Vacante Form Joy Red, Mod, Port, Lev. S1 P<br>IF Section Vacante in Joy Red, Mod, Port is<br>AND Chalification de Estal OF Paciente IS Forein<br>AND Chalification de Estal OF Paciente IS Returna<br>AND Chalification de complexio

DEMON Paciente Ferre Joy (Reb<sub>u</sub>Med J'Arr<sub>a</sub>l evolvo)<br>IP Sexo OF Paciente IS Ferrenino<br>IP Sexo OF Paciente IS Ferrenino<br>AND Chatticacion de contidente OF Paciente IS Retunta<br>AND Paciente de contidente OF Paciente IS Ferra

DISMON Paciente Feme Joy Rob Mot First, Sey SLP Bristol Pacific Terry Joy Robin Hirt, Sev 351<br>P Stoco OP Pacient IS Fener Joy Robin<br>AND Chalificación de Estat OP Paciente IS Foren<br>AND Chalificación de Estat OP Paciente IS Robra<br>AND Chalificación de computador OP Pacient

DEMON Paciente Ferre, Joy, Rot, Mal, Juer, Sev, No P<br>IF Sexo OF Paciente IS Ferreiro<br>AND Challicación de Isla I (IF Paciente Isloven<br>AND Challicación de complexion OF Paciente IS Rotona<br>AND Health de court de Olangow OF Pa

DEMON Paciente Ferie Joy Rib\_Pel Const Lev\_Si P DSMONT Besine ferre [cov. Rob. Pel. Conta [.e.v. Si P-B)<br>B' Stato GP [beie the IS Ferreiro]<br>AND Chaiffe acidude Fish (OP [be/trie IS Joven<br>AND Chaiffe acidude Fish (OP [be/trie IS Robinal AND Chaiffe acidude Fish (OP [be/t

Di3AON Pickmie Pene Joy Rob, Pel, Corni, J.ev., No P<br>(F Seco OP Pickmie IS Femenio)<br>AND Claidical do ristal OP Pickmie IS Joyen<br>AND Claidical do rise complexion OP Pickmie IS Rotatia<br>AND Pickmie do recomplexion OP Pickmie THEN EFG OF PARTNE IS Estate Vegetative

DEMON Paciente Feme, foy, Rob, Pet, Const. Sev, Si P DEMON Packets Fens, for, Fed. Pet, Corna, Sev, Si P<br>(F-SCOOP) Packets IS Pens ning Pet, Corna, Sev, Si P<br>(F-ScoOP) Packets IS Pens ning IS Packets IS now a<br>AND Chailfeacle of de Hilal OF Packets IS Rotunia<br>AND Pet, OP Pack

DEMON Paciente Fene, Joy Rob, Fel, Corna, Sev, No P. station of Packard IS Ferraino<br>
RSMO Charles in the School of Packard IS Ferraino<br>
AND Chaiffeacion de complexion OF Packard IS Ford<br>
AND ISC OF Packard IS Peligonal<br>
AND ISC OF Packard IS Peligon OF Packard IS Complexion<br> TIBINIEN OF Packue IS Istato Vegetal

DEMON Paciente Peng, Joy Rob Pel, Bitti, Ley Si P. **DEMON Packare (Struggler)**<br>(1980) Packare Es Fernes Joseph Pel JStu Joev, St P<br>(1986:00) Packare Es Fernestino<br>(AND Chaiffeacido de Blat OP Packare 15 Robert<br>(AND Chaiffeacido de Completion OP Packare 15 Robert<br>(AND Packa

DEMON Pacient Fenr<sub>ic</sub>iov, Rob<sub>a</sub>rel, fisio<sub>a</sub> E*n*v<sub>a</sub>No P<br>IP Seno OP P#tiente IS Ferrenino<br>AND Chauficación de Estad OF P#ciente IS Joven<br>AND Chauficación de complexión OPP#ciente IS Robuma

# PRODUCTION RULE LANGUAGE DE LEVEL 5 OBJECT R. 3.5.

AND PIC OF Paciente IS Peligrous

AND Hackteries in Frigging<br>AND Hackteries on the Glagow OF Paciente IS Bitywe<br>AND Hackteries OF Paciente IS Leve & Molerado<br>AND Policontralido OF Paciente IS No Policontradido<br>THPN 1933 OF Paciente IS Securias Graves

DIMON Paciente Fense, Joy. Rob. Pell. Estu. Sev. Si P. DIAMON Packink Peru, Jos Aloh, Pet, Bau, Sev, Si P<br>B' Stao Of Packink IS Fermino<br>AND Chaiffeación de Esta Of Packink Is Joseph<br>AND Chaiffeación de Esta Of Packink IS Roven<br>AND Chaiffeación de completion Of Packink IS Rotur

DIMON Paciente Feme\_fov\_Rub\_Pet\_Esto\_Sev\_No P DiMAIN Pickets Petter (2017)<br>1970 - Bish Pickets IS Femmino<br>1978 - Robert Constitution<br>1978 - And Chattersido de Bish OP Paciente IS Roveo<br>AND Chattersido de Bish OP Paciente IS Roberts<br>AND HC OP Paciente IS Peliposa<br>2000

DEMON Paciente Femr\_Jov\_Rub\_Pet\_Poet\_Lev\_SJP<br>IF Sexo OF Paciente IS Femruino a-sexova-racione (a remembri<br>AND Clatificación de l'état OP Paciente 15 Joven APD Claude airs in this life Paris (new 15 Josen<br>APD Claude airs of the conference of Pariset 15 Related<br>APD HC OF Parisete IS Peligrous<br>APD Paris de contra le Claugo (new Fariente 15 Paris de contra<br>APD Paris Cerchel OF P THEN EIG OF Paciente LS Securius Graves

DEMON Paciente Feme, Joy, Rob, Pet, Fuer, Lev, No P IP Sex to OF Pacient IS Terminion<br>AND Claudication of EMB OF Pacie to E-I Joven<br>AND Claudication of complexion OF Paciente IS Robusta<br>AND ICaudication of complexion OF Paciente IS Robust<br>AND ICaudication of Claugow OF Paci

**DEMON Pre lent Fitte, Joy (Rob, Pe)**, Prep, Sev., S1P<br>BESANOP Presente IS Ferrentino<br>AND Chaulic salon de Estateuro De lente IS Joven<br>AND Chaulic salon de conqueston OP Pre lente IS Robusta<br>AND ICastil de costum de Glaugo

DEMON Paciente Feme. Joy Rib. Fel. Fuer Sey, No P DiMON Packing Ferm Joy McD.<br>HP Sexo OP Packing IS Pertraino<br>HP Sexo OP Packing IS Pertraino<br>AND Chauficación de ISIal OP Packing IS Joven<br>AND Chauficación de ISIal OP Packing IS Rotuara<br>AND Fice OPPacking IS EPhigosa<br>AND F

DENON Pacient Four, Mal. Del. Nor. Coma Jev. Si P<br>IP Sexo OF Pacient Four, Mal. Del. Nor. Coma Jev. Si P<br>AND Challescion de Mal. OP Pacient DE Natural AND Challescion de complexion OF Pacient IS Delgala<br>AND Health action t

 $\bullet$ 

DEMON Paciente Fense Mail Del Nor, Coma Lev, No P. Il' Sexo Ol' Paciente 18 Ferienino<br>AND Charlfoación de Estad OF Paciente (S. Madura AND Chaiffeacón de Esta OF Paciente (S Maltra<br>AND Chaiffeacón de conplexion diPPaciente Di Megala<br>AND HO OPTocheme IS Norma<br>AND Ho alta de convade Olagow OF Paciente IS Conta Profundo<br>AND Horna Cercitral OF Paciente (S Lev

DEMON Faciente Feng, Mad, Det , No. Count, Sev, S1 P<br>IF Sexo OF Paciente 18 Feurvaino<br>AND Chalificación de Estato OF Paciente IS Dichira<br>AND Chalificación de conpiexion OF Paciente IS De lgada<br>AND HC OF Paciente IS Numat<br>A

DEMON Packing Ferry, Mal, Del, Nor, Coma, Sev, Nor<br>|F Sexo OFFacking IS Ferry historic IS Malma<br>|AND Claudica: 160 de EMO (OFFaceire IS Malma<br>|AND Claudica: 160 de contriector OFFaceire IS Delgada<br>|AND HC OFFaceire IS Numa AND HE OF Packate IS Normal<br>AND Excita it comp de Olangow OF Packate IS Coma Profunda<br>AND Extrin Cerebed OF Packinte IS Severo<br>AND Folicontanalia OF Packate IS No Policontandido<br>THEN FPG OF Packinte IS Sevastas Orives

DEMON Paciente Fenie, Mad, Def., Nor., Patu, Lev., Si P DISMON'Escribe the Peace Man College Nov. 1960, 1976, 1976<br>HPSMON'Escribe is Fermino<br>HPSexo OF Pickete is Fermino<br>AND Chatileación de Estat OP Paciente is Delgada<br>AND Chatileación de constation OP Paciente is Estapar<br>AND H

DEMON Paciente Feme, Mal, Del, Nor, Tshi, Jav, No P

IF Sexo OF Patiente IS Fenenino<br>AND Clasification the Estad OF Patiente IS Mahra<br>AND Clasification de complexion OF Patiente IS Deigata<br>AND HC OF Paciente IS Normal AND HC GF Paciente IS Normal<br>AND Escala de conta de Glagow OF Paciente IS Estayor<br>AND Estrua Ceretral GF Paciente IS Este a Moderado<br>AND Policontumido GF Paciente IS No Policontumido<br>THEN 1930 OF Paciente IS Secuelas Muder

DJ2MONP activite Petre, Mal, Del, Nor, Petr, Sev, SFP<br>BP Sexo OP Paciente IS Femenino<br>AND Chattlession de Hist OP Paciente IS Mahira<br>AND Chattlession de complexion OP Paciente IS Delgata<br>AND HC OP Paciente IS Numal cono escontrinonino in rotatual<br>ARD Escala de coma de Claigow (OPP adeite IS Estuyor<br>ARD Estima Crebinal OFP adeite IS Seveno<br>ARD Policionium data OFP adeite IS Si Policontrindisto<br>THEN EPO OPP adeite IS Escalo Vegetativo

DEMON Pacient Peng, Mat Del Nor, Esta Sev, No<br/>P<br>IP Sexo OPPacient IS Femenino<br>AND Chaifecarion is Esta material IS Madema<br>AND Chaifecarion de Esta OPPacient IS Madema<br>AND Chaifecarion de complexion OPPacient IS Forgata **THEN HISTOP Packete IS Securities Chaves** 

DEMONPAGE of Penn Mail Del Nor Fort Lev SiP IF Sexo OF Paciente IS Femenino<br>AND Chasificación de Echal OF Paciente IS Madura AND Chaincaido at Eistafor Pacine is Making<br>AND ICalificación de complexion OF Pacine IS (Ngala<br>AND IC OF Pacine IS Numi<br>AND ICalificación de Chaigón OF Pacine IS Herade com<br>AND Escala (e com de Giagón OF Pacine IS Herade

DEMON Pacinie Feme Mat Del, Nr. 19<br/>er, 2re, 2re, 2re, 19<br>IF Sexo Of Pacinie is Herrelino - Recine IS Ma<br/>hura AND Chathers of the Halaf Of Pacinie IS Mabura AND Chathers for the complexion Of Pacinie IS Delga<br>3re AN

DEMON Pacinte Feire, Mal, Det Nor, Pacine Ser, S1 P<br>IF Sexo OF Pacinte IS Feneniso<br>AND Challection of Blat OF Pacinte IS Making<br>AND Challection of Blat OF Pacinte IS Digate<br>AND JPC OF Pacinte IS Numal AND HC OF Preimie 15 Normal<br>AND Excala de censa de Olaagow OF Paciente 15 Ports de conta<br>AND Exista de reteiral OF Paciente 15 Se vero<br>AND Policomanido OF Paciente 15 Si Policomanido<br>THEN [20] OF Paciente 15 Securias Grave

DEMON Paciente Fenir\_Mal\_Del\_Nor\_Haer\_Sev\_No P **DEARON Tachet Structure Man JAPL por 2 ster 2 see 200 P<br>B-F-RON CHEME STRUMES IN A Section of Packing Structure IS Network<br>AND Chaification of Fishal OF Packing STRUMES IS Pelgala<br>AND Chaification of Fishal OF Packing STR** 

DENON Paciente Feme, Mal, Del, Mol, Const. Lev. 51P  $.........$ W-Sexo OF Paciente IS Fermulito<br>AND Clasificación de Estad OF Paciente IS Madura<br>AND Clasificación de complexión OF Paciente IS Exigata<br>AND PIC OF Paciente IS Modernia cower procur processus as contenual different and Communications and Different different and Direction and Different and Different and Different and Different and Different and Different and Different and Different and Dif

DEMON Pacient: FranchMal\_Drl\_Mod\_Conu\_Lev\_NoP

DEMON' Pacine From Mal, 1911, Mal, Coma, Lev, No P<br>BP Scoo OP Paciente IS Femenino<br>AND Chaificación de Eslal OF Paciente IS Musina<br>AND Chaificación de Eslal OF Paciente IS Musina<br>AND Chaificación de coma de Chagow OP Pacie

DIMIGN Pacient Frue Mad. Dd. Med. Comp. Sev. Si P<br>IP Seco OF Pacient IS Femetion<br>AND Chalik actor de islat OF Pacie is Mahna<br>AND Chalik actor de conplexion OF Pacient: IS Delgala<br>AND Flo.<br>OF Pacient is Med. The Chalical Se

DIMON Paciente Fenie\_Mal\_Ev1\_Mod\_Comi\_Scv\_No P<br>[F Sexo OJ? Paciente IS Fementino<br>AND Chattleactón de Estad OF? Paciente IS Madura AND Chaife scholar for ISLAD Peach of New His Making<br>AND Haife scholar couplestion OF Pacinic IS Delgate<br>AND PHOTP Facine IS Mokrati<br>AND PEach of counter Glasgow OF Pacinne IS Come Products<br>AND Filerate Colored OF Pacinic

DJMON Paciente Ferre Mal Del Mol Fata Jero, Si P<br>IP Seco OP Paciente is Ferre also<br>AND Classification de klast OP Paciente is Maltay<br>AND Classification de klast OP Paciente is Maltay<br>AND Plusification de Classical Paciente

THEN 1933 OF Paciente IS Estado Vegetativo

DEMON Paciente Ferre "Mat, Del. Mot, Estu "Lev., No F<br>E Sexo OF Paciente IS Ferrenino<br>AND Chalifocation de ISIa OF Paciente IS Mahira<br>AND Chalifocation de ISIa OF Paciente IS Delgata<br>AND Pic OF Paciente IS Moterata<br>AND Esc AND Polkontantiato OF Paciente IS No Polkontandido

DIMON Paciente Feine, Mat., Del, Mod., Estis, Sev., Si P. **DEMON Particle From Matter Particle 1986**<br> **IF Sex of Pacient is Fenezion**<br> **IF Sex of Pacient is Fenezion**<br> **AND Clauficación de Etal OF Facient is Matter**<br> **AND Clauficación de complexion OF Pacient is Dispata<br>
AND PC O** 

DEMONTE and Form Mal Del Mol. Esto Sey No P<br>IP Sexo OP Paciente is Ferraino<br>AND Classification is Esta por Fescience is Ferraino<br>AND Classification de estat por Fescience is Delgada<br>AND Plassification is Molecular OP Pacie

DIMONParient Feme Mat Del Mol Fuer Lev.SiF DEMON' Parine Ferre, Mall, Del, Mall, Piter, Lev, Si P IP Sono OP Paciente is Semantino<br>IP Secon OP Paciente is Semantino<br>AMD Chaificación de Eliai OP Paciente is Seladara<br>AMD Chaificación de Eliai OP Paciente is Seladara<br>

DEMON Pacine (For Abd, Del Abd, Port, Lev, No P<br>IP Sexo OP Paciente (S Fenerinn)<br>AND Chaifactófo de Esko OP Paciente (S Fenerinn)<br>AND Chaifactófo de Esko OP Paciente (S Polgada<br>AND PRO OP Paciente (S Molecula -<br>AND Pacient

**DEMON Paciente Feme\_Mal\_Del\_Mod\_Fint\_Sev\_Si P** DEMON Pacine Ferre, Mal, I.M., J. Mod, Fire, Sev., Si P<br>IP Seco OP Paciente is Ferrentino<br>AND Chaificación de Hata OP Paciente is Malvara<br>AND Chaificación de Hata OP Paciente is Malvara<br>AND Diaticación de Estadour OP Pacie

DEMOND SCRIP (PDE AND ART MCAL TWE SEE AND THE USE OF PROOF PACKING IS FIGURE IS MADE IN AND CLUBER COMPRESSION (PSECIES THE AND THE AND DEPENDENCING THE SEE AND HE COPY SCRIPT OF THE ALSO SEE AND HE COPY SCRIPT OF THE ALS THEN EPG OF Paciente IS Secretar Chaven

DIMONPasient Penr. Mal. Del. Pel. Com. Lev. Si P IF Sexo Ol? Paciente IS Ferrenino<br>AND Classificación de Estat OF Paciente ES Maduro AND Classification at EMMO CP include the Manites<br>AND Classification of the Pacific Schigals<br>AND HO OF Defector IS Urigous<br>ADD Bratacle counter Clusgow OF Beckne IS Count Portunity<br>AND Bratacle counter OF Defense IS Leve a

DEMON Paciente Feine "Mad. Del., Pel., Cottu, Lev., No P Drawing particular and Europa Control Community<br>
IF Sexu OF Packing is Function<br>
AND Chailbacids de competition<br>
AND Chailbacids de competition OF Packing IS<br>
AND His OF Packing IS Peligon<br>
AND His de competibility of Pack THEN FIND OF Paciente IS Esta lo Vegetativo

DIREON Pactente Ferre Mail Det Pet Consi Sev. SLP Diplot) Pickote Ferr, Mat Libri, Petronic Sev, Si P<br>19 Scon DiPlacinets is Ferration<br>20 Scon DiPlacinets is Ferration Of Pickote SMalura<br>AND Chalificacing de Ushal OF Pickote IS Delgata<br>2000 Charlies in the control of Dipl

DEMON Pack nie Fenie \_Mat\_Del\_Pel\_Coma\_Sev\_No P Demonstration (Figure 1991)<br>
Response to the process of the control of the state of the state of the AND Guality stone (Figure 1991)<br>
AND Guality wished completion OF Packing SI belgality<br>
AND Hality wished is pelipson<br>
AN

DEMON Pack ate Ferre, Mat, Del, Pel, Estu, Lev, Si P. DESIGN CHE ERIC CHE INTERNATIONAL PRESSION CHE ESSAIN CHE INTERNATIONAL PRESSION CHE INTERNATIONAL PRESSION CHE INTERNATIONAL PRESSION CHE INTERNATIONAL PRESSION CHE IN THE INTERNATIONAL PRESSION CHE IN THE INTERNATIONAL P AND Fiscala de coma de Olasgow OF Paciente IS Estipos<br>AND Eiema Cereta al OF Paciente IS Exte a Moderado<br>AND Biema Cereta al OF Paciente IS Este a Moderado<br>AND Policontundido OF Paciente IS SI Policontundido<br>THEN EPO OF Pa

DEMON Pack not Feme, Mad, Del, Pel, Fan, Lev, No P<br>R'Sexo GF Packing IS Femelino<br>AND Chaifecación de Esta OF Pacient IS Maxim<br>AND Chaifecación de Esta OF Pacient IS Delga la<br>AND HC OF Packing IS Peljayou<br>AND Esta Luc coma

DEMON Paciente Ferre, Mad, Del, Pel, Pau, Sev, S1 P<br>IP Sexo OF Paciente IS Ferreirina<br>AND Gua(focaldo de IStat OP Paciente IS Makina<br>AND Gua(focaldo de IStat OP Paciente IS Pelgada<br>AND Gua(focaldo de IStat)<br>AND HO OF Pacie THEN ETCLOP Paciente IS Fallecide

DEMON Paciente Fenie Mal (Del Pet Piet) Sev. No P<br>IP Se 10 OF Paciente IS Petrenino<br>AND Chattlewido de Hata (OF Paciente IS Nadara<br>AND Chattlewido de FortyWeston OF Paciente IS Delgada<br>AND HC OP Paciente IS Petigrou AND PC OP Packite is Peligiou<br>AND Facile de coma de Glaugow OF Packite IS Douyov<br>AND Blema Cerebral OF Packite IS Severo<br>AND Policontinidatio OF Packite IS No IS should hidde<br>THEN EPC OF Packite IS Tstado Vegetativo

DEMON Paciente Penir\_Mad\_Dei\_Pel\_Pirt\_Lev\_SiP **Example The School of Particular School of Particular School of Particular AND Chalification of Elain OF Particular School of Particular School of Particular School of Particular School of Particular School of Particular** 

AND Pois on unance on you want to an extent<br>TIJEN EPO OF Paciente IS Estado Vegriativo DEMON Paciente Feme Mall Del Pet Porc Lev No P

**DENOTE Particular School (Martin 1981)**<br>
IPSNOTE Particular IS Ferrarino (Martin 1985)<br>
IPSNoTE Particular Estate of Particular AND Chalification of Exist OFP Particular Estate<br>
AND Chalification of except complete in Est

DEMONDE ENGLISH ("EN LOTE PUBLISH") SPASS (Si P<br>IF Sexo OF Pusicate i is Feneratio<br>AND Chaille school of Elia (OF Pusicate is Madam<br>AND Chailleschool: critical of Pusicate is Feligala<br>AND Chailleschool: complexion OF Pusic AND Polyontanino OP Paciente to art<br>THEN EPCLOP Paciente 15 Estado Vege

D(2000) Paciente Feine, Mal. Del., Pel., Per., Sev., No. P<br>IP Sexo OF Paciente IS Ferrenino - icose IS Maxima<br>AND ChadKación de Esta OF Paciente IS Delgata<br>AND ChadKación de conspecio OF Paciente IS Delgata<br>AND Hec OFPacie

**DESENSE CONSERVANT AND A SET OF A SET OF A SET OF A SET OF A SET OF A SET OF A SET OF A SET OF A SET OF A SET OF A SET OF A SET OF A SET OF A SET OF A SET OF A SET OF A SET OF A SET OF A SET OF A SET OF A SET OF A SET OF** 

Di3MON Packine Ferre Mail Mei, Nor, Coma, Lev, No<br/> P (F. Seco OP Packine 18 Ferre niso - National State of Ferre niso AND Challboat<br/>(do F. Sha OP Packine State IS Machine AND Challboats on the complex<br/>ion OP Pa

DEMON Paciente Jeux: Mad. Med. Not. Coma. Sev. Si E **DEMON Parker Fur, John, Man, Mod, Por, Coma Sev, SuP**<br>
(F. Sexo OP Packer ES Bernaino<br>
AND Clasification of completeling Mahma<br>
AND Clasification of completeling Mahma<br>
AND Clasification of completeling Mahma<br>
AND Discula

DENION Packine Frinz, Mat, Med, Nor, Coma, Sev, No P<br>IF Sexo OF Packine IS Fernesion<br>AND Challicación de Elial OF Packine IS Madara<br>AND Challicación de Cortegueiro OF Packine IS Mediata<br>AND He die coma de Cortegueiro OF Pa

[1] MON Paciente Tenar, Mall, Med, Nor, J201, Lev, 51 P<br>[F Sexo OF Paciente ] 5 Fementio
AND Clasificación de Blat OF Paciente IS Mahira AND Clairication de Estat OP Paciente IS Manita<br>AND Clairication de conplexion OP Paciente IS Mediana<br>AND HC DP Paciente IS Nextural<br>AND Pacia de countre Claigne OP Paciente IS Fisinger<br>AND Fiscata de Certeral OP Paciente

DIMON Paciente Feine, Mad., Med. Nor., Estu., Lev., No.P. DENTOUR TREATH FIFTH AND INTERFERING IF SECTION IN THE RESIDENCING IN THE RESIDENCING IN SAND CLUBICATION OF PACKING OF PACKING AND DESCRIPTION OF PACKING AND HOW COUNTERFERING THE STATE OF A AND HOW COUNTERFERING AND DESC

DEMON Paciente Feine, Mat, Med, Nor, Estu, Sev, Si P Drawin Pacente Prim<sub>a</sub>mal anti <sub>(</sub>nor<sub>a</sub>psi), 2013<br>AND Christian is Pacentes<br>AND Christian de Bial Of<sup>7</sup> (wight 15 Makira<br>AND Christian de complexion Of<sup>7</sup> Pacente 15 ?<br>AND PIC Of<sup>7</sup> Pacente 15 Normal OF Paciente IS Mediatu zen) pre en sacaració reman<br>AND Hicala de coma de Otargow OPPaciente IS Gioque<br>AND Belema Cerebral OPPaciente IS Severo AND Policontandido OP Paciente 18 84 Policontandido<br>THEN EPO OF Paciente IS Secuelas Graves

DEMON Paciente Fenic Mad Med Nor Estu Sev Nol? DEMON Cacinete Frue Mal, Med, Nor Jisto, Sev, No P<br>BP SONO Cacinete ES Fermino<br>RNO Classification is established of Pacinete IS Madara<br>AND Classification is established of Pacinete IS Mediana<br>AND HC OF Pacinete IS Nermal<br>A

D/MON Padente Feur "Mal, Med. Net, Per, Jero, SFP<br>B' Sevo OP Padente IS Feur anno "Kene IS Mahra"<br>AND Chalification de Esti OP Padente IS Mahra<br>AND Chalification de conquesion OP Padente IS Mediana<br>AND Hecule Cerred and An

DIMON Paciente Fenie, Mad Med Nor Pier Ley No P. *Franco Cambridge Communication*<br>IF Search Packing Is Feurning<br>AND Claudicacion de faith DJP Packing Is Madura<br>AND Claudicacion de complexion OP Packing Is Mediana<br>AND HC OP Packing IS Normal ocourie, ou pacche is romant<br>AND Escala de coma de Glagow OP Paciente IS Porta de coma<br>AND (Siena Certeral GP Paciente IS Eave a Moderalor<br>AND Poisconamido OP Paciente IS No Poiscontandolo<br>THEN FFCI OP Paciente IS Eurna Re

DIMON Pacteste Feme\_Mad\_Med\_Net\_Pier\_Sev\_SiP in provide the Network Ferminan (1982), the Second Philodele IS Remains<br>
ARD Challenge IS Remains<br>
ARD Challenge IS Network IS Remains<br>
ARD HOLDE Challenge IS Network IS Network<br>
ARD HOLDE Presents IS Network IS Network<br>
A

DI MON Paciente Fenr., Mad., Med., Nor, Fuer., Sev., No.P ern Oli Partente IS Fen IP Sexo Ol? Paciente 68 Ferrenino<br>AND Clasificación de Bitat OP Paciente 18 Madura AND Clasificación de complexión OF Paciente IS Mediana<br>AND PLC OF Paciente IS Normal reco era Cue racirate is romant<br>AND Booki de coma de Olagow OF Paciente IS Perm de coma<br>AND Policia Cerebral OF Paciente IS Severa<br>AND Policomunifilo OF Paciente IS No Policomundido THEN 1930 OF Paciente IS Securias Modernias

DIMON Paciente Fene, Mat\_Med\_Mot\_Coma\_Lev\_SIP 1918/01 Pacinal Form, Mal, Med, Mol, Coma, Lev, Si P<br>1918/01 Pacine IS Femenio<br>1918/10 Pacine IS Femenio<br>AND Chaificación de Elial OF Pacient IS Makina<br>AND Chaificación de Elial OF Pacient IS Makina<br>AND Pacinal de coma de

19340N Paciente Gene, Mai, Med, Moi, Corra, Lev, No P<br>R: Sexo OF Paciente IS Fermaios<br>AND Chalficación de Esta OF Paciente IS Madara<br>AND Chalficación de Esta OF Paciente IS Mediana<br>AND PIC OF Paciente IS Medicinia AND PIC OF Pacients 15 Moderata<br>AND Histala de coma de Grasgow OFPacients 15 Coma Profundo<br>AND Histala Certeral Of Pacients 15 Leve & Muderado<br>AND Policontradido OF Pacients 15 No Policortradido<br>THEN EPG OF Pacients 15 Sec

DEMON Paciente Petty, Mad. Med. Mod. Count. Sev. Si P Il' Sexo Ol' Paciente i Silenenino<br>AND Clasificación de HAM Ol' Paciente i S Makira AND Clasification at that OF Pacients IS Nextra<br>
AND Clasification at complexion OP Pacients IS Mediana<br>
AND PC OP Pacients IS Mediana<br>
AND Pacient is Mediana<br>
AND Pacient of Pacients IS Served<br>
AND Pacient OP Pacients IS

DEMONT Paintaic Ferre "Mat, Med, Mod, Coma, Sev, No P<br>18 Secto De Paelare 18 Ferreiras<br>AMD Chaiffeación de Hala OP Paciene 18 Makua<br>AMD Chaiffeación de Hala OP Paciene 18 Makua<br>AMD Pic: Of Paciene 18 Moderata<br>AMD Fiscala d AND PIC OF raciente is moderata<br>AND Bacala de coina de Claugow OF Paciente 18 Coma I<br>AND Balena Cerebral OF Paciente 18 Severo<br>AND Policontamisto OF Paciente 18 No Policontandato<br>THEN FICI OF Paciente 18 Estado Vegetativo

Di MON Paciente Ferre, Mat, Med, Mod, Patu, Lev, Si P<br>IF Sexo OF Paciente IS Ferreniro<br>AND Clasificación de Estat OF Paciente IS Makira

AND Claudication of exist particles in Nakita<br>AND Claudication of complexion OF Paciente IS Mediana<br>AND He Cli Paciente IS Moderata<br>AND Hecalita Central of Flaggaw OF Paciente IS Estrey<br>AND Hecalita Central OF Paciente IS

DIMON Pacient Feme Mat Med Mot Estu Lev No P DEMONT Pacient Cruz, and communications (FRA)<br>(FRA) (P Pacient IS Fermino<br>ASD Claudicación de Eslat OF Pacient IS Madina<br>ASD Claudicación de Eslat OF Pacient IS Madina<br>ASU (Holidicación de Comparador OF Pacient IS Federal

DEMON Paciente fenw\_Mat\_Med\_Mot\_Estu\_Sev\_SiP DIMON Pacine Ferre Mal, Med, Mal, Eata, Sev, S1 P<br>(IP Seco OF Pacine IS Ferresino)<br>ASD Chaific acid of B Martinino<br>ASD Chaific acid of B Mal OF Pacine IS Mahira<br>AND Chaific acid of B Malenta<br>AND Pacine Comparison OF Pacine

DIMON Packate Fenr\_Mat\_Med\_Mod\_Estu\_Sev\_Nu P DIAMON Packet Furt Towns (margin state)<br>The Theodor Packet Is Ferreino<br>R<sup>P</sup> Scan OF Packete Is Ferreino<br>AND Claudicación de Elsia OF Packete IS Madrata<br>AND Haudicación de Elsia (Madrata<br>AND Fice IS Ferreino de Glagow OF Fe

1930/08 Pacient Ferre, Mai, Mol<sub>a</sub> Not<sub>a</sub> Paci<sub>e</sub>ta (2017)<br>B' Sexo OP Paciente IS Ferreniro<br>AND Claudicación de elián OP Paciente IS Mahira<br>AND Claudicación de complexion OP Paciente IS Mediata<br>AND Focult de controle (18 l

DEMON Pacienc Fenr\_Mat\_Med\_Mod\_Furr\_Lev\_No P 1970/03 (Tacher Erine Mal, Med, Mul, Fran, Lev, No P<br>1976/03 (Tacher Erine Mal, Med, Mul, Fran, Lev, No P<br>1978/10 (Tadificación de Filsal OF Paciente IS Mahara<br>AND Claudicación de Corpiscion OF Paciente IS Mediata<br>AND Fisi

DEMON Pacient Form Mal, Med\_Mad, Port, Sev, SP<br>IF Sexo OF Paciente IS Femenino<br>AND Claudicación de Esta OP Paciente IS Makina<br>AND Claudicación de conquestion OF Paciente IS Mediana<br>AND PIC OF Paciente IS Moderata AND Fiscal ate coma de Glasgow OF Paciente 18 Parta de coma<br>AND Hicata de coma de Glasgow OF Paciente 18 Seven<br>AND Hicata Crebini OF Paciente 18 Seveno<br>AND Policontambilo OF Paciente 18 Sevenias Orayea<br>THEM (2003) P Pacien

DIMON Paciente Fenr, Mail, Med, Mod, Poet, Sev, No P **DAMON Packing Profile Form MajaMod, Mod, Poort, Sev, No P<br>HP Seco OP Packing IS Fermino<br>AND Chasilicación de Eliat OP Packing IS Mahara<br>AND Chasilicación de Eliat OP Packing IS Mahara<br>AND Chasilicación de Compaction OP Pa** 

DHMON Pacient Pore Mai, Mol $2$ el, Coru Jev, Si P<br>Il' Seto OP Pacient i S'ierrenino<br>AND Chatforcia de Islam di Pi "acient is Mahra<br>AND Chatforcia de Islam OP Pacient is Notina<br>AND Chatforcia de complexion DP Pacient is Coru

DIMONPariese Frine Mat Med Pri Coma Lev No P DIMONEMENTE INTERNATION (IV), Coma Jav No P<br>IP Sexo OF Pacinta is Femenito<br>AND Chaiffeacido de Histo OF Pacine IS Mahara<br>AND Chaiffeacido de contriexion OF Pacienta IS Mediuma<br>AND IT COF Pacient is Peligrous<br>OF Pacient de ND Policontandido OPP aciente 15 No Policotiundido AND Poisconummo con a montante con control.<br>THEN HPG OF Packing IS Totalo Vegetativa

DIMONPariente Fene, Mad, Med, Pel, Conu, Sev, Si P. Havon Chemie Fins, and Jones Press, and Service Research Philosopher Research<br>
AND Charles Control Chemie Fins (Service Research Philosopher Research AND Charlies is only completed OF Packing IS Notiated<br>
AND Health Contro

DIMON Pack of Fene, Maj, Mrd, Prl, Com, Sev, No P orman i un un venemigning en grange<br>IF Sexo OF Paciente 18 Fermino<br>AND Clasificación de Hital OF Paciente 18 Makor 

.<br>AND Polema Centard OF Paciente IS Severo<br>AND Policontundido OF Paciente IS Ng Policontundido THEN EPG OF Paciente IS Estado Vegetat

DiMON Paciente Feur\_Mai\_Moi\_Fel\_Estu\_Lev\_Si P<br>iP Sexo OF Paciente IS Feuruino<br>AND Clasificación de Estai DP Paciente IS Matura

Actor Chatticateo de Etiatistic Paris de la Baltica<br>AND Italia cario de entiquestos OF Pacient IS Mediata<br>AND HOLO Placinet IS Flugow OF Pacient IS Harpor<br>AND Heads de couta de Olangow OF Pacient IS Harpor<br>AND Heistochnish

**DEMON Paciente Fenir, MacLMed, Pel, Estu, Lev, No.P** DEMON PARAMETERE, MACAROLITE, ESTEL ET NOTE<br>IF SE LO OF PROFICE IS FUEL RING<br>AND CHARGE OF SELECTION OF PRESS IS MARTING AND CHARGES OF A CHARGE IS MAGNING<br>AND PLO OF PERIOD OF PRESS IS MADE AND PROFICE OF PRESS IN CONTRAC

DIMONPAGNETTE Mal Med Pel Estu Sey SiP Il' Seno Oli Paciente 18 Ferrentno<br>AND Clasificación de Estad Oli Paciente 15 Mahira .<br>AND Clasificacion de complexion OF Paciente IS Mediana<br>AND PIC OF Paciente IS Peligrosa AND VIC OF FRIEDE IS PEUGOB.<br>AND Facals de coms de Glasgow OF Paciente 18 Fatiyor.<br>AND Falettia Creebral OF Paciente 18 Severo. AND Policontantido OF Pacieste IS Si Policontantido<br>THEN FIM OF Paciente IS Fallecido

1920<br>ON Pacient Fenr, Mad, Med, Pel, Pau, Sev, No P<br>IP Sexo OP Paciente IS Fermaino<br>AND Chaifectoid on Histo OP Paciente IS Madina<br>AND Chaifectoid on Histo PP Paciente IS Medina<br>AND Hecho Receiver IS Feliposa<br>AND Facta de

DEMON Pacients Feng. Mal. Med. Pel. Fuer, Lev. SFP. DEMON Parkate Ferre, Mal, Med, Pel, Prier, Lev., SFP<br>IP Sexo OP Pricerte is Ferre into<br>AND Classication de Estat OP Parking IS Madina<br>AND Classification de completation DP Parking IS Medijina<br>AND Hocalitation de completati

DEMON Parknie Fenn\_Mad\_Med\_Fel\_Fire\_Lev\_NoP **EFAMON's area for the MAD MAD Principal Property (1892)**<br>IF Secto OF Pickette [S Peter triation<br>AND Classification de Bisla OF Paciente [S Madura<br>AND Classification de bisla OF Paciente [S Mediata<br>AND Pickette [S Peterpoo

DIMON Patiente Fenr, Mat., Med., Pel., Puri, Sev., SI P.<br>IP Sexo OF Patiente IS Penraino IF Sexo OF Paciente i SPenruino<br>AND Chaiffeach de Estad OF Paciente IS Madua<br>AND Chaiffeachd de Confection OF Paciente IS Mediana<br>AND HC oF Paciente is SPengous<br>AND Hacuta de consule Of Jacques IF Paciente IS Hera de consu AND Policontantido OP Paciente IS Si Policontantido<br>THEN EPO OF Paciente IS Estado Vegetativo

DEMON Pacient Four Mail Mall Pelpher Sev, No P<br>B Scao OP Pacient Four Mall Mall Pelpher Sev, No P<br>H Scao OP Pacient IS Femenios<br>AND Chalikación de conjueston OP Pacient IS Malama<br>AND Halikación de conjueston OP Paciente IS

DEMON Pacient Frux Mad, Rob, Nor, Count, Ley, Si († 1178)<br>11 Sean Of Pacient (S Fruculus)<br>AND Chatficación de Estat Of Pacient (S Mabura<br>AND Chatficación de conqueríon Of Pacient (S Rotunia<br>AND HC OF Pickine (S Normal coun

AND HC OF Pscinte IS Normal<br>AND fiscula de coma de Glargow OF Psciente IS Coma Profundo<br>AND Edemii Cerebral OF Psciente IS Levr & Moderado AND Policontandido OP Paciente 55 Si Policontandido DEMON Pack nic Fenr. Mad. Rob. Nor. Coma Lev. No P.

.<br>D'Seko OP Paciente IS Femenino<br>AND Clasificación de Bilat OF Paciente IS Madura Arab Clastification de table DV Paceles OF Paceline II Relation (API)<br>AND PC OF Pacel and COUP COMPARING THE RELATION OF THE CONDUCT AND PACE OF THE COUPLY AND Because OF Paceline IS Count Protunds:<br>AND Because Counter Cla

DiMON Packine Fruit Med, Rob, Net, Coma, Sev, Si P<br>IP Sexo OP Packine IS Femenios<br>AND Chasticación de Elia OP Packine IS Madors<br>AND Chasticación de Estat (Packine IS Nadors<br>AND Packine de complexion OP Packine IS Robina<br>AN

DEMON Paciente Fenir\_Ma4\_Rob, Nor\_Const\_Sev\_No P

**ALL CONSTRAINS (CONSTRAINS)**<br>
AND Clair Complexion OF Pacient IS Rubura<br>
AND PIC OF Pacient IS Normal<br>
AND He complexion OF Pacient IS Complexion<br>
AND Extrina Central OF Pacients IS Normal<br>
AND Policontandido OF Pacient I

THEN 13'G OF Paciente IS Securias Graves

DEMON Packing Forg, Mal, Rob, Nor, Esto, Lev., SJ P<br>[P Sexo OP Packing IS Femention]<br>AND Claudicación de Esto (P Packing IS Madors AND Claudicación de Esto)<br>APD Claudicación de complexion OP Packing IS Robusta<br>AND HC OP Pa

come ene Outpoint le 18 Normal<br>AND Boula de conseile (italgow Oli Paciente 18 Fattyw<br>AND Bolema Crectral Oli Paciente 18 Lewi a Muderado<br>AND Policommiddo Oli Paciente 18 Si Policommiddo<br>THEN FICO Oli Paciente 18 Secuelas O

.<br>DEMON Pasiente Feme\_Mal\_Rob\_Nor\_Fick(J.ev.,No.P **DESCRIPTION CONTROL CONTROL CONTROL**<br>The State Control of this of Personal Control of the State Control AND Cualists in the control of Persent is Rotusta<br>AND FIG. OF Pecient IS Normal<br>AND Packet of Control of Control of P

DEMON Paciente Feme Mad Rub Nor Estu Sev Si P **EFFORD THE REPAIR OF THE CONTRACT OF THE REPAIR OF THE REPAIR OF THE REPAIR OF THE REPAIR OF THE REPAIR OF THE REPAIR OF THE REPAIR OF THE REPAIR OF THE REPAIR OF THE REPAIR OF THE REPAIR OF THE REPAIR OF THE REPAIR OF TH** AND ITC OF Pacifite IS Notistal<br>AND Bacala de coma de Olaignw OF Pacifite IS Fatiyev<br>AND Balma Cerebral OF Pacifite IS Severo<br>AND Policominishio OF Pacifite IS S1 Policominishio<br>THENEPO OF Pacifite IS Securias Cleaves

THIN FPG OF Patente IS Secretas Moteration

DI:3000 Preiente Peur Mai (Rob, Net JSta), Sev, No (P<br>IP Sexo OP Paciente IS Cemenios<br>AND Clasificación de Estat OP Paciente S Mashira<br>AND Clasificación de contribution OP Paciente IS Returns<br>AND Pacificación de contributi THEN FUG OF Paciente IS Securias Oraver

DEMON Paciente Penr, Mai, Roto, Nor, Port, Lev., S1 P<br>19 Seco OP Pacieté 18 Femeino<br>AND Chafficación de Estat OP Paciente IS Maistra<br>AND Chafficación de complexion OP Paciente IS Rot unha<br>AND He OP Piedene IS Normal<br>AND Pa

Di MON Dacistic Fenr, Mat, Rob, Net, Port, Lev, No P<br>R' Sexo OP Paciente IS Fenruho<br>AND Chatikacion de Mato(P) Paciente IS Nashra<br>AND Chatikacion de Guy (Pacio OP Paciente IS Robusta<br>AND Heads de Court of Guyov OP Paciente

DEMON Paciente Ferre [Mad\_Rob\_Not\_Fuer\_Sev, Si P<br>{}PSexo OF Paciente IS Ferrenino ir noco or resements returnants<br>AND Chaiffearlon de Estat OU Paciente IS Makira<br>AND Flatificación de complexión OF Paciente IS Regulata<br>AND HC OF Paciente IS Normal AND HE OFFPERING IS Normal (Company)<br>AND Health de count de Claugow OF Paciente IS Abera de count<br>AND Fideron Cerebral OF Paciente IS Severn<br>AND Policonstructure IS Securitat OF Paciente<br>THEN 1930 DF Paciente IS Securidat

DEMON Packine Fenz, Mat, Rob, Ner, Jhr., Sev, No P<br>IF Sevo OF Packine IS Femenito<br>AND Chatikesidon is blat OF Packine IS Making<br>AND Chatikesidon de contraction OF Packine IS Robusta<br>AND Is allows the contraction OF Packine

DEMON Paciente Frax Mal Rib Mist Com Lev SiP **F Sexo OF Paciente IS Pener** IF Sexo OF Paciente IS Penruino<br>AND Challocación de Estat OF Paciente 15 Máxes<br>AND Chalifeación de complexión OF Paciente IS Rutxusta<br>AND PIC OF Paciente IS Móderada AND PIC OF Paciente 15 Montsata<br>AND Escala de coma de Glargow DF Paciente 15 Corra Profusio<br>AND Estema Cerebral OF Paciente 15 Leve a Moderado AND Polkontundido OP Faciente 18 Si Policontundido<br>THEN 1431 OP Paciente IS Histado Vegetativo

DEMON Paciente Feme, Mad, Rob, Mod, Cumi, Lev, Nu P O ENOUR CREATE INSTRUCTION CONTROL ACCEPT AND CREATED IN A REAL OF THE REAL OF THE REAL OF THE REAL OF THE REAL ORDER IN A REAL ORDER OF THE REAL ORDER OF THE REAL ORDER OF THE REAL ORDER OF THE REAL ORDER OF THE REAL ORDE

DEMON Paciente Feite [Mat [Rub]Mot] Com [Sev]Si P exo OF Paciente IS Fe n' Seao Oi-Piciente is reneuno<br>AND Chattleicht de Estabul Piciente IS Michael<br>AND Chattleichts de complexion OF Piciente IS Robusta<br>AND PIC OF Piciente IS Moderata contras ou racinhe la Modriala<br>AND Heala de coma de Blagow OP Padente IS Coma Profundo<br>AND Hema Credent OP Padente IS Severo<br>AND Poleomanido OP Padente IS Si Poleomandido<br>THEN EPO OP Padente IS Falleddo

## PRODUCTION RULE LANGUAGE DE LEVEL 5 OBJECT R. 3.5.

DEMON Pasiente Ferre, Mad, Rob, Mod, Corna, Sev, No P<br>IP Sexo OP Pasiente IS Ferrenino<br>AND Chadis asión de Hala OP Pasiente IS Mahira<br>AND Chadis asión de Kontylexto OP Pasiente IS Roburat<br>AND Heck de corno de Gorgo OP Pasi

DEMON Packing Frinz, Mal, Rob, Mol, Jam, Lev, Si P<br>IF Sexo Of Caciette IS Ferrentoo<br>AND Chaiffeación de Eslat Of Caciette IS Mahira<br>AND Chaiffeación de Cort de Afornia<br>AND Fusification de cort de Afornia<br>AND Heats de centr

DEMON Paciente Fenir , Mat., Rub, Mod, Estu, Lev, No P. DEMON PREMIE (FRIE MAL AGO, NGC) 2001<br>IF Secu OU Precise is Ferrarium<br>IF Secu OU Precise is Ferrarium<br>AND Clattification de Estad OU Precise is Madura<br>AND Clattification de competition OU Precise is Between<br>AND PRECISE de

DIMON Patiente Ferre\_Mad\_Rob\_Mod\_Fatu\_Sev\_Si P DEMON Paciente Feirz, Mad, Rob, Mod, Báti, Sev, Si P<br>ES exto OP Paciente IS Feirz alio<br>AND Caudification de Fala OP Paciente IS Mahara<br>AND Caudification de Fala OP Paciente IS Robara<br>AND Caudification de completation op Pa

DEMON Paciente Fenie Mal Rob Mot Estu, Sev. No P. **DEMON PROFIT CONTRACT SUBMIT AND AN EXAMPLE SET OF THE STATE OF SUBMIT AND AND CLARE CONTRACT AND CLARE THE STATE OF THE STATE OF THE STATE OF THE STATE OF THE STATE OF THE STATE OF THE STATE OF THE STATE OF THE STATE OF** 

DiMON Pacient: Feme, Mat., Rob., Mot., Poet, Jev., St P.<br>IP Seco OF Pacient: IS Femenio<br>AND Chalifeación de Hala OF Pacient: IS Makira<br>AND Chalifeación de Conjuesion OF Pacient: IS Robrida<br>AND PIC OF Pacient: IS Modernia<br>A AND HE OP Packute IS Mokruala<br>AND He ala de conu de Glaagow OP Packute IS Porta de coma<br>AND Escua Cercital OF Packute IS Leve a Mokrualo<br>AND Folkomunidato OF Packute IS SI Folkoutumbleo<br>THEN EPG OF Packute IS Secuelas Oriv

DEMON Paciente Ferg. Mat. Rob. Mod. Bier, Lev. No P. 1F Sexo OP Paciente IS Ferrenino<br>AND Chalficación de Edat OF Paciente IS Matura AND Clasificación de complexión OF Paciente 18 Robusta<br>AND PIC OF Paciente 18 Modernia source (or Paciente IS Modernia)<br>AND Breata de contrade Changow OF Paciente IS Floria de contra<br>AND Breitra (OF Paciente IS Florie a Malernato)<br>AND Policoratanismo OF Paciente IS No Paticontansisto<br>THEN 1953 OF Paciente IS

.<br>DIMON Patente Fenr\_Mat\_Rob\_Mot\_Fire\_Sev\_SI P ED NON Packing Erreg Antarction (1981)<br>The TV Control Packing Erreg Control of the SNO Chaifficial of the Hall OFPacking IS Mahra<br>AND Chaiffication de EHal OFPacking IS Mahra<br>AND Chaiffication de composition OFPacking IS N

DEMON Paciente feure\_Mat\_Rub\_Mot\_Paer\_Sev\_Nu P<br>IP Sexu OF Paciente 18 feurentino<br>AND Chasificación de Estad OF Paciente 18 Madura .<br>AND Clasificación de complexión OP Paciente IS Robusta<br>AND PIC OF Paciente IS Moderada econtrus un praeces no protectata<br>AND Escalado coma de Giasgow OF Paciente IS Tura de coma<br>AND Eschia Cerebral OF Paciente IS Severo<br>AND Policontantido OF Paciente IS No Policontandido<br>THEN EPG OF Paciente IS Securias Grav

DIMON Paciente Ferre Mal, Rob, Pel, Corna (Lev. 51 P<br>IF Sexo OP Paciente IS Ferrenino<br>AND Claudication de Estal OP Paciente IS Makina<br>AND Claudication de contré alors (Paciente IS Rotuata<br>AND RC OP Pacient IS Peligous<br>AND

**DEMON Paciente Feur Mal, Rot, Pri, Conta Lev, No P<br>IF Se so OP Paciente IS Feur aimo - is sense is Makim AND Chattlescales de Essa (OP Paciente IS Feur aimo<br>AND Chattlescales de Essa OP Paciente IS Rotanta AND HOLD<br>Excel** 

DIMON Paciente Fenie, Mad., Rob., Fel., Conia, Sev., SJ P. **DEMON PERSIE FRIE START CONFIDENTIAL CONFIDENTIAL CONFIDENCIAL CONFIDENCIAL CONFIDENTIAL AND CHARGES IN AND CONFIDENTIAL CONFIDENTIAL CONFIDENTIAL CONFIDENTIAL CONFIDENTIAL CONFIDENTIAL CONFIDENTIAL CONFIDENTIAL CONFIDENT** 

AND Policontundido OP Paciente IS Si Policontundido<br>THEN EPO OF Paciente IS Fallecido

DEMON Paciente Feine, Mal, Rob, Pel, Coma, Sev, No P<br>IP Sexo OP Paciente IS Feinenico<br>AND Classicalis de Hisli OP Paciente IS Makira<br>AND Classicalis de Hisli OP Paciente IS Robina<br>AND Paciente IS Peligow<br>AND His alia de co AND POISONNINHO OT TACKING OF THE STATE.<br>THEN EPG OF Paciente IS Estado Vegetativ

DEMON Paciente Fena, Mat. Rob. Pel. Estu. Lev. Si P. **EURO COPPER DE COMPRETE DE CONTRACTOR DE REGIONAL EN SERVICO COPPER DE COPPER DE LA COPPERADOR DE PRINCIPAL DE REGIONAL DE LA CONFINENCIA DE LA CONFINENCIA DE LA CONFINENCIA DE LA CONFINENCIA DE LA CONFINENCIA DE LA CONFI** AND IAC OF Paciente IS Peligrosa<br>AND Bacal de corna de Glasgow OF Paciente IS Fatayor<br>AND Ede na Cerrival OF Paciente IS Levy a Moderado<br>AND Policontandido OF Paciente IS Si Policontandido THEN EPO OF Paciente IS Tista to Vegetativo

DEMON Paciente Feme Mat Rob, Pel Fishi, Lev, No P. Distort Factor The Fernandicular (Figure 1991)<br>
Figure 17 (Figure 18 Fernandicular 18 Fernandicular 18 Fernandicular (Figure 18 Fernandicular 18 Fernandicular 18 Fernandicular 18 Fernandicular 18 Fernandicular 18 Fernandic

DEMON Paciente Fetty Mat, Rob, Pel, Fatu, Sev., Si P.<br>iP Se to OF Paciente IS Femenino. DEMON PROFIT CHIP, MAL BOL PRESIDENCE, 1993<br>IF SANO FERICINE IS Femanto<br>AND Clasification de Blat OF Pariente IS Makina<br>AND Clasification de complexion OF Pariente IS Redauda<br>AND HC OF Pariente IS Peligrom AND HC OFFicients IS Petigona<br>AND Escata de conta de Olagow OF Paciente IS Estuyor<br>AND Escata Cervent OF Paciente IS Severo<br>AND Policontandido OF Paciente IS Si Policontandido THEN EPG OF Paciente IS Fallocido

DEMON Piscient Feine Mal, Rob, Pet, Esta, Sev, No F<br>
IF Sexo OF Piscient IS Femenio - ican IS Malara<br>
AND Chathcacido at Basi OF Pickent IS Nadara<br>
AND Chathcacido at conspecion OP Pickent IS Robada<br>
AND REC OF Pickent IS

DIMON Packme Penn, Mal, Roll, Phr. 2ev, S1P<br>IDMON Packme IS Fennito<br>AND Chatle also ne Estennito<br>AND Chatle also ne Estennito<br>AND Chatle also ne conpiesion OF Packme IS Robusta<br>AND Hecal de count de Glugow OF Packme IS Rot

DENON Pacient Fenz, Mal, Rob, Pet, Pier, Lev, No P<br>IP Seco OP Pacient IS Femmios - Rob Pet, Pier, Lev, No P<br>AND Challection of BottOP Pacient S Nadara<br>AND Challection of conjugation of Paciente IS Retaint<br>AND Hechi de cort

DEMON Pack mel Fenr, Mal, Reb, Pel, Penr, Sev, Si P<br>IP Sexo OP Packene IS Fenreino<br>AND Charlicación de Estat OP Packene IS Mahin<br>AND Charlicación de complexion OP Packene IS Netura<br>AND PIC OP Packene IS (Pulgous<br>OP Packene THEN EPG GP Packute 15 Estato Veg

DEMON Tackine Feine, Mail, Rob. Pril, Pier, Sev., No. P<br>IF Sean OF Packete IS Ferientino<br>AND Chaiffeadón de Estat Of Packete IS Nashra<br>AND Chaiffeadón de Conplexion OF Packete IS Rotaria<br>AND Hec Of Peackete IS Ferious Cons

DIMDN Paciente Feng. Sen. De I, Net Counc<br/>, I.e.v. Si P<br> IF-Sexo OF Paciente IS Fenezino - <br> AND Chafficación de Bish<br/> OF Paciente IS Senii AND Chafficación de Bish OF Paciente IS Delgada AND HC OF<br/>Paciente IS

DEMON Packing Henry Sea, Del Nor Count Jew No P<br>IF Sexo OF Packing IS Feneratio<br>AND Chasticación de Islat OF Packing IS Scall<br>AND Chasticación de conjugation OF Packing IS Nelly<br>AND IC OF Packing IS Notinal<br>AND IC OF Packi reno ric, op Picarate IS Notinal<br>AND Besalt de coma de Giangos OP Picarate IS Coma Profundo<br>AND Baeina Cercheal OP Picarate IS Feve a Moderado<br>AND Policominatio OP Picarate IS No Policomum fabo<br>THEN EPOLOP Picarate IS Secu

DEMON Paciente Feine, Sen J.P. (2001), Sev., Si P<br>IP Sexo OF Paciente IS Femenino<br>AND Chasificación de Bdat OF Paciente IS Senil<br>AND Chasificación de complexion OF Paciente IS Delgada

PRODUCTION RULE LANGUAGE DE LEVEL 5 OBJECT R. 3.5.

AND HC OF Packing IS Nermal<br>AND HC OF Packing IS Nermal<br>AND HC OF Packing IS Dengtow OF Packing IS Count Profundo<br>AND Hockenium Merch OF Packing IS Second<br>AND Policomunikito OF Packing IS ST Pulson tundiship<br>THEN EFO OP Pa

**DENTON Pacient Four Son, Del Nor Coma Sev No P<br>DENTON Pacient Four Son, Del Nor Coma Sev No P<br>P Seco OF Pacient iS Fermino<br>AND Chaificación de Bilat OF Paciente IS Senit<br>AND Littlicacion te conjuerable OF Paciente IS Coma** 

DEMON Paciente Fenr, Sen, Del, Nor, Datu, Ley, SEP<br>IP Sexo OP Paciente IS Femenios<br>AND Claufocación de Halal OP Paciente IS Senit<br>AND Claufocación de contylexion (IF Paciente IS Delgada<br>AND PIC OP Paciente IS Normal AND PIC OF Pacient: IS Normal<br>AND Paca Lois coma de Chagow OF Paciente IS Estayor<br>AND Belma Ceretral OF Pacient: IS Leve & Moderado<br>AND Policomandido OF Paciente IS ST Policomandida<br>THEN EPO OF Paciente IS Estado Vegetativ

DiMON Pacients Ferm Sen Del Ner Dimon Control (1980)<br>IPSON Pacients Fermino<br>IPSON Pacients Fermino<br>AND Chalikes For the Near OP Pacients IS Senil<br>AND Chalikes For the Graphston OP Pacient IS Delgata<br>AND Professional Glaggo

DEMON Unional Petro, Sea, Del, Not, Entr. Sey, Si P<br>IF Sexo OF Paciente IS Feneraino<br>AND Chaificación de Hisl OF Paciente IS Senit<br>AND Chaificación de Grapiezion DF Paciente IS Delgata<br>AND PIC OF Paciente IS Normal AND PIC OF Pacirate IS Normal<br>AND Excala de coana de Claaguw OF Paciente IS Estuyor<br>AND Exlema Cerebral OF Paciente IS Severo<br>AND Policomandida OF Paciente IS SI Policomandida<br>THEN EPCLOF Paciente IS Estado Vegetativo

DEMIN Pacient (vor 50, 1811)<br>MC Sto OP Pacient (Stenrum)<br>MND Chaufaceison is Bismuino –<br>AND Chaufaceison is chan OP Pacient IS Senil<br>AND Chaufaceison is completion OP Pacient IS Delgala<br>AND He collect Checken IS Number OP

DEMON Paciente Fene, Sen, Del, Nor, Paci, Lev, Si P<br>IP Seco OP Paciente IS Penentro<br>AND Chalife ación de Bisi OP Paciente IS Seni<br>AND Chalife ación de conplexion OP Paciente IS Delgata<br>AND PIC OP Paciente IS Normal compone AND HE COP Present IS Notinal OP Paciente IS Direa de coma<br>AND Excitation Cerebral OP Paciente IS Lewis Moderada<br>AND Girma Cerebral OP Paciente IS Lewis Moderada<br>AND Policionfundido OP Paciente IS Securida OP Angel<br>THEN 19

DEMON Paciente Peng, Sen, Del., Nor., Der., Lev., No. P. DEMONTECHTE Form Soft Pale, Port, Der Jer Jer Jer Joseph B. B. Schoff Palent is Servation (F) Reicher Soft<br>B. Schoff Palent is Servation (OP Palente IS Seni)<br>AND Chailleación de BAIOF Pacient is Seni)<br>AND Chailleación de G

DEMON Paciente Feux, Sen, Del, Nor, Fuer, Scv, Si P.<br>DESen OF Paciente IS Governo It Sava O'P Pacient Is Fenerino<br>AMD Chaileachd (ch' Pacient IS Senil<br>AMD Chaileachd (ch' Pacient IS Senil<br>AMD I Chaileachd (complexion Of Pacient IS Delgada<br>AMD Havia de connate Glaspow OF Pacient IS Dera de coma<br>AMD Havi

DEMON Paciente Fenie, Sen, Del, Not, flier, Sev No P. **B' Sexo OF Paciente 15 Femenin** *IP Sets Of Pacients IS Fermino*<br>AND Chaifficeartes Editor PP acide 15 Setal<br>AND Chaifficealon de complexion OF Paciente 15 Delgada<br>AND HOGO Paciente IS Normal<br>AND HOGO Paciente IS Normal<br>AND Holicotum Life OF Paciente IS

DEMON Paciente Brinz San Del, Mal, Corni Lev, Si P<br>IP Seco OF Paciente IS fermino<br>A MD Challicación de Bala OF Paciente IS Senii<br>AND Challicación de complexion OFPaciente IS Delgata<br>AND Hadificación de complexion OFPacient

DEMON Paciente Fenis, Sen, Del, Mod, Comi, Lev, No P<br>IF Sexo OF Paciente 18 Fenisidito<br>AND Clasificación de Estad OF Paciente 18 Senil AND Gualik actorde tala OF Pacine IS Scali<br>AND Gualik actorde consideration OF Pacine IS Delgata<br>AND Health actorde consideration<br>AND Excala de comu de Gluigon OF Pacine IS Coma Protundo<br>AND Excala de comu de Gluigon OF Pa

DEMONPackate Fene, Sea, Det, MoJ, Coma, Sev, S1P

IF Sexo OF Packate IS Fenezio<br>AND Chalikesido de ISIa COP Packate IS Seni<br>AND Chalikesido de contribuido OP Pacinte IS Depais<br>AND Chalikesido de contribuido OP Pacinte IS Units al AND PIC OF Packate IS Material<br>AND Richali AND Policontantido OF Paciente IS Si Policontantido<br>THEN EPO OF Paciente IS Fattecido

Di<br/>3000 Pacinie Ferre, Scu, Del Mod, Cotta, Sce, No P<br>IF Scu<br/>o Of Cacinese IS Generate To Land Cotta, AND Canalisation is that Of Pacine is Scull AND Chattle<br/>acion is that Of Pacine is Norigian AND Plus that th

DEMON Paciente Ferre, Sen, Del, Med, Fatto, Jev, Si P<br>IP Seco OF Paciente IS Ferrento<br>AND Chaificación de Isla OF Paciente IS Seni<br>AND Chaificación de Islan QP Paciente IS Delgada<br>AND PJC OF Paciente IS Molecala AND PIC OF Paciente IS Molecala<br>AND Basala de coma de Olagow OPPaciente IS Estipor<br>AND Basala Cerris al OFPaciente IS Leve a Molecala<br>AND Policontindido OPPaciente IS SJ Policontindida<br>THEN EPO OPPaciente IS Patiecido

DEMON Paciente Ferre, Sen, Del, Mod, Estu, Lev, No P Distort Parameter Struggen<br>Bi-Noor Parameter Struggen<br>Bi-Scool' Pacient: IS Fermaino<br>AND Challocation de Edal OP Pacient IS Send<br>AND Challocation de Edal OP Pacient: IS Delgala<br>AND Challocation de Chapper OP Pacient: IS Hu

DIMON Paciente Cette\_Sen\_Del\_Mod\_Patti\_Sev\_Si P DIMON Pačinie (štir, Sen. Del, Mod, Bati, Sev. Si P<br>BISMON Pačinie (štiernamo)<br>(PSeco OP Pačinie i S Furnamo<br>AND Chadlescion de Blat OP Pačinie (š Stul<br>AND Chadlescion de Blat OP Pačinie (š S Pačinie S Pačinie<br>AND Pačinie

**CONSTRAINS THE SET OF A SET OF A SET OF A SET OF A SET OF A SET OF A SET OF PARTICULAR AND CHARGES OF ISLAND CONSTRAINS AND INSURAL AND HERE AS CONSTRAINS OF PACTICULAR AND HERE OF PACTICULAR AND HERE OF THE STATE OF THE** 

DIAION Pacient Grue Sen, Del, Mol. Fort, Lev. Si P<br>B<sup>P</sup>Sexo OF Paciente IS Generation<br>AND Chattle aidon to Estate in Contract Seni<br>AND Chattle aidon de conquestion OF Paciente IS Delgata<br>AND Heath che de conquestion OF Pac

DIMON Paciente Ferre, See, Del, Mol, Poer, Lev, No P<br>IF Sexo OF Paciente Ferre, See, Del, Mol, Poer, Lev, No P<br>AND Chauficación de Eliat OF Paciente IS Seni<br>AND Chauficación de Eliat OF Paciente IS Pergali<br>AND PC of Festiv

DIMON Unions For Net Not Not Not New Separate Section 1978<br>IF Section Control is Ferreign to the Section 1978<br>AND Classification is this OF Present IS Section<br>AND Classification decomplexion OF Presents IS Negation<br>AND Her AND Policontiniido OF Paciente IS Si Policontiniido<br>THEN EPG OF Paciente IS Estado Vegetativo

DEMON Paciente Gene. Sen Del Mad. Puer, Sev. No. P. DEMOR Packing Farm, Seri, Del, Mod, Port, Sev, No P<br>B<sup>3</sup> Recto OF Packing IS Ferminio<br>B<sup>3</sup> Recto OF Packing IS Ferminio<br>AND Chaificación de Eslas OF Packing IS Seriil<br>AND Chaificación de Eslas OF Packing IS Series<br>AND Pack

DEMON Paciene Ferre, Sen Del, Fel, Comu, Lev, Si P<br>IF Sevo OF Paciene 15 Femenio<br>AND Charlication de Estat OF Paciene 15 Seni<br>AND Charlication de Estat OF Paciene 15 Eelpals<br>AND Focult de Compacted Spelgon<br>AND Focus de com

DEMON Paciente Fenie, Sen Del, Pel, Coma Lev. No.P. IF Sexo OF Paciente (S Fernenino)<br>AND Clasificación de Bdal OF Paciente IS Senil zour canancearon e mala Or Paciente S Seni<br>AND Chaidicacios de contideator OPPaciente IS Delgala<br>AND HC OPPaciente IS Peligous<br>AND Excata de conside Glaugos OP Paciente IS Corna Protundo<br>AND Extena Ceretari OP Paciente IS

**APENDICE I-13** 

THEN EPO OF Paciente IS Fallecido

DIMONPaciente Feme\_Sen\_Del\_Pel\_Comm\_Sev\_SiP DEMONTERINE FUIT-Sen, D. H. H. Count, Sev., St P<br>IP Sexo OF Pickete [S1] sturing<br>AND Cladification de Esta OF Pickette [S Scnil]<br>AND Cladification de Esta OF Pickette [S Scnil]<br>AND Cladification de countering count (STP Pi

DEMON Paciente Fene, Sen, Del, Pel, Conu, Sev, No P<br>B<sup>-</sup> Sexo Ol<sup>3</sup> Paciente iS Primulos<br>AMD Chauficación de Estat Ol<sup>3</sup> Paciente iS Seni<br>AMD Chauficación de Estat Ol<sup>3</sup> Paciente iS Delgasia<br>AMD HC OP Paciente is Delgosa<br>A

| DEMON Paciente Perre, Sen, Del, Pel, Batu, Le v, STP<br>| HP Sexo Oil Paciente 18 Ferrenino<br>| AND Charificación de Extat OF Paciente 18 Senif AND Chailbeachd de Bhal OF Pacient eS Seni<br>AND Chailbeachd de complexion OF Pacients IS Delga La<br>AND HOC OF Pacients IS Pelga Da<br>AND Escala de coma de Glangow OF Paciente IS Estupas<br>AND Hacta da coma de Glangow OF Paciente

**DEMON Pacient Correlation Control Control Control Control Control Control Control Control Control Control Control Control Control Control Control Control Control Control Control Control Control Control Control Control Con** 

FRIMON Pacient Fran Sen, Del 191 [201], Sen, Del 191<br>IF Sem OF Pacient IS Fenendro<br>AND Chalfescion of Islan OF Pacient IS Senil<br>AND Chalfescion of Islan OF Pacient IS Delgada<br>AND He OF Pacient IS Telegona<br>AND Festive Io H

**DEMON Pacient Francisco 1981**<br>
1973<br>
1973<br>
2014<br>
2014<br>
2014<br>
2014<br>
2014<br>
2015<br>
2014<br>
2015<br>
2014<br>
2015<br>
2014<br>
2015<br>
2014<br>
2015<br>
2015<br>
2015<br>
2015<br>
2015<br>
2015<br>
2015<br>
2015<br>
2015<br>
2015<br>
2015<br>
2015<br>
2015<br>
2015<br>
2015<br>
2015<br>
2015

DiMON Pasiente Ferre, Sea J.M. Pel Part, Lev. S1 P<br>IP Seao OF Pasiente IS Ferrentro<br>AND Chattle aido at Bata OF Pasiente IS Seni<br>AND Chattle aido at considerior OP Pasiente IS Deigata<br>AND Ric OFP sciente IS Pelipou<br>AND Ric

DEMON Pack me Feng, Sen Del, i VI, Het, Lev, No P<br>IP Seno OF Packme IS Fermino<br>AND Chaffe asida de Hald Of Packme IS Seni<br>AND Chaffe asida de Hald Of Packme IS Delgala<br>AND He COP Packme IS Delgan<br>AND He dade coma de Olagow

DEMON Paciente Feine, Sen Del, Pol, Pacience Sen Di<br>H'Sexo OF Paciente IS Femenino<br>AND Guaifocaldo de Etali Of Paciente IS Seni<br>AND Guaifocaldo de Etali Of Paciente IS Felgata<br>AND Held Paciente is Uvigou<br>AND Held Paciente AND Polkontantido OP Paciente IS Si Polkontandido

DEMON Paciente Feme Sen Del 191 Date Sev No P DEMON Paciente Ferne Sen Diel (Metropolis Sen Pro Pro Propinsi IP Seno Di Paciente IS Ferneiro<br>IP Seno Di Paciente IS Ferneiro<br>AND Chaufbonida de Halal (Di Paciente IS Seni<br>AND Chaufbonida de Halal (Di Paciente IS Felipsia

DIMON Pasiene Fenw, Sen, Mot, Not, Coun, Jay, Si P<br>IP Sexo OF Pasiene Fenw, Sen, Mot, Not, Coun, Jay, Si P<br>AND Chaffocalón de Fisia OP Pasiene IS Sent<br>AND Chaffocalón de Fisia OP Pasiene IS Mediana<br>AND Heath cerceire IS Ne

DIMONPackale Petre Sea Med Nor Coma lev No P Expositor Castle in Semination (100 gould fire) and FIFA and IP Search of Ball OF Pacient 15 Semination<br>IP Search Pacient is Blat OF Pacient 15 Semination<br>AND Chalifeacion de complexion GF Paciente 18 Mediana<br>AND HC OF Pac

DEMONTE-acide (Studie)<br>RNO Teacheric Hermanico<br>RNO Charlotte (STermatio)<br>RNO Charlicaelón de Hisa OF Pacient e IS Senit<br>AND Charlicaelón de Hisa OF Pacient e IS Senit<br>AND Hermanic (Stermath<br>AND Hermanic Correct e IS Senith

Di-MON Paciente Franc, Sen, Med, Ner, Corna, Sev, No P<br>IF Sexo OF Paciente IS Femenino<br>AND Chauficación de Bala (OP Paciente IS Seni)<br>AND Chauficación de conspierion OF Paciente IS Mediana<br>AND HC OF Paciente IS Normal AINT-TIC OF PICKING IS NOTINE<br>AND Ficala de coma de Clasgow OF Paciente IS Coma Profundo<br>AND Fidema Cerebral OF Paciente IS Severo AND Policontindido OF Paciente [S No Policontindido]<br>THEN EPG OF Paciente IS Securias Graves

DIMON Padente Fenr "Sen "Med "Nor "Fatu", Lev<br/>"Si P $\mathbf{S}$ e so OP Padente IS Penruluo — Medi Collistation de Bis<br/>i OP Padente AND Chad(kasion de conquesion OP Padente S Novilian AND I Chad(kasion de conquesion OP

DINON Packing Fern, Sen, Mol, Nor, Batt, Lev, No<br/>P IF Se so OF Packing IS Fern has Also Packing Sen, Hall OF Packing IS Seni<br>IF Se so OF Packing IS Fern has<br/>no Also Dinon Control of Dinon Also Dinon Also Dinon Also

DEMON Paciente Fenr, Sen, Med, Nor, Estu, Sev, Si P. **DEMON Packete Brue, Sen, Met, No., 1801, Sev, SFP**<br>BP-SC10 OF Packete IS Fermino<br>BP-Sc10 OF Packete IS Fermino<br>AND Chaificación de Biad OF Packete IS Scni<br>AND Chaificación de Biad OF Packete IS Median<br>AND HIG OP Packete I

.<br>Di:MON Paciente l'enu\_Sen\_Med\_Nor\_l'istu\_Sev\_No P Disolo V Pickinel IS Fenerino<br>
IP Sexo OP Pickinel IS Fenerino<br>
AND Clattick ido of Eld OP Pickinel IS Fenerino<br>
AND Clattick ido of equiplement Pickinel IS Melbin<br>
AND Hattick idoo de conplexion OP Pickine IS Nedbin<br>
AND

DIMON Pacient feme Sen Med Nor Figs Lev SLP DIMON Packets Ferm Sen, Mel, Nor, Fuer, Lev, SFP<br>(P.Sex.o.OF) Packette IS Fermino<br>AND Chaificación de Hiad OP Packette IS Send<br>AND Chaificación de Eliad OP Packette IS New Jan<br>AND Chaificación de competion of Packette IS N

Di<br/>2010) Paciente Ferre, Se o, Med, Nor, Part, J.e.v., No<br/> P<br>IF Sexo Ol<sup>y</sup> Paciente is Feoretian (Acteur) 2010 Paciente is Second<br/>10 Chaine and the Bian Oli Paciente is Nediator AND Health-color descriptions of

DIMON Pacient Rum Sen Med No Port Sev Si P<br>IP Sexo OP Pacient is Feorum<br>AND Chalifeacido de ISMOP Paciente is Senil<br>AND Chalifeacido de collybezion OF Pacient is Mediana<br>AND PIC OP Pacient is Senill AND HC OF Pacient ES Normal<br>AND Escala de coun de Glasgow OF Paciente IS Parra de count<br>AND Estrus Cerclus1 OF Paciente IS Severo<br>AND Foliconstration OF Paciente IS ST biocontumition<br>THEN (2PC OF Paciente IS Securius Onive

**CONSTRAIN THE SET OF A SET OF A SET OF A SET OF A SET OF A SET OF A SET OF A SET OF A SET OF A SET OF A SET OF A SET OF A SET OF A SET OF A SET OF A SET OF OF PERTON AND CLUBER SET OF OF PERTON AND DESCRIPT AS SET OF A SE** 

DiMONUscient Fem. Son. Med. Mol. Coma Lev. Si P<br>B'Scooli Paciente IS Femenico<br>AND Chai fación de Islai OFPaciente IS Seni<br>AND Chai fación de conjueixon OFPaciente IS Mediana<br>AND Facia de com de Oficiente IS Mediana<br>AND Fac

DEMON Paciente Feur "Sen, Med Mot Coun Jev, No?"<br>IP Sexo OP Paciente IS Feurnino

PRODUCTION RULE LANGUAGE DE LEVEL 5 OBJECT R. 3.5.

AND Excitation of the Companion of the Companion of the Companion of the Companion of the Companion of the Companion of the Companion of the Companion of the Companion of the Companion of the Companion of the Companion of AND Policommand OF Paciente IS No Polico<br>THEN HPG OF Paciente IS fist ato Vegetativo

> DEMON Pasiente Fettie "Sen "Med "Mod "Corna "Sev "Si P DEMONTE:<br>RESERVE PER FORMAL MAL Coma Sev\_Si P<br>RESERVENTE SERVENT PER FORMAL DE SERVENT DE SERVENT DE SERVENT DE SERVENT DE SERVENT DE SERVENT DE SERVENT DE SERVENT DE SERVENT DE SERVENT DE SERVENT DE SERVENT DE SERVENT DE

> DiMON Pasiene Futur Sen, Med, Mot, Cotta, Sev, No P<br>IF Sexo OF Pacient IS Fenerito<br>AND Otaufocaldo de Hala OF Pacient IS Seni<br>AND Otaufocaldo de Fata OF Pacient IS Mediana<br>AND PIC OF Paciente IS Mediana AND PIC OF Paciente IS Molvrata<br>AND Easta de comu de Olargow OF Paciente IS Coma Profundo<br>AND Fidema Cerebral OF Paciente IS Severo<br>AND Policontumido OF Paciente IS Na Policontundido TIEN ETO OF Paciente IS Estado Vegetata

DiMON Pacinie Feine Sea Mei Jotel Fini Lev Si P<br>IF Sea OF Pacine Feine Sea Mei Jotel Fini Lev Si P<br>AND Chaifecarion de Isia OP Pacine i S Seal<br>AND Chaifecarion de complexion OF Pacine i S Meiliana<br>AND Pacine Son de complex

DiMON Pasient Ferm, Sen, Med, Med, Ban, Jev., No P<br>IF Sexo OF Pasient IS Fermulus<br>AND Clasification de ISial OF Pasient IS Senil<br>AND Clasification de complexion OF Pasient IS Mediana<br>AND PIC OF Pasient IS Medicina AND PIC OF Paciente 48 Modelada<br>AND Hacad de coma de Olangow OP Paciente 18 Estuyou<br>AND Harma Cerebral OF Paciente 18 Estus a Muderado<br>AND Policontundido OP Paciente 18 No Policontundido<br>THEN EPO OF Paciente 18 Securias Gr

**COMPAREM (FINE SER)** MAL Ban, Sey SI P<br>
DEMON PRODUCTS IS TEMPIRO<br>
AND CLARICARTION (FINE IS TEMPIRO AND CLARICARTION)<br>
AND CLARICARTION of FORMATION (FINE IS MAXIBAR<br>
AND HIC OF PRODUCTS MARKED (FINE IS FRAME)<br>
AND HIC O

DEMON Packing Firm Sen Med Mol Patu, Sev, No P<br>IF Sexo OF Packing IS Fermulato<br>AND Challecadon of Isla OF Packing IS Senil<br>AND Challecadon de compesion OF Packing IS Mediana<br>AND Packing Islam (Competible OF Packing IS Medi

DIMON Pasiente Feine, See Med Mod (Urt, 1 ev. 55 P<br>IP Sexo OF Pasiente IS Fermino<br>AND Chaufica-Son de Isla OF Pasiente IS Seni<br>AND Chaufica-Son de conquesion OF Pasiente IS Mediana<br>AND Pasific OF Pasiente IS Mediana<br>AND He

1978(ON Packine Ferre, Sen, Med, Mot Juer <sub>-</sub>Lev, No P<br>IF Sexo OF Uncience is Ferrentino<br>AND Chauficación de Elsia (OP Fackine is Sexil<br>AND Chauficación de complexion DP Packine is Sexiliana<br>AND Pickine Certain is Mohemia<br>

**DIMON Packate feare Sen Med Mol Barr Sey SLP** (FMON) Packine (Feine Sch, Med, Med, Port, Sev, SFP)<br>IP Second Packine IS Feinealto<br>IP Second Packine IS Feinealto<br>AND Chailficación de ISlad OF Packine IS Setil<br>AND Chailficación de completado OF Packine IS Feinea de comp

DEMON Paciente Fenie Sen Med Mod Pier, Sev No P ternoon Packette IS Fein uito<br>
RSA o OP Packette IS Fein uito<br>
AND Chaificación de Eslat OF Packette IS Seni |<br>
AND Chaificación de Eslat OF Packette IS Neclina<br>
AND Datificación de compacteurs of Packette IS Hernale com<br> THEN FIN OF Paciente IS Securias Graves

DEMON Paciente feme\_Sen\_Med\_Pri\_Conu\_Lev\_Si P Il' Sexo Oil Paciente i S l'emenino<br>AND Chaifficación de Islad Oil Paciente i S Senit AND Chaine source to the Same of the Same Book and AND Chaine source of complexion OF Paciente1S Mediana<br>AND IC OFF is interest in Frigger OF Paciente IS Corna Profundo<br>AND Escala de coma de Glasgor OF Paciente IS Corna Pr .<br>AND Polic ontandido OP Paciente (S SI Policomundido)<br>THEN LPG OP Paciente (S Fullecido)

DIMON Parkete Hum Sen Med, Pel, Coma, Lev, No P<br>IF Sexo OF Parkette IS Fenezino<br>AND Challecador de Hala OF Parkette IS Senit<br>AND Challecador de conplexion OF Parkette IS Median<br>AND HC OF Parkette IS Peligroa AND PIC OF Pariente IS Peligrosa<br>AND Bactia de coma de Guagosa OP Paciente IS Coma Fratundo<br>AND Battina Certical OP Paciente IS Leve a Moderato<br>AND Policontundido OP Paciente IS No Policontundido<br>THEN EPO OP Paciente IS Us

DIMON Paciente Feme\_Sen\_Med\_Pet\_Coma\_Sev\_Si-P DEMONTE ainte Eine San Abd. Pet, Coma Sav. Si P<br>BP SAON Paciente IS Fenemio<br>BP Sava OF Paciente IS Fenemio<br>AND Chalik-ación de Balai OP Paciente IS Senit<br>AND Chalik-ación de constelado OP Paciente IS Nediana<br>AND Discla de

DiMON Packete Feng. Sen. Mol. Del. Coma\_Sev. No P<br>IF Sexo OF Packete IS Fenerino<br>AND Chalfocalón de Esta OF Packete IS Senii<br>AND Chalfocalón de Esta OF Packete IS Moliana<br>AND IC OPPackete IS Pelipsy<br>AND ISC OF Packete OF P

**FINO OF PERIOD SECTION AND ACTES AND ACTES IN A SECTION OF PERIOD CONTRACTS IN A SECTION AND CLUBER AND CHEMICAL AND CONSUMPLY AND OF PERIOD SECTION AND HIS CONTRACTS IN A SECTION AND HIS CONTRACTS IN A SECTION AND LIKE T** 

**DIMIN Pacine Fere, Sen, Med, Pel, Fatt, Lev, No P<br>RF Sexo OF Pacients is Uenemico<br>AND Classification is that OFF accorded S. Scott<br>AND Classification de that OFF accorded S. Scott<br>AND HE COFF accorded to the Corporation o** AND Policontinillo GP Paciente IS No Policontinilio

DIMON Packete Penn, Sen, Med, Pri, Bau, Sev, SFP Distort was a state and the particular state of the problem of the state of the AND Chalfication of Enginement of the AND Chalfication of completion OP Pacient is Scalar AND Here is the count of Chapter in the AND Hasta de

DEMON Paciente Petre, Sen, Med., Pel., Estu., Sev., No P DEMON Pacine Ferne and Belleville Ferne<br>IP Sco OF Pacine Is Ferneino<br>IP Sco OF Pacine Is Ferneino<br>AND Challecades de Hala OF Pacine Is Seni i<br>AND Challecades de complexion OF Pacine IS Necktan<br>AND Hecata de coma de Giugopa

AND Policontaniklo OP Paciente IS No Policontandido

DiMONPascon Fem. Sea Med Pet Fuer Lev SIP DEMOND Calcine (Front, Sterland 2011, Front, Cev, St P (Front Control of The Read of Place in Sterland AND Chat fixed of Fishering in SNO Chat fixed of Fishering SNO (Place in SNO) Chat fixed in the control of Placement SN

DEMON Pasiente l'eng. Sen Med. Pri "Forz de v. No P<br>IP Seno OF Pasie at 15 Fenruino.<br>AND Gaußscalois de Mail OF Pasiente 15 Senii<br>AND Gaußscalois de Mail OF Pasiente 15 Mediana<br>AND Hudfic selecture fs Peligrous<br>AND Hudfa d

**DENOTE DE CONSECTE CONSECTE ANNE DE CONSECTE DE CONSECTE DE CONSECTE DE CONSECTE DE CONSECTE DE CONSECTE DE CONSECTE DE CONSECTE DE CONSECTE DE CONSECTE DE CONSECTE DE CONSECTE DE CONSECTE DE CONSECTE DE CONSECTE DE CONSE** 

**DEATH PEACE AND SECTION AND SET OF A SECTION OF THE SECTION OF THE SECTION OF THE SECTION AND CLUBE ASSOCIATE AND CLUBE ASSOCIATE AND CLUBE ASSOCIATE AND CLUBE ASSOCIATE AND A SECTION OF THE SECTION OF THE SECTION OF THE** 

DIMON Packate Frag. Sea Rob. Not. Comm. Lev. S1P Brasile Contract in the Community of Community Contracts of the Sexo OF Paciente IS Senii<br>AND Clasification de complexion OF Paciente IS Senii<br>AND Clasification de complexion OF Paciente IS Rotaria AND PIC OF Paciente 18 Normal<br>AND Escala de corna de Olasgow OF Paciente 18 Corna Profundo

**APENDICE 144** 

AND Esteria Cerebral OF Pactente IS Leve a Moderato<br>AND Policontandido OF Pactente IS SI Policontandido<br>THEN FFG OF Pacterie IS Estado Vegetativo

**DENOR Package Struggler Sen, Rob, Nor, Corna, Lev, No P<br>
DENOR Package 15 Femenios<br>
R<sup>5</sup> Scoo OF Package 15 Femenios<br>
AND Chalificación de Estad OF Packege 15 Sen)<br>
AND Chalificación de contribution OF Packege 15 Robra<br>
A** 

**David Co. 2014**<br>
DiMON Packing Ester, Rob, Ner, Coma, Sev, Si P<br>
D'Socio OP Packing IS Ferreilio<br>
AND Chalifeación de Edal OP Packing IS Rend<br>
AND Chalifeación de Edal OP Packing IS Rend<br>
AND Packing CoP Packing Sev, Rob,

DEMON Paciente Feiru, Sen, Rob, Nor, Coma, Sev, No P<br>IF Sexo OF Paciente 18 Femenino Il' Sexo OF Paciente 18 Ferriento.<br>AND Clasificación de Estad OF Paciente IS Senit AND Clasification de complexion Off Paciente 15 Rubuna<br>AND PIC OP Paciente 15 Normal Acto Free Of Premine is Normal<br>AND Escala de coma de Clasgow OF Preiente 18 Coma Profundo<br>AND Edema Central OF Paciente 18 Severo<br>AND Policontandido OF Paciente 18 No Policontandido THEN 12YO OF Paciente 1S Securitas Graves

DEMON Packate fenir Sen Rob Nor Patu, Lev Si P DESNOTE SCRIPT FOR THE STATE IN THE UP OF THE UP ON THE UP ON THE UP OF THE UP OF THE UP OF THE UP OF THE UP OF THE UP OF THE UP OF THE UP OF THE UP OF THE UP OF THE UP OF THE UP OF THE UP OF THE UP OF THE UP OF THE UP OF

DEMON Pickete feng. Sen. Rob. Net, Ebu 3.69, No P<br>IP Sexo Of Packete IS Pertruino<br>AND Chatalocation de Palach Of Packete IS Senij<br>AND Chatalocation de Palach Of Packete IS Senij<br>AND Chatalocation de complexion Of Packete I THEN ETO OF Paciente 15 Securius Chaves

DEMON Pactente Fenie Sen Rob Nor Eats Sev Si P DEMON Packine Ferme Sen, Rob, Nor, Entr., Sev., S1 P<br>BE-Sen OF Packine IS Fermeino<br>H-Sen OF Packine IS Fermeino<br>AND Chaidcarlon de Data OF Packine IS Scali<br>AND Chaidcarlon de conjugation (FPackine IS Rotunia<br>AND Chaidcarlo

DEMON Paciente Feur-Sen-Rob, Nor, Estu-Sev-No P<br>EF Sexo OF Paciente IS Feuraino **Franco O'Flasheria Company Control Control Control Control Control Control Control Control Control Control Control Control Control Control Control Control Control Control Control Control Control Control Control Control Co THEN RECEPTION OF PACKAGE AS Secretar Grave** 

DEMON Paciente Feme\_Sen\_Rob\_Nor\_Foer\_Lev\_S(P Sexo OF Paciente (S Fenie) ti: Sexo OF Paciente is Petigmino<br>AND Clasificación de complexione is Senit<br>AND Clasificación de complexión OF Paciente is Robusta<br>AND 14C OF Paciente ES Normal cono visco e internera formul<br>AND Hosala de coma de Glasque Ol<sup>1</sup>Paciente IS Paria de coma<br>AND Eskina Cerchal Ol<sup>11</sup>Paciente IS Leve a Modrialo<br>AND Policontantido Ol<sup>2</sup> Paciente IS Si Policontandido<br>THEN 1320 Ol<sup>12</sup>Pacient

**DEMON PRESENT THE SET ROUGHAME SET AND SET AND CONSIDER AND CONSIDER AND CONSIDER AND CONSIDER AND CONSIDER AND CONSIDERED AND CONSIDERED AND HOT CONSIDER AND HOT CONSIDER AND HOT CONSIDER AND AND HOT CONSIDER AND AND SER** 

D))MON Paciente Fette\_Sen\_Rob\_Nor\_Pret\_Sev\_SI P<br>IF Sexu OF Paciente IS Fetterino<br>AND Clasificación de Estad OF Paciente IS Senil AND Chailfeacion de Estat Off Pietner (S. Scali<br>
AND Chailfeacion de complexion OPPacient (S. Robauts<br>
AND PC OPPacient (S. Robauts)<br>
AND Pacial de coma de Glaugow OP Paciente (S. Ports de coma<br>
AND Pacial de coran de Glau

1934<br>ON Paciente Feny, Sen, Rob, Nor, Hart, Sev, No<br/> P<br>IF Sex o OF Paciente IS Fenemino - Rente IS Senii<br>AND Chattle<br/>action de Exist OF Paciente IS Senii<br>AND Chattle scion de complexion OF Paciente IS Returns<br>AND H

DEMON Paciente Feme\_Sca\_Rob\_Mod\_Coma\_Lev\_Si F<br>IF Se so OF Paciente IS Femenino<br>AND Chailfoación de Estad OF Paciente IS Senif

AND Cluiffeacion de complexion OF Paciente IS Rotugal<br>AND PIC OF Paciente IS Moderata<br>AND Inc. of Paciente Glugow OF Paciente IS Coma Profundo<br>AND Extern Cercital OF Paciente IS S Professionalistics<br>AND Policontandido OF P THEN EPG OF Paciente IS Fallecido

DIMON Pacient: Fenr., Sen.Rob, Mal., Coma. Lev., No P<br>IP Sexo OF Pacient: IS Ferminio<br>AND Chalfocalón de Existi OF Pacient: IS Seni<br>AND Chalfocalón de complexion OF Pacient: IS Robabita<br>AND PC OF Pacient: IS Mobile AND Hig

DIMON Packate Fene Sea Rob Mol Conn Sev St P Diaton Caster vent and Schwarter and Schwarter<br>TP Sexo OF Pacification de Elsia OP Pacification de Constitution<br>AND Chaiffication de completion OF Pacification B Return<br>AND PIC OF Pacification de Completion OF Pacification THEN EPG OF Paciente IS Fallocki

DIMON Parisate Fenn\_Sen\_Rob\_Mod\_Coma\_Sev\_No |\*<br>IF Se 20 OF Parisate IS Fennaino IF Sexo OF Paciente 18 Ferrenino<br>AND Charifologion de EstadojP Paciente IS Senit<br>AND Charifologion de complexion GF Paciente IS Roturia<br>AND PIC OF Paciente IS Moderada AND FIC OF FACIOR IS MORTAGE<br>AND Encate de corna de Glargow OF Paciente 18 Coma Trofinal<br>AND Edema Cerebral OF Paciente 18 Severo AND Policontantino OP Paciente 15 No Policontandido<br>THEN EPO OF Paciente 15 Ibraho Vegetativo

DEMON Patiente Feine Sen Rob Mod Estu Lev S1E **DEMON PREMIX PRIP, SO JOSO JOSO JESU, LEV, SI PRIMONO PREMIX PREMIX PRIPRIMONO CHE ESSENTINO ANDI CHE ESSENTINO DE CHE ESSENTINO DE CHE ESSENTINO DE CHE ESSENTINO DE CHE ESSENTINO DE CHE ESSENTINO DE CHE ESSENTINO DE CHE** 

DEMON Paciente Fener, Sen, Rich, Mod, Estu, Lev, No P<br>B'Sexo OF Paciente IS Fermino<br>AND Chathlesidon de Esta OF Paciente IS Scail<br>AND Chathlesidon de complexion OF Paciente IS Robusta<br>AND Plus like count de Globapov OF Pac

DIMON Pariente Ferre "Sen Rob, Mod, Patu "Sev, Si P<br>IF Sexo OF Pariente IS Ferrenho<br>AND Clasificación de IStat OF Pariente IS Sentl Arub Claudickvion de Essai Uit Paertate 18 Sendi<br>ARD PLuidickvion de complexion GP Packine 18 Robrata<br>ARD PLuidickvion de complexion GP Packine 18 Robrata<br>ARD Brena Gerebeal OP Packine 18 Severo<br>ARD Britis Cerriceal OP Pac

ORMON Pacie ate Ferre "Sen, Rob, Mod, Fatu, Sev, No P<br>IP Sexo OPPaciente Es Ferreiro<br>AND Chattlesción de Esta OPPaciente Es Senh<br>AND Chattlescion de complexion OPPaciente IS Robrida<br>AND PIC OPPaciente (S Moderata AND PIC OF Paciente IS Multriara<br>AND Excula de conta de Olasgov OF Paciente IS Estupor<br>AND Estena Criebral OF Paciente IS Severo<br>AND Poiscontrafii do OF Paciente IS No Poiscontrasido<br>THEN EFO OF Paciente IS Estado Vegetati

DEMON Paciente Fenir\_Sen\_Rob\_Mod\_Fuer\_Lev\_5| P **DEMON' Pacient Ferm, See, Rob, Mod, Fur, Lev, S1 P<br>BP SCOOP Paciente Is Ferm also<br>IP Scoo OP Paciente Is Ferm also<br>AND Chalificación de Estat OP Paciente IS Scult<br>AND Chalificación de Estat OP Paciente IS Redunta<br>AND Paci** 

DIMON United Frue Sea Rob, Mod, Poet, Lev, No P<br>IF Sexo OF Pacient: IS Fernation<br>AND Chandisch de Blad OF Pacient: IS Seni<br>AND Chandisch de de Blad OF Pacient: IS Revilla<br>AND Plusification de complexion OF Pacient: IS Retu

**Di-MON Pacient Ferre Sen Rob, Mod Print Sev S1 P<br>B' Se to OP Paciente B Verration<br>AND Chattles risk of Ristof OP Paciente B Seni<br>LAND Chattles risk of Risk OP Paciente B Seni<br>LAND PC OP Festival S Mohem AND Free in the Co** 

.<br>DIMON Paciente Fette "Seo"Rub\_Mod, Fuer\_Sev\_No P DHAON Packine Ferm, Secondary, Jean, 2007, 2007, 2007, 2007, 2007, 2007, 2007, 2007, 2007, 2007, 2007, 2007, 2007, 2007, 2007, 2007, 2007, 2007, 2007, 2007, 2007, 2007, 2007, 2007, 2007, 2007, 2007, 2007, 2007, 2007, 2007,

PRODUCTION RULE LANGUAGE DE LEVEL 5 OBJECT R. 3.5. **EXAMPLE THE STRAIGHT OF THE CONTRACT OF THE STRAIGHT OF THE STRAIGHT OF THE STRAIGHT OF THE STRAIGHT OF THE STRAIGHT OF THE STRAIGHT OF THE AND POSTER OF THE AND CONTRACT OF THE AND CONTRACT OF THE AND CONTRACT OF THE AND** 

Di<br/>3000 Paciente Feinz, Sen., Reb., Pel., Coma, Lev., No P<br>IP Sexo OF Paciente IS Penerdo<br/>o $\mathbf{P}_{\mathbf{E}}$ action Different IS Senii AND Chaificación de Bata<br/>OF Paciente IS Rebistand AND Penerdo de conspicuous OF

DiMONPasiente Ferre, Sen, Rob, Pel, Conu, Sev, Si P<br>IP Sevo Ol<sup>2</sup> Paciente i S Fenraino<br>AND Chatilicarión de Bala Ol<sup>2</sup> Pacinez i S. Scull<br>AND Chatilicarión de complexion Ol<sup>2</sup> Paciente i S Rotutta<br>AND PC Ol<sup>2</sup> Paciente is

DEMON Packing Form, Sen, Rot, Pel, Coma, Sev, No P<br>We sto OF Packing 15 Fermino<br>AND Chattless for the Blad OF Packing 18 Smill<br>AND Chattlession de complexion OF Packing IS Schmit<br>AND From the complexion OF Packing IS Coma AND Polkontantialo OF Patiente IS No Polkontandido<br>1181N EPG OF Paciente IS Patiento

DIMON Paciente Feme\_Sea\_Rob\_Pel\_Bau\_Lev\_SEP DiaMONT was the fermino<br>
IF Sexo OF Pacient is Seminato<br>
IF Sexo OF Pacient is Seminato<br>
AND Chattlencion de Estat OF Paciente IS Seminato<br>
AND Chattlencion de complexion OF Paciente IS Rotunta<br>
AND Facial de complexion (F

DEMON Paciente Feme, Sen Rob, Fel, Fisto, Lev, No P<br>IF Sexo Of Paciente IS Ferration<br>AND Chatteristic IS Ferration<br>AND Chattle Rob (Fisto Paciente IS Senife<br>AND Chattle Room de Chattle VOF Paciente IS February<br>AND HE CH<sup>1</sup> Ara) Extra Cristian of Tantar 25 No Polic<br>AND Policontandido GPP adente 85 No Polic<br>THEN FAU OF Padente 15 Estado Vrgeluivo

DIMON Paciente Peny\_Sen\_Rob\_Pel\_Patu\_Sev\_St P Il<sup>e</sup> Sexo Ol<sup>e</sup> Pasiente IS Femenino<br>AND Chatificación de Bitat Ol<sup>2</sup> Paciente IS Senif 

BBAON Pickete Bene, Sen, Rob, Pek, Ban, Sev, No P<br>IP Scan OF Pickete 15 Fenemino<br>AND Chalifection de Batt OF Pickete 15 Scali<br>AND Chalifection de complexion OF Pickete 15 Robinica<br>AND FC OF Pickete 15 Felippor OP Pickete 1 THIN ITO OF Paciente IS fistalo Vegetative

DEMON Paciente Feans, Sen, Rob, 391, Puer, Le v, STP<br>IF Sexo OF Paciente 18 Fenentino<br>AND Clasificación de Blat OF Paciente 18 Senit AND Clasificación de complexión OP Paciente (S. Robusta<br>AND PLC OP Paciente 11 Peloposa AND PC OF Pacienc 11 Prigrom<br>AND Besid de com de Olagow Of Pacienc iS Hxeñ de como<br>AND Belena Cerebral CFPacienc IS Leve a Moderado<br>AND Policontinelido OF Pacienc IS SI Policontinelido<br>1182N FFCI OF Pacienc IS Eiralo Veget

Di3MON Paciente Ferre, Sco, Rob.) yl. "Bor., Lev., No P<br>IF Sexo GiP Paciente IS Ferruino<br>AND Chaids is do the ESMOP Paciente IS Scall<br>AND Chaids is do the ESMOP Paciente IS Scall<br>AND PLO (D'Escalente ISP) yligono<br>AND Pacie

DEMON Pack me Fene, Sen, Rob, Pel, Pret, Sev, St P<br>IF Sexo OF Pack me IS Fenerino<br>AND Chaifecasion de Congleston OF Packme IS Reduits<br>AND Chaifecasion de congleston OF Packme IS Reduits<br>AND Heads de contrate IS Felippos<br>AN

DEMON Paciente Fenix Sen\_Rob\_Pel\_Paci Sev\_No? DEMONT WEB THE STETING THE UNIT SET AND THE UNIT SET AND CHECKED OF THE STETING AND CHECKED IS A CHECKED STETING AND CHECKED IS CONTINUED AND DURING THE CONTINUED AND DURING COFFICIENCY OF THE STETING AND DURING THE STETIN AND Policontination OF Paciente 15 No Policontination<br>THEN EFO OF Paciente 15 Estado Vegetativo

1DPMON GROUP: 13ta1en mimero OF Pacients

IF Pelad en numero OP Paciente >= 60<br>THEN Clasificación de Pelad OP Paciente [S Setúl

DFMON E Paciente Joven<br>IF FMad en numero OF Paciente su 33<br>THEN Clasificación de Hdad OF Paciente IS Joven

DIMON E Paciente Makiro<br>IP ((Bika) en muirto ()F (Paciente > 33) AND (Filat en muirto<br>OF Paciente <A

THEN Clasificación de BIal OF Paciente IS Madura I DEMON GROUP: Pero en mine to OF Paciente

DI:MON Complexión Delgata<br>IF (Taita en número OF Paciente / Peso en munero OF Paciente) THEN Clasificacion de complexion OF Paciente IS Delgada

.<br>DIMON Complexión Robusta<br>IP (Talla en miniero OF) hiciente / Peso en miniero OF Paciente).

en 2,2<br>THEN Clasificacion de complexion OF Pacirite IS Returta

DEMON Compenión Mediana<br>IF ((Talia en minero GF Paciente / ) (100 en minero OF Paciente)<br>> 2.2) AN<br>ND ((Talia en minero OF - Paciente / † )(100 - en minero OF<br>Pickente) (= - 2.5))<br>THEN Claufica:Ion de compexión OF Paciente

IDEMON GROUP: Glasgow en nauero OF Paciente

D)MON | Picicale en coma profundo<br>||F ((Clasgow en aumero OF Pacicate >= 3) AND (Clasgow en aumero OF Pacic)  $n(-1)$ THEN Escata de coma de Clasgow GP Paciente IS Conu

DIMON I Paciente en Baupor<br>Il<sup>3</sup> ((Olsagow en numero OF Paciente >= 6) AND (Olsagow en numero OF Pacie)<br>numero OF Pacie)

nte <= 8))<br>TEIEN Escala de coma de Olaagow OF Paciente IS Estuyor

DFMON 1 Packate Hiera de coma<br>{}"Chagow en annivo OF Paciente 2019<br>"NHPN Excala de coma de Glasgow OF Paciente [5 Fiera de coma **IDIMONGROUP: 1990 OF Packing** 

DEMON 1991 Patiecido<br>1P3933 OP Paciente ES Patiecido<br>1P1139 Conutruye reporte

DEMON EPO Estado Vegetativo<br>(PEPO OP Paciente IS Estado Vegetativo<br>THEN Coustruye reporte

DEMON EPO Securius Oraves<br>IP EPO OF Paciente IS Securius Oravéa<br>THEPA Commune repuate

DEMON EPO Scontas Moderatas<br>IP EPO OF Paciente IS Securias Moderatas<br>"DEPN Construye reporte

ODMON (232 Ekens Recurriation)<br>3PEPG OF Packate IS Elurna Recuperation<br>THEN Construye reporte

1 DEMON GROUP: Fresion Intracancal OF Fresion **Lakaran** 

EDMON I FIC Nomalita<br>IP Presion Intractamal OF Presion Budocrate al <= 15<br>THEN PIC OF Paciente IS Normal

DEMON J FIC Mediana<br>IP ((Fredon Integrance) OF Presion Enfortance) > 15) AND (Praise internation of Fronte in<br>(Praise) OF Praise Enformatics 30))<br>THEN PIC OF Pacinic IS Molerata

DEMON I PIC Aju<br>IP Presion Intractaneu OP Presion Einfoctaneu > 30<br>THEN PIC OP Paciente IS Peligrosa

**IND** 

 $\bullet$